#### **EL SEMILLERO DE INVESTIGACIÓN KENTA COMO ESTRATEGIA PARA INCENTIVAR EL ESTUDIO DE LA CIENCIA, LA TECNOLOGÍA, LA INGENIERÍA Y LAS MATEMÁTICAS**

**Presentado por**: Nelson Javier López Sanabria

**Dirigido por**: John Alexander Rojas Montero

**Grupo de investigación**: KENTA

**UNIVERSIDAD PEDAGÓGICA NACIONAL DEPARTAMENTO DE TECNOLOGÍA Licenciatura en Diseño Tecnológico BOGOTA D. C. 2022**

#### **Derechos de autor**

"Para todos los efectos, declaro que el presente trabajo es original y de mi total autoría; en aquellos casos en los cuales he requerido del trabajo de otros autores o investigadores, he dado los respectivos créditos". (Artículo 42, parágrafo 2, del Acuerdo 031 del 4 de diciembre de 2007 del Consejo Superior de la Universidad Pedagógica Nacional)

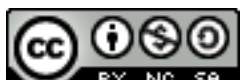

Este trabajo de grado se encuentra bajo una Licencia Creative Commons de **Reconocimiento** – **No comercial** – **Compartir igual**, por lo que puede ser distribuido, copiado y exhibido por terceros si se muestra en los créditos. No se puede obtener ningún beneficio comercial y las obras derivadas tienen que estar bajo los mismos términos de licencia que el trabajo original.

Firma Estudiante(s)

Nota de aceptación

Firma del presidente del jurado

Firma del jurado

Firma del jurado

#### **Dedicatoria**

En primer lugar, a Dios por permitirme llegar a este punto en mi vida, por darme energía y constancia en los momentos donde lo necesitaba.

Un especial agradecimiento a mi tutor John Rojas, por contribuir y ayudar en el desarrollo de este trabajo investigativo desde el semillero KENTA.

A mi abuela Carmen por ser un gran ejemplo de lucha y superación, a mi Madre María del Tránsito por ser un apoyo infinito e incondicional para culminar mis estudios.

Por último, agradezco a la Universidad Pedagógica Nacional por abrirme sus puertas, a mis compañeros y amigos por su compañía y aliento durante esta etapa, su motivación ha sido parte fundamental para culminar este trabajo.

#### **CONTENIDO**

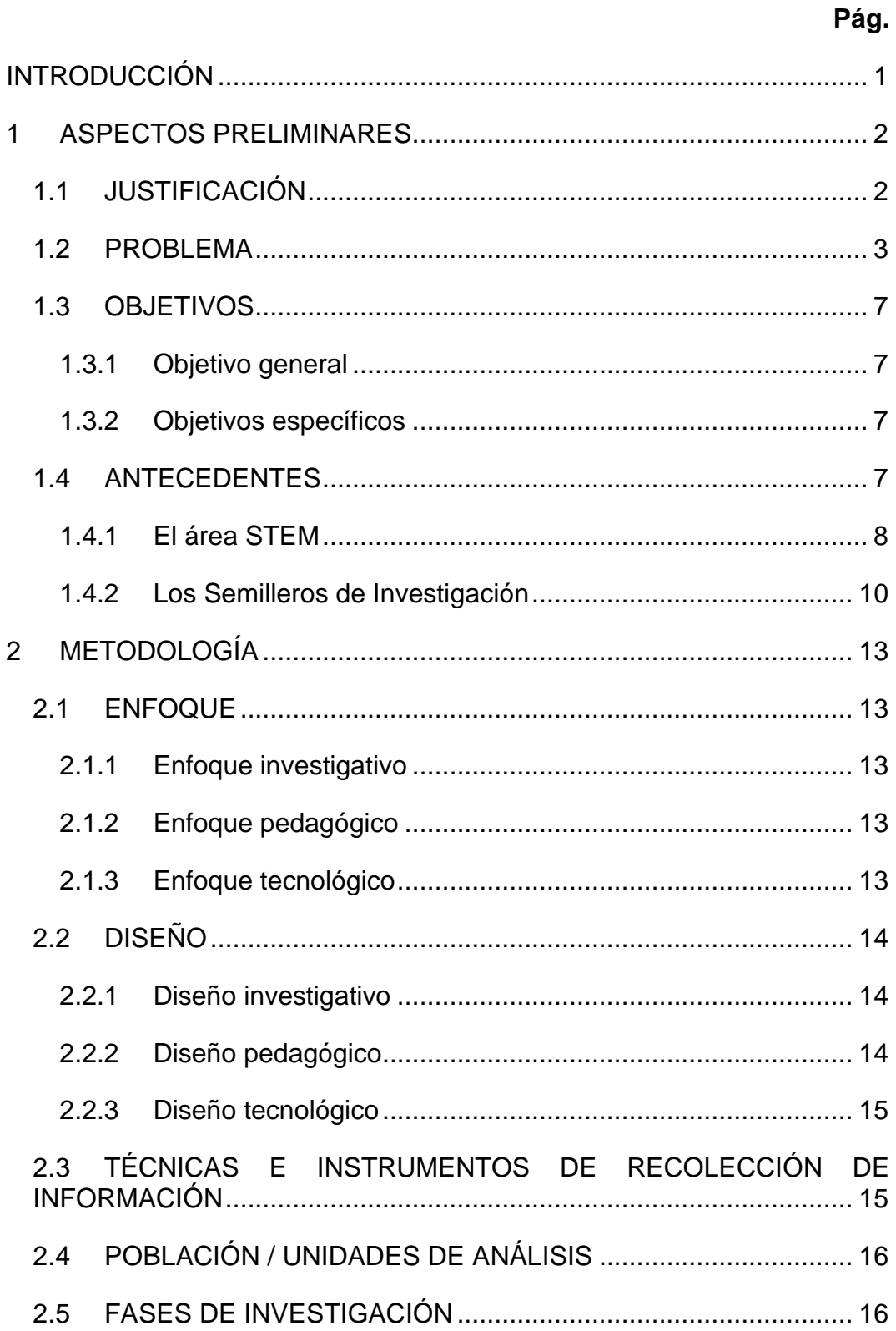

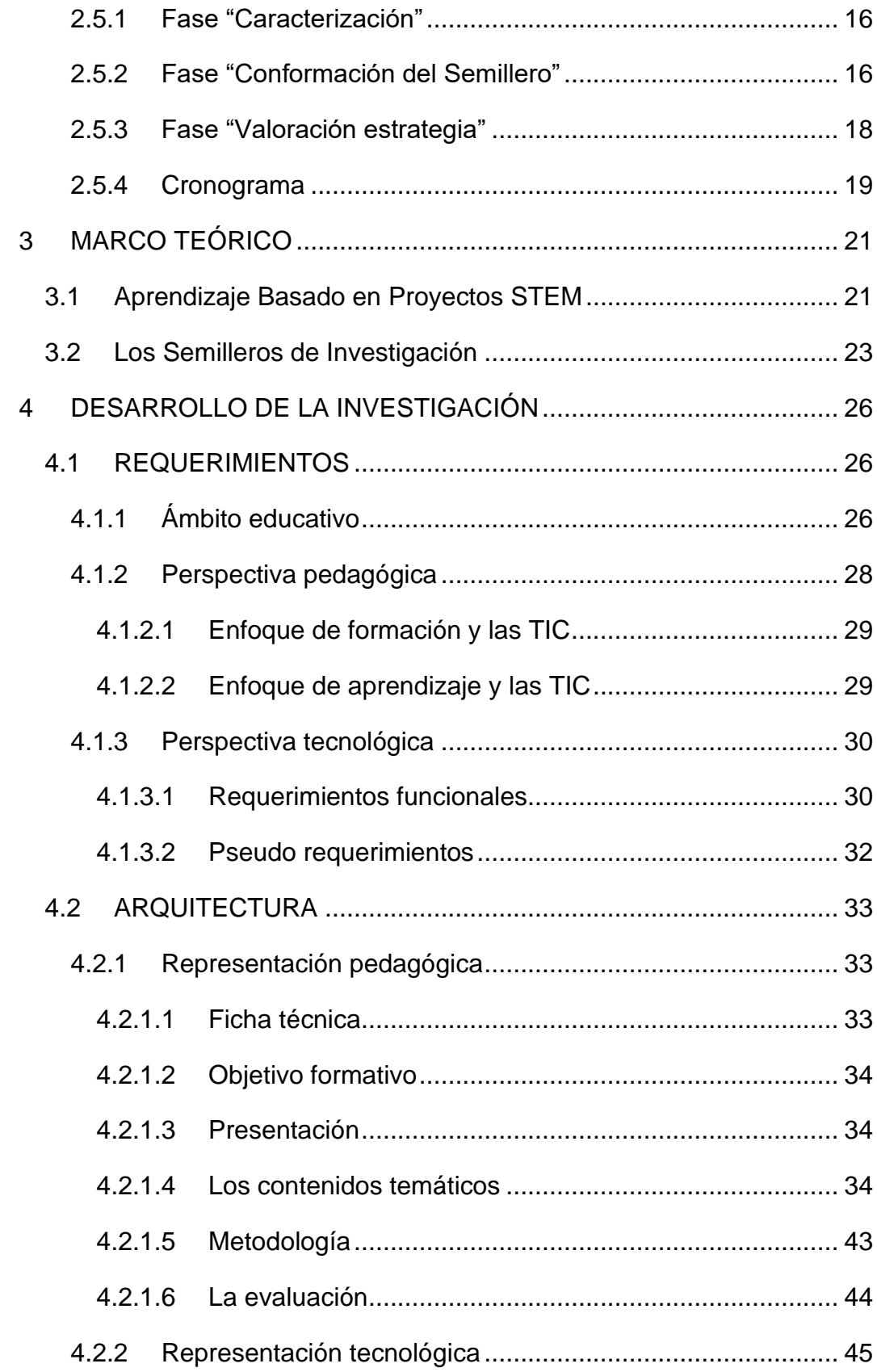

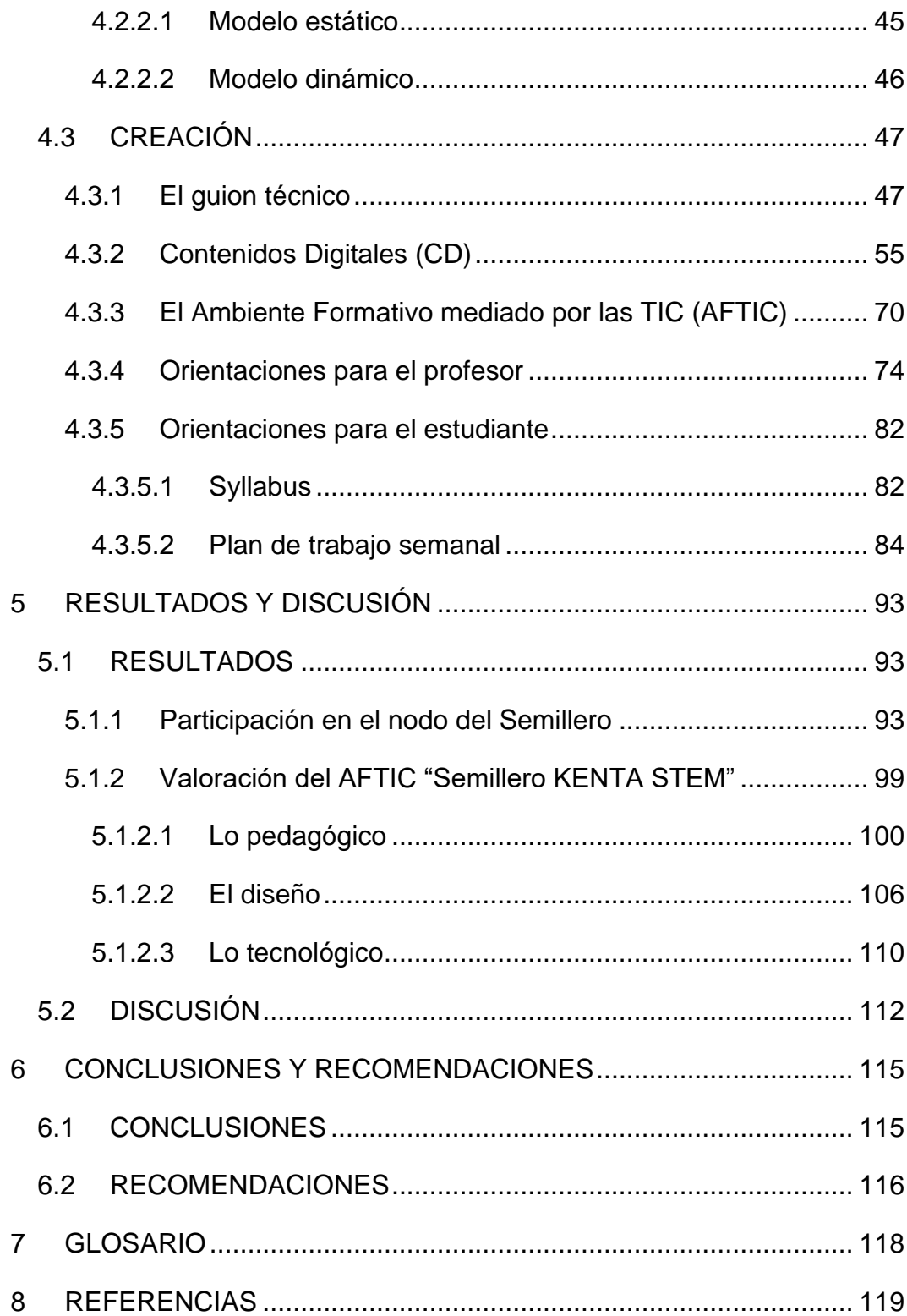

#### **TABLAS**

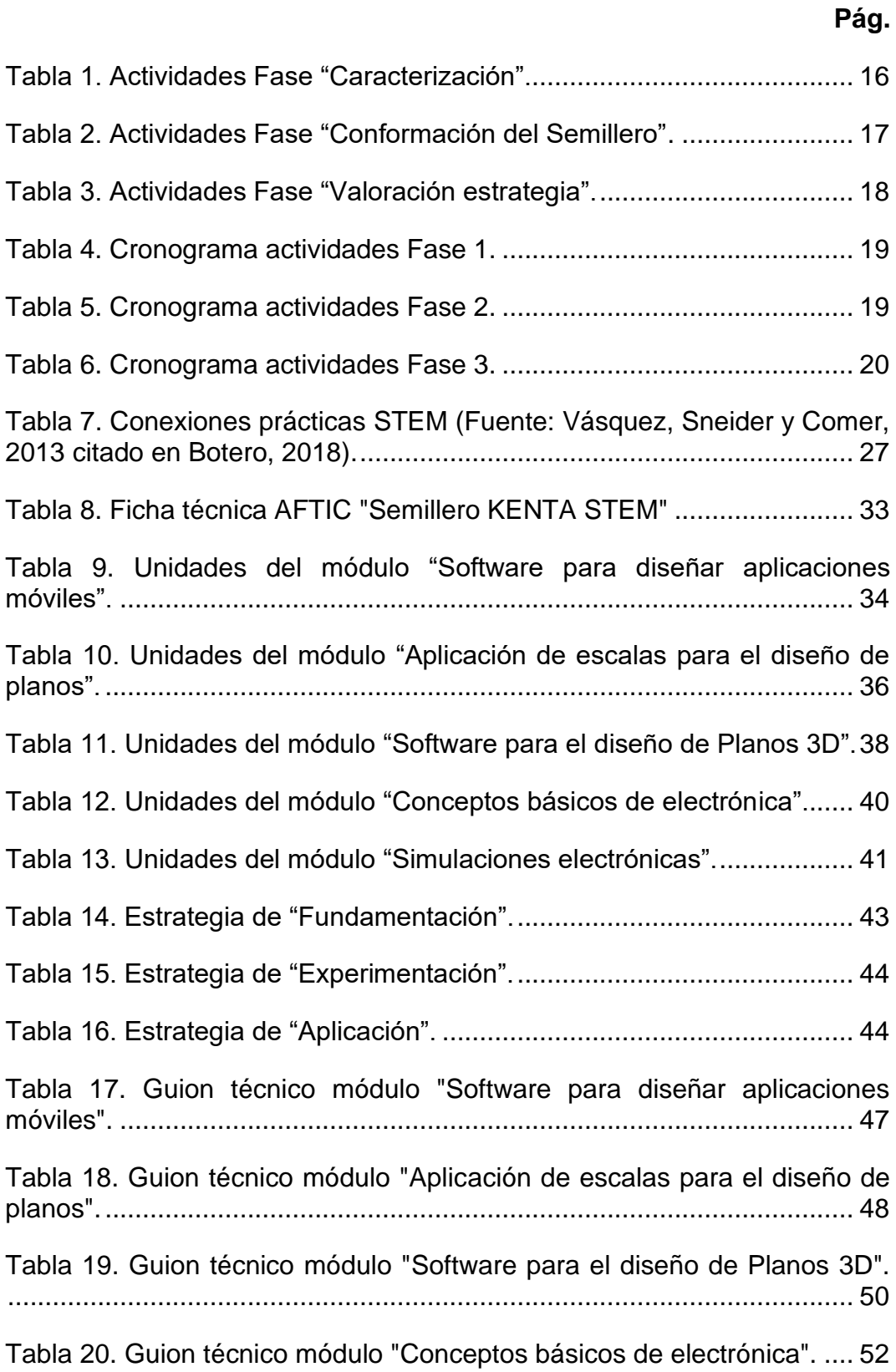

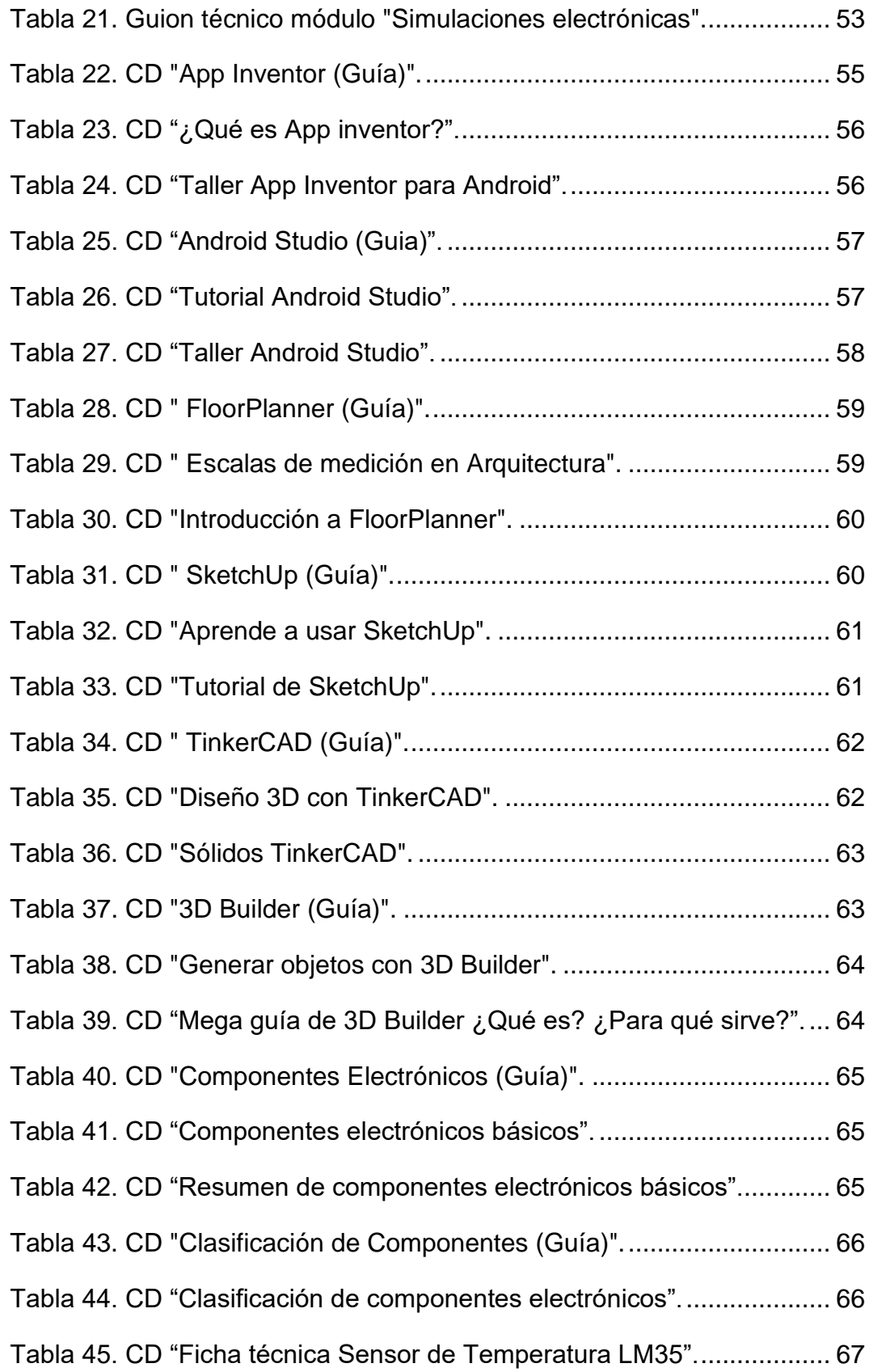

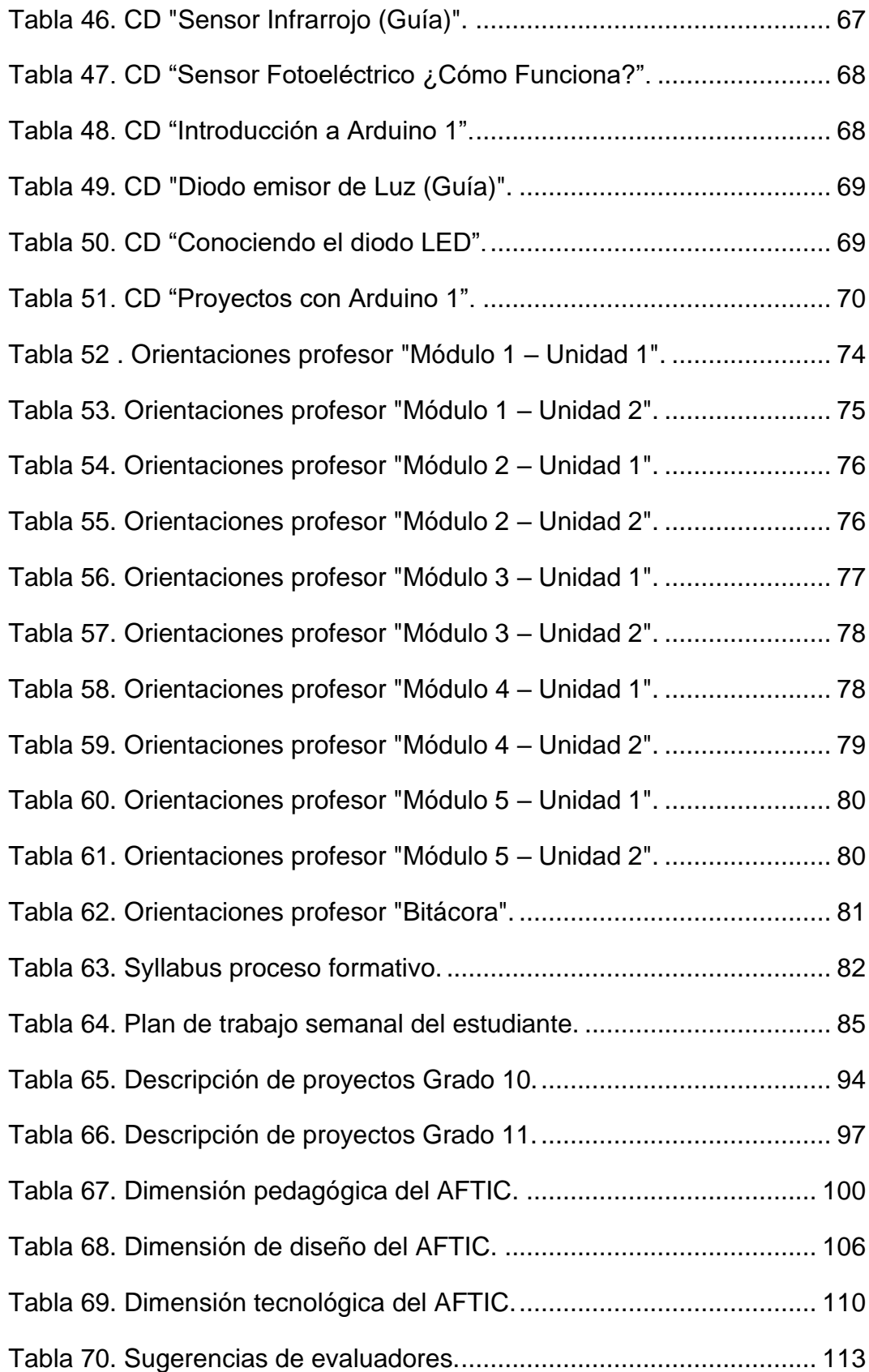

#### **FIGURAS**

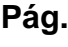

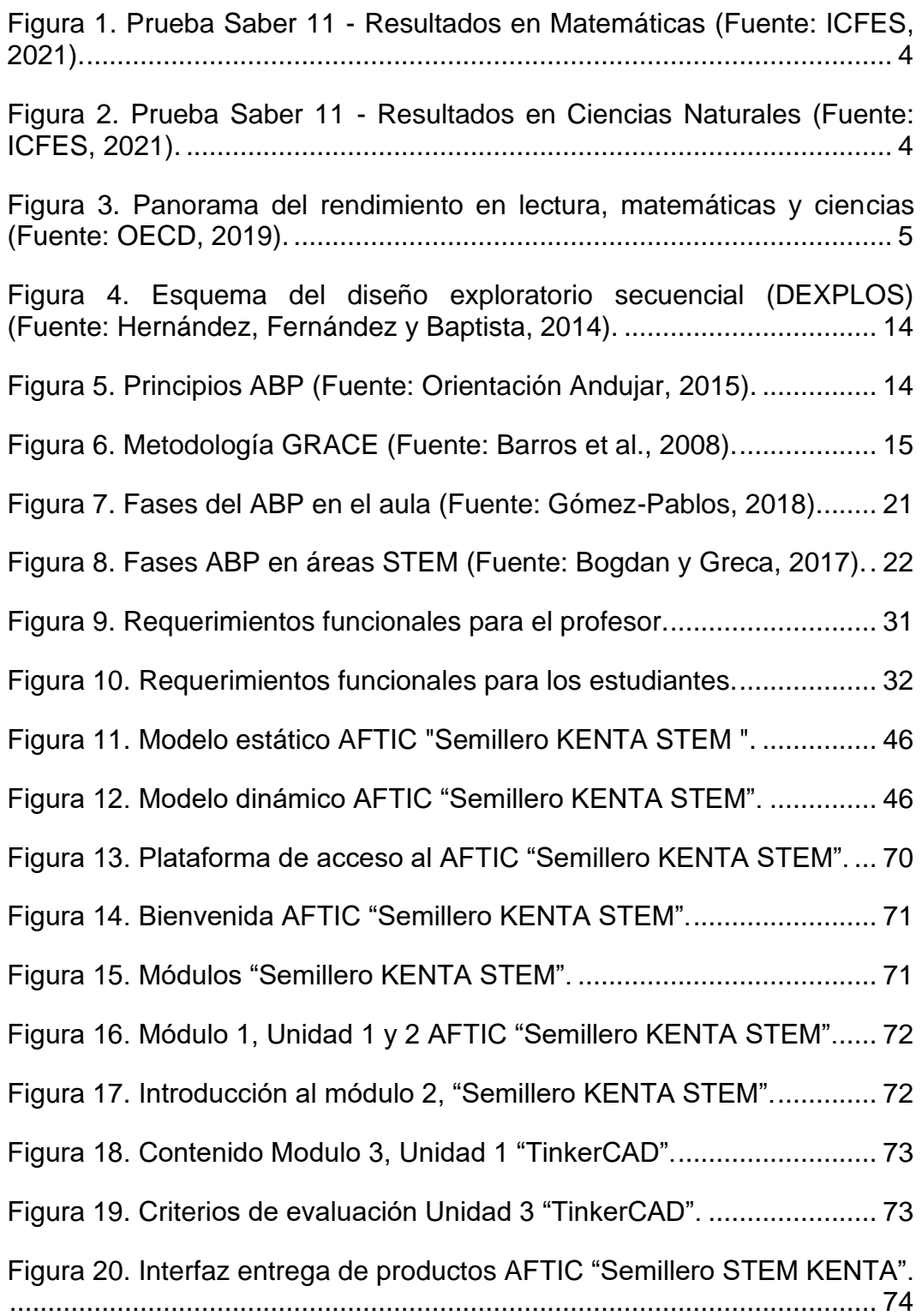

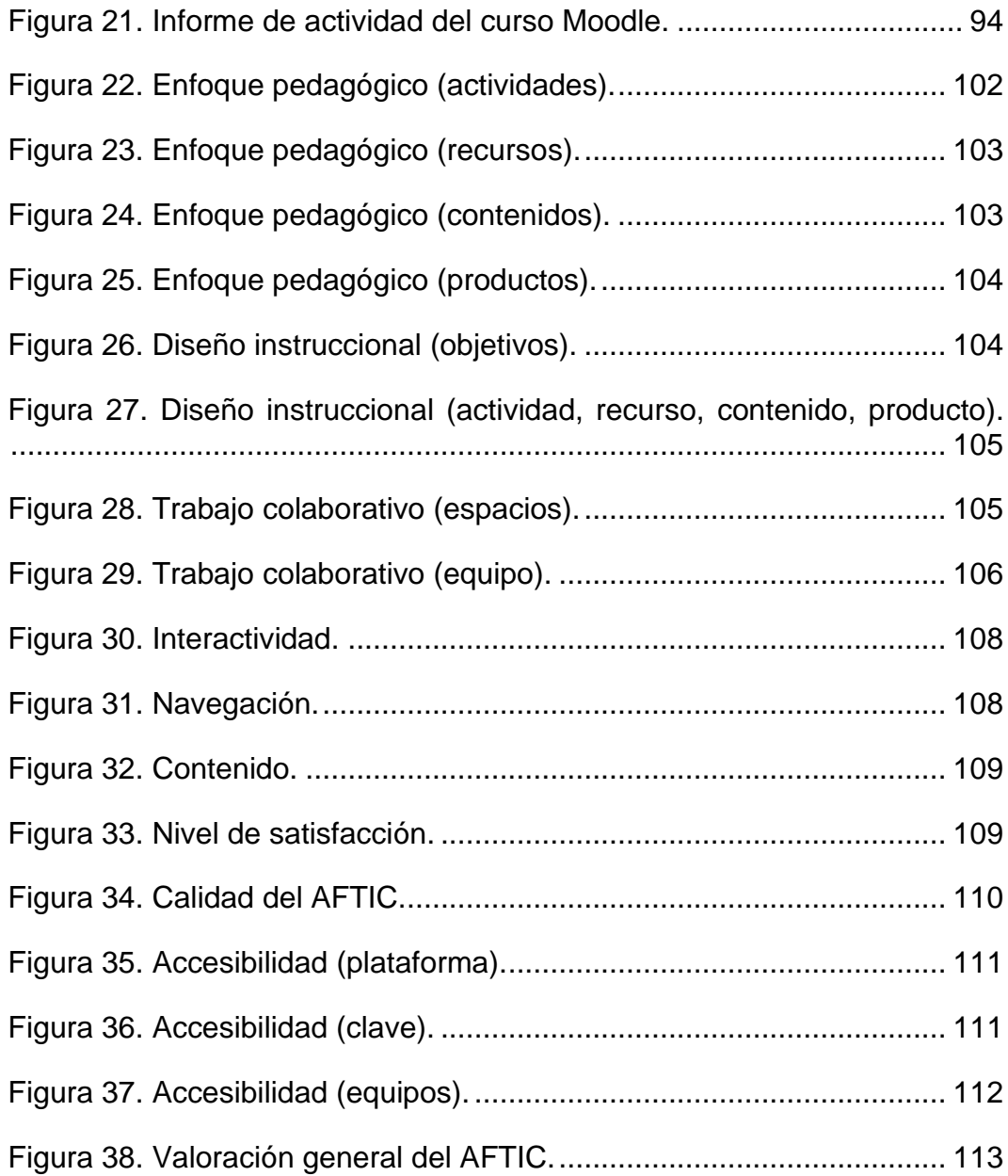

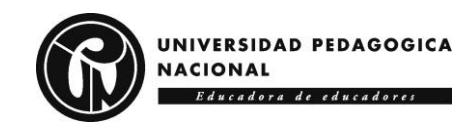

# **INTRODUCCIÓN**

<span id="page-13-0"></span>El presente trabajo se enmarca en la línea de investigación "Comunidades virtuales de enseñanza y de aprendizaje" dirigida por el Grupo de Investigación KENTA de la Universidad Pedagógica Nacional (Colombia), con el fin de conformar un nodo del *Semillero de Investigación KENTA* con estudiantes de 10º y 11º del Colegio Distrital Isabel II ubicado en la localidad de Kennedy (Bogotá D. C.), como estrategia que aporte al desarrollo de proyectos en el ámbito de la Ciencia, la Tecnología, la Ingeniería y las Matemáticas (STEM, por sus siglas en inglés), en atención a una problemática relacionada con el poco interés y vocación que se tiene por profundizar en estas áreas en otros niveles educativos, y así ampliar las posibilidades de proyección social de los estudiantes, a través de la vinculación a programas relacionados con la educación STEM.

Como punto de partida se indaga acerca de los intereses de los estudiantes sobre las áreas STEM, a través de pequeñas intervenciones en las que se aplicaron diversos instrumentos, cuyos resultados llevaron a la puesta en marcha de un nodo del Semillero de Investigación KENTA (KENTA, 2019) a partir de una propuesta formativa sobre herramientas tecnológicas en la ejecución de proyectos que responden a ciertas necesidades y problemáticas identificadas por los estudiantes.

El enfoque STEM permitió acercar a los estudiantes a la apropiación de temas científicos y tecnológicos desde métodos y estrategias que permitieran su inclusión en el contexto de diferentes proyectos, con el fin de fortalecer áreas disciplinares y atraer el interés por el estudio de la ciencia, la tecnología, la ingeniería y las matemáticas con la mediación de las TIC y el apoyo del Semillero de Investigación KENTA. Como evidencia del vínculo al Semillero por parte de los estudiantes de 10º y 11º, se desarrollaron proyectos alrededor del género, la ética, la astronomía, la robótica, las TIC, el ambiente y las matemáticas.

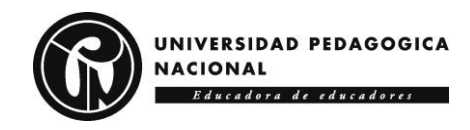

# <span id="page-14-0"></span>**1 ASPECTOS PRELIMINARES**

En este capítulo se aborda la justificación y los antecedentes de una problemática detectada en las áreas STEM, que llevó al planteamiento de un proyecto enmarcado en la conformación de un nodo del Semillero de Investigación KENTA con estudiantes de 10º y 11º del Colegio Distrital Isabel II ubicado en la localidad de Kennedy (Bogotá D. C.).

# <span id="page-14-1"></span>*1.1 JUSTIFICACIÓN*

A pesar de que en las últimas décadas el estudio de las áreas de Ciencia, Tecnología, Ingeniería y Matemáticas (STEM por sus siglas en inglés) se ha venido incorporando cada vez más a las aulas de clase, ha disminuido el interés por formarse en ellas en otros niveles educativos debido a aspectos como dificultades académicas, falta de orientación, desconocimiento de lo que son, sus beneficios y su potencial o influencia familiar sobre lo que se debe estudiar.

La anterior situación se complejiza si se tiene en cuenta que los docentes encargados de convertir las áreas STEM en transversales en los currículos de Educación Media a partir del fomento de procesos de investigación, aprendizaje continuo y colaboración con otros colegas, no cuentan con la inversión suficiente por parte de los gobiernos en su formación y en la infraestructura requerida para su enseñanza, limitándose las posibilidades de promover el interés por ellas que rompa los estereotipos y las expectativas sociales existentes alrededor de las mujeres (Rubio, 2019).

Frente a este panorama, es necesario diseñar estrategias que potencien las áreas STEM para brindar a los estudiantes otros horizontes tanto en su evolución personal, académica, social y cultural como en su posible futuro profesional; circunstancia que lleva a explorar estrategias como los Semilleros de Investigación y de esta manera coadyuvar al fortalecimiento de competencias a nivel crítico, lógico y creativo, que dinamicen desde el área de Tecnología e Informática la transversalidad y la interdisciplinariedad involucrada en el desarrollo de proyectos donde confluyen conocimientos en STEM.

Con un Semillero se puede dinamizar la formación vocacional de los estudiantes, incentivar la participación de la mujer, cerrar brechas socioeconómicas, como respuesta a los requerimientos de un mundo en continua transformación tecnológica y científica; como escenario para abrir oportunidades académicas, personales y profesionales desde las áreas STEM (Cortés y Romero, 2018; Cortés y Álvarez, 2020; Losada y Chala, 2020; Arroyave y Escobar, 2021; Castiblanco, 2021).

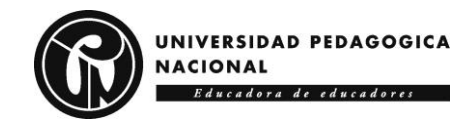

De otro lado, la proyección vocacional desde estrategias como los Semilleros, enfocados en motivar, apasionar, crear e innovar en las áreas STEM, se potencian al involucrar trabajo en equipo, contenidos más agradables y asequibles, clases que atiendan los intereses de los estudiantes, experiencias prácticas donde se experimente, explore y reflexione; estrategias en las que se entremezclan recursos físicos y tecnológicos como agentes transformadores del ámbito educativo.

Así, en el ámbito educativo emergen las Tecnologías de la Información y la Comunicación (TIC), al brindar a los Semilleros escenarios para *conocer* en cada área STEM; para *interactuar* con otros desde el trabajo colaborativo, el fortalecimiento de relaciones sociales, la generación de entornos de trabajo agradables para el desarrollo de actividades, la identificación de problemáticas o intereses académicos, sociales y culturales; para la *expresión* de pensamientos e ideas como parte del interés y la curiosidad de los estudiantes en estas áreas (Sanabria, 2018; Panche, 2019; Restrepo, Martínez y Tabares, 2020; Pérez, 2021; Suárez, 2021).

Como escenario para conocer, interactuar y expresar, aparece la creación de un nodo del Semillero de Investigación KENTA en el que se entrelazan la investigación, la proyección social y la formación interdisciplinar para la exploración de opciones académicas, personales y profesionales; escenario en el que se promueven intercambios entre áreas desde el área de Tecnología e Informática que, por su carácter transversal puede viabilizar oportunidades o líneas de acción que fortalezcan capacidades en STEM requeridas para el futuro desenvolvimiento de los estudiantes (Muñoz-Suárez y Porras-Fernández, 2018; Bohada y Rodríguez, 2020; Calvo y Ángel, 2020; Rojas y Díaz, 2020; Magaña y Aguilar, 2021; Ramírez, 2021).

## <span id="page-15-0"></span>*1.2 PROBLEMA*

En pruebas periódicas estandarizadas aplicadas por entes reguladores a nivel nacional e internacional se evidencia un bajo nivel de competencias en áreas STEM; reflejo de ello son los resultados obtenidos en la Prueba Saber 11 por los estudiantes de último año de Educación Media en colegios públicos y privados (ICFES, 2021), los cuales pueden ser considerados por instituciones nacionales e internacionales en sus procesos de admisión. En la **Figura 1** se aprecia que, en el área de Matemáticas, un 7% de los colegios Calendario A se encuentra en nivel 1, un 37 % en nivel 2, un 50% en nivel 3 y un 5% en nivel 4. En Calendario B un 2% se encuentra en nivel 1, un 12% en nivel 2, un 61% en nivel 3 y un 25% en nivel 4; porcentajes que muestran un menor desempeño en los colegios Calendario A respecto a los Calendario B.

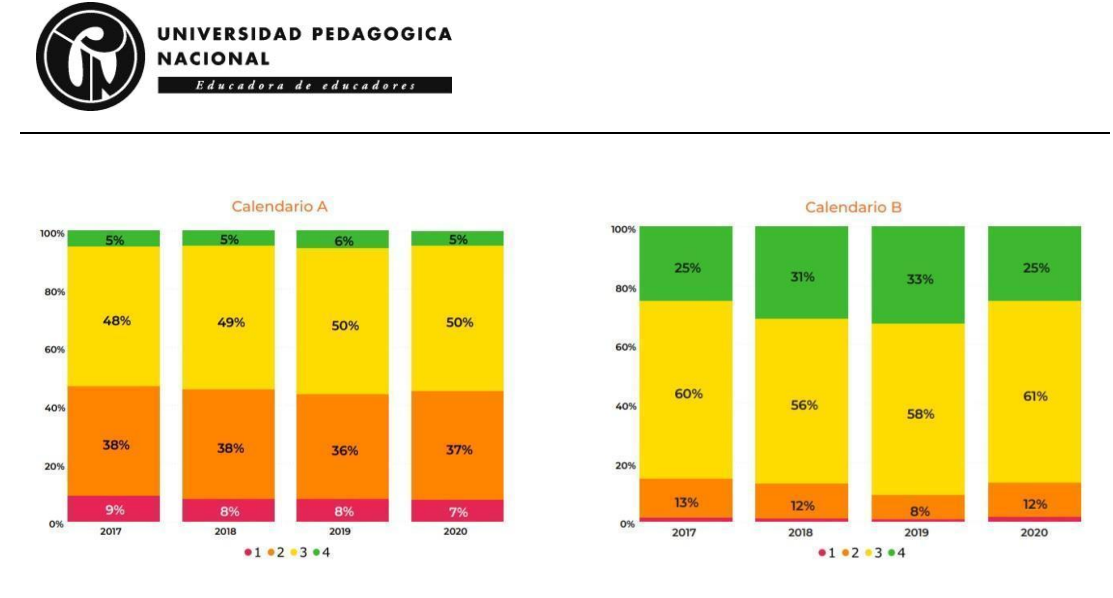

<span id="page-16-0"></span>**Figura 1. Prueba Saber 11 - Resultados en Matemáticas (Fuente: ICFES, 2021).**

La **Figura 2** muestra que en Ciencias Naturales los colegios Calendario A, se encuentran un 23% en nivel 1, un 50 % en nivel 2, un 25% en nivel 3 y un 2% en nivel 4. En Calendario B un 5% se encuentran en nivel 1, un 26% en nivel 2, un 53% en nivel 3 y un 16% en nivel 4. Observándose de nuevo un menor desempeño en los colegios Calendario A respecto a los Calendario B. Es de anotar que la mayoría de instituciones públicas se encuentran en el Calendario A y las instituciones privadas de mayor nivel económico optan por el Calendario B.

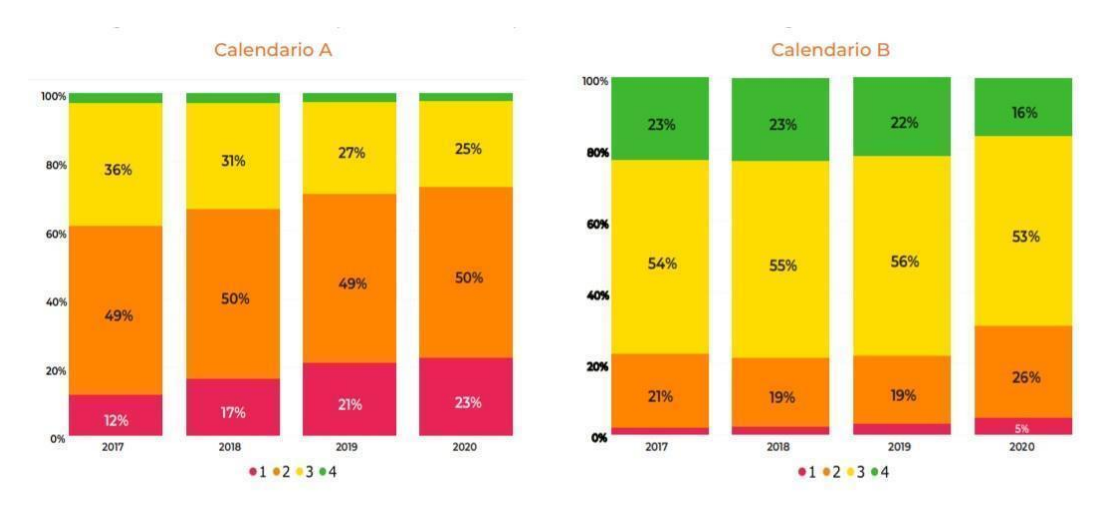

#### <span id="page-16-1"></span>**Figura 2. Prueba Saber 11 - Resultados en Ciencias Naturales (Fuente: ICFES, 2021).**

A nivel internacional, las pruebas del Programa Internacional de Evaluación a Alumnos (PISA, por sus siglas en inglés), implementadas por la OCDE en más de 65 países, evalúa a los estudiantes en tres componentes fundamentales, matemáticas, lectura y ciencias naturales. En la **Figura 3** se muestra el resultado en ciencias y matemáticas de Colombia en estas pruebas en el 2018.

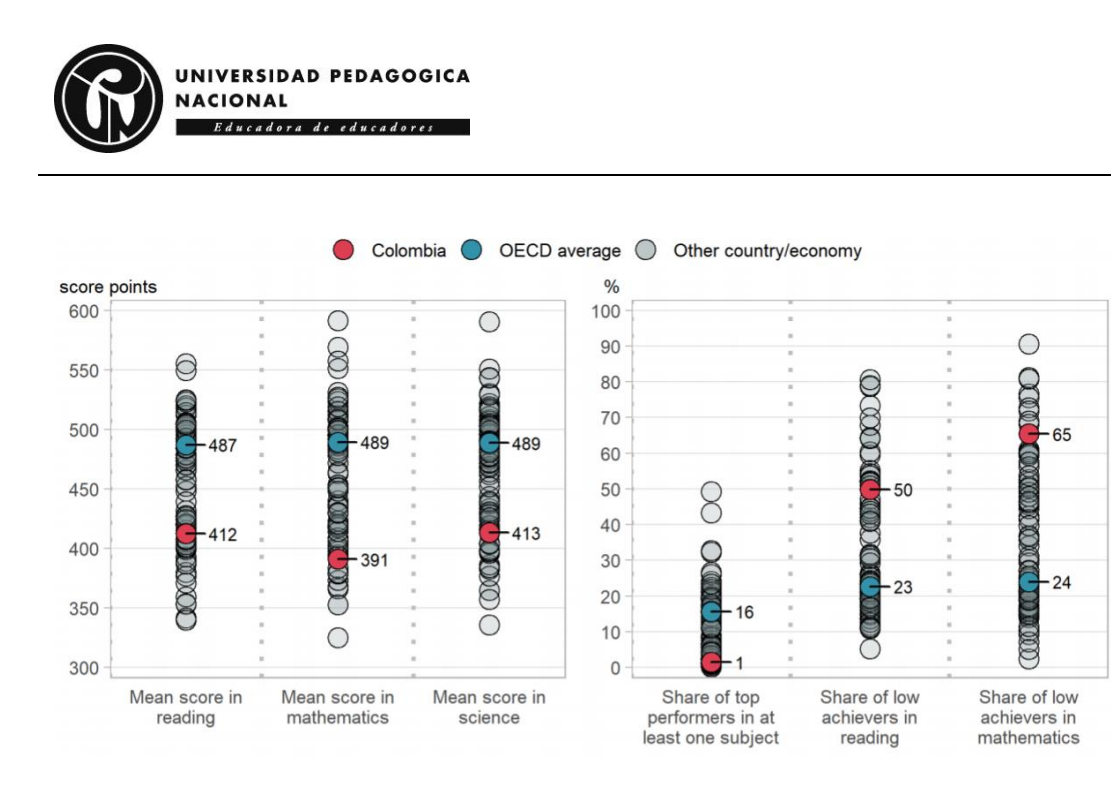

<span id="page-17-0"></span>**Figura 3. Panorama del rendimiento en lectura, matemáticas y ciencias (Fuente: OECD, 2019).**

En la **Figura 3** es posible ver que el rendimiento de los estudiantes en ciencias y matemáticas se encuentra por debajo del promedio general, lo que le lleva a estar cercanos al nivel de Albania, México, la República de Macedonia del Norte y Qatar (OCDE, 2019). Este panorama, muestra la necesidad de generar estrategias que proyecten otros escenarios para la formación STEM, como complemento al trabajo que se realiza desde áreas como la de Tecnología e Informática en Educación Media, con el fin de incentivar el interés por el estudio de la ciencia, la tecnología, la ingeniería y las matemáticas, y de esta manera aportar al desarrollo de un país como Colombia.

Estadísticas como las anteriores evidencian problemáticas en el desarrollo de las competencias STEM de los estudiantes. Ejemplo de ellas, es la percepción que se tiene de un área como las matemáticas que pasan de ser vistas positivamente en Educación Básica Primaria a negativamente en Básica Secundaria, por las dificultades en su comprensión, la falta de confianza en aplicarlas a la solución de problemas, las débiles bases adquiridas en primaria, el tipo de formación recibida o los métodos empleados por los profesores; aspectos que no son ajenos al área de Tecnología e Informática (Domènech-Casal, Lope y Mora, 2019; Yepes y Bula, 2019; Perales y Aguilera, 2020; da Silva, de Souza y Kalhil, 2021).

Problemáticas como las anteriores, contribuyen a la disminución del interés por estudiar las áreas STEM, situación que impacta negativamente el desarrollo de países como Colombia en ámbitos sociales, culturales y económicos. En este marco las Instituciones Educativas han de estar atentas a la vocación, a los sesgos de género y a las condiciones socioeconómicas de sus estudiantes, para desde la ciencia, la tecnología la ingeniería y las matemáticas, abrir horizontes tendientes a mejorar su

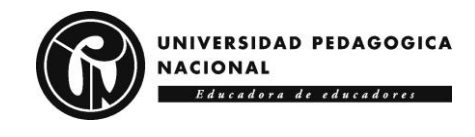

calidad de vida en pro de un futuro sostenible y sustentable (Avendaño, 2018; Juvera y Hernández, 2020; Villegas, 2020; Angulo y Campoverde, 2021; Youkhana et al., 2021).

Sin embargo, el despertar vocaciones requiere de tiempo y de docentes formados para ello, de lo contrario no es posible que en la escuela se alcancen los resultados esperados en las áreas STEM. En este escenario aparecen estrategias como los Semilleros de Investigación, enfocadas en las necesidades e intereses de los estudiantes, con el fin de fortalecer sus habilidades y aportar a una sociedad conectada con la tecnología en contextos académicos, personales, profesionales y laborales; de desarrollar una cultura científica en colectivos de niños y jóvenes alrededor de la ciencia y la tecnología (Botero, 2018; Fonseca, Penagos y Cruz, 2020; MILSET, 2020).

Con los Semilleros se posibilitan espacios para el fomento de la interdisciplinariedad, la tolerancia, el respeto a la diferencia, la colaboración y la armonía de trabajo; aspectos que aportan a una formación de mayor calidad, donde los estudiantes sean capaces de integrar y dialogar, de reflexionar sobre actividades científicas y tecnológicas, de fortalecer capacidades investigativas, de trabajar en forma interdisciplinaria, de comprometerse con el desarrollo social y el progreso científico de su comunidad, de formar parte de una cultura de aprendizaje, de participar en redes que facilitan la comunicación entre instituciones y comunidades (Lárraga y Rivera, 2016).

Cabe mencionar que, en el trabajo de los Semilleros, es esencial la ejecución de proyectos tendientes a beneficiar a instituciones y comunidades. En ellos, los estudiantes fortalecen sus capacidades científicas y tecnológicas y los docentes evolucionan en aspectos procedimentales y metodológicos, dadas las oportunidades que brindan a llevar la teoría a la práctica, solucionar problemas, estimular la confianza y la innovación, transformar los currículos escolares (Vélez, 2019; Crespo, 2020; Fonseca, Penagos y Cruz, 2020; Gómez, 2020; Ramírez, 2021); acompañado de la promoción de diversas formas de enseñanza y aprendizaje activos, la implementación de otras perspectivas para evaluar y la promoción de intereses y futuros ámbitos de desempeño como la robótica, la arquitectura, el ambiente o el periodismo (Cassany, Cortiñas y Elduque, 2018; Ulloa, 2019; Martín et al., 2019; Ferrada-Ferrada et al., 2020; Martínez, 2020; Macias, Sánchez y Salán, 2021), y aprovechen las oportunidades que se abren en un mundo que demanda cada vez más profesionales con perfiles STEM.

El panorama aquí planteado alrededor de incentivar el interés por las áreas STEM y fomentar "la comprensión y la apropiación de la tecnología desde las relaciones que establecen los seres humanos para enfrentar sus problemas y desde su capacidad de solucionarlos a través de la

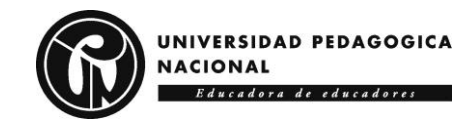

invención, con el fin de estimular sus potencialidades creativas" (MEN, 2008), como aporte al abordaje de proyectos que involucran la ciencia y la tecnología en la vida cotidiana (MEN, 1994), centra el interés de esta investigación en indagar por ¿cuáles son las características de una propuesta formativa mediada por las TIC enfocada en despertar el interés por las áreas STEM a partir de la participación de estudiantes de grado décimo y undécimo del Colegio Distrital Isabel II en un Semillero de Investigación?

# <span id="page-19-0"></span>*1.3 OBJETIVOS*

A continuación, se presentan los objetivos, que tienen como principal propósito dar cuenta de la intencionalidad de la investigación y de las actividades que se desarrollan para dar solución a la problemática planteada.

### <span id="page-19-1"></span>**1.3.1 Objetivo general**

Elaborar una propuesta formativa enmarcada en la ciencia, la tecnología, la ingeniería y las matemáticas orientada a estudiantes de grado décimo y undécimo del Colegio Distrital Isabel II pertenecientes a un nodo del Semillero de Investigación KENTA de la Universidad Pedagógica Nacional.

## <span id="page-19-2"></span>**1.3.2 Objetivos específicos**

Caracterizar las necesidades de formación en ciencia, tecnología, ingeniería y matemáticas en estudiantes de grado décimo y undécimo del Colegio Distrital Isabel II.

Conformar un nodo del Semillero de Investigación KENTA de la Universidad Pedagógica Nacional a partir de una estrategia mediada por las TIC para la consolidación de intereses de los estudiantes en áreas STEM.

Valorar una estrategia mediada por las TIC enfocada a estudiantes de grado décimo y undécimo del Colegio Distrital Isabel II pertenecientes a un nodo del Semillero de Investigación KENTA.

# <span id="page-19-3"></span>*1.4 ANTECEDENTES*

A continuación, se describen estudios previos a nivel internacional, regional, nacional y local, relacionados con el área STEM y los semilleros de investigación como estrategia para despertar el interés de estudiantes de Educación Media en abordarlas y aplicarlas al desarrollo de proyectos basados en los intereses de los estudiantes.

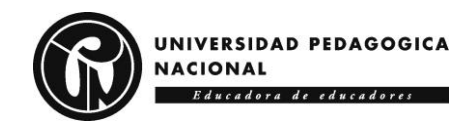

# <span id="page-20-0"></span>**1.4.1 El área STEM**

En este apartado se describen algunas investigaciones desarrolladas en las áreas STEM a tenerse en cuenta en la elaboración de una propuesta formativa para estudiantes de Educación Media. Acosta (2017) plantea prácticas de laboratorio basadas en el aprendizaje significativo y la metodología STEM para la apropiación del método científico a partir de las siguientes fases: (a) Planteamiento de un problema a nivel de ingeniería relacionado con el contexto referido. (b) Observación, aplicación de dispositivos tecnológicos y ejecución e interpretación matemática de los resultados. (c) Reflexión acerca de los resultados y planteamiento de nuevas preguntas e hipótesis. (d) Presentación de posibles soluciones. Se encontró que la combinación del modelo pedagógico aplicado y el modelo STEM le permitió al estudiante apropiarse del método científico y aprovechar sus capacidades, al cumplir con el compromiso de desarrollar las actividades propuestas y ser consciente de sí mismo en el presente y en el futuro.

Bosch et al. (2017) abordan la deserción escolar y el bajo interés por las áreas STEM a partir de promover una serie de experiencias en respuesta a los intereses y saberes previos de los estudiantes; experiencias en las que se contemplaron actividades de comunicación y aplicación, acompañadas de la evaluación de lo ocurrido durante el proceso. En el área de física, por ejemplo, se planteó un ejercicio sobre la caída de los cuerpos con la medición de su velocidad, aceleración y desplazamiento en un determinado tiempo. A partir de trabajos como este se observó la necesidad de atraer y preparar a los estudiantes mediante cursos y "Workshops" en las áreas de STEM que brindaran oportunidades de investigación y mejorar el conocimiento científico-tecnológico, proceso en el que se requiere del apoyo institucional para mejorar la calidad educativa en estas áreas desde la creación de nuevas infraestructuras curriculares y extracurriculares, públicas y privadas, que permitan la educación e investigación en STEM.

Díaz (2018) se enfocó en hacer que estudiantes de Educación Básica reconocieran procesos naturales y sociales de la ciencia y la tecnología, utilizaran responsablemente las TIC y mantuvieran su deseo de aprender a lo largo de su vida de manera individual o grupal. Para ello, implementó como estrategia STEM la creación de proyectos convencionales involucrando los siguientes aspectos: (a) modelo pedagógico para el uso de las TIC; (b) indagación previa a la implementación de la estrategia STEM; (c) proyecto de investigación educativa relacionado con la metodología y los instrumentos requeridos para obtener la información. Se encontró que la aplicación de la estrategia STEM tuvo un efecto positivo en los estudiantes, quienes mostraron interés por el trabajo colaborativo mediado por las TIC y mejores habilidades comunicativas;

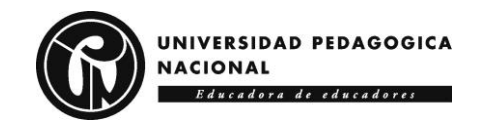

además, los profesores vieron en ella la oportunidad de reforzar los contenidos curriculares para enriquecer los aprendizajes de los estudiantes.

Vélez (2019) presenta la aplicación del modelo STEM en el SENA, como estrategia para ayudar a los aprendices a subsanar falencias en conocimientos previos, con el propósito de que asimilen nuevos conocimientos en un programa de formación, y lleguen a los niveles esperados. Para esto, plantea la conformación de equipos de trabajo con aprendices de diferentes niveles educativos, quienes debían desarrollar un proyecto de construcción de un robot autónomo que encuentre la salida de un laberinto. Durante el proyecto, desde el área de ciencias se trabajó electricidad, velocidad y aceleración; desde tecnología se aplicó software para la simulación de la solución propuesta por cada grupo; desde matemáticas se identificaron las relaciones existentes entre las diferentes variables y la solución numérica de las ecuaciones planteadas; desde ingeniería se reconocieron mecanismos de transmisión de movimiento y tipos de ondas, además de analizar diferentes estructuras de soporte, tamaño, peso y la relación entre ellas para identificar parámetros de desempeño y eficiencia del consumo eléctrico.

Cabe resaltar que la perspectiva pedagógica que orientó este proceso fue la constructivista al promoverse el aprendizaje basado en experiencias, encontrándose que en los grupos de trabajo donde los conocimientos previos se equiparan con los planteados en la actividad alcanzan más rápidamente los objetivos; aquellos con déficit de conocimientos previos lograron apropiar de manera exitosa las nuevas temáticas incentivados por el trabajo en grupo y la participación activa. Además, las actividades enfocadas en una educación STEM, permitieron la apropiación de conceptos abstractos, al brindar posibilidades de relacionar de manera experimental la realidad con la teoría (Vélez, 2019).

Bautista et al. (2020) abordan el desarrollo y la aplicación de un plan curricular basado en el enfoque de STEM, para potenciar competencias, conocimientos, habilidades, actitudes, destrezas y vocación hacia carreras de ingeniería, en atención al poco interés en ciencia y tecnología y la creciente deserción escolar. Para ello, crearon una unidad didáctica que recopiló información sobre el interés de los estudiantes por áreas relacionadas con la ingeniería; los resultados fueron categorizados de acuerdo a sus estilos de aprendizaje (teórico, práctico, activo y reflexivo), y se midieron las actitudes hacia las áreas de la matemática, la ingeniería y las ciencias, encontrándose grandes porcentajes de aceptación para estudiar posteriormente estas áreas. Antes de la aplicación de la actividad, los estudiantes tenían algún interés o un interés neutro por el área; luego de la intervención este se incrementó en un 10%, lo que generó la expectativa de seguir implementando actividades de este tipo

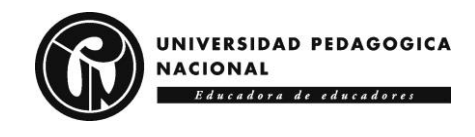

para alcanzar mejores porcentajes, y un mayor impacto al desarrollarse en espacios y horarios extracurriculares.

Losada y Chala (2020) plantean estrategias de aprendizaje a partir de la educación STEM que fortalezca la proyección vocacional de estudiantes de 9º en el Colegio Juan Luis Londoño de La Salle. Las fases que se siguieron fueron: (a) diagnóstico sobre los saberes de los estudiantes acerca de visión educativa, proyección vocacional, reconocimiento de las áreas STEM y aquello que quieren alcanzar luego de graduarse; (b) planificación para idear las estrategias pedagógicas a implementar en guías de trabajo; (c) aplicación de las guías construidas como herramientas didácticas; (d) seguimiento y evaluación para el análisis de la información obtenida a través de instrumentos de recolección de datos aplicados en el transcurso de la investigación. Se encontró que los estudiantes vinculan su proyección vocacional con el ambiente escolar, por lo que ven la educación STEM como una posibilidad; sin embargo, la elección de un programa o carrera profesional afín, se ve afectada por factores personales, económicos y contextuales.

Teniendo en cuenta la documentación anterior, es posible denotar que no existe una forma verídica de comprobar que el enfoque STEM fortalece asignaturas científicas, tecnológicas e ingenieriles, el objetivo de integración de este enfoque en colegios y universidades es promover el interés, la motivación y la superación por conocer más acerca de las áreas STEM, haciendo así que se genere un aprendizaje de forma tan significativa que impacte directamente en su desarrollo cognitivo

## <span id="page-22-0"></span>**1.4.2 Los Semilleros de Investigación**

En este apartado se describen algunas investigaciones desarrolladas en con Semilleros de Investigación. Cortés y Romero (2018) proponen un semillero STEAM centrado en promover la vocación en estas áreas, el desarrollo de capacidades en investigación, el ser creativos y el interés por las TIC. Durante el proceso se contribuyó al desarrollo de habilidades y conocimientos TIC; la solución de problemas del entorno; la exploración de metodologías alrededor de la creatividad, la autorregulación, la autogestión; la adaptación de estrategias a contextos propios; la socialización de saberes y prácticas; el desarrollo personal y profesional de estudiantes y docentes. Se proyecta el análisis de necesidades de padres o el sector productivo para determinar cómo las TIC pueden aportar en su solución.

Cantú, Medina y Martínez (2019) plantean la formación de un semillero de investigación para el desarrollo de proyectos de desarrollo tecnológico e innovación que brinde a los estudiantes experiencias investigativas y de transferencia tecnológica para comercializar sus proyectos. Durante el proceso se diseña, construye y gestiona una propuesta investigativa, que

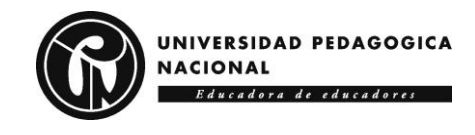

involucra aspectos administrativos, académicos y metodológicos que posibilitan la formación y práctica investigativa de estudiantes y docentes en la elaboración de prototipos funcionales.

Rojas y Díaz (2020) conforman un club de ciencia y tecnología como escenario no académico para el fortalecimiento de habilidades en los estudiantes que permita la proyección y extensión social institucional que permita el reconocimiento de problemas y oportunidades del entorno con el fin de establecer nexos con la sociedad y extender la comunidad con otros actores. Como parte del proceso investigativo se aborda el enfoque STEM, las Aulas Maker, el construccionismo, el conectivismo, la extensión y proyección social, junto con el rol del docente en tecnología. El proceso partió de indagar sobre el estado de la proyección social institucional; se reconocieron las características pedagógicas y logísticas para llevar a cabo la conformación del Club de Ciencia y Tecnología para el ejercicio de la docencia y la investigación que potencia la elaboración de productos y su posible comercialización.

La Institución Educativa Alejandro Vélez Barrientos (2020) propone un proyecto para la conformación de un semillero enfocado en "Desarrollar habilidades científicas básicas, mediante procesos de enseñanza/aprendizaje que favorezcan espacios para la confrontación de opiniones y el análisis desde un enfoque TIC", para que los estudiantes tuvieran un entorno académico más participativo y reflexivo que fortaleciera su pensamiento analítico y crítico sobre fenómenos y hechos cotidianos; que desarrollara su capacidad de resolver problemas con el uso la tecnología disponible; que disminuyera la brecha de género en relación con el interés y el acceso a programas STEM. Se encontró que, la participación en el semillero permitió a los estudiantes asimilar las temáticas abordadas, lo que reflejó en la aplicación de conocimiento de acuerdo a sus capacidades; también se aportó a la disminución de brechas de género, al plantearse actividades igualitarias en busca que las estudiantes se empoderen de los temas y reconozcan sus potenciales.

Bohada y Rodríguez (2020) presentan la experiencia del "Semillero de investigación Tomasinos Creativos e Innovadores" en el Colegio Tomas Carrasquilla IED, conformado con estudiantes pertenecientes al ciclo 3, con el propósito de buscar posibles soluciones a problemáticas del entorno de índole tecnológico y ambiental, mediante la Robótica o la Tecnología; proceso en el cual se vinculan métodos de investigación que permiten la evaluación de problemas cotidianos, con el aporte de las TIC a la solución de problemáticas. Se encontró que el Semillero permitió fomentar la capacidad investigativa, potenciar la formación crítica respecto a objetos construidos y a fortalecer la aplicación del modelo STEM y la cultura maker para asegurar la solución de las problemáticas. Se proyectó la necesidad de continuar la capacitación en diversas tecnologías que continúen con el desarrollo del pensamiento crítico,

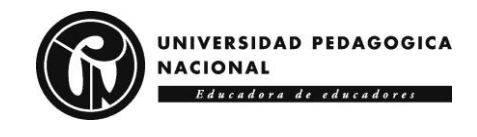

computacional e inventivo; y extender el semillero a otros colegios para propiciar el trabajo colaborativo y alcanzar un mayor impacto en la investigación educativa.

Los semilleros de investigación fortalecen el trabajo cooperativo y colaborativo, factores muy importantes en el desarrollo del modelo STEM ya que permiten integrar el trabajo individual con el trabajo grupal en busca de la resolución de un problema que es la meta propuesta en el desarrollo del curso, ya que fundamenta en las labores investigativas en torno a diferentes ramas del conocimiento. Este semillero toma un carácter integrativo y de herramienta para el desarrollo de proyectos donde se ven presentes diferentes áreas disciplinares con el fin no solo de fortalecer las competencias en ciencia, tecnología, ingeniería y matemáticas, sino también generar un gusto y una atracción por el estudio de las mismas.

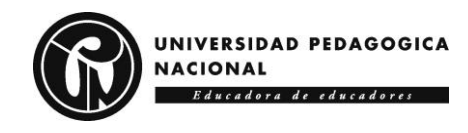

# <span id="page-25-0"></span>**2 METODOLOGÍA**

Para el proceso de elaboración de una propuesta formativa enmarcada en las áreas STEM dirigida a estudiantes de grado décimo y undécimo del Colegio Distrital Isabel II del nodo del Semillero de Investigación KENTA, en este capítulo se describen los aspectos metodológicos tenidos en cuenta.

# <span id="page-25-1"></span>*2.1 ENFOQUE*

Dadas las características del trabajo desarrollado, es necesario describir el enfoque abordado desde tres perspectivas, la investigativa, la pedagógica y la tecnológica.

# <span id="page-25-2"></span>**2.1.1 Enfoque investigativo**

En la perspectiva investigativa se aborda una mirada mixta para dar cuenta de la pregunta de investigación y los objetivos propuestos alrededor de la formación STEM y los semilleros de investigación; proceso que implica "un conjunto de procesos de recolección, análisis y vinculación de datos cuantitativos y cualitativos en un mismo estudio o una serie de investigaciones para responder a un planteamiento del problema" (Hernández, Fernández y Baptista, 2014, p. 532). Como tipología investigativa se toma la proyectiva dado que se busca "diseñar o crear propuestas dirigidas a resolver determinadas situaciones" en las que se "potencia el desarrollo tecnológico" (Hurtado, 2010, p. 133), con el fin de potenciar las áreas de ciencia, tecnología, ingeniería y matemáticas.

## <span id="page-25-3"></span>**2.1.2 Enfoque pedagógico**

En la perspectiva pedagógica se toma el Aprendizaje Basado en Proyectos centrado en una enseñanza dentro del contexto de una situación o problema que lleva a los estudiantes a aprender a partir de un reto o propósito compartido (Domènech-Casal, 2018); proceso en el que se plantean experiencias para que los estudiantes del Semillero de Investigación KENTA, conozcan, interactúen y se expresen en las áreas STEM, y de esta manera se interesen por seguir formándose en ellas.

# <span id="page-25-4"></span>**2.1.3 Enfoque tecnológico**

En la perspectiva tecnológica, a partir de un problema en el que se parte de un estado actual para llegar a uno deseado, se abordan las fases de gestión, requerimientos, arquitectura, construcción y evolución involucradas en la metodología GRACE (Barros et al., 2005). En la gestión se planificaron acciones a partir de los objetivos propuestos; en los requerimientos se determinaron las características a tener en cuenta

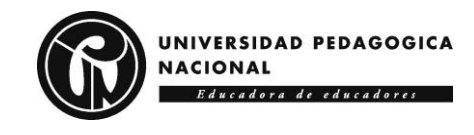

en la propuesta formativa elaborada; en la arquitectura se diseñó la propuesta; en la construcción se desarrolló la propuesta; en la evolución se valoró la propuesta mediada por las TIC.

# <span id="page-26-0"></span>*2.2 DISEÑO*

En consistencia con el enfoque antes descrito, aparece la descripción de tres perspectivas de diseño, el investigativo, el pedagógico y el tecnológico.

## <span id="page-26-1"></span>**2.2.1 Diseño investigativo**

Desde lo investigativo se tomó un diseño exploratorio secuencial (DEXPLOS) que "implica una fase inicial de recolección y análisis de datos cualitativos seguida de otra donde se recaban y analizan datos cuantitativos" (Hernández, Fernández y Baptista, 2014, p. 552) como se puede observar en la **Figura 4**.

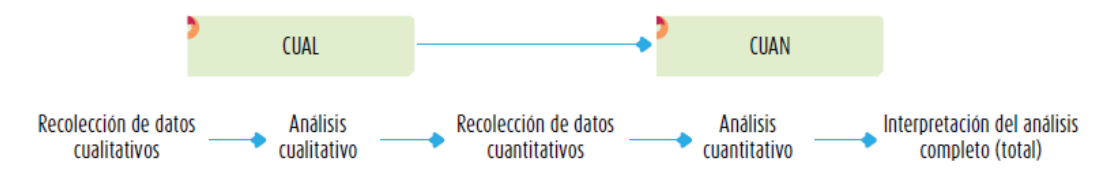

<span id="page-26-3"></span>**Figura 4. Esquema del diseño exploratorio secuencial (DEXPLOS) (Fuente: Hernández, Fernández y Baptista, 2014).**

# <span id="page-26-2"></span>**2.2.2 Diseño pedagógico**

Desde lo pedagógico se describen en la **Figura 5** los principios tenidos en cuenta para el desarrollo de un Aprendizaje Basado en Proyectos.

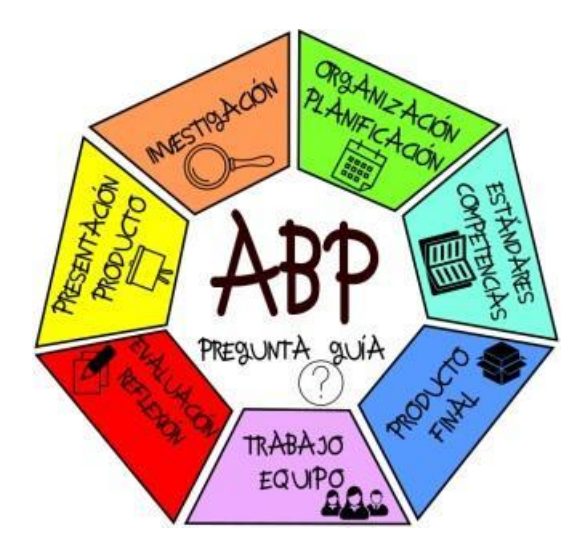

<span id="page-26-4"></span>**Figura 5. Principios ABP (Fuente: Orientación Andujar, 2015).**

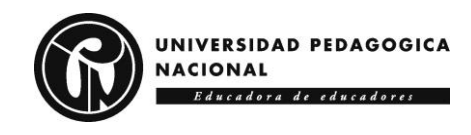

# <span id="page-27-0"></span>**2.2.3 Diseño tecnológico**

Desde lo tecnológico plantea un proceso basado en las fases de Gestión, Requerimientos, Arquitectura, Construcción y Evolución (Barros et al., 2008) que dan origen a una propuesta mediada por las TIC para la formación en STEM (**Figura 6**).

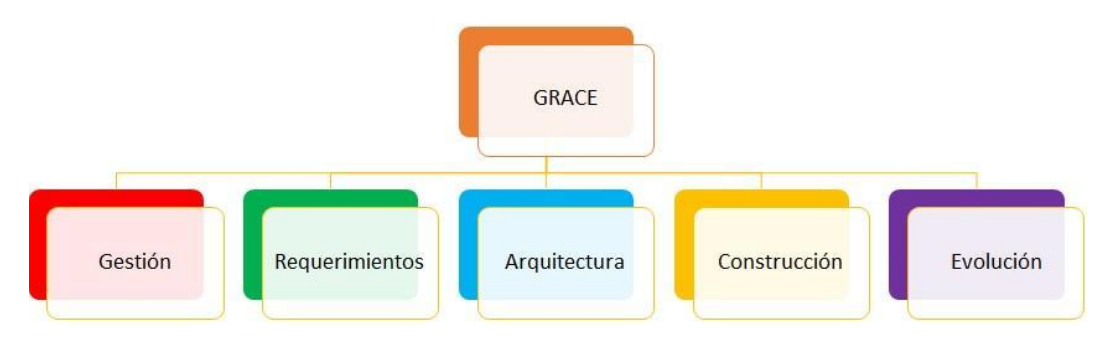

<span id="page-27-2"></span>**Figura 6. Metodología GRACE (Fuente: Barros et al., 2008).**

## <span id="page-27-1"></span>*2.3 TÉCNICAS E INSTRUMENTOS DE RECOLECCIÓN DE INFORMACIÓN*

Se parte de la aplicación como técnica indirecta una *encuesta en línea*, para determinar las necesidades de los estudiantes en las áreas STEM y su afinidad para en el futuro escoger una profesión relacionada con estos temas. La información recogida se analiza para reconocer cuál es el interés frente a estas áreas, cuáles son los conceptos o definiciones que el estudiante tiene respecto a estas áreas, si considera que su futuro está relacionado con alguno de estos temas y cómo le gustaría abordar estas temáticas en las clases de Tecnología e Informática.

Luego se obtiene la *percepción* de los estudiantes al experimentar los fenómenos que los rodean, profundizando en sus puntos de vista, interpretaciones y significados (Hernández, Fernández y Baptista, 2014), a partir del abordaje de temáticas STEM desde el Aprendizaje Basado en Proyectos (ABP) como parte de las actividades a desarrollar en el nodo del Semillero de Investigación KENTA.

Finalmente, se valora la *propuesta formativa* propuesta alrededor de sobre herramientas tecnológicas en la ejecución de proyectos en las áreas STEM, con el fin de continuar con el planteamiento de estrategias constructivistas que incentiven el interés por estas áreas, tarea que se complementará con una observación por medio de tutorías para identificar las representaciones existentes en el entorno escolar, cultural y sociofamiliar.

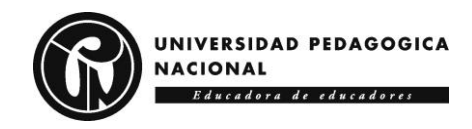

# <span id="page-28-0"></span>*2.4 POBLACIÓN / UNIDADES DE ANÁLISIS*

En el desarrollo de esta investigación, participó una población de grados décimo y once del Colegio Distrital Isabel II, ubicado en la Localidad Kennedy de la ciudad de Bogotá. Como muestra se tomaron quince (15) estudiantes por curso, dando un total de 30 estudiantes por el grado décimo y 30 por el grado once (Hernández y Carpio, 2019).

# <span id="page-28-1"></span>*2.5 FASES DE INVESTIGACIÓN*

A continuación, se plantean las fases para alcanzar cada uno de los objetivos específicos propuestos en la investigación. Cada fase está acompañada de sus respectivas actividades y resultados.

### <span id="page-28-2"></span>**2.5.1 Fase "Caracterización"**

Para la caracterización de las necesidades de formación en ciencia, tecnología, ingeniería y matemáticas (STEM) en estudiantes de grado decimo y undécimo del Colegio Distrital Isabel II, se aplicó una encuesta que permitió recoger información de la población, del territorio donde habitan y el área STEM, de acuerdo con factores de género, sociales, económicos, culturales y de núcleo familiar.

Como resultado de este proceso, se identificaron aquellas áreas por las que los estudiantes se sentían más atraídos, qué perspectivas y expectativas tenían sobre continuar con sus estudios, cuál es su contexto socioeconómico, familiar y proyecto de vida, como referentes para la comprensión de posibles causas del bajo interés por carreras de las áreas STEM que sirvieron de perspectiva para la estrategia de mediación de las TIC a través del AFTIC "Semillero KENTA STEM". Además, también se entró a identificar si se presentan brechas de género y en particular cuáles eran los intereses de la población femenina. En la **Tabla 1** se presentan las actividades desarrolladas.

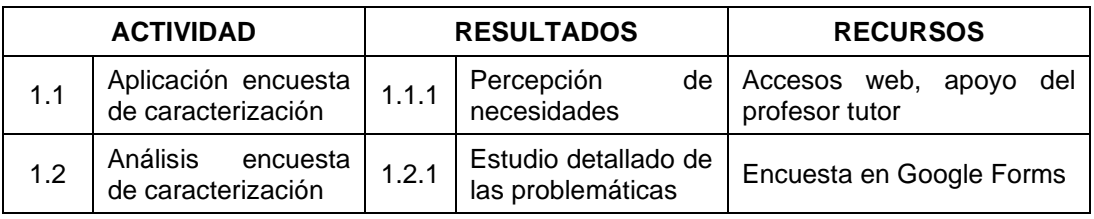

<span id="page-28-4"></span>**Tabla 1. Actividades Fase "Caracterización".**

## <span id="page-28-3"></span>**2.5.2 Fase "Conformación del Semillero"**

Una vez caracterizadas las necesidades alrededor de las áreas STEM, se pasa a la conformación de un nodo del Semillero de Investigación KENTA

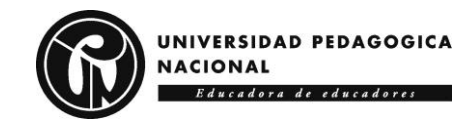

centrado en el Aprendizaje Basado en Proyectos (ABP) enfocados en dar solución a problemas que involucran conocimientos previos, recursos, investigación y reflexión, además de fomentar el trabajo cooperativo como potenciador de habilidades y destrezas claves para la vida adulta, así como competencias sociales, lingüísticas y comunicativas.

Con el desarrollo de los proyectos se buscó ir más allá de una asignatura disciplinar, y abarcar problemáticas relevantes para la ciencia como el calentamiento global, el cambio climático o la medicina; para la tecnología como la brecha social digital; para la ingeniería como los obstáculos que tiene la implementación de infraestructuras, el diseño de edificios, ciudades y puentes; para las matemáticas como la falta de comprensión de la economía, la contabilidad, las inversiones o los impuestos; problemáticas que dejan entrever posibles campos de desempeño futuro de los estudiantes.

En el Semillero se crean pequeños equipos de trabajo interesados en problemáticas de carácter social, económico, cultural o institucional, presentes en contextos académicos o personales, que desde el ABP entran a dar posibles soluciones, proceso que no es intrínseco al paso a paso, sino que suele ser intuitivo, creativo y flexible. Para ello, fue necesaria una organización eficiente y eficaz, que permitiera tener una planificación precisa para la obtención de los objetivos propuestos y a la generación de productos tangibles.

En la identificación de las problemáticas, los estudiantes pertenecientes al Semillero trajeron al menos tres problemas relacionados con sus contextos, se seleccionó uno y con la orientación de los profesores se estructuró un proyecto desde lo académico, lo social, lo cultural, las brechas de género, el ámbito familiar y la proyección vocacional, donde los estudiantes abordaran temáticas como género, ética, astronomía, robótica, TIC, ambiente y matemáticas, para generar un impacto no solo académico si no también en su futuro personal al optar por una carrera afín con las ciencias, la tecnología, la ingeniería y las matemáticas.

En esta fase se buscó encontrar la solución a una problemática desde métodos como el Design Thinking o los estudios de caso, que sivieron de apoyo a la generación de un producto, la invención de una experiencia o la obtención de un conocimiento como parte de las dinámicas del nodo del Semillero de Investigación KENTA. En la **Tabla 2** se presentan las actividades desarrolladas.

<span id="page-29-0"></span>**Tabla 2. Actividades Fase "Conformación del Semillero".**

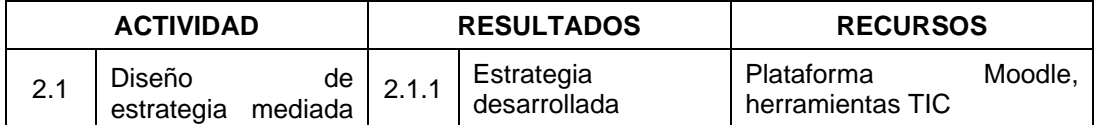

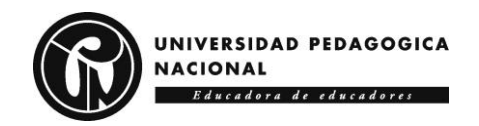

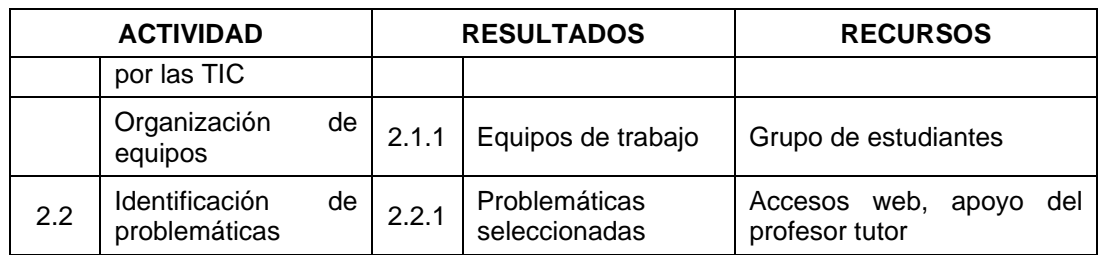

## <span id="page-30-0"></span>**2.5.3 Fase "Valoración estrategia"**

Una vez finalizada las fases de caracterización y conformación, se entra a valorar una estrategia formativa mediada por las TIC alrededor de herramientas tecnológicas en la ejecución de proyectos. Para ello, se realiza un seguimiento al proceso y se observa si los estudiantes llegan a solucionar la problemática escogida, según las metodologías y los métodos escogidos para el desarrollo del proyecto. Desde lo cualitativo, se mira la forma en que se aplicó la metodología escogida en pro de darle solución a la problemática. Esto se convierte en un factor fundamental a tener en cuenta para la valoración final, que involucra aspectos de carácter subjetivo donde el estudiante trata de analizar su medio social, cultural, académico, familiar para identificar un problema o tratar de problematizar situaciones de la vida cotidiana y dar comienzo a un proceso para ser evaluado.

Desde lo cuantitativo se evalúan los productos, bienes o servicios obtenidos por los estudiantes, con el fin de dar solución a la problemática inicial. Por ejemplo, si en el desarrollo final de la propuesta se llega a un artefacto, software o experiencia, se tendrán que proporcionar evidencias que den cuenta de la matemática, la estadística o los cálculos correspondientes a la puesta en marcha, desarrollo y finalización del proyecto realizado. Por otro lado, en la valoración se tienen en cuenta diversos ámbitos investigativos presentes en los contextos en los que emergieron las problemáticas, igualmente se valora si se resuelven las problemáticas y en esa misma medida se evalúan los aportes al contexto desde la categoría a la que pertenezcan, ya sea social, cultural o de proyección vocacional. Además, se realizó una valoración por expertos de la estrategia mediada por las TIC desde lo pedagógico, lo tecnológico y el diseño. En la **Tabla 3** se presentan las actividades desarrolladas.

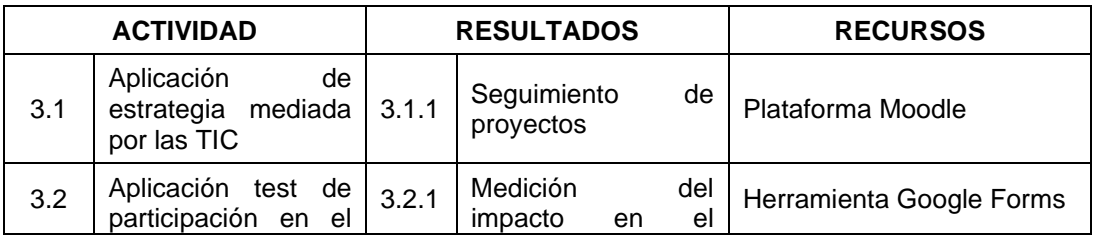

<span id="page-30-1"></span>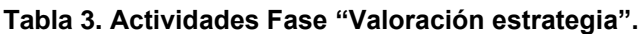

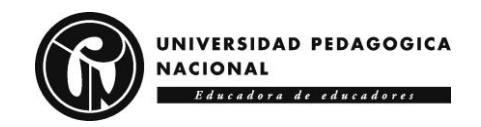

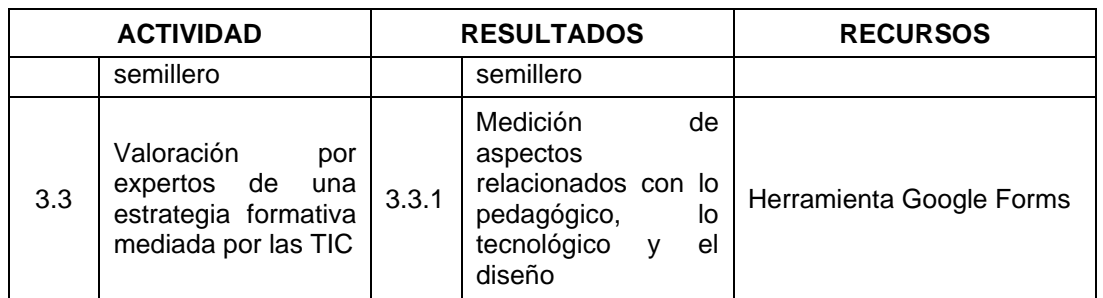

#### <span id="page-31-0"></span>**2.5.4 Cronograma**

En las **Tablas 4, 5 y 6** se describe el cronograma establecido para cada una de las actividades propuestas en cada fase de desarrollo de la investigación.

#### <span id="page-31-1"></span>**Tabla 4. Cronograma actividades Fase 1.**

**Objetivo específico 1**: Caracterizar las necesidades de formación en ciencia, tecnología, ingeniería y matemáticas en estudiantes de grado décimo y undécimo del Colegio Distrital Isabel II.

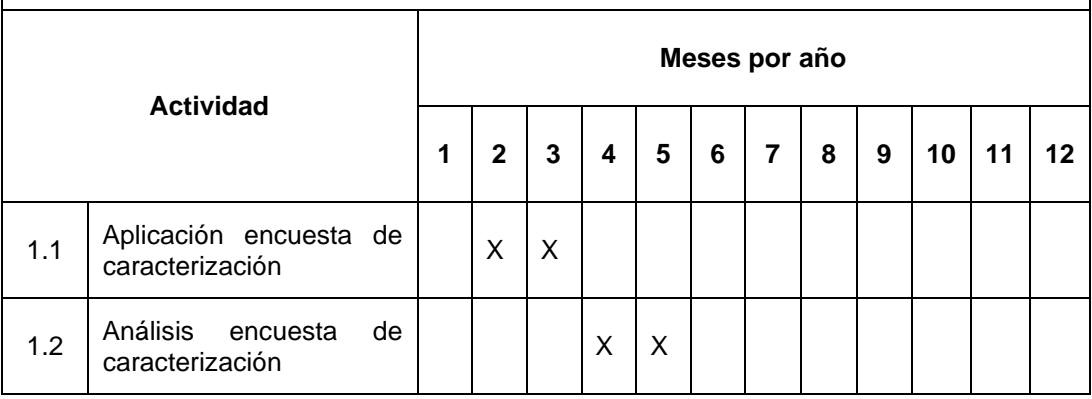

#### <span id="page-31-2"></span>**Tabla 5. Cronograma actividades Fase 2.**

**Objetivo específico 2**: Conformar un nodo del Semillero de Investigación KENTA de la Universidad Pedagógica Nacional a partir de una estrategia mediada por las TIC para la consolidación de intereses de los estudiantes en áreas STEM.

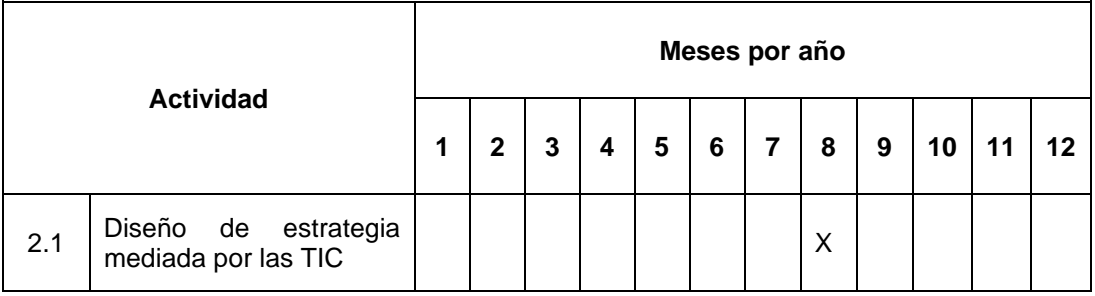

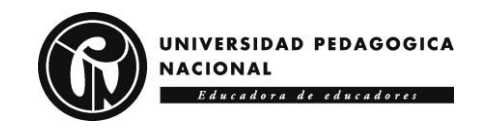

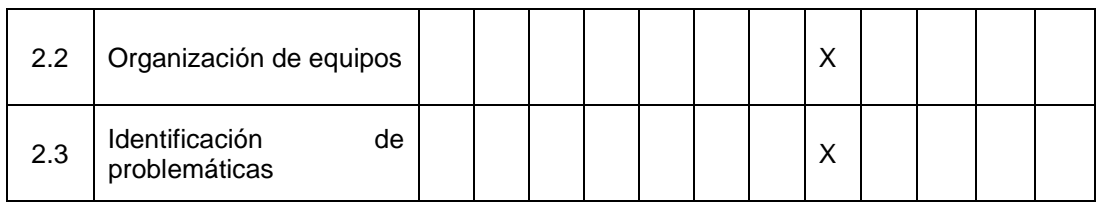

#### <span id="page-32-0"></span>**Tabla 6. Cronograma actividades Fase 3.**

**Objetivo específico 3**: Valorar una estrategia mediada por las TIC enfocada a estudiantes de grado décimo y undécimo del Colegio Distrital Isabel II pertenecientes a un nodo del Semillero de Investigación KENTA.

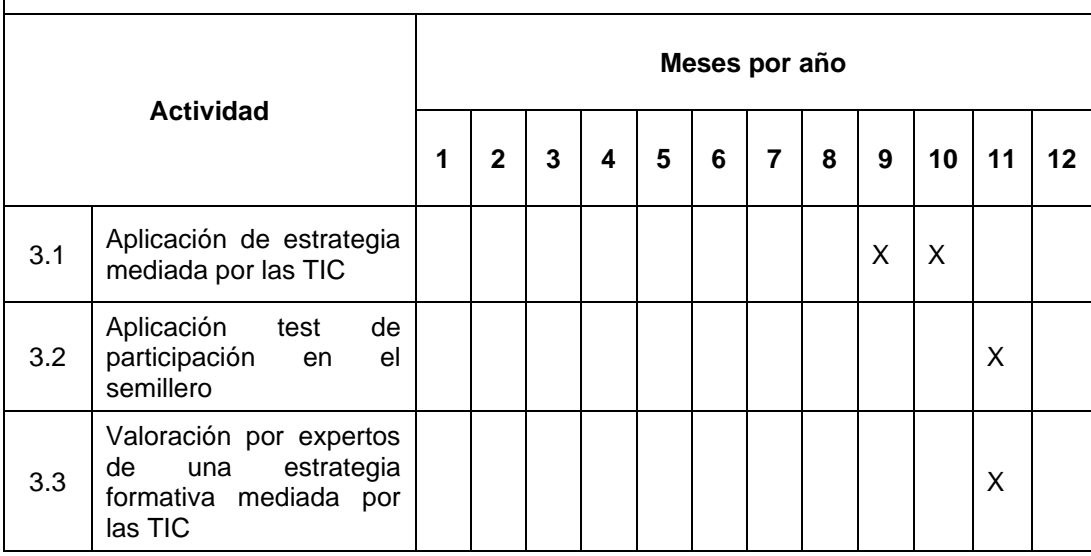

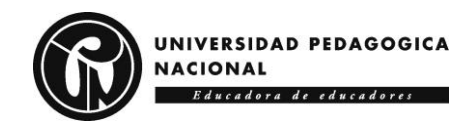

# <span id="page-33-0"></span>**3 MARCO TEÓRICO**

Los aspectos teóricos que sustentan la presente propuesta de investigación están relacionados con la educación STEM y los Semilleros de Investigación, los cuales se describen a continuación.

## <span id="page-33-1"></span>*3.1 Aprendizaje Basado en Proyectos STEM*

El Aprendizaje Basado en Proyectos (ABP) para las áreas STEM puede verse como una metodología didáctica que permite en las aulas de clase pasar del discurso teórico a la práctica (Kilpatrick, 1918; Reyes 2016; Sanmartí y Márquez, 2017; Mosquera, 2019); lo que involucra una enseñanza dentro del contexto de una situación o problema que lleva a los estudiantes a aprender a partir de un reto o propósito compartido (Domènech-Casa, 2018). Así, los estudiantes planean, crean y procesan durante el desarrollo de proyectos relacionados con el mundo real; dinámica que trascienden el aula de clase, que permite el desarrollo de habilidades y el estímulo del trabajo colaborativo y en equipo, que responsabiliza a cada integrante de un equipo con la consecución del resultado final, que brinda la oportunidad de aprender a gestionar el tiempo, así como buscar, filtrar y priorizar información (Gómez-Pablos, 2018) (**Figura 7**).

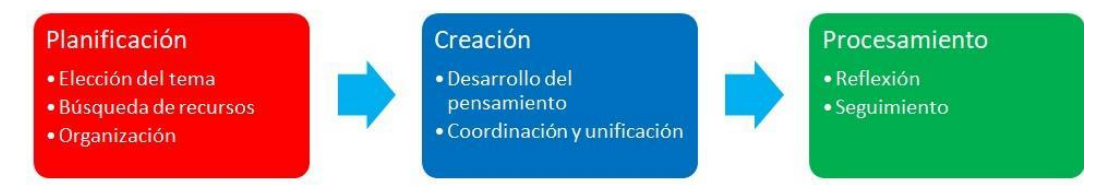

<span id="page-33-2"></span>**Figura 7. Fases del ABP en el aula (Fuente: Gómez-Pablos, 2018).**

El ABP privilegia el aprendizaje activo, similar a lo que ocurre con el aprendizaje basado en tareas, el aprendizaje basado en problemas, el aprendizaje por descubrimiento o el aprendizaje basado en retos; perspectiva que lleva a los estudiantes adquieren conocimientos y competencias claves para el siglo XXI (García, 2019). Cuando el ABP se vincula a las áreas STEM, es posible la promoción de proyectos interdisciplinares como estrategia para despertar el interés por la ciencia, la tecnología, la ingeniería y las matemáticas, y abordar problemáticas relacionadas con las vocaciones en STEM y los sesgos de género, e incluso identificar los obstáculos socioeconómicos que se tienen para no optar por programas académicos relacionados con estas áreas (Herrera y León, 2017; Paredes, Picardo y Torres, 2018; Quiceno, 2017; Reyes, 2019).

Cada proyecto es una oportunidad para la elaboración de un producto, bien o servicio que brinde solución a un problema, al disfrute de una

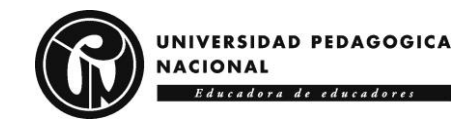

experiencia estética o a la obtención de un conocimiento (Domènech-Casal, 2018), desde la aplicación de metodologías proyectuales como el Design Thinking (Del Giorgio, Amendolaggine y Alvarado, 2018; Guich y Osorio, 2021), los estudios de caso (Vásquez, 2017; Cibrián, Luque y López, 2019), la indagación (Quintana, 2018; Agudo-Ruiz, 2019) y la modelización (Bahamonde, 2017; Llobet, 2019); metodologías que son pertinentes para la adquisición de competencias y la participación de los estudiantes en Semilleros de Investigación.

Cada metodología implica un modelo didáctico para la implementación del ABP en las áreas STEM, proceso en el que se tienen en cuenta las fases propuestas por Bogdan y Greca (2017): (a) Planteamiento de un problema referente a algún tema. (b) Contrastación guiada para que el estudiante entre en conflicto con sus aprendizajes previos. (c) Indagación abierta donde se exponen los resultados y se estudian posibles soluciones al problema planteado. (d) Presentación de la solución. (e) Realimentación de lo aprendido (**Figura 8**).

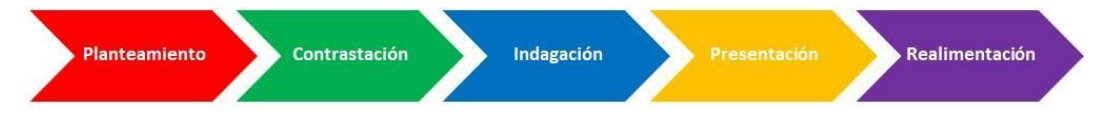

<span id="page-34-0"></span>**Figura 8. Fases ABP en áreas STEM (Fuente: Bogdan y Greca, 2017).**

Con este tipo de modelo, es posible orientar el desarrollo de proyectos en el marco de los Semilleros de Investigación, al acomodarse a las necesidades de sus miembros por estar ligada con la enseñanza a largo plazo centrada en el estudiante, lo que además implica dejar de lado la enseñanza mecánica y memorística para enfocarse en un trabajo más retador y complejo que, más allá del fraccionamiento por área o asignatura, lleva al trabajo cooperativo desde un enfoque interdisciplinario (Coello et al., 2018; Marcone, 2021).

En este marco, en el planteamiento de las actividades vinculadas al desarrollo de proyectos se abordan aspectos como el contexto, las metas, la metodología, la organización, el coaching y la evaluación (Pastor, 2018). El contexto que emerge en el entorno cercano del estudiante. Las metas están enfocadas en las competencias a desarrollar y los contenidos curriculares a utilizar. La metodología que involucra el cronograma de actividades y los recursos requeridos para su ejecución. La organización de los contenidos, los tiempos y los grupos. El coaching orientado desde preguntas clave para adaptar las actividades a las necesidades de los estudiantes. La evaluación del proceso formativo.

Aquí, es importante resaltar que el trabajo en los Semilleros del ABP en las áreas STEM ha de tener en cuenta aspectos como los componentes curriculares, los modelos de integración curricular y las metodologías a

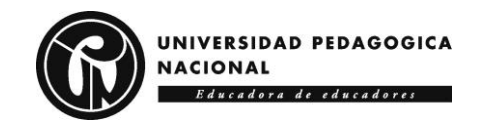

emplear. En los componentes han de observarse el perfil de egreso, las competencias, los contenidos, la metodología, los recursos y la evaluación. En los modelos se aprecia lo multidisciplinario, lo interdisciplinario y lo transdisciplinario. En la metodología se mira la indagación, el diseño, el ambiente colaborativo y los modelos integrados del currículo (Huertas, 2021).

### <span id="page-35-0"></span>*3.2 Los Semilleros de Investigación*

En Colombia, los Semilleros nacen hacia 1996 basados en las buenas prácticas de apropiación de las ciencias y las artes de profesores y estudiantes de la Universidad Humboldt de Berlín. Con ellos se busca incentivar la formación en investigación de los estudiantes de pregrado desde la investigación, la enseñanza y el estudio profundo de diversas temáticas (Gómez, 2017). A pesar de experiencias que involucran a los Semilleros como el Programa ONDAS o RedCOLSI, persisten las dificultades para llegar a todas las instituciones de Educación Básica y hacer que todos los docentes vean el potencial de esta estrategia para que los estudiantes se interesen en profundizar y estudiar programas relacionados con el área STEM, los cuales son vitales para el desarrollo del país (Arboleda, Cataño y Jiménez, 2016; Núñez, 2017; Botero, 2018; MEN, 2019; Ribas, 2020).

En particular, los Semilleros enfocados en STEM, tienen la posibilidad de generar cambios fundamentales en la formación, a partir de despertar el interés por el área y sus profesiones y generar transformaciones sociales y culturales que impacten positivamente tanto a los estudiantes y a las Instituciones Educativas como a barrios o localidades, desde intereses y realidades cercanas que posibilitan la comprensión de cómo el conocimiento científico y tecnológico producido en proyectos, beneficia a diversas comunidades (González y Pinzón, 2018; Panche, 2019; Cárdenas, 2020; Castiblanco, 2021; Duque, Duque y Restrepo, 2021).

Los Semilleros de Investigación son una propuesta de promoción de la investigación científica, la innovación y el desarrollo tecnológico con la que se busca permear el ámbito educativo con perspectivas constructivistas enfocadas en que el estudiantes se apropie y produzca conocimiento, en que se fortalezca en lo académico y en lo emocional, con el fin de prepararlo para que desde diversas áreas curriculares, afronte las situaciones que se le presentan en su entorno social, económico y político, y como parte de una comunidad educativa, potencie su crecimiento intelectual, plantee preguntas e inquietudes, participe y aprenda continuamente a través de la práctica, se forme de manera integral y desarrolle su pensamiento para dar solución a problemas.

Los Semilleros permiten que los estudiantes se involucren con la ciencia, la tecnología, la ingeniería y la matemática, se abren oportunidades para
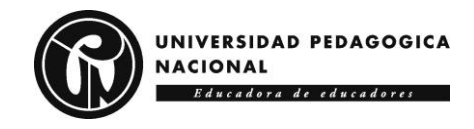

impulsar el desarrollo social y económico, transformar la producción, hacer uso racional de los recursos naturales, cuidar la salud, la alimentación y la educación, así como para fortalecer la cohesión social y ciudadana (Cantú, Medina y Martínez, 2019). De esta manera, los Semilleros de Investigación permiten el contacto real con los campos de práctica educativa, para que los estudiantes de Educación Media se interesen por carreras relacionadas con las áreas STEM; proceso en el que se desarrollan competencias para observar, describir textos y contextos, llevar diarios de campo, formular planes de acción, comprobar el efecto de ciertas acciones, recoger datos que sustenten afirmaciones, convertir problemas cotidianos en problemas investigativos y llegar a conclusiones a partir de la reflexión sobre la experiencia propia (Moreno, 2020).

Ejemplo de este tipo de estrategia es el Programa Ondas en Colombia, creado en la lógica de los Semilleros de Investigación, para el fomento de una cultura en ciencia, tecnología e innovación en estudiantes y profesores. El profesor en su papel de coinvestigador, orienta dinámicas pedagógicas investigativas que permitan el desarrollo de procesos investigación a partir de las inquietudes de sus estudiantes; procesos con los que se busca la proyección social, el fortalecimiento de habilidades y actitudes críticas, la generación de experiencias investigativas, el trabajo en equipo, el compañerismo, la organización, el compromiso, la participación, la solución de problemas, el fomento de la creatividad, la innovación y el pensamiento lógico; enmarcado en actividades transversales a múltiples áreas curriculares para el aprendizaje entre colegas (Arboleda, Cataño y Jiménez, 2016; Núñez, 2017; MEN, 2019).

Es así, que los Semilleros de Investigación asumen un papel determinante y sustancial en las Instituciones Educativas, como contribución al mejoramiento de la calidad y la justicia educativa, al contribuir a la solución de problemas formativos y establecer escenarios para que los estudiantes aprendan sin importar su diversidad cultural o sus diferencias personales, sociales y económicas (Cortés y Fuentes, 2019). Es por esta razón que los Semilleros en el ámbito escolar son una gran apuesta para que la investigación formativa convierta a estudiantes y maestros en piezas claves para potenciar una actitud de pensamiento crítico (García, Ortiz y Rodríguez, 2019), dirigida a la problematización de las realidades y a la producción de un conocimiento situado basado en la corresponsabilidad social y en el despliegue de las capacidades de los sujetos (IDEP, 2019).

A partir de la investigación formativa, los Semilleros propician la innovación como generadora de cambios y modificaciones que transforman las prácticas escolares cotidianas y comunes (Bohórquez, 2020); prácticas en las que se produce conocimiento, se emplean diversas metodologías, se desarrollan actividades alternas con diversos

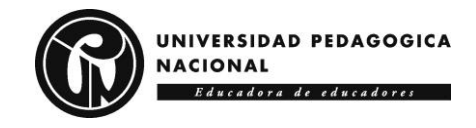

recursos, se buscan mejores resultados de aprendizaje en los estudiantes, se fomentan relaciones cooperativas, se establecen vínculos, se transforman territorios. Estas acciones dan lugar a múltiples aprendizajes para la vida; a interrogar las realidades barriales, familiares, religiosas, mediáticas o locales de contextos próximos; a reconocer al otro, a sus trayectorias vitales, a sus necesidades, a su alfabetismo, a sus saberes, a sus gustos y rutinas.

Esto lleva a pensar en la creación de un nodo del Semillero de Investigación KENTA de la Universidad Pedagógica Nacional, como escenario para despertar el interés por las áreas STEM, como una comunidad de práctica en el ámbito de la tecnología y la educación, que participa en procesos formativos enfocados en la investigación en diversos niveles del sistema educativo colombiano (educación inicial, educación preescolar, educación básica primaria, educación básica secundaria, educación media; pregrado o posgrado; formal o informal), que brinden solución a problemas o satisfagan necesidades presentes en contextos de intervención urbana o rural planteados por sus miembros (KENTA, 2019).

Los proyectos generados por los estudiantes vinculados al Semillero, se enmarcan en la línea de investigación comunidades virtuales de enseñanza y aprendizaje del Grupo de Investigación KENTA, conformada por las sub - líneas de Pedagogía y Tecnología, Cultura y Tecnología, Comunicación y Tecnología, Sociedad y Tecnología (KENTA, 2019); líneas desde las que se aporta a la formación investigativa, al desarrollo de trabajos de grado y a la producción de conocimiento en torno a intereses y necesidades cercanas, que promueven el fortalecimiento de competencias investigativas, tecnológicas y educativas en beneficio de diversas comunidades educativas.

Finalmente, este proceso de formación investigativa es afín a la filosofía MAKER, dado que los estudiantes al estar activos mientras desarrollan actividades, construyen sus propias estructuras de conocimiento orientados hacia una aplicación desde los procesos didácticos en la enseñanza empleados por los docentes (Tesconi, 2015); lo que lleva al enfoque STEM a partir de la pedagogía del aprender, de desarrollar cosas por sí mismo, de involucrar el conocimiento y aprendizaje de varias disciplinas y campos del saber durante el desarrollo de un proyecto (León-Rojas y Reina-Rozo, 2021).

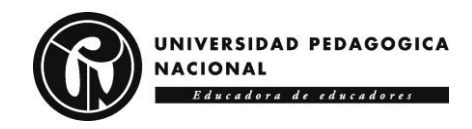

# **4 DESARROLLO DE LA INVESTIGACIÓN**

En este capítulo se aborda el desarrollo de cada una de las fases del proyecto investigativo, con el fin de resolver el problema y los objetivos planteados inicialmente, proceso en el cual juega un papel esencial el trabajo con el Ambiente Formativo mediado por las TIC "Semillero KENTA STEM", enfocado en herramientas tecnológicas en la ejecución de proyectos, como parte de las actividades a realizar en el Semillero, centradas en fortalecer competencias STEM.

# *4.1 REQUERIMIENTOS*

Como parte del fortalecimiento de competencias STEM, los estudiantes han de familiarizarse con diferentes plataformas digitales que impulsan el desarrollo de destrezas y habilidades como la creación de aplicaciones y páginas web, la administración de redes sociales, la interacción con plataformas digitales de aprendizaje y el uso de programas computacionales, entre otros; conocimientos fundamentales para la vida laboral y cotidiana. En este proceso es primordial la creación del AFTIC "Semillero KENTA STEM", como escenario principal para el desarrollo de proyectos realizados en el contexto de media fortalecida; espacio contra jornada escolar que busca acercar a los estudiantes al uso de manera adecuada, oportuna, pertinente y eficiente de recursos tecnológicos con el fin de desarrollar proyectos con altos estándares de calidad que enriquezcan la formación del estudiante. A continuación, se describen el ámbito educativo, la perspectiva pedagógica y la perspectiva tecnológica del ambiente creado.

# **4.1.1 Ámbito educativo**

El nodo del Semillero de Investigación KENTA con estudiantes de 10º y 11º del Colegio Distrital Isabel II, busca aportar al fortalecimiento de competencias en áreas STEM, con el fin de despertar su interés por estudiarlas y de ser el caso, verlas como una oportunidad para ingresar a carreras profesionales afines a la ciencia, la tecnología, la ingeniería y las matemáticas. Desde la ciencia se propone fortalecer capacidades alrededor de "formar personas creativas y capaces de desarrollar nuevas ideas, de identificar y resolver problemas, personas comprometidas con el destino común de sus semejantes, interesados en construir, en compartir, en producir y capaces de adaptarse rápidamente a los cambios" (Gallego, Castro y Rey, 2008, p. 23).

Desde la tecnología se busca que los estudiantes obtengan un conocimiento en aspectos prácticos y teóricos que le permitan resolver diferentes problemáticas humanas, para suplir estas necesidades por medio de procesos de invención, fabricación, uso de objetos creados, donde se fortalecen aspectos cognitivos como la creatividad, al momento

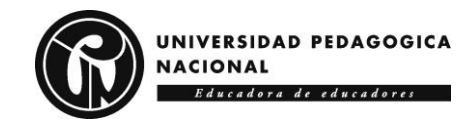

de diseñar y realizar productos en busca de satisfacer una necesidad o resolver una problemática, que pone en acción una serie de saberes técnicos de diferentes ramas del conocimiento, que está a la búsqueda de información para la resolución de la situación enfrentada (Saavedra, Figueroa y Sánchez, 2021).

Desde la ingeniería se vinculan las ciencias duras y se abre la posibilidad de estudiarlas en proyectos que implican acercarse a diferentes roles de la ingeniería, reconocer los aportes de esta a la sociedad, y poner en contexto conocimientos prácticos y teóricos de las matemáticas, las ciencias y la tecnología (Ramírez, Meléndez y Herrera, 2021), para alcanzar un mejor desempeño en estas áreas a partir de las actividades desarrolladas por el semillero.

Desde la matemática, se aportan rasgos complementarios a las ciencias, las tecnologías y las ingenierías, conjugándose en el planteamiento de problemas, en su comprensión y resolución matemática, desarrollar y representar posibles soluciones con modelos estructurado; en la planeación de estrategias con el uso de herramientas adecuadas basadas en el pensamiento matemático y computacional, para razonar de manera abstracta y cuantitativa y brindar precisión y soluciones con argumentos críticos (López, Couso y Simarro, 2020).

Como parte del ámbito educativo STEM, en la **Tabla 7** se presentan algunas prácticas a vincular con la estrategia académica del Semillero de Investigación KENTA, con el fin de proponer una enseñanza activa y constructiva con la participación de los estudiantes en proyectos generados a partir de contextos reales; los cuales de manera controlada, guiada y procesual, le permiten al estudiante aprender a aprender y aprender a investigar, promoviendo su autonomía, libertad, pensamiento crítico, creatividad e innovación (Villalba y Gonzales, 2017).

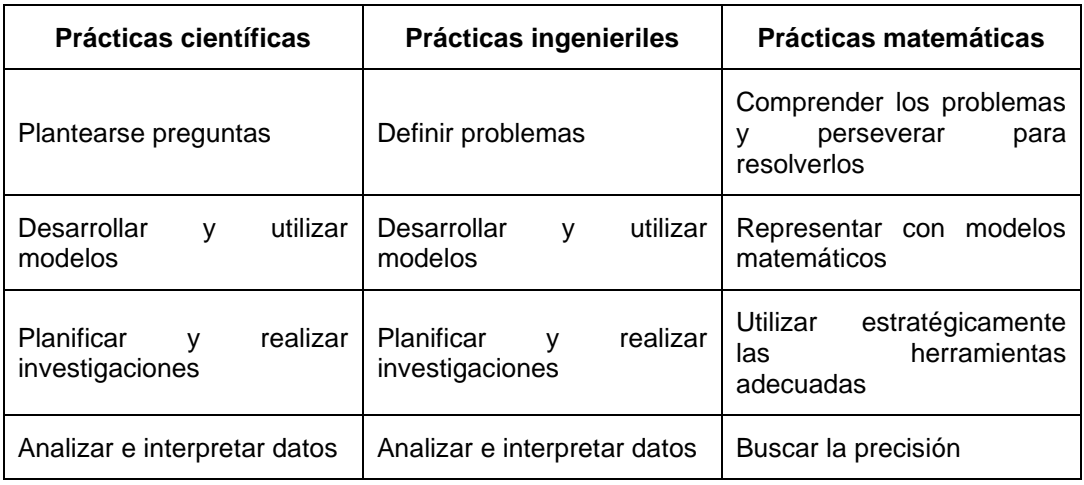

**Tabla 7. Conexiones prácticas STEM (Fuente: Vásquez, Sneider y Comer, 2013 citado en Botero, 2018).**

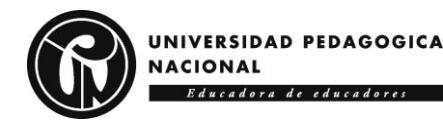

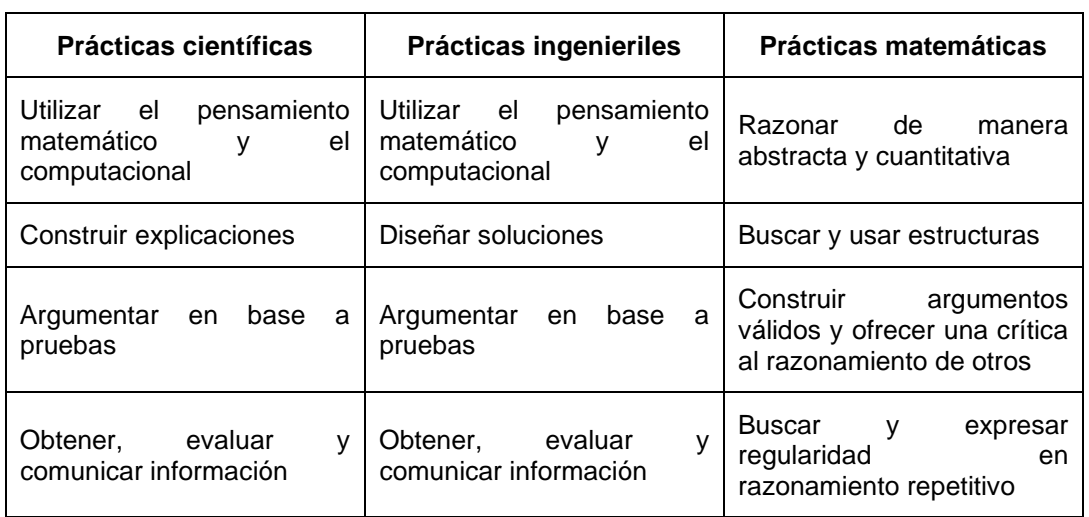

# **4.1.2 Perspectiva pedagógica**

La conformación de un nodo del Semillero de Investigación KENTA mediado por las TIC alrededor de las áreas STEM, busca "hacer un acercamiento interdisciplinario al aprendizaje que remueve las barreras tradicionales de las cuatro disciplinas (Ciencias-Tecnología-Ingeniería-Matemáticas) y las integra al mundo real con experiencias rigurosas y relevantes para los estudiantes" (Vásquez, Sneider y Comer, 2013 citados por Botero, 2018); con el fin de promover el estudio de las ciencias duras en la escuela y fortalecer competencias básicas frente a la vida laboral.

Con el Semillero los estudiantes se acercan a las áreas STEM y exploran sus vocaciones; los docentes pueden reconocer posibles sesgos de género y dificultades de origen socioeconómico que pueden afectar el interés y las actitudes por la ciencia, la tecnología, la ingeniería y las matemáticas (Domènech-Casal, 2018). Así, los semilleros potencian habilidades interpersonales como el trabajo independiente, en equipo y dirigido; enriquecen los procesos de investigación y aprendizaje; promueven otras herramientas metodológicas donde el estudiante se ve en la capacidad de plantear problemáticas hipótesis, observar, indagar, recopilar y sistematizar información, competencias que serán útiles en su perfil profesional y diario vivir (Villalba y Gonzales, 2017); de esta manera las áreas STEM y los semilleros de investigación, se convierten en espacios de formación en competencias blandas y duras para la transformación social.

En el proceso de formación, las TIC cumplen la misión de incorporar una alfabetización alrededor de diferentes herramientas necesarias para desarrollar los proyectos, y de esta manera "promover habilidades y competencias en entornos digitales que se ponen a disposición en plataformas con diversa información y contenidos sobre temas disciplinares" (Bohórquez y More, 2022, p. 40), como referente para el

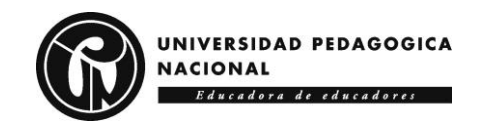

desarrollo de actividades, recursos y contenidos que contribuyen al desarrollo de proyectos y a la valoración de las posibles soluciones.

## **4.1.2.1 Enfoque de formación y las TIC**

El AFTIC "Semillero KENTA STEM" se propone desde un enfoque constructivista, como escenario digital en el que se proponen metas de aprendizaje en actividades diseñadas sobre herramientas tecnológicas en la ejecución de proyectos propuestos por los estudiantes, quienes pasan de ser actores pasivos a activos en su proceso de aprendizaje; proceso en el que la mediación del docente se concentra en establecer parámetros para cumplir con los objetivos trazados; en responder a las inquietudes del estudiante sobre actividades, recursos y contenidos; en guiar el proceso de adquisición del nuevo conocimiento a partir de la reflexión sobre lo aprendido y la aplicación del nuevo conocimiento (Rodríguez, 2015).

En este proceso, con las TIC se plantean actividades comprensibles, con miras a garantizar una formación eficiente soportada en el manejo de los recursos y contenidos necesarios para alcanzar los objetivos de aprendizaje, así como para el desarrollo de soluciones a partir de las problemáticas planteadas en cada proyecto, donde la interacción sincrónica y asincrónica permite al estudiante crear nuevas experiencias individuales y de trabajo en equipo (Bohórquez y More, 2022).

El AFTIC soporta la realización de proyectos que familiarizan a los estudiantes con el uso de los recursos tecnológicos y softwares disponibles en el Colegio Distrital Isabel II, con el fin de alcanzar de forma autónoma las metas específicas establecidas en cada proyecto, a partir de la investigación y la comprensión de los contenidos disponibles en un ambiente alojado en una plataforma Moodle.

## **4.1.2.2 Enfoque de aprendizaje y las TIC**

Desde la perspectiva del estudiante, en el AFTIC "Semillero KENTA STEM" se aplica un enfoque Aprendizaje Basado en Proyectos (ABP), al buscar promover el aprendizaje de los conceptos científicos mediante la solución de un problema a partir del desarrollo de un proyecto que culmina con la elaboración de un producto (Domènech-Casal, 2018). La integración de las áreas STEM con enfoque ABP, posibilita el fortalecimiento de la creatividad, el pensamiento sistemático, la resolución de problemas y el trabajo en equipo; aspectos que se reflejan en lo cognitivo, social y comunicativo, enmarcado en habilidades científicas, tecnológicas, ingenieriles y matemáticas provenientes en contextos como la programación o la robótica (Martín, Martínez, Fernández y Bravo, 2016).

El ABP apoya adecuadamente las áreas STEM dado que permite trabajar preguntas, necesidades o situaciones problemas donde los estudiantes

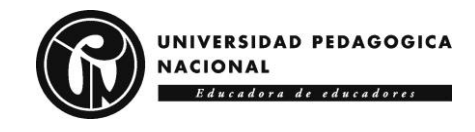

tienen que dar respuesta mediante la construcción de un proyecto con el que se elabora un producto, se resuelve un problema, se disfruta de una experiencia estética y se obtiene un conocimiento (Botella y Ramos, 2019; Fonseca y Simbaña, 2022); como acciones divergentes encaminadas por varias disciplinas, reflejo de un contenido interdisciplinar que permita potenciar habilidades en las áreas STEM.

# **4.1.3 Perspectiva tecnológica**

El AFTIC "Semillero KENTA STEM" cuenta con diferentes actividades de carácter tecnológico, donde se presta atención primordial al manejo y aplicación de plataformas que encauzan a los estudiantes en el interés por temas afines a las áreas STEM. Por medio de la aplicación de las TIC se comparte contenidos digitales textuales, gráficos o audiovisuales; que posibilitan a los estudiantes el desarrollo de los proyectos en interacción con las TIC; proceso caracterizado por buscar en los estudiantes un pensamiento reflexivo, de autogestión e investigativo.

El Aprendizaje Basado en Proyectos (ABP) en el "Semillero KENTA STEM" es mediado por las TIC; tecnologías a los estudiantes que brindan la oportunidad de conocer, interactuar y expresar, con el apoyo de contenidos digitales que posibilitan el reconocimiento de diferentes herramientas útiles para el diseño de proyectos que involucran dos o más áreas STEM. Cabe resaltar que el AFTIC tiene una modalidad b-learning que conjuga lo análogo y lo digital, lo sincrónico y lo asincrónico; para que los estudiantes con la orientación de los docentes participen de manera activa, planeen proyectos, evalúen posibles soluciones y elaboren productos (Domènech-Casal, 2018).

## **4.1.3.1 Requerimientos funcionales**

En primera instancia, el AFTIC "Semillero KENTA STEM" ha de cumplir con una serie de atributos, bajo la perspectiva de formar a los estudiantes en competencias básicas para el desarrollo de proyectos con la mediación de las TIC. En el ambiente se encuentran Contenidos Digitales (CD) diversos que fueron creados o adquiridos de diferentes fuentes para mejorar competencias en áreas STEM, tendientes a mostrar horizontes académicos, personales y laborales, importantes en el contexto de una sociedad que demanda un trabajo interdisciplinar centrado en problemas y procesos, donde es necesario saber trabajar en equipo, presentar e intercomunicar ideas, pensar de manera crítica, gestionar tecnología y abordar adecuadamente la abundante información que circula en el mundo digital (Cabrero, 2017).

Los atributos del AFTIC se representan en un modelo funcional que describe las acciones que se brindan a profesores y estudiantes a través de un diagrama de casos de uso (Marcillo, 2021); ambiente donde el

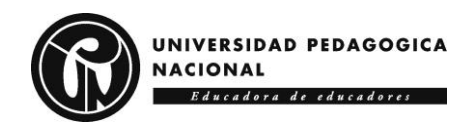

profesor orientado el proceso, cataloga información, filtra actividades, propone retos (**Figura 9**).

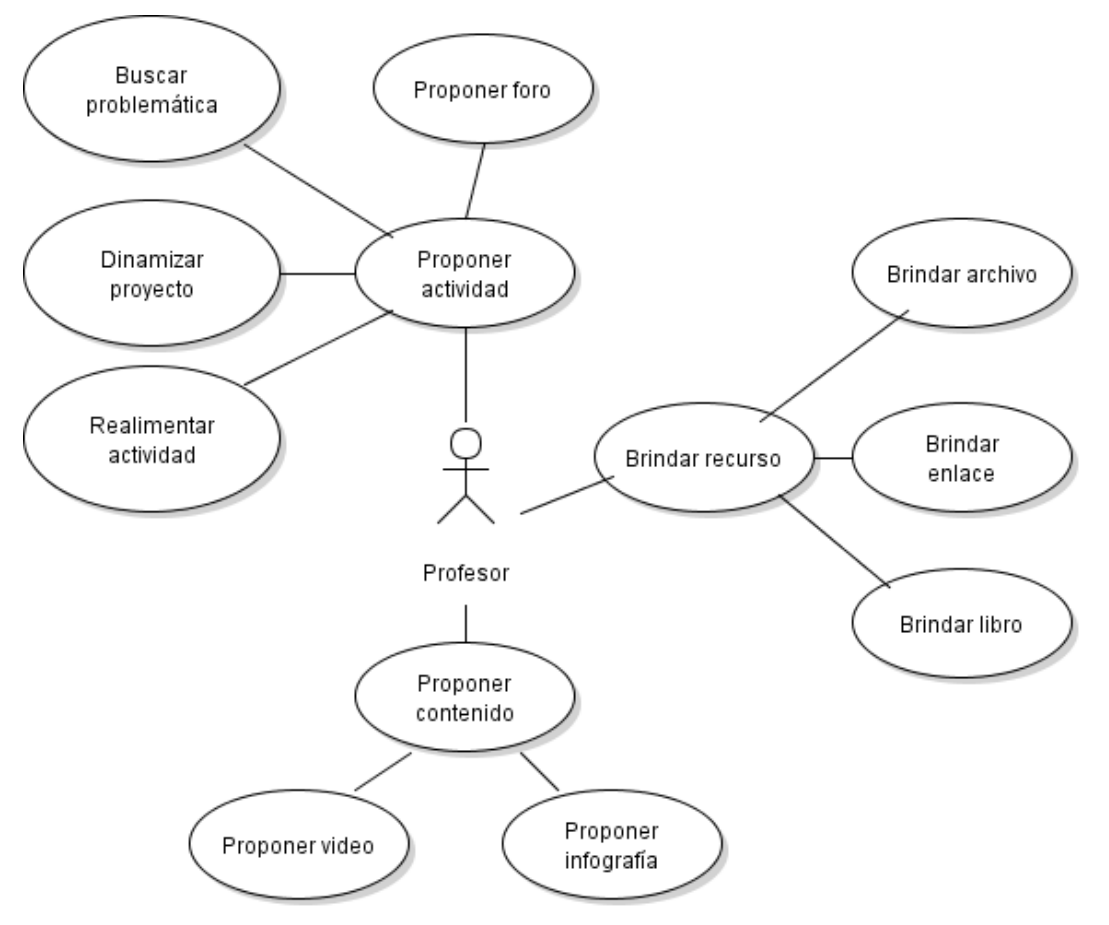

**Figura 9. Requerimientos funcionales para el profesor.**

En el AFTIC el estudiante investiga, indaga información, incorpora herramientas digitales y propone acciones creativas (**Figura 10**).

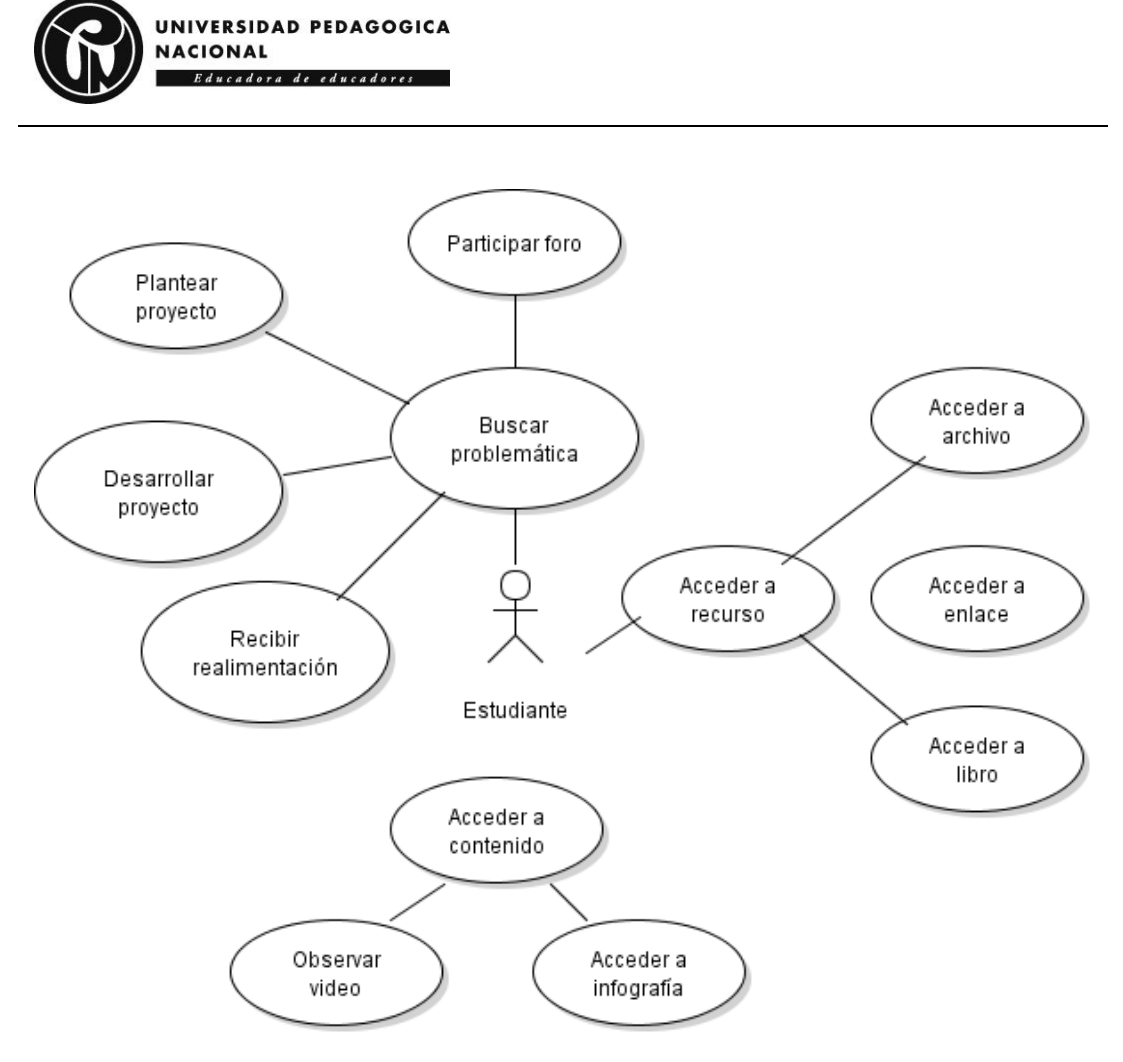

**Figura 10. Requerimientos funcionales para los estudiantes.**

# **4.1.3.2 Pseudo requerimientos**

Como parte de su infraestructura, el Colegio Isabel II cuenta con varias salas de sistemas con equipos del programa computadores para educar; situación que brinda un escenario favorable a la introducción de las TIC como escenarios que apoyen el aprendizaje de los estudiantes y potencien despertar el interés, la curiosidad, la creatividad y la capacidad de análisis para solucionar problemas de su entorno (Pulido, 2018).

La infraestructura disponible, permite el acceso al AFTIC "Semillero KENTA STEM" disponible en una plataforma Moodle donde es posible tener una interacción sincrónica y asincrónica entre los participantes; acceder a foros y chat; subir y compartir contenido digital como vídeos, libros, documentos PDF; recursos que soportan el abordaje de las temáticas propuestas.

Para el desarrollo de las actividades es necesario contar con los siguientes requisitos en relación con el software y el hardware, se debe contar con equipos son sistema operativo Windows 8, 10 u 11 y un procesador de 1GHz en adelante, 512MB de memoria RAM, 300MB de espacio disponible en el disco duro, tarjeta de vídeo 3D con 128 MB de memoria o superior, se pueden utilizar sistemas operativo Linux si es

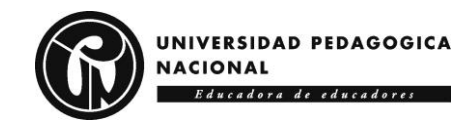

necesario, para finalizar recalcar que lo único que se debe hacer es crear un registro ya que en su gran mayoría los programa y aplicaciones son de carácter gratuito.

# *4.2 ARQUITECTURA*

Desde lo pedagógico, la representación del AFTIC "Semillero KENTA STEM" se aborda desde una perspectiva constructivista, donde los recursos educativos se centran en el estudiante para que pueda cumplir las metas de su proceso con un enfoque ABP caracterizado por brindar a los estudiantes condiciones a la interdisciplinariedad, a la exploración de las áreas STEM en contra jornada, al trabajo en grupo; donde el profesor puede planear, guiar, dirigir y evaluar las acciones pedagógicas que desarrolla (López, Córdoba y Soto, 2020).

Desde lo tecnológico se tiene en cuenta que el AFTIC se aloja en una plataforma Moodle, con características que permiten el desarrollo de actividades educativas, la comunicación entre los participantes en el proceso formativo, el intercambio de información, la gestión de actividades, recursos y contenido (Macias, Caro y Fernández, 2022). De esta manera es posible brindar a los estudiantes la interacción con diferentes módulos relacionados con los proyectos que buscan desarrollar, en los cuales puede experimentar, verificar los pasos del método o técnica que aplica y profundizar en la información necesaria para alcanzar los resultados educativos que están propuestos (Macias, Caro y Fernández, 2022). A continuación, se describe la representación pedagógica y tecnológica del AFTIC.

# **4.2.1 Representación pedagógica**

El AFTIC "Semillero KENTA STEM" está creado para brindar en modalidad b-learning actividades, recursos y contenidos enfocados en el fortalecimiento de competencias STEM basada en los proyectos realizados en el espacio Media Fortalecida del Colegio Isabel II, como escenario para el reconocimiento de herramientas tecnológicas para la ejecución de proyectos necesarias para construcción, modelado y diseño de posibles soluciones.

## **4.2.1.1 Ficha técnica**

En la **Tabla 8** se observa la ficha técnica del ambiente.

**Tabla 8. Ficha técnica AFTIC "Semillero KENTA STEM"**

# **FICHA TÉCNICA**

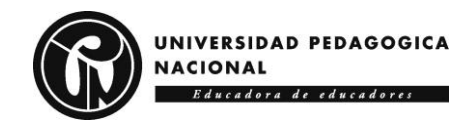

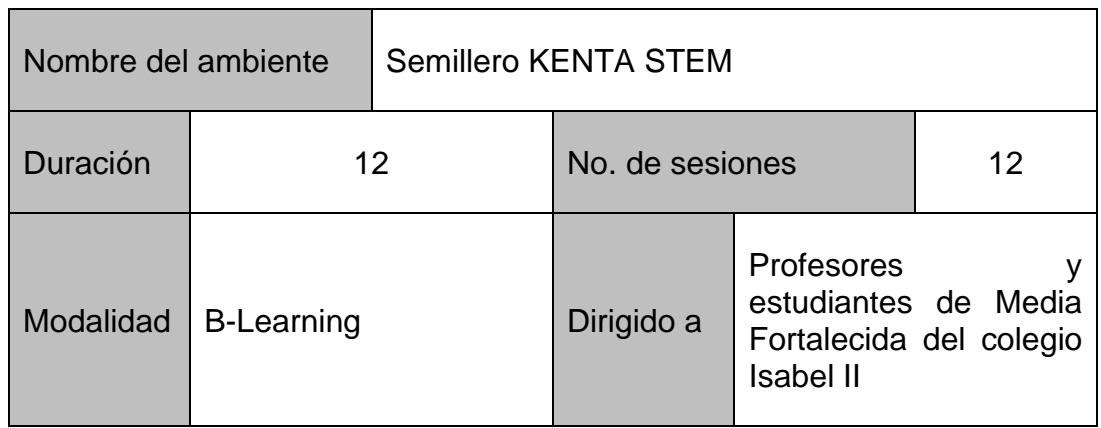

#### **4.2.1.2 Objetivo formativo**

El propósito de este proceso formativo es fortalecer competencias en ciencia, tecnología, ingeniería y matemáticas, en el ciclo cinco del Colegio Isabel II por medio de la creación de un semillero STEM que interactúa con un AFTIC en donde se encuentran diversas actividades, recursos y contenidos digitales que familiarizan a los estudiantes con la búsqueda y uso de herramientas digitales para la ejecución de proyectos.

#### **4.2.1.3 Presentación**

En este proceso formativo los estudiantes de grado décimo y once de media fortalecida del Colegio Isabel II abordan el estudio de la ciencia, la tecnología, la ingeniería y las matemáticas, como áreas de interés que ofrecen alternativas a la equidad de género, al cambio de estados socioeconómicos, a la transformación sociocultural y a motivarse por a portar al desarrollo del país, como parte del "semillero KENTA STEM".

Con el apoyo de las TIC, de una plataforma Moodle y de contenidos digitales, se tiene la posibilidad de investigar de manera autónoma y poner a prueba habilidades e imaginación, en el desarrollo de un proyecto propuesto por los estudiantes, en búsqueda de soluciones innovadoras que impacten su entorno cotidiano (Bohórquez y More, 2022).

#### **4.2.1.4 Los contenidos temáticos**

El AFTIC "Semillero KENTA STEM" cuenta con seis módulos: (1) Móviles. (2) Escalas. (3) Planos 3D. (4) Conceptos. (5) Simulaciones. (6) Bitácora. En la **Tabla 9** se describen las unidades del módulo "Software para diseñar aplicaciones móviles".

**Tabla 9. Unidades del módulo "Software para diseñar aplicaciones móviles".**

**Módulo 1:** Software para diseñar aplicaciones móviles

En este módulo se abordan dos plataformas para el desarrollo de

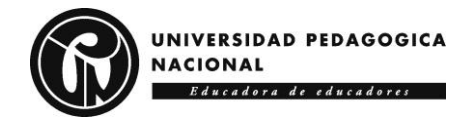

aplicaciones. El estudiante se elige cuál usar de acuerdo al proyecto que desarrolla. En el proceso se busca fortalecer el pensamiento computacional de los estudiantes al apoyar procesos como la abstracción, el diseño de algoritmos, la descomposición, el reconocimiento de patrones y la representación de datos. En el inicio del módulo se presenta una descripción general y una infografía.

**Unidad 1:** Plataforma App inventor

**Descripción**: En esta unidad se presenta el uso de la plataforma App Inventor, desarrollada por Google en compañía de MIT, que permite el desarrollo de aplicaciones móviles por medio de programación visual y de habilidades de programación por medio de bloques.

La unidad durante una semana tiene cuatro horas (4) de duración, dos (2) de trabajo en el aula de clase y dos (2) de trabajo autónomo apoyado en el AFTIC para el desarrollo de los talleres propuestos. En el AFTIC se encuentran guías, videos, infografías para la entrega de las evidencias.

**Objetivo**: Crear aplicaciones móviles como estrategia para el aprendizaje de programación por bloques.

**Temáticas**: (1) Interfaz. (2) Paleta (Selector, Notificador, Botones). (3) Imágenes. (4) Visor. (5) Componentes. (6) Campos de texto. (7) Propiedades. (8) Características de los componentes.

## **Actividades**:

**Taller App Inventor para Android**: Se plantean tres ejercicios, cada uno de ellos con el propósito de aplicar características fundamentales de la plataforma, junto con algunos componentes y sensores del teléfono inteligente.

**Evaluación**: Al finalizar el proyecto se evaluará el avance realizado por los estudiantes, teniendo en cuenta el uso de las herramientas que se les proporcionó en el AFTIC. Las notas serán equivalentes al porcentaje que el profesor encargado tenga dispuesto, será una nota entre 1 y 5.

**Unidad 2:** Plataforma Android Studio

**Descripción**: En esta unidad se presenta el uso del software Android Studio, que permite el desarrollo de aplicaciones móviles y de habilidades

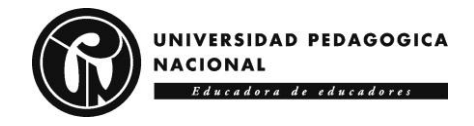

de programación por medio de código que buscan fortalecer el pensamiento lógico y estructurado de los estudiantes.

La unidad durante una semana tiene cuatro horas (4) de duración, dos (2) de trabajo en el aula de clase y dos (2) de trabajo autónomo apoyado en el AFTIC para el desarrollo de los talleres propuestos. En el AFTIC se encuentran guías, videos, infografías para la entrega de las evidencias.

**Objetivo**: Incentivar la creación de aplicaciones móviles como estrategia para el aprendizaje de programación por código.

**Temáticas**: (1) Barra de herramientas. (2) Barra de navegación. (3) Ventana del editor. (4) Barra de la ventana de herramientas. (5) Ventana de herramientas. (6) Barra de estado.

#### **Actividades**:

**Taller Android Studio:** Se proponen dos ejercicios que hacen uso de los componentes integrados en el celular, el micrófono y el altavoz, a partir de la ejecución de un código que activa el comando de escucha y de parlante.

**Evaluación**: Al finalizar el proyecto se evaluará el avance realizado por los estudiantes, teniendo en cuenta el uso de las herramientas que se les proporcionó en el AFTIC. Las notas serán equivalentes al porcentaje que el profesor encargado tenga dispuesto, será una nota entre 1 y 5.

En la **Tabla 10** se describen las unidades del módulo "Aplicación de escalas para el diseño de planos".

**Tabla 10. Unidades del módulo "Aplicación de escalas para el diseño de planos".**

**Módulo 2:** Aplicación de escalas para el diseño de planos

En este módulo se desarrollan los planos requeridos por el estudiante para el desarrollo del proyecto. En el proceso se busca el aprendizaje de tipos de escalas que existen para el dibujo técnico como la escala natural, la escala de reducción, la escala de ampliación y su buen uso en la creación de planos.

**Unidad 1:** Tipos de escalas para dibujo técnico en FloorPlanner

**Descripción**: En esta unidad se presenta el uso de la plataforma web gratuita FloorPlanner para la aplicación de escalas en el diseño de planos. La plataforma permite crear, editar y compartir planos de pisos de casas con facilidad, sin necesidad de utilizar aplicaciones adicionales.

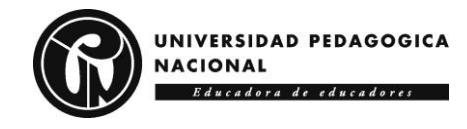

La unidad durante una semana tiene cuatro horas (4) de duración, dos (2) de trabajo en el aula de clase y dos (2) de trabajo autónomo apoyado en el AFTIC para el desarrollo de los talleres propuestos. En el AFTIC se encuentran guías, videos, infografías para la entrega de las evidencias.

**Objetivo**: Aplicar los tipos de escala de medida que existen en el desarrollo del proyecto de forma concisa y con el sentido de proporcionalidad adecuado.

**Temáticas**: (1) Escala Natural. (2) Escala de Reducción. (3) Escala de Ampliación. (4) Escalas más Utilizadas en Arquitectura.

## **Actividades**:

**Taller FloorPlanner**: Se plantean tres actividades dispuestas para los estudiantes: (a) Test de Escalas para conocer qué se sabe acerca de los Tipos de Escala. (b) Lectura de la guía disponible para responder algunas preguntas acerca de las temáticas. (c) Uso de una plataforma como apoyo al desarrollo del proyecto.

**Evaluación**: En un primer momento se evalúan los conocimientos previos con los que cuentan los estudiantes, para esto se utiliza un test interactivo en Educaplay; en un segundo momento se evalúa la guía que está ubicada en la plataforma; por último, se recoge la entrega final como planos, diseños 3D o bocetos del proyecto.

**Unidad 2:** Tipos de escalas en SketchUp

**Descripción**: En esta unidad se presenta el uso del software de modelado 3D SketchUp que permite iniciarse en el diseño de interiores y exteriores a través de múltiples acciones según las necesidades del usuario.

La unidad durante una semana tiene cuatro horas (4) de duración, dos (2) de trabajo en el aula de clase y dos (2) de trabajo autónomo apoyado en el AFTIC para el desarrollo de los talleres propuestos. En el AFTIC se encuentran guías, videos, infografías para la entrega de las evidencias.

**Objetivo:** Agregar un estudio técnico con escalas y cotas de manera arquitectónica en el desarrollo de un proyecto.

**Temáticas**: (1) Escala Natural. (2) Escala de Reducción. (3) Escala de Ampliación. (4) Escalas más Utilizadas en Arquitectura.

## **Actividades:**

**Taller SketchUp**: Se recrea el colegio con la aplicación de escalas y las

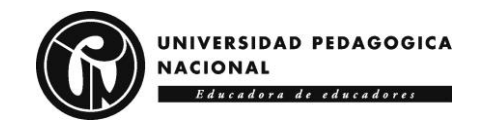

herramientas necesarias para modelarlo en forma de plano.

**Evaluación**: : En un primer momento se evalúan los conocimientos previos con los que cuentan los estudiantes, para esto se utiliza un test interactivo en Educaplay; en un segundo momento se evalúa la guía que está ubicada en la plataforma; por último, se recoge la entrega final como planos, diseños 3D o bocetos del proyecto.

En la **Tabla 11** se describen las unidades del módulo "Software para el diseño de Planos 3D".

**Tabla 11. Unidades del módulo "Software para el diseño de Planos 3D".**

**Módulo 3:** Software para el diseño de Planos 3D

En este módulo se abordan el desarrollo de planos con plataformas gratuitas, con las que los estudiantes estarán en la capacidad de crear diseños innovadores y familiarizarse con la producción de nuevos productos.

**Unidad 1:** Plataforma TinkerCAD para modelación 3D

**Descripción**: En esta unidad se presenta el uso de software TinkerCAD para la creación de diseños eléctricos y modelación 3D, con el fin de afianzar al estudiante en el uso de diferentes herramientas para el desarrollo de su proyecto, a partir de la creación de modelos como objetos, artefactos y circuitos para su posterior impresión o montaje en físico.

La unidad durante una semana tiene cuatro horas (4) de duración, dos (2) de trabajo en el aula de clase y dos (2) de trabajo autónomo apoyado en el AFTIC para el desarrollo de los talleres propuestos. En el AFTIC se encuentran guías, videos, infografías para la entrega de las evidencias.

**Objetivo**: Hacer uso de TinkerCAD para el diseño y modelación 3D.

**Temáticas**: (1) Interfaz de usuario. (2) Creación de proyectos. (3) Operaciones con objetos (edición, huecos). (4) Exportación e importación de diseños.

## **Actividades**:

**Taller TinkerCAD**: Con el fin de mejorar la capacidad de abstracción y pensamiento espacial en la creación de figuras, objetos o artefactos, se plantea el desarrollo de un boceto, modelo o prototipo del objeto vinculado al

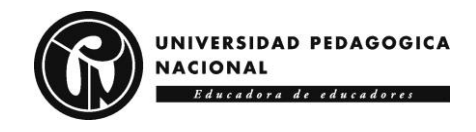

desarrollo de un proyecto.

**Evaluación**: Se valora el modelo desarrollado como parte del proceso de elaboración del producto final del curso en el que es necesario hacer una representación artefactual del objeto o montaje; proceso en el que los estudiantes hacen uso de diferentes softwares para el desarrollo de modelos 3D o simulación de diferentes circuitos con componentes electrónicos. El estudiante realiza una caracterización de las necesidades que tienen los proyectos llevados a cabo, en los que se requiere modelación o simulación, para lo cual se identifican herramientas, plataformas, software o aplicaciones que ayudan a la ejecución del proyecto.

**Unidad 2:** Plataforma 3D Builder para modelación 3D

**Descripción**: En esta unidad se presenta el uso del software 3D para modelado 3D de Microsoft que facilita el diseño, la modificación y la visualización de un modelo 3D. El software que se encuentra instalado por defecto en equipos con Windows 10, es compatible con la impresión 3D al permitir exportar modelos en formatos STL, OBJ o incluso 3MF.

La unidad durante una semana tiene cuatro horas (4) de duración, dos (2) de trabajo en el aula de clase y dos (2) de trabajo autónomo apoyado en el AFTIC para el desarrollo de los talleres propuestos. En el AFTIC se encuentran guías, videos, infografías para la entrega de las evidencias.

**Objetivo**: Crear un modelo 3D a partir de formas geométricas simples como cubo, cilindro, pirámide, hexágono, tetraedro, con el uso de los comandos agregar, superponer y cruzar estas formas para obtener el resultado deseado.

**Temáticas**: (1) Visualizar archivos 3D. (2) Escalar, rotar y posicionar archivos 3D. (3) Reducir el número de triángulos de un archivo 3D. (4) Cambiar el formato de un archivo 3D. (5) Combinar diferentes objetos 3D para crear una composición. (6) Reparar archivos 3D con errores. (7) Dividir o cortar modelos 3D. (8) Hacer huecos modelos 3D para su impresión en resina.

## **Actividades**:

**Figuras en 3D Builder**: Crear las siete piezas del cubo de soma utilizando los comandos rotar, redimensionar y unir, el cubo final tendrá medidas de 30x30.

**Evaluación**: Se valora el modelo desarrollado como parte del proceso de elaboración del producto final del curso en el que es necesario hacer una representación artefactual del objeto o montaje; proceso en el que los estudiantes hacen uso de diferentes softwares para el desarrollo de modelos 3D o simulación de diferentes circuitos con componentes electrónicos. El estudiante realiza una caracterización de las necesidades que tienen los proyectos llevados a cabo, en los que se requiere modelación o simulación,

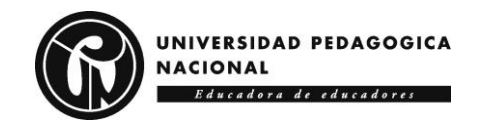

para lo cual se identifican herramientas, plataformas, software o aplicaciones que ayudan a la ejecución del proyecto.

En la **Tabla 12** se describen las unidades del módulo "Conceptos básicos de electrónica".

**Tabla 12. Unidades del módulo "Conceptos básicos de electrónica".**

**Módulo 4:** Conceptos básicos de electrónica

En este módulo los estudiantes indagan sobre qué elementos y componentes van a ser utilizados en el producto que se desarrolla; además, se trabaja en el montaje de circuitos y automatización de procesos para afianzar su conocimiento frente a diferentes ramas de la tecnología.

**Unidad 1:** Componentes Electrónicos

**Descripción**: En esta unidad se presentan conceptos básicos de electrónica necesarios para el desarrollo de circuitos como código de colores, resistores, capacitores, transistores, diodos, LEDS, tipos de conexiones, sensores, módulos y microcontroladores. Se trabaja con TinkerCAD donde es posible conocer los componentes y trabajar con ellos virtualmente con simulaciones, para luego proceder con el montaje.

La unidad durante una semana tiene cuatro horas (4) de duración, dos (2) de trabajo en el aula de clase y dos (2) de trabajo autónomo apoyado en el AFTIC para el desarrollo de los talleres propuestos. En el AFTIC se encuentran guías, videos, infografías para la entrega de las evidencias.

**Objetivo**: Usar diferentes componentes electrónicos para desarrollar el proyecto.

**Temáticas**: (1) Tabla de colores. (2) Resistencias. (3) Transistores. (4) Sensores. (5) Microcontroladores (Arduino, Microbit).

## **Actividades**:

**Componentes electrónicos**: Realizar el reconocimiento de componentes a utilizar en el proyecto que se realiza a través de montajes electrónicos que involucran la creación de una de lista los materiales. Luego se reconocen las características del componente que va a ser utilizado por medio del DataSheet.

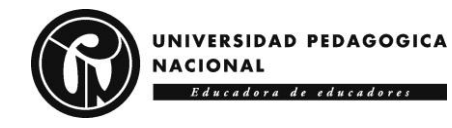

**Evaluación**: Las notas se darán acorde a las actividades, en este caso se realizará una sola actividad con un porcentaje de 50%. La nota definitiva será un ponderado con suma de esta actividad y de la actividad de la unidad 2.

**Unidad 2:** Clasificación de Componentes

**Descripción:** En esta unidad se reconoce cuál es la función de cada uno de los componentes electrónicos que van a ser utilizados, sin son pasivos o activos. Para ello, se debe indagar por la ficha técnica de cada uno con el fin de saber sus características, especificaciones, funcionamientos y así explorar alternativas al momento de escoger los elementos necesarios para el proyecto.

**Objetivo:** Conocer las características de los componentes activos y pasivos que se van a utilizar en el proyecto.

**Temáticas**: (1) Características técnicas de un Arduino. (2) Especificaciones de un sensor. (3) Ficha técnica (DataSheet).

#### **Actividades**:

**Clasificación de Componentes Electrónicos**: Anexar en una bitácora un listado de los sensores que van a ser utilizados en el proyecto, con sus características técnicas a utilizar y su respectiva ficha técnica con todas sus especificaciones.

**Evaluación**: Las notas se darán acorde a las actividades, en este caso se realizará una sola actividad, tendrá un porcentaje de 50%, la nota definitiva será el ponderado de esta actividad y la actividad de la unidad 1.

En la **Tabla 13** se describen las unidades del módulo "Simulaciones electrónicas".

**Tabla 13. Unidades del módulo "Simulaciones electrónicas".**

**Módulo 5:** Simulaciones electrónicas

En este módulo los proyectos que requieran crear un sistema o artefacto, los estudiantes se apropian de un software para la ejecución de la parte electrónica sin necesidad de hacer un montaje en físico, con el fin de reconocer qué elementos, funciones, herramientas e información es necesaria para la ejecución final del proyecto.

**Unidad 1:** Sensor Infrarrojo

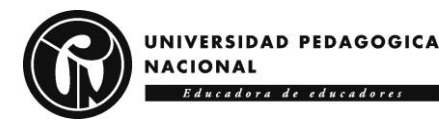

**Descripción**: En esta unidad se usa la plataforma TinkerCAD para la creación de una simulación que permita el montaje de un circuito para luego realizarlo de forma física. Los estudiantes deben ingresar a la plataforma y ubicar los componentes previamente seleccionados y realizar operaciones, conexiones y estructura de código necesaria para el funcionamiento de la simulación.

La unidad durante una semana tiene cuatro horas (4) de duración, dos (2) de trabajo en el aula de clase y dos (2) de trabajo autónomo apoyado en el AFTIC para el desarrollo de los talleres propuestos. En el AFTIC se encuentran guías, videos, infografías para la entrega de las evidencias.

**Objetivo**: Realizar montajes electrónicos con ayuda de la placa Arduino, incluidos componentes y elementos como los sensores de luz y fotoeléctricos, donde se evidencie que su aplicación es necesaria y útil para el desarrollo de proyecto.

**Temáticas**: (1) Sensor Infrarrojo. (2) Sensor Fotoeléctrico. (3) Tipos de sensores de luz.

## **Actividades**:

**Sensor Fotoeléctrico**: En primer lugar, se trabaja con un sensor Infrarrojo, con su respectivo montaje electrónico y código en Arduino. Con ayuda de la placa Arduino 1 se utiliza un sensor infrarrojo el cual detectará la proximidad si un objeto, este a su vez evaluará si está cerca o no del sensor por medio de una luz led que ira conectada al circuito e indicará la cercanía del objeto.

Luego, ser realiza el montaje electrónico y código en Arduino de un sensor fotoeléctrico.

**Evaluación**: Para esta unidad se debe entregar una actividad, estas contarán con un porcentaje de evaluación del 50%, la nota ponderada de este módulo estará ligada a la sumatoria de las actividades de todas las unidades.

**Unidad 2:** Diodo emisor de Luz

**Descripción:** En esta unidad se aborda el diodo emisor de luz dentro de un circuito eléctrico, elemento que puede cumplir como funciones: (a) sistema de alerta para la verificación del buen funcionamiento del circuito; (b) señalar y diferenciar los diferentes procesos que cumple por ejemplo un sistema de riego automatizado. Los estudiantes deben entregar una simulación donde se evidencie el uso de estos sensores.

La unidad durante una semana tiene cuatro horas (4) de duración, dos (2) de trabajo en el aula de clase y dos (2) de trabajo autónomo apoyado en el AFTIC

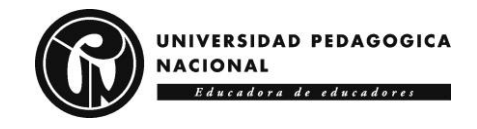

para el desarrollo de los talleres propuestos. En el AFTIC se encuentran guías, videos, infografías para la entrega de las evidencias.

**Objetivo**: Reconocer en la fuente de luz LED un componente vital a adicionar a un proyecto, al permitir la emisión de señales por medio del LED en cualquier montaje electrónico.

**Temáticas:** (1) Secuencia LED. (2) Luz intermitente.

**Actividades**:

**Diodo emisor de Luz**: Implementar un diodo emisor de luz dentro de un circuito eléctrico como sistema de alerta para la verificación del buen funcionamiento del circuito, o para señalar y diferenciar diferentes procesos.

**Evaluación**: Para esta unidad se debe entregar dos actividades, estas contarán con un porcentaje de evaluación del 25% C/U, la nota ponderada de este módulo estará ligada a la sumatoria de las actividades de todas las unidades.

## **4.2.1.5 Metodología**

El AFTIC "Semillero KENTA STEM" se plantea en modalidad b-learning, al combinar el aula análoga de la institución de forma sincrónica y el aula digital de forma asincrónica con acceso autónomo a recursos bibliográficos, audiovisuales y softwares. Con enfoque ABP, se busca que el estudiante plantee una problemática, investigue y diseñe posibles soluciones desde una perspectiva interdisciplinar de las áreas STEM que participan en el desarrollo del proyecto. En el desarrollo del proceso formativo se plantean como estrategias la fundamentación, la experimentación y la aplicación (**Tablas 14, 15 y 16**).

**Tabla 14. Estrategia de "Fundamentación".**

**Estrategia 1**: Fundamentación

**Tipo**: Formación, Aprendizaje.

**Descripción**: Estrategia centrada en la exploración, análisis e identificación de necesidades y problemáticas personales y de la comunidad educativa, en la que se indaga sobre sus causas o razones. Como parte del proceso los estudiantes deben entregar evidencias en el AFTIC, proceso en el que se puede consultar al profesor a cargo sus ideas y cuáles son los procesos que podrían llegar a realizar.

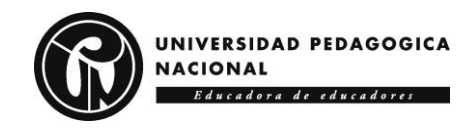

**Tabla 15. Estrategia de "Experimentación".**

**Estrategia 2**: Experimentación

**Tipo**: Aprendizaje, realimentación, tutoría, seguimiento

**Descripción**: Estrategia que orienta el desarrollo de un proyecto colaborativo bajo los criterios de resolución de problemas, lo que conduce a la búsqueda de alternativas, a la toma de decisiones, al encuentro de una solución y a la evaluación de una solución.

El acompañamiento del profesor a cargo se dará tanto en el aula análoga como en el aula digital; en la análoga se trabaja la búsqueda de ideas creativas y lógicas para dar una solución; en la digital se encuentra información acerca de procesos similares para la elaboración de proyectos.

**Tabla 16. Estrategia de "Aplicación".**

**Estrategia 3**: Aplicación

**Tipo**: Evaluación, realimentación, moderación

**Descripción**: Estrategia orientada en implementar diseños, artefactos, modelos, prototipos o experiencias que los estudiantes crearon como solución a una problemática o necesidad identificada.

El profesor a cargo en conjunto con unas mesas de expertos evaluará el producto al que llegaron cada uno de los grupos del Semillero de Investigación KENTA; evaluación heterogénea divergente que sirven de referencia a futuros proyectos a realizar.

## **4.2.1.6 La evaluación**

La evaluación consiste en la recopilación y análisis de datos que evidencian el valor de la actividad social desarrollada; por ello, es un proceso continuo en el que se articulan los supuestos sobre la actividad evaluada con los valores personales de quien evalúa (Saavedra, 2004). En el presente trabajo, evidencia habilidades investigativas, experiencias pedagógicas, articulación entre instituciones e integración entre áreas STEM.

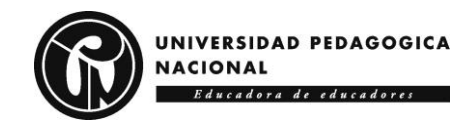

Debido a que el ambiente de formación STEM tiene un énfasis constructivista, "la evaluación se enmarca en la base del desarrollo del ser humano con una visión integral a partir de la construcción y elaboración de sus procesos, en una relación de equilibrio con los contenidos curriculares" (Pérez et al., 2015); es así como se busca formar en competencias interdisciplinares donde el estudiante tenga un desarrollo integral de estas áreas de estudio con una orientación multidimensional gracias al apoyo prestado por los docentes a cargo del proceso.

Para alcanzar estas finalidades del proceso formativo se proponen los siguientes momentos evaluativos: (a) Autoevaluación: cuestionarios con preguntas abiertas enfocadas en el ABP. (b) Heteroevaluación: lista de cotejo sobre desempeño y actitudes. (c) Proceso: rúbricas de desempeño sobre el avance del proyecto de cada estudiante, como referente para la valoración final del trabajo. (d) Producto final: lista de cotejo de evidencias de cada etapa del proceso y el producto final elaborado (Blas y Jaén, 2018).

# **4.2.2 Representación tecnológica**

El AFTIC "Semillero KENTA STEM" es un espacio donde los estudiantes tienen la oportunidad de participar proyectos colaborativos de manera activa con la mediación de las TIC. De esta manera pueden compartir e interactuar con docentes y pares a través de foros o desarrollar actividades con las que fortalecen habilidades y producen conocimiento.

El AFTIC se concibe como un lugar donde la comunicación fluida y activa entre los actores del proceso, permite al docente guiar y moderar, y a los estudiantes construir conocimientos; proceso en el que es esencial mantener la calidez de la interacción social (Cedeño y Murillo, 2019). A continuación, se realiza la representación del ambiente a través de un modelo estático y un modelo dinámico como reflejo de la perspectiva pedagógica y tecnológica planteada para el proceso formativo alrededor de las herramientas tecnológicas en la ejecución de proyectos.

## **4.2.2.1 Modelo estático**

El modelo estático representa los componentes del AFTIC "Semillero KENTA STEM", que en modalidad b-learning hace uso del aula invertida en pro de favorecer el trabajo cooperativo y colaborativo. Desde el ABP, para el desarrollo de los proyectos es necesario acceder a materiales instruccionales que orienten el conocimiento y los saberes a ser aplicados en las actividades (Cedeño y Vigueras, 2020; Domínguez y Palomares, 2020; Romero et al., 2020). En el aula invertida los estudiantes adquieren conocimientos conceptuales y prácticos, luego aplican los mismos al desarrollar actividades mediadas por las TIC (Bohórquez y More, 2022). En la **Figura 11** se muestra el modelo estático del ambiente.

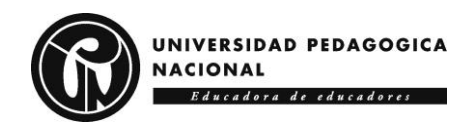

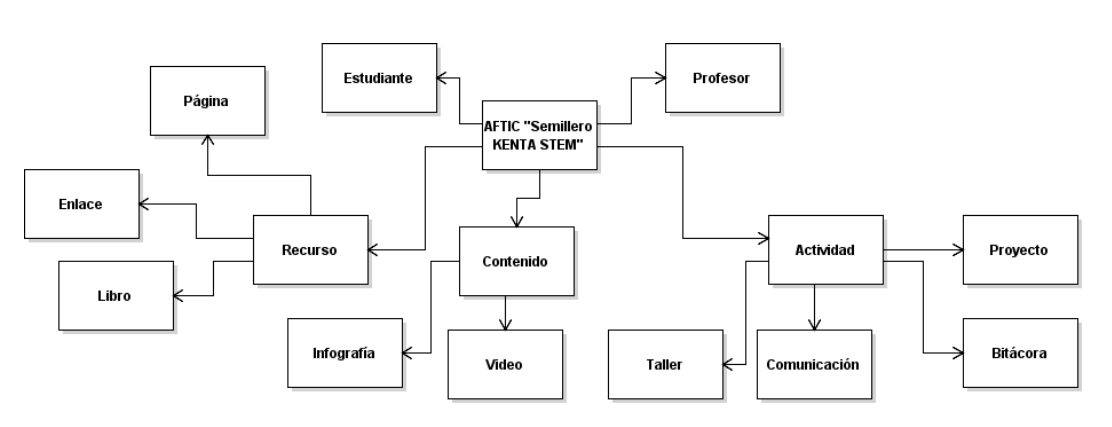

**Figura 11. Modelo estático AFTIC "Semillero KENTA STEM ".**

## **4.2.2.2 Modelo dinámico**

El modelo dinámico del AFTIC "Semillero KENTA STEM" parte del carácter instruccional necesario para el acceso a cada actividad, recurso o contenido, donde se genera un paso a paso para que estudiantes y docentes lo recorran, con el fin de alcanzar el objetivo formativo propuesto en cada unidad. En la **Figura 12** se aprecia la ruta dinámica de cada módulo y sus respectivas unidades.

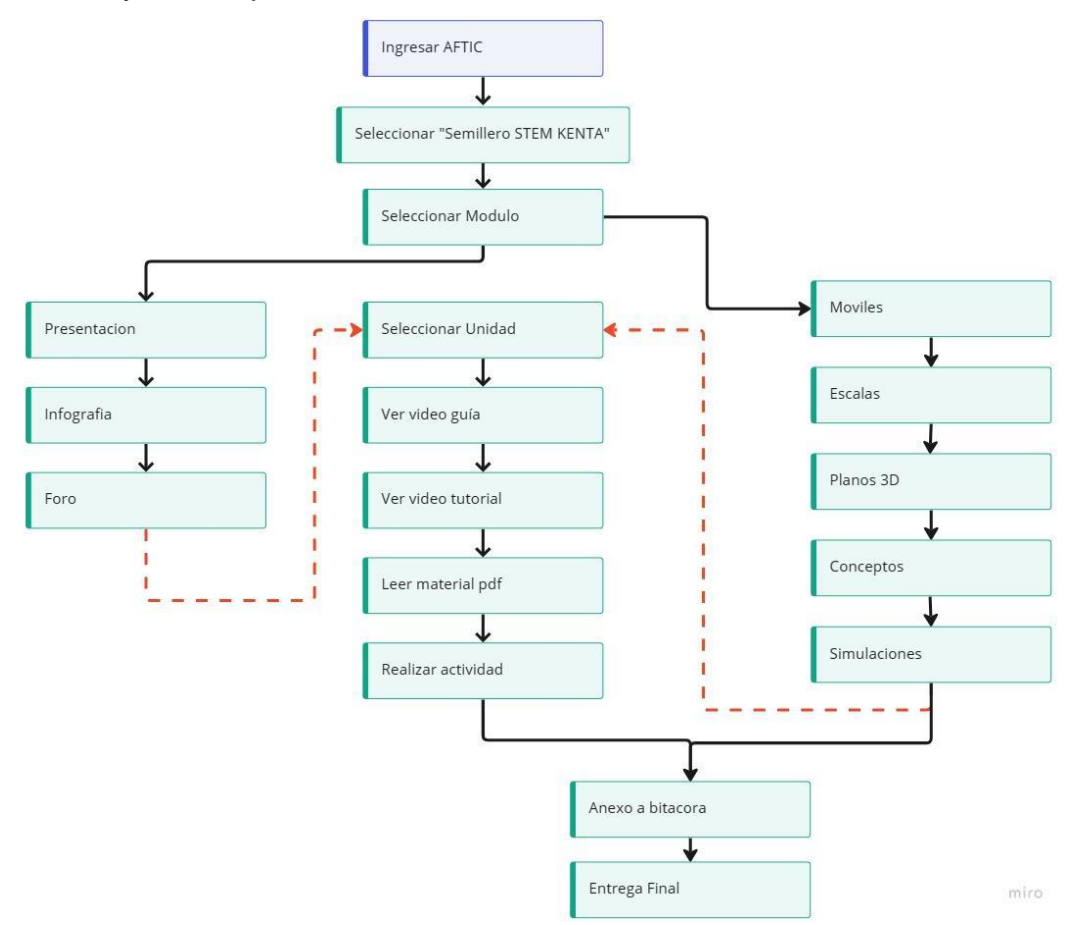

**Figura 12. Modelo dinámico AFTIC "Semillero KENTA STEM".**

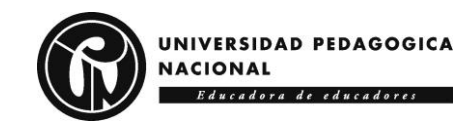

# *4.3 CREACIÓN*

El AFTIC "Semillero KENTA STEM" tiene un enfoque interdisciplinar en el que se fortalecen habilidades que buscan aportar al interés vocacional por las áreas STEM, así como a romper posibles sesgos de género, que contribuyan a mejorar dificultades económicas y culturales. En el AFTIC, tanto estudiantes como profesores pueden comunicarse en forma sincrónica o asincrónico a través de foros, chats, blogs y wikis, y encontrarse contenidos en forma de videos o audios relacionados con la ejecución de proyectos que despierten el interés por el estudio de estas áreas.

# **4.3.1 El guion técnico**

A continuación, se presenta el guion técnico de cada una de los módulos desarrollados, acompañados de sus unidades, temáticas y actividades. En la **Tabla 17** se presenta el guion técnico del módulo "Software para diseñar aplicaciones móviles".

**Tabla 17. Guion técnico módulo "Software para diseñar aplicaciones móviles".**

**Módulo 1:** Software para diseñar aplicaciones móviles

**Unidad 1:** Plataforma App Inventor

**Temática 1-8**: (1) Interfaz. (2) Paleta (Selector, Notificador, Botones). (3) Imágenes. (4) Visor. (5) Componentes. (6) Campos de texto. (7) Propiedades. (8) Características de los componentes.

**Actividad 1**: Taller App Inventor para Android

**Objetivo**: Reconocer la lógica de programación a través de conexiones en forma de bloques en la plataforma App Inventor.

**Descripción**: Se plantea el desarrollo de una interfaz gráfica donde el estudiante haga uso de los diferentes componentes que tiene la plataforma App Inventor.

**Producto**: El estudiante presenta una interfaz gráfica acorde a la necesidad del proyecto que realizan, la cual ha de contar con etiquetas de texto, campos de texto y botones con el fin de que la aplicación sea atractiva e intuitiva.

**Recursos**: Plataforma App Inventor: [MIT App Inventor](https://appinventor.mit.edu/)

**Contenidos digitales**:

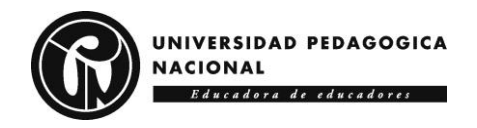

- Video "App Inventor (Guía)"
- Video "¿Qué es App inventor?"
- Escrito "Taller App Inventor para Android"

**Unidad 2:** Plataforma Android Studio

**Temática1-6**: (1) Barra de herramientas. (2) Barra de navegación. (3) Ventana del editor. (4) Barra de la ventana de herramientas. (5) Ventana de herramientas. (6) Barra de estado.

**Actividad**: Taller Android Studio

**Objetivo**: Reconocer la plataforma Android Studio como herramienta útil para el uso de elementos básicos de programación por código.

**Descripción**: Se busca desarrollar una interfaz gráfica donde el estudiante haga uso de los diferentes componentes que tiene la plataforma Android Studio para el desarrollo de aplicaciones.

**Producto**: El estudiante presenta una interfaz gráfica acorde a la necesidad del proyecto que realiza. Esta deberá contar con etiquetas de texto, campos de texto y botones con el fin de que la aplicación sea atractiva e intuitiva.

**Recursos**: Plataforma Android Studio: [Descargar Android Studio & App Tools -](https://developer.android.com/studio) [Desarrolladores de Android](https://developer.android.com/studio)

**Contenidos digitales**:

- Video "Android Studio (Guia)"
- Video "¿Qué es Android Studio?": <https://youtu.be/w8S-i9z-KaA>
- Escrito "Taller Android Studio"

En la **Tabla 18** se presenta el guion técnico del módulo "Aplicación de escalas para el diseño de planos".

**Tabla 18. Guion técnico módulo "Aplicación de escalas para el diseño de planos".**

**Módulo 2:** Aplicación de escalas para el diseño de planos

**Unidad 1:** Tipos de escalas para dibujo técnico en FloorPlanner

**Temática 1-4**: (1) Escala Natural. (2) Escala de Reducción. (3) Escala de Ampliación. (4) Escalas más Utilizadas en Arquitectura.

**Actividad**: Taller FloorPlanner

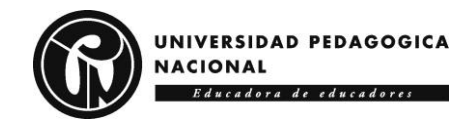

**Objetivo**: Reconocer en la plataforma FloorPlanner las diferentes herramientas para la aplicación de escalas en planos en 2D Y 3D, teniendo en cuenta los recursos proporcionados por el docente.

**Descripción**: Con ayuda de la guía y el tutorial se debe entregar un diseño de vivienda utilizando escalas y cotas, esta puede ser similar a lugar donde viven o diseños de apartamentos del mercado, debe utilizar gran parte de las herramientas de la plataforma, tales como el tipo de materiales de construcción y el estilo de los muebles. Con la guía el estudiante identificará el concepto de Escala, aprenderá los tipos de escala que existen, la conversión de escalas y una herramienta para sus posibles implementaciones, esto se debe desarrollar en un plazo máximo de una clase.

**Producto**: Se diseña el plano estructural de una vivienda utilizando las principales características y comandos de la plataforma, el cual debe contener escalas, cotas, identificación y distribución de espacios.

## **Recursos**:

- Plataforma Floorplanner:<https://floorplanner.com/>
- Página web de apoyo: Floorplanner [blog | Presentamos un](https://floorplanner.com/blog/18-12-2020-introducing-a-simpler-more-organized-floorplanner)  [Floorplanner más simple y organizado](https://floorplanner.com/blog/18-12-2020-introducing-a-simpler-more-organized-floorplanner)
- Página web de apoyo: Test Escalas [https://es.educaplay.com/recursos](https://es.educaplay.com/recursos-educativos/709169-escalas.html)[educativos/709169-escalas.html](https://es.educaplay.com/recursos-educativos/709169-escalas.html)

## **Contenidos digitales**:

- Video "FloorPlanner (Guía)"
- Video "Tutorial de Floorplanner":<https://youtu.be/Ixyyc7hM2LI>
- Escrito "Introducción a FloorPlanner"

**Unidad 2:** Tipos de escalas en SketchUp

**Temática 1-4**: (1) Escala Natural. (2) Escala de Reducción. (3) Escala de Ampliación. (4) Escalas más Utilizadas en Arquitectura.

**Actividad**: Taller SketchUp

**Objetivo**: Aplicar los tipos de escala que existen y su representación para el desarrollo de un proyecto, manteniendo el sentido de proporcionalidad adecuado.

**Descripción**: Teniendo en cuenta el documento "Tutorial de SketchUp" se debe entregar el plano arquitectónico del colegio utilizando escalas y cotas. Es posible apoyarse en diferentes diseños para añadir o quitar partes de la estructura, debe utilizar gran parte de las herramientas de la plataforma, tales

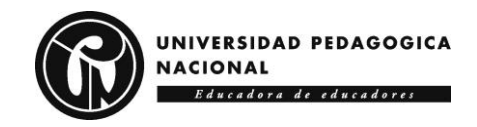

como línea a línea y empujar para crear muros en 3D.

**Producto**: Se debe construir un plano en 2D del colegio con ayuda de la guía ''Tutorial de SketchUp'' y el video "Tutorial desde cero con SketchUp".

**Recursos**:

- SketchUp:<https://www.sketchup.com/es>
- Página web de apoyo: [SketchUp Hub -](https://www.youtube.com/@AnitaBrown3DVisualisation) YouTube

#### **Contenidos digitales**:

- Video "SketchUp (Guía)"
- Video "Tutorial desde cero con Sketchup principios básicos -": <https://www.youtube.com/watch?v=TrZCk87a2y4>
- Escrito "Tutorial de SketchUp"

En la **Tabla 19** se presenta el guion técnico del módulo "Software para el diseño de Planos 3D".

**Tabla 19. Guion técnico módulo "Software para el diseño de Planos 3D".**

**Módulo 3:** Software para el diseño de Planos 3D

**Unidad 1:** Plataforma TinkerCAD para modelación 3D

**Temática 1- 4**: (1) Interfaz de usuario. (2) Creación de proyectos. (3) Operaciones con objetos (edición, huecos). (4) Exportación e importación de diseños.

**Actividad**: Taller TinkerCAD

**Objetivo**: Generar modelos 3D por medio de la plataforma TinkerCAD como parte del desarrollo de un proyecto, con el fin de optimizar los procesos de creación de artefactos en los estudiantes.

**Descripción**: Por medio de la guía "Diseño 3D con Tinkercad" se aprenderá a utilizar una aplicación en línea, en la que se encontrarán menús para acceder a herramientas, seleccionar figuras, ver figuras desde diferentes vistas, realizar modificaciones a figuras.

**Producto**: Como resultado se espera un boceto, modelo o prototipo del objeto que está vinculado al desarrollo de un proyecto, aparte a esto se plantea la realización del taller "Sólidos en TinkerCAD" para mejorar la capacidad de abstracción y pensamiento espacial.

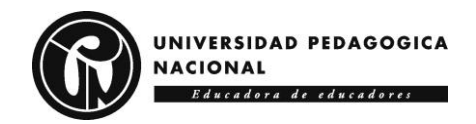

#### **Recursos**:

- TinkerCAD:<https://www.tinkercad.com/>
- Página web de apoyo: [Blog de Tinkercad | Tinkercad](https://www.tinkercad.com/blog?tags=Tips%20%26%20Tricks)

#### **Contenidos digitales**:

- Video "TinkerCAD (Guía)"
- Video "Tinkercad Tutorial español | #1 Modelado y Diseño 3D para Principiantes":<https://youtu.be/IVxa96tfey8>
- Escrito "Diseño 3D con TinkerCAD"
- Escrito "Sólidos en TinkerCAD"

**Unidad 2:** Plataforma 3D Builder para modelación 3D

**Temática 1-8**: (1) Visualizar archivos 3D. (2) Escalar, rotar y posicionar archivos 3D. (3) Reducir el número de triángulos de un archivo 3D. (4) Cambiar el formato de un archivo 3D. (5) Combinar diferentes objetos 3D para crear una composición. (6) Reparar archivos 3D con errores. (7) Dividir o cortar modelos 3D. (8) Hacer huecos modelos 3D para su impresión en resina.

**Actividad**: Figuras en 3D Builder

**Objetivo**: Diseñar un modelo 3D en 3D Builder.

**Descripción**: Elaboración de un modelo 3D de forma intuitiva a partir de formas geométricas simples como cubo, cilindro, pirámide, hexágono, tetraedro, utilizando los comandos agregar, superponer y cruzar estas formas para obtener el resultado deseado.

**Producto**: Como resultado se deben crear las 7 piezas del cubo de soma utilizando los comandos rotar, redimensionar y unir, el cubo final tendrá medidas de 30x30.

#### **Recursos**:

- 3D Builder: https://www.microsoft.com/es-co/p/3d-builder/9wzdncrfi3t6
- Página web de apoyo: [https://drive.google.com/file/d/1DI](https://drive.google.com/file/d/1DI-l6cKN2vOXnYkya_7LDNeQbTMYkfsR/view?usp=sharing)[l6cKN2vOXnYkya\\_7LDNeQbTMYkfsR/view?usp=sharing](https://drive.google.com/file/d/1DI-l6cKN2vOXnYkya_7LDNeQbTMYkfsR/view?usp=sharing)

## **Contenidos digitales**:

- Video "3D Builder (Guía)"
- Video "Generar objetos con 3D Builder": <https://www.youtube.com/watch?v=1myDd62W3qg>

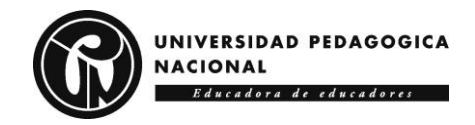

• Escrito "Mega guía de 3D Builder ¿Qué es? ¿Para qué sirve?": [https://bitfab.io/es/blog/3d](https://bitfab.io/es/blog/3d-builder/#:~:text=Ahora%20te%20vamos%20a%20nombrar%20algunas%20de%20las,huecos%20modelos%203D%20para%20su%20impresi%C3%B3n%20en%20resina)[builder/#:~:text=Ahora%20te%20vamos%20a%20nombrar%20algunas](https://bitfab.io/es/blog/3d-builder/#:~:text=Ahora%20te%20vamos%20a%20nombrar%20algunas%20de%20las,huecos%20modelos%203D%20para%20su%20impresi%C3%B3n%20en%20resina) [%20de%20las,huecos%20modelos%203D%20para%20su%20impresi](https://bitfab.io/es/blog/3d-builder/#:~:text=Ahora%20te%20vamos%20a%20nombrar%20algunas%20de%20las,huecos%20modelos%203D%20para%20su%20impresi%C3%B3n%20en%20resina) [%C3%B3n%20en%20resina](https://bitfab.io/es/blog/3d-builder/#:~:text=Ahora%20te%20vamos%20a%20nombrar%20algunas%20de%20las,huecos%20modelos%203D%20para%20su%20impresi%C3%B3n%20en%20resina)

En la **Tabla 20** se presenta el guion técnico del módulo "Conceptos básicos de electrónica".

**Tabla 20. Guion técnico módulo "Conceptos básicos de electrónica".**

**Módulo 4:** Conceptos básicos de electrónica

**Unidad 1:** Componentes Electrónicos

**Temática 1-5**: (1) Tabla de colores. (2) Resistencias. (3) Transistores. (4) Sensores. (5) Microcontroladores (Arduino, Microbit).

**Actividad 1**: Componentes electrónicos

**Objetivo**: Encontrar qué elementos o componentes electrónicos son necesarios para el buen desarrollo del proyecto que se está realizando.

**Descripción**: Teniendo en cuenta la pluralidad de los proyectos todos deben realizar un trabajo de investigación donde identifiquen cuales son las herramientas y materiales que deben utilizar, por esta razón deben indagar qué componentes (resistencias, LED, fotoresitores, sensores, microcontroladores) van a ser utilizados.

**Producto**: El resultado de esta actividad estará orientado a la entrega de una lista con todos los componentes que se van a utilizar, este documento deberá tener una descripción del proyecto, y de cómo van a ser utilizados los componentes.

#### **Recursos**:

- Video de apoyo:<https://youtu.be/YdaiLW4WOWo>
- Páginas web de apoyo: [https://drive.google.com/file/d/1HNddQFrHgDwEfGkutKIDFkkrM-](https://drive.google.com/file/d/1HNddQFrHgDwEfGkutKIDFkkrM-9jgPB8/view?usp=sharing)[9jgPB8/view?usp=sharing](https://drive.google.com/file/d/1HNddQFrHgDwEfGkutKIDFkkrM-9jgPB8/view?usp=sharing)

#### **Contenidos digitales**:

- Video "Componentes electrónicos (Guía)"
- Video "Identificación de componentes básicos de circuitos electrónicos y simbología":<https://www.youtube.com/watch?v=qmzUJIhoUDQ>

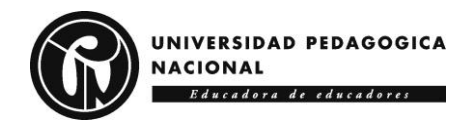

• Escrito "Componentes electrónicos básicos"

**Unidad 2:** Clasificación de Componentes

**Temática 1-3**: (1) Características técnicas de un Arduino. (2) Especificaciones de un sensor. (3) Ficha técnica (DataSheet).

**Actividad 1**: Clasificación de Componentes Electrónicos

**Objetivo**: Encontrar la ficha técnica (DataSheet) de los elementos con los cuales planean realizar el montaje de manera física y de forma digital por medio de la simulación.

**Descripción**: Luego de la realizar la actividad anterior de investigación, se procede a la descripción de las piezas a utilizar, como primera medida se debe encontrar la ficha técnica de los elementos escogidos, de acuerdo a todas sus características se aprobará su uso o no dentro del proyecto.

**Producto**: Como resultado se debe entregar un documento con cada una de las fichas técnicas de todos los elementos o componentes que van a ser utilizados en el desarrollo del proyecto, ya que es necesario para la cotización y consolidación de todos los gastos del proyecto.

Recursos: Página web de apoyo: [https://www.alldatasheet.com/view.jsp?Searchword=Lm35%20datasheet&gclid](https://www.alldatasheet.com/view.jsp?Searchword=Lm35%20datasheet&gclid=EAIaIQobChMIr-KemN6B_QIVxdeGCh1ooQ9vEAAYASABEgLhWfD_BwE) [=EAIaIQobChMIr-KemN6B\\_QIVxdeGCh1ooQ9vEAAYASABEgLhWfD\\_BwE](https://www.alldatasheet.com/view.jsp?Searchword=Lm35%20datasheet&gclid=EAIaIQobChMIr-KemN6B_QIVxdeGCh1ooQ9vEAAYASABEgLhWfD_BwE)

**Contenidos digitales**:

- Video "Clasificación de componentes (Guía)"
- Video "Clasificación de componentes electrónicos": <https://www.youtube.com/watch?v=Ypia1bnmli8>
- Escrito "Ficha técnica Sensor de Temperatura LM35"

En la **Tabla 21** se presenta el guion técnico del módulo "Simulaciones electrónicas".

**Tabla 21. Guion técnico módulo "Simulaciones electrónicas".**

**Módulo 5:** Simulaciones electrónicas

**Unidad 1:** Sensor Infrarrojo

**Temática 1-3:** (1) Sensor Infrarrojo. (2) Sensor Fotoeléctrico. (3) Tipos de sensores de luz.

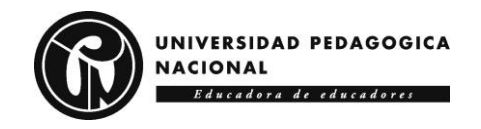

**Actividad:** Sensor Fotoeléctrico

**Objetivo**: Reconocer el concepto de sensor, su funcionamiento y su utilidad en los proyectos que se desarrollan.

**Descripción**: En esta práctica se van a caracterizar los distintos tipos de dispositivos empleados como detectores de luz y se van a poner en práctica algunas de sus aplicaciones.

**Producto**: Al finalizar el taller se espera que el estudiante haya realizado una simulación clara y concisa del proyecto que está ejecutando, esta deberá ser compartida por medio de la plataforma KENTA, también debe enviarse un video con el montaje en físico funcionando como evidencia filmográfica.

#### **Recursos**:

- Materiales: protoboard, resistencias, conectores, sensor, Arduino 1, botellas, Dispositivo: Computador y Software requerido para la programación del dispositivo y posterior simulación.
- Software: [Arduino -](https://www.arduino.cc/) Inicio
- Página web de apoyo: [https://projecthub.arduino.cc/?\\_gl=1\\*17vxebj\\*\\_ga\\*MTU5NjU3MDYyNC4](https://projecthub.arduino.cc/?_gl=1*17vxebj*_ga*MTU5NjU3MDYyNC4xNjc0MzQ5NzE0*_ga_NEXN8H46L5*MTY3NDM0OTcxNC4xLjAuMTY3NDM0OTcxNC4wLjAuMA) [xNjc0MzQ5NzE0\\*\\_ga\\_NEXN8H46L5\\*MTY3NDM0OTcxNC4xLjAuMTY3](https://projecthub.arduino.cc/?_gl=1*17vxebj*_ga*MTU5NjU3MDYyNC4xNjc0MzQ5NzE0*_ga_NEXN8H46L5*MTY3NDM0OTcxNC4xLjAuMTY3NDM0OTcxNC4wLjAuMA) [NDM0OTcxNC4wLjAuMA.](https://projecthub.arduino.cc/?_gl=1*17vxebj*_ga*MTU5NjU3MDYyNC4xNjc0MzQ5NzE0*_ga_NEXN8H46L5*MTY3NDM0OTcxNC4xLjAuMTY3NDM0OTcxNC4wLjAuMA).

#### **Contenidos digitales**:

- Video "Sensor infrarrojo (Guía)"
- Video "Sensor Fotoeléctrico ¿Como Funciona?": <https://www.youtube.com/watch?v=fAQhjbwQlN4>
- Escrito "Introducción a Arduino 1"

**Unidad 2:** Diodo emisor de Luz

**Temática:** (1) Secuencia LED. (2) Luz intermitente.

**Actividad:** Diodo emisor de Luz

**Objetivo**: Reconocer las luces LED como una posible herramienta que podrían adicionar al proyecto que están realizando.

**Descripción**: Esta temática ahondaba en las conexiones necesarias para llegar a crear una luz intermitente con un tiempo estimado para su delay, también se trabajará la estructura de código necesaria, el montaje en la protoboard y el buen uso de la placa Arduino.

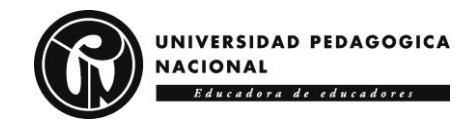

**Producto**: Al finalizar el taller se espera que el estudiante haya realizado una simulación clara y concisa del proyecto que está ejecutando, esta deberá ser compartida por medio de la plataforma KENTA, también debe enviarse un video con el montaje en físico funcionando como evidencia filmográfica.

#### **Recursos**:

- Software: [Arduino -](https://www.arduino.cc/) Inicio
- Página web de apoyo: [https://projecthub.arduino.cc/?\\_gl=1\\*17vxebj\\*\\_ga\\*MTU5NjU3MDYyNC4](https://projecthub.arduino.cc/?_gl=1*17vxebj*_ga*MTU5NjU3MDYyNC4xNjc0MzQ5NzE0*_ga_NEXN8H46L5*MTY3NDM0OTcxNC4xLjAuMTY3NDM0OTcxNC4wLjAuMA) [xNjc0MzQ5NzE0\\*\\_ga\\_NEXN8H46L5\\*MTY3NDM0OTcxNC4xLjAuMTY3](https://projecthub.arduino.cc/?_gl=1*17vxebj*_ga*MTU5NjU3MDYyNC4xNjc0MzQ5NzE0*_ga_NEXN8H46L5*MTY3NDM0OTcxNC4xLjAuMTY3NDM0OTcxNC4wLjAuMA) [NDM0OTcxNC4wLjAuMA.](https://projecthub.arduino.cc/?_gl=1*17vxebj*_ga*MTU5NjU3MDYyNC4xNjc0MzQ5NzE0*_ga_NEXN8H46L5*MTY3NDM0OTcxNC4xLjAuMTY3NDM0OTcxNC4wLjAuMA).

## **Contenidos digitales**:

- Video "Diodo emisor de luz (Guía)"
- Video "Conociendo el diodo LED": <https://www.youtube.com/watch?v=A14GC9vg5M8>
- Escrito "Proyectos con Arduino"

# **4.3.2 Contenidos Digitales (CD)**

A continuación, se presentan y se describen cada uno de los contenidos digitales producidos o seleccionados para el AFTIC "Semillero KENTA STEM". En la **Tabla 22** se encuentra la descripción del video "App Inventor (Guía)".

**Tabla 22. CD "App Inventor (Guía)".**

**Contenido digital 1.1.1-8.1**: App Inventor (Guía)

**Tipo**: video

**Descripción**: En este apartado se proponen un contenido audiovisual el cual es totalmente informativo trae consigo una introducción de la plataforma, aplicación o programa que será utilizado, se exponen los objetivos trazados para cumplir con los desempeños, seguido a esto se presentan las temáticas a desarrollar en las actividades propuestas y por último se dan las orientaciones necesarias para realizar las actividades que en este caso serán el taller app inventor.

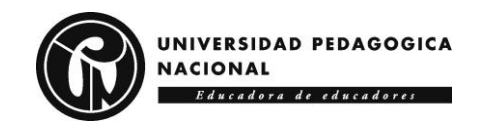

**Recursos:** <https://youtu.be/JInzhkhwsbA>

En la **Tabla 23** se encuentra la descripción del video "¿Qué es App inventor?".

**Tabla 23. CD "¿Qué es App inventor?".**

**Contenido digital 1.1.1-8.2**: ¿Qué es App inventor?

**Tipo**: video

**Descripción**: Se expresa que Google creó la plataforma, se aclara que está diseñada para la creación de aplicaciones móviles con sistema operativo Android. Su programación está basada en open blocks de java que por medio de bloques crea un lenguaje visual lo que permite hacer código de manera rápida, en poco tiempo y sin saber programar. Describe la forma en la que se relacionan los bloques, informa la posibilidad de anexar o arrastrar diferentes materiales de internet, explica la posibilidad de usar bases de datos y el uso de HTML para el diseño de interfaces y por último dice que es posible correr la aplicación por medio de un celular o el emulador del programa.

**Recursos**:<https://youtu.be/2jNzf8BrhjM>

En la **Tabla 24** se encuentra la descripción del escrito "Taller App Inventor para Android".

**Tabla 24. CD "Taller App Inventor para Android".**

**Contenido digital 1.1.1-8.3**: Taller App Inventor para Android

**Tipo**: escrito

**Descripción**: Muestra de manera fácil y rápida algunos ejercicios fundamentales para construir aplicaciones Android, por medio de screenshot se explica la interfaz de la plataforma, se hace un recorrido por todas las herramientas y característica que brinda App Inventor ya que los proyectos que se desarrollan dentro del colegio Isabel II requieren el uso de sensores la propuesta que se presenta busca relacionar los proyectos con las aplicaciones móviles y que estas a su vez con los sensores.

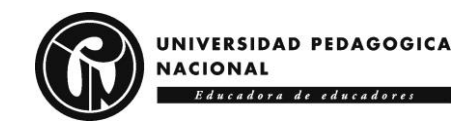

**Recursos**: [https://drive.google.com/file/d/1fFbl-](https://drive.google.com/file/d/1fFbl-Q6rPmATtbcR3GC_2tZ5dA0enoO5/view?usp=sharing)[Q6rPmATtbcR3GC\\_2tZ5dA0enoO5/view?usp=sharing](https://drive.google.com/file/d/1fFbl-Q6rPmATtbcR3GC_2tZ5dA0enoO5/view?usp=sharing)

En la **Tabla 25** se encuentra la descripción del video "Android Studio (Guia)".

**Tabla 25. CD "Android Studio (Guia)".**

**Contenido digital 1.2.1-9.1**: Android Studio (Guia)

**Tipo**: video

**Descripción**: En este apartado se proponen un contenido audiovisual el cual es totalmente informativo, trae consigo una introducción de la plataforma Android Studio donde se presenta por qué usar este programa, se exponen los objetivos trazados para cumplir con los desempeños, seguido a esto se presentan las temáticas a desarrollar en las actividades propuestas y por último se dan las orientaciones necesarias para realizar las actividades que en este caso serán el taller app inventor.

**Recursos**:<https://youtu.be/9W1Zc6dO3Us>

En la **Tabla 26** se encuentra la descripción del video "Tutorial Android Studio".

**Tabla 26. CD "Tutorial Android Studio".**

**Contenido digital 1.2.2-9.2**: Tutorial Android Studio

**Tipo**: video

**Descripción**: Android Studio es el entorno de desarrollo integrado (IDE) oficial que se usa en el desarrollo de apps para Android. Basado en el potente editor de código y las herramientas para desarrolladores de IntelliJ IDEA, Android Studio ofrece aún más funciones que mejoran tu productividad cuando compilas apps para Android, como las siguientes:

• Un sistema de compilación flexible basado en Gradle

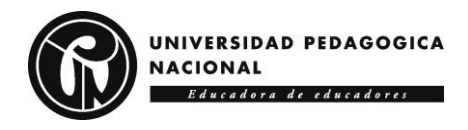

- Un emulador rápido y cargado de funciones
- Un entorno unificado donde puedes desarrollar para todos los dispositivos Android
- Aplicación de cambios para insertar cambios de código y recursos a la app en ejecución sin reiniciarla
- Integración con GitHub y plantillas de código para ayudarte a compilar funciones de apps comunes y también importar código de muestra
- Variedad de marcos de trabajo y herramientas de prueba
- Herramientas de Lint para identificar problemas de rendimiento, usabilidad y compatibilidad de versiones, entre otros
- Compatibilidad con C++ y NDK
- Compatibilidad integrada con Google Cloud Platform, que facilita la integración con Google Cloud Messaging y App Engine

**Recursos**:<https://youtu.be/k6Jprf-89CU>

En la **Tabla 27** se encuentra la descripción del escrito "Taller Android Studio".

**Tabla 27. CD "Taller Android Studio".**

**Contenido digital 1.2.3-9.3**: Taller Android Studio

**Tipo**: escrito

**Descripción**: Android Studio es un software que permite hacer aplicaciones para teléfonos Android, es similar a la plataforma App Inventor, un entorno integrado de desarrollo en el que se usan lenguajes de programación como JAVA y C++ haciendo que se empleen varias líneas de código, lo que a diferencia del otro software, lo hace más complejo de usar, pero cuenta con la ventaja que tiene pre configurados varios layouts o interfaces que son fácilmente editables para dar una mejor presentación a nuestra aplicación.

#### **Recursos**:

[https://drive.google.com/file/d/1U4Ukfkl6mcqEmxjdNjCJhp4cqJYqhYYA/view?](https://drive.google.com/file/d/1U4Ukfkl6mcqEmxjdNjCJhp4cqJYqhYYA/view?usp=sharing)

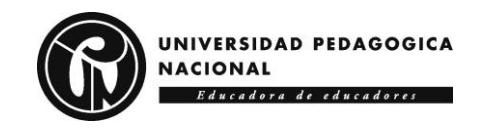

#### [usp=sharing](https://drive.google.com/file/d/1U4Ukfkl6mcqEmxjdNjCJhp4cqJYqhYYA/view?usp=sharing)

En la **Tabla 28** se encuentra la descripción del Video "FloorPlanner (Guía)".

**Tabla 28. CD " FloorPlanner (Guía)".**

**Contenido digital 2.1.1-10.1**: FloorPlanner (Guía)

**Tipo**: video

**Descripción**: En este apartado se proponen un contenido audiovisual el cual es totalmente informativo trae consigo una introducción de la plataforma, aplicación o programa que será utilizado, se exponen los objetivos trazados para cumplir con los desempeños, seguido a esto se presentan las temáticas a desarrollar en las actividades propuestas y por último se dan las orientaciones necesarias para realizar las actividades.

**Recursos:** <https://youtu.be/jS3AxGHZw10>

En la **Tabla 29** se encuentra la descripción del texto "Escalas de medición en Arquitectura".

**Tabla 29. CD " Escalas de medición en Arquitectura".**

**Contenido digital 2.1.2-10.2**: Escalas de medición en Arquitectura

**Tipo**: escrito

**Descripción**: La guía define que es una escala y su contenido temática está orientado a la aplicación de las escalas en arquitectura, se exponen los tipos de escala, se enseña cómo hacer la conversión de escalas y usar el instrumento de medida por escalas. Por último, se hace una realimentación de del trabajo realizado sobre escalas.

#### **Recursos**:

[https://drive.google.com/file/d/1Sl8XLhsGRvQXqMM9VOHqux2WmgXOhhGA/](https://drive.google.com/file/d/1Sl8XLhsGRvQXqMM9VOHqux2WmgXOhhGA/view?usp=sharing) [view?usp=sharing](https://drive.google.com/file/d/1Sl8XLhsGRvQXqMM9VOHqux2WmgXOhhGA/view?usp=sharing)
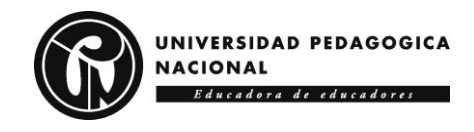

En la **Tabla 30** se encuentra la descripción del texto "Introducción a FloorPlanner".

**Tabla 30. CD "Introducción a FloorPlanner".**

**Contenido digital 2.1.3-10.3**: Introducción a FloorPlanner

**Tipo**: escrito

**Descripción**: La guía muestra de manera fácil y rápida el cómo utilizar de manera sencilla la plataforma Floorplanner, iniciando por el registro en la plataforma y luego revisando cada una de las herramientas que esta posee, esto teniendo en cuenta que los proyectos requieren la aplicación de escalas ya que muchas de las propuestas de los estudiantes requieren la creación de planos 2D Y 3D donde tiene que verse el uso de líneas, cotas y primordialmente escalas.

### **Recursos**:

[https://drive.google.com/file/d/1K357ngUMJQrgStGja96kZ1pe4\\_8n\\_Vh3/view?](https://drive.google.com/file/d/1K357ngUMJQrgStGja96kZ1pe4_8n_Vh3/view?usp=sharing) [usp=sharing](https://drive.google.com/file/d/1K357ngUMJQrgStGja96kZ1pe4_8n_Vh3/view?usp=sharing)

En la **Tabla 31** se encuentra la descripción del video "SketchUp (Guía)".

**Tabla 31. CD " SketchUp (Guía)".**

**Contenido digital 2.2.1-11.1**: SketchUp (Guía)

**Tipo**: video

**Descripción**: En este apartado se proponen un contenido audiovisual el cual es totalmente informativo trae consigo una introducción de la plataforma, aplicación o programa que será utilizado, se exponen los objetivos trazados para cumplir con los desempeños, seguido a esto se presentan las temáticas a desarrollar en las actividades propuestas y por último se dan las orientaciones necesarias para realizar las actividades.

**Recursos:** <https://youtu.be/K6HXlYRhYPY>

En la **Tabla 32** se encuentra la descripción del texto "Aprende a usar SketchUp".

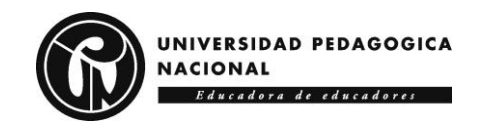

**Tabla 32. CD "Aprende a usar SketchUp".**

**Contenido digital 2.2.2-11.2** Aprende a usar SketchUp

**Tipo**: video

**Descripción**: En el video hace un recorrido por toda la plataforma inicialmente hace el registro, luego ingresa a interfaz de usuario y ejecuta el programa de forma on line, configura el sistema de medidas que se debe utilizar y enseña las diferentes vistas en las que es posible trabajar (superior, lateral, frontal), explica los comandos básicos para el dibujo de líneas.

**Recursos**:<https://youtu.be/TrZCk87a2y4>

En la **Tabla 33** se encuentra la descripción del texto "Tutorial de SketchUp".

**Tabla 33. CD "Tutorial de SketchUp".**

**Contenido digital 2.2.3-11.3** Tutorial de SketchUp

**Tipo**: escrito

**Descripción**: Este contenido digital hace una reseña desde que es SketchUp pasando por aspectos como requerimientos técnicos, consideraciones pedagógicas y seguido a esto expone las actividades propuestas junto con las nociones básicas de aprendizaje con el paso a paso de uso de todas las herramientas que contiene el programa, desde la creación de objetos hasta la importación, descarga y subida de archivos.

### **Recursos**:

[https://drive.google.com/file/d/1wMRZhNTAOzd7VqVglSwHdJYZ4hKF](https://drive.google.com/file/d/1wMRZhNTAOzd7VqVglSwHdJYZ4hKF-yfI/view?usp=sharing)[yfI/view?usp=sharing](https://drive.google.com/file/d/1wMRZhNTAOzd7VqVglSwHdJYZ4hKF-yfI/view?usp=sharing)

En la **Tabla 34** se encuentra la descripción del video "TinkerCAD (Guía)".

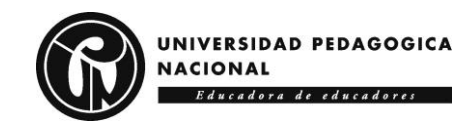

**Tabla 34. CD " TinkerCAD (Guía)".**

**Contenido digital 3.1.1-12.1**: TinkerCAD (Guía)

**Tipo**: video

**Descripción**: En este apartado se proponen un contenido audiovisual el cual es totalmente informativo trae consigo una introducción de la plataforma, aplicación o programa que será utilizado, se exponen los objetivos trazados para cumplir con los desempeños, seguido a esto se presentan las temáticas a desarrollar en las actividades propuestas y por último se dan las orientaciones necesarias para realizar las actividades.

**Recursos:** <https://youtu.be/ErcHBNfpSmU>

En la **Tabla 35** se encuentra la descripción del documento "Diseño 3D con TinkerCAD".

**Tabla 35. CD "Diseño 3D con TinkerCAD".**

**Contenido digital 3.1.2-12.2**: Diseño 3D con Tinkercad

**Tipo**: escrito

**Descripción**: La guía presenta una introducción sobre TinkerCAD donde explica que es un software gratuito online y consta de varios programas de diseño y simulación, habla de lo intuitivo que puede llegar a hacer para el diseño en 3D que es el uso que se le dará, informa como iniciar sesión y crear un proyecto nuevo, luego muestra cómo poner objetos en la pantalla y hacer diferentes operaciones con estos objetos cómo hacer agujeros, copiar, girar, unir, mover y editar todas las operaciones, por último enseña cómo guardar y exportar el proyecto.

### **Recursos**:

[https://drive.google.com/file/d/1LUZBQ0ej8ikXE0dYfSO8WxEbBHADDlNL/vie](https://drive.google.com/file/d/1LUZBQ0ej8ikXE0dYfSO8WxEbBHADDlNL/view?usp=sharing) [w?usp=sharing](https://drive.google.com/file/d/1LUZBQ0ej8ikXE0dYfSO8WxEbBHADDlNL/view?usp=sharing)

En la **Tabla 36** se encuentra la descripción del documento "Sólidos en TinkerCAD".

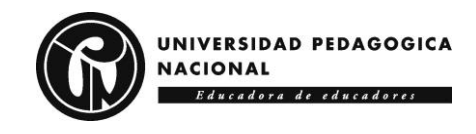

**Tabla 36. CD "Sólidos TinkerCAD".**

**Contenido digital 3.1.3-12.3**: Sólidos en TinkerCAD

**Tipo**: escrito

**Descripción**: Como parte del manejo de la plataforma TinkerCAD se plantea la siguiente guía, la cual trae una breve introducción de cuáles son los comandos básicos de la plataforma en cuanto al manejo de la interfaz y sus herramientas, al igual que el uso del ratón para la fácil creación de figuras en 3D, en una segunda instancia se debe realizar el modelaje de las figuras sólidas que aparecen en la parte final.

#### **Recursos**:

[https://drive.google.com/file/d/1IiIMRak5WbOWgMK3\\_zrzgdClKJYojyLG/view?](https://drive.google.com/file/d/1IiIMRak5WbOWgMK3_zrzgdClKJYojyLG/view?usp=sharing) [usp=sharing](https://drive.google.com/file/d/1IiIMRak5WbOWgMK3_zrzgdClKJYojyLG/view?usp=sharing)

En la **Tabla 37** se encuentra la descripción del video "3D Builder (Guia)".

**Tabla 37. CD "3D Builder (Guía)".**

**Contenido digital 3.2.1-12.1**: 3D Builder (Guía)

**Tipo**: video

**Descripción**: En este apartado se proponen un contenido audiovisual el cual es totalmente informativo trae consigo una introducción de la plataforma, aplicación o programa que será utilizado, se exponen los objetivos trazados para cumplir con los desempeños, seguido a esto se presentan las temáticas a desarrollar en las actividades propuestas y por último se dan las orientaciones necesarias para realizar las actividades.

**Recursos:** [https://youtu.be/ZKvL\\_b392Ag](https://youtu.be/ZKvL_b392Ag) 

En la **Tabla 38** se encuentra la descripción del video "Generar objetos con 3D Builder".

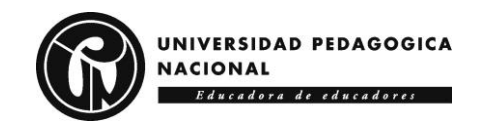

**Tabla 38. CD "Generar objetos con 3D Builder".**

**Contenido digital 3.2.2.-12.2**: Generar objetos con 3D Builder

**Tipo**: video

**Descripción**: Se da una introducción donde se genera una nueva escena, allí se encuentran varias herramientas predeterminadas para la construcción tridimensional, la plataforma cuenta con objetos que pueden ser arrastrados desde la biblioteca las cuales pueden llegar a ser modificadas, se muestran las características básicas, como la selección del objeto y la edición donde se ve cómo es posible modificar las operaciones (agujeros, copiar, girar, combinar, mover).

**Recursos**:<https://youtu.be/1myDd62W3qg>

En la **Tabla 39** se encuentra la descripción de la página web "Mega guía de 3D Builder ¿Qué es? ¿Para qué sirve?".

**Tabla 39. CD "Mega guía de 3D Builder ¿Qué es? ¿Para qué sirve?".**

**Contenido digital 3.2.3.-12.3**: Mega guía de 3D Builder ¿Qué es? ¿Para qué sirve?

**Tipo**: escrito

**Descripción**: Este blog define que es la plataforma y para qué sirve, dentro de las explicaciones se encuentran mover, rotar, escalar figuras en 3D, presenta funciones como suavizar y cambiar el formato de los modelos 3D, finalmente explica la reparación de archivos y cómo exportar los archivos para hacer la impresión 3D.

**Recursos**: [Mega guía de 3D Builder ¿Qué es?¿Para qué sirve? -](https://bitfab.io/es/blog/3d-builder/#:~:text=Ahora%20te%20vamos%20a%20nombrar%20algunas%20de%20las,huecos%20modelos%203D%20para%20su%20impresi%C3%B3n%20en%20resina) Bitfab

En la **Tabla 40** se encuentra la descripción del video "Componentes Electrónicos (Guía)".

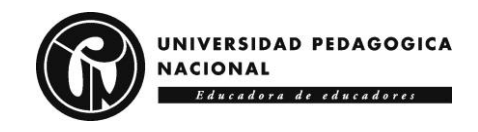

**Tabla 40. CD "Componentes Electrónicos (Guía)".**

**Contenido digital 4.1.1-13.1**: Componentes Electrónicos (Guía)

**Tipo**: video

**Descripción**: En este apartado se proponen un contenido audiovisual el cual es totalmente informativo trae consigo una introducción de la plataforma, aplicación o programa que será utilizado, se exponen los objetivos trazados para cumplir con los desempeños, seguido a esto se presentan las temáticas a desarrollar en las actividades propuestas y por último se dan las orientaciones necesarias para realizar las actividades.

**Recursos:** <https://youtu.be/sIBM5FcuHS0>

En la **Tabla 41** se encuentra la descripción del video "Componentes electrónicos básicos".

**Tabla 41. CD "Componentes electrónicos básicos".**

**Contenido digital 4.1.2-13.2**: Componentes electrónicos básicos

**Tipo**: video

**Descripción**: El video describe 1. Fuentes de voltaje 2. Transformadores y rectificadores 3. Elementos de maniobra 4. Resistencias eléctricas 5. Condensadores 6. Bobinas 7. Diodos 8. Transistores 9. Circuitos integrados

**Recursos**:<https://youtu.be/ZMVh1-L6f2w>

En la **Tabla 42** se encuentra la descripción del escrito "Resumen de componentes electrónicos básicos".

**Tabla 42. CD "Resumen de componentes electrónicos básicos".**

**Contenido digital 4.1.3-13.3**: Resumen de componentes electrónicos básicos

**Tipo**: escrito

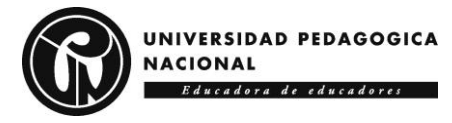

**Descripción**: Este documento presenta todos los componentes electrónicos, se muestra la simbología de cada uno de ellos y cuál es la función que cumplen en un circuito eléctrico, por último, indica como hacer la lectura de los componentes electrónicos resistencia y capacitores.

### **Recursos**:

[https://drive.google.com/file/d/15GHDzsWZhyg1GLVfiVI8uRrwzRn7yzXh/view?](https://drive.google.com/file/d/15GHDzsWZhyg1GLVfiVI8uRrwzRn7yzXh/view?usp=sharing) [usp=sharing](https://drive.google.com/file/d/15GHDzsWZhyg1GLVfiVI8uRrwzRn7yzXh/view?usp=sharing)

En la **Tabla 43** se encuentra la descripción del video "Clasificación de Componentes (Guía)".

**Tabla 43. CD "Clasificación de Componentes (Guía)".**

**Contenido digital 4.2.1-14.1**: Clasificación de Componentes (Guía)

**Tipo**: video

**Descripción**: En este apartado se proponen un contenido audiovisual el cual es totalmente informativo trae consigo una introducción de la plataforma, aplicación o programa que será utilizado, se exponen los objetivos trazados para cumplir con los desempeños, seguido a esto se presentan las temáticas a desarrollar en las actividades propuestas y por último se dan las orientaciones necesarias para realizar las actividades.

**Recursos:** <https://youtu.be/qZJqrpyoKVY>

En la **Tabla 44** se encuentra la descripción del video "Clasificación de Componentes electrónicos".

**Tabla 44. CD "Clasificación de componentes electrónicos".**

**Contenido digital 4.2.2-14.2**: Clasificación de componentes electrónicos

**Tipo**: video

**Descripción**: Este video describe la clasificación de los componentes electrónicos las cuales se dividen en cinco categorías, 1. Según su estructura física que se divide en encapsulados e integrados, 2. Materiales de fabricación

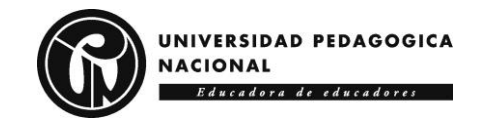

que se dividen en Semiconductores y No semiconductores, 3. Funcionamiento que se dividen en activos y pasivos, 4. Función que se divide en sensores, actuadores, controladores, 5. Alimentación que se dividen en electromagnéticos, electroacústicos y los optoelectrónicos.

**Recursos**:<https://youtu.be/Ypia1bnmli8>

En la **Tabla 45** se encuentra la descripción del video "Ficha técnica Sensor de Temperatura LM35"

**Tabla 45. CD "Ficha técnica Sensor de Temperatura LM35".**

**Contenido digital 4.2.3-14.3**: Ficha técnica Sensor de Temperatura LM35

**Tipo**: escrito

**Descripción**: Este documento presenta las características técnicas y el funcionamiento del sensor, presenta su construcción, tipos de conexión, tolerancias, voltaje y temperatura en las que desarrolla su trabajo.

**Recursos**:

[https://drive.google.com/file/d/1mOWLOXgNAHmduQPDHknmNxyfEp5YQzYM](https://drive.google.com/file/d/1mOWLOXgNAHmduQPDHknmNxyfEp5YQzYM/view?usp=sharing) [/view?usp=sharing](https://drive.google.com/file/d/1mOWLOXgNAHmduQPDHknmNxyfEp5YQzYM/view?usp=sharing)

En la **Tabla 46** se encuentra la descripción del video "Sensor Infrarrojo (Guía)".

**Tabla 46. CD "Sensor Infrarrojo (Guía)".**

**Contenido digital 5.1.1-15.1**: Sensor Infrarrojo (Guía)

**Tipo**: video

**Descripción**: En este apartado se proponen un contenido audiovisual el cual es totalmente informativo trae consigo una introducción de la plataforma, aplicación o programa que será utilizado, se exponen los objetivos trazados para cumplir con los desempeños, seguido a esto se presentan las temáticas a desarrollar en las actividades propuestas y por último se dan las orientaciones necesarias para realizar las actividades.

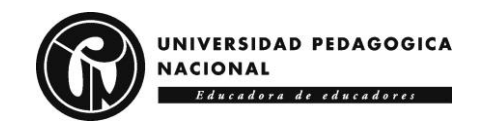

**Recursos:** <https://youtu.be/QH5GXiV3u6k>

En la **Tabla 47** se encuentra la descripción del video "Sensor Fotoeléctrico ¿Como Funciona?".

**Tabla 47. CD "Sensor Fotoeléctrico ¿Cómo Funciona?".**

**Contenido digital 5.1.2-15.2** Sensor Fotoeléctrico ¿Como Funciona?

**Tipo**: Video

**Descripción**: Este video explica cómo funciona un sensor fotoeléctrico, qué tipos de sensores fotoeléctricos existen, tipos de salidas: PNP, NPN y rele. Inicia con el 1. Principio de funcionamiento de los Sensores Fotoeléctricos 2. Sensor Fotoeléctrico tipo Barrera 3. Sensor Fotoeléctrico Retroreflectivo 4. Sensor Fotoeléctrico Difuso 5. Sensores Light On y Dark Off 6. Tipos de salidas.

**Recursos**:<https://youtu.be/fAQhjbwQlN4>

En la **Tabla 48** se encuentra la descripción del escrito "Introducción a Arduino 1".

**Tabla 48. CD "Introducción a Arduino 1".**

**Contenido digital 5.1.3-15.3** Introducción a Arduino 1

**Tipo**: escrito

**Descripción**: Este documento presenta 1. La definición de Arduino 1 ¿Qué es? 2. Habla sobre la historia, 3. Las partes del Arduino 1, 4. Presenta el Software (ventana) 5. Partes de la ventana. 6. Pestañas (Archivo, Editar, Herramientas, Ayuda) 7. Estructura de Código, 8. Operadores Logicos (if, int, float, long, double, string, char) 9. Condicionales (for, while, switch).

### **Recursos**:

[https://drive.google.com/file/d/1Yf\\_7ffwe\\_5XHh36v\\_CO09M\\_3Ife2Dtxp/view?u](https://drive.google.com/file/d/1Yf_7ffwe_5XHh36v_CO09M_3Ife2Dtxp/view?usp=sharing) [sp=sharing](https://drive.google.com/file/d/1Yf_7ffwe_5XHh36v_CO09M_3Ife2Dtxp/view?usp=sharing)

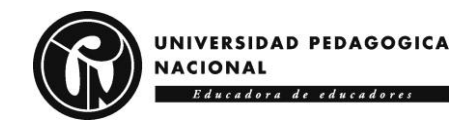

En la **Tabla 49** se encuentra la descripción del video "Diodo Emisor de Luz (Guía)".

**Tabla 49. CD "Diodo emisor de Luz (Guía)".**

**Contenido digital 5.2.1-15.1**: Diodo Emisor de Luz (Guía)

**Tipo**: video

**Descripción**: En este apartado se proponen un contenido audiovisual el cual es totalmente informativo trae consigo una introducción de la plataforma, aplicación o programa que será utilizado, se exponen los objetivos trazados para cumplir con los desempeños, seguido a esto se presentan las temáticas a desarrollar en las actividades propuestas y por último se dan las orientaciones necesarias para realizar las actividades.

**Recursos:** <https://youtu.be/YFRTtgbrKYk>

En la **Tabla 50** se encuentra la descripción del video "Conociendo el diodo LED".

**Tabla 50. CD "Conociendo el diodo LED".**

**Contenido digital 5.2.2-15.2**: Conociendo el diodo LED

**Tipo**: video

**Descripción**: El video presenta la definición del LED, como se energiza, en qué ocasiones no enciende, también explica las partes ánodo, cátodo y como identificarlos, muestra su simbología, su diferencia con otros diodos y por qué siempre debe ir acompañado de una resistencia.

**Recursos**:<https://youtu.be/A14GC9vg5M8>

En la **Tabla 51** se encuentra la descripción del escrito "Proyectos con Arduino 1".

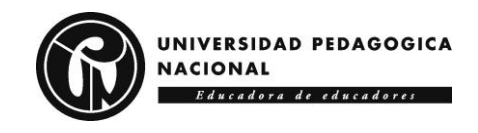

**Tabla 51. CD "Proyectos con Arduino 1".**

**Contenido digital 5.2.3-15.3**: Proyectos con Arduino 1

**Tipo**: escrito

**Descripción**: Este documento orienta la creación de proyectos con Arduino 1, inicia por dar una introducción y sigue con partes, características, lenguaje de programación, y los siguientes proyectos, 1. Cruce regulado por semáforos, 2. Semáforo para paso de peatones, 3. Control de la luz nocturna en la entrada de un edificio, 4. Centralita de alarma 2 nc, 5. Simulador de prensa antirrobo.

### **Recursos**:

[https://drive.google.com/file/d/1Yf\\_7ffwe\\_5XHh36v\\_CO09M\\_3Ife2Dtxp/view?u](https://drive.google.com/file/d/1Yf_7ffwe_5XHh36v_CO09M_3Ife2Dtxp/view?usp=sharing) [sp=sharing](https://drive.google.com/file/d/1Yf_7ffwe_5XHh36v_CO09M_3Ife2Dtxp/view?usp=sharing)

## **4.3.3 El Ambiente Formativo mediado por las TIC (AFTIC)**

El AFTIC "Semillero STEM KENTA" se encuentra ubicado dentro de la plataforma Moodle [\(https://plataforma.grupokenta.co/;](https://plataforma.grupokenta.co/) Para visualizar la plataforma: Enlace AFTIC [https://youtu.be/A6qHbh5y9b8.](https://youtu.be/A6qHbh5y9b8) Este ambiente está destinado al uso de diferentes herramientas tecnológicas para que los participantes se interesen y fortalezcan en competencias STEM. En la **Figura 13** se presenta la plataforma de acceso al ambiente.

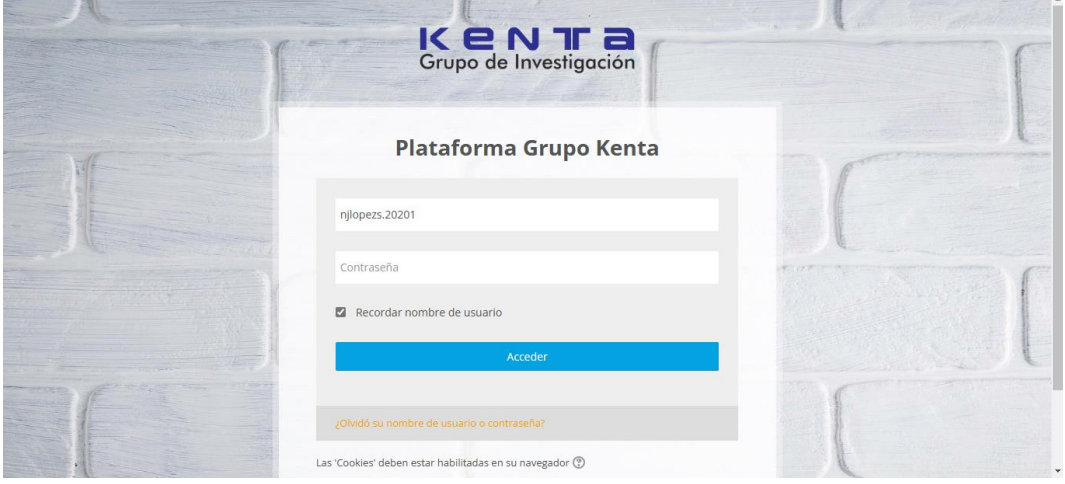

**Figura 13. Plataforma de acceso al AFTIC "Semillero KENTA STEM".**

Al ingresar al AFTIC "Semillero KENTA STEM" se encuentra la presentación del ambiente y una introducción al propósito del Semillero;

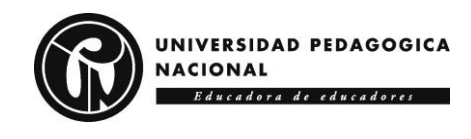

en la parte inferior izquierda se encuentra una "Presentación del proyecto" que se quiere desarrollar junto con el espacio para compartir las ideas iniciales, también está el foro "Avisos" y el Syllabus del espacio **(Figura 14**).

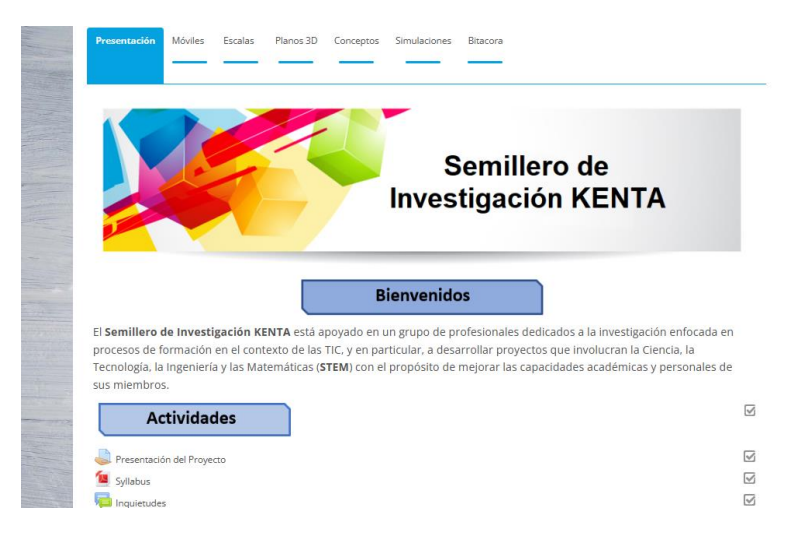

#### **Figura 14. Bienvenida AFTIC "Semillero KENTA STEM".**

Una vez se ingrese al aula se pueden ver los módulos los cuales se encuentran divididos en diferentes categorías; cuando se accede a los módulos es posible observar las unidades donde se encuentra disponible el contenido digital para el fortalecimiento de los proyectos (**Figura 15**).

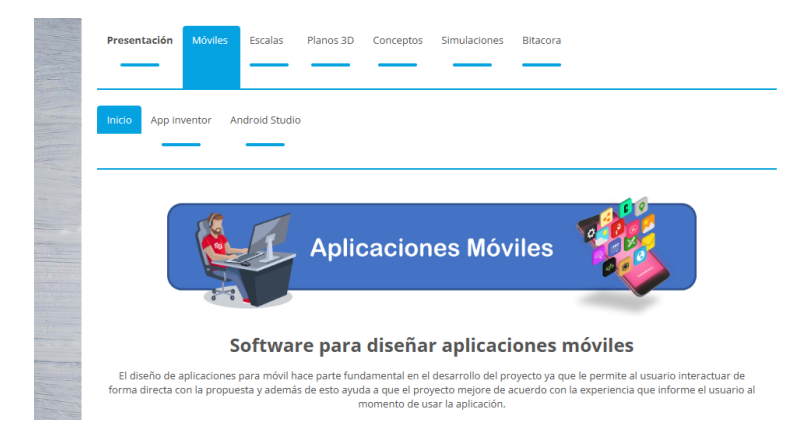

**Figura 15. Módulos "Semillero KENTA STEM".**

En la **Figura 16** se observan las Unidades "App Inventor" y "Android Studio" del módulo "Móviles".

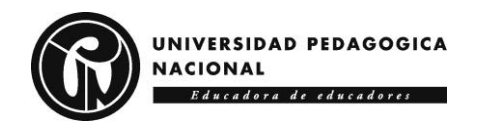

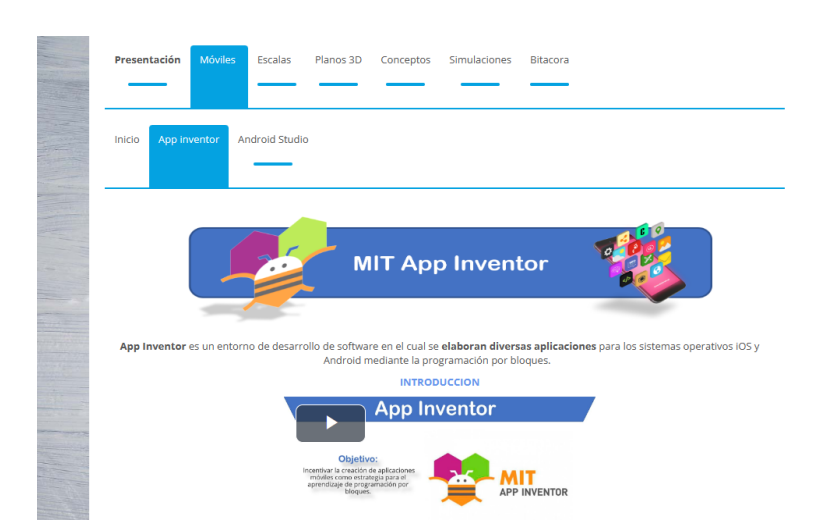

#### **Figura 16. Módulo 1, Unidad 1 y 2 AFTIC "Semillero KENTA STEM".**

Cada módulo tiene dos unidades incluidas, en el apartado de módulo se tiene una introducción donde se hace alusión a los objetivos, temáticas, actividades y contenidos digitales dispuestos en las unidades siguientes (**Figura 17**).

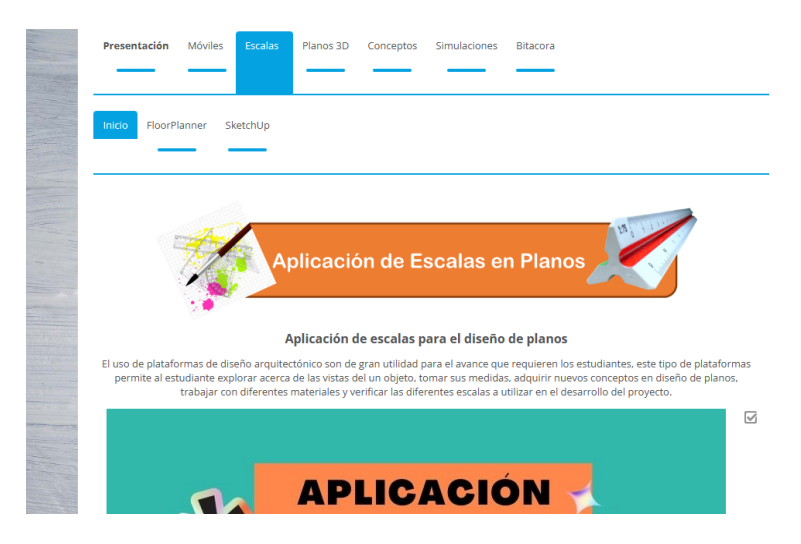

**Figura 17. Introducción al módulo 2, "Semillero KENTA STEM".**

Cada unidad está acompañada de una introducción, un tutorial, una actividad, un contenido digital (escritos, imágenes, audios, videos o aplicaciones) y una actividad o taller (**Figura 18**).

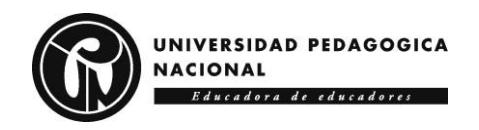

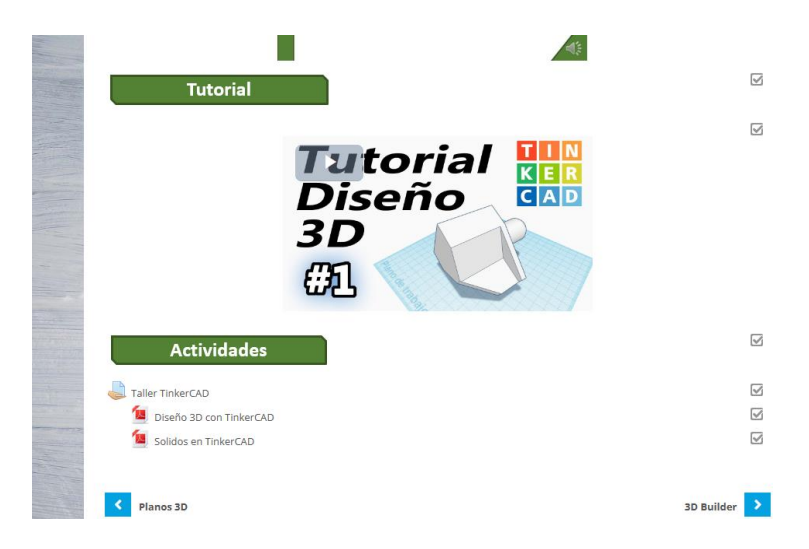

#### **Figura 18. Contenido Modulo 3, Unidad 1 "TinkerCAD".**

En la **Figura 19** se encuentran los criterios con los que se van a evaluar las actividades de la unidad y en la **Figura 20** la interfaz de entrega del producto final que se debe entregar.

### **Taller TinkerCAD**

### **TinkerCAD**

#### **OBJETIVO**

Generar modelos 3D por medio de la plataforma TinkerCAD como parte del desarrollo de un provecto, con el fin de optimizar los procesos de creación de artefactos en los estudiantes.

#### **DESCRIPCION**

Por medio de la guía "Diseño 3D con Tinkercad" se aprenderá a utilizar una aplicación en línea, en la que se encontrarán menús para acceder a herramientas, seleccionar figuras, ver figuras desde diferentes vistas, realizar modificaciones a figuras.

#### **PRODUCTO**

Como resultado se espera un boceto, modelo o prototipo del objeto que está vinculado al desarrollo de un proyecto, aparte a esto se plantea la realización del taller "Solidos en TinkerCAD" para mejorar la capacidad de abstracción y pensamiento espacial.

#### **RECURSOS**

Para el desarrollo de esta actividad se tiene a disposición la guía "Diseño 3D con Tinkercad" para comenzar a crear diseños y el taller "Solidos en TinkerCAD" para poner en práctica el manejo de la plataforma.

#### **Figura 19. Criterios de evaluación Unidad 3 "TinkerCAD".**

En la **Figura 20** se observa la forma de hacer seguimiento a la actividad.

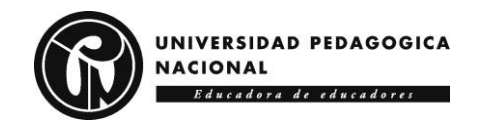

### Sumario de calificaciones

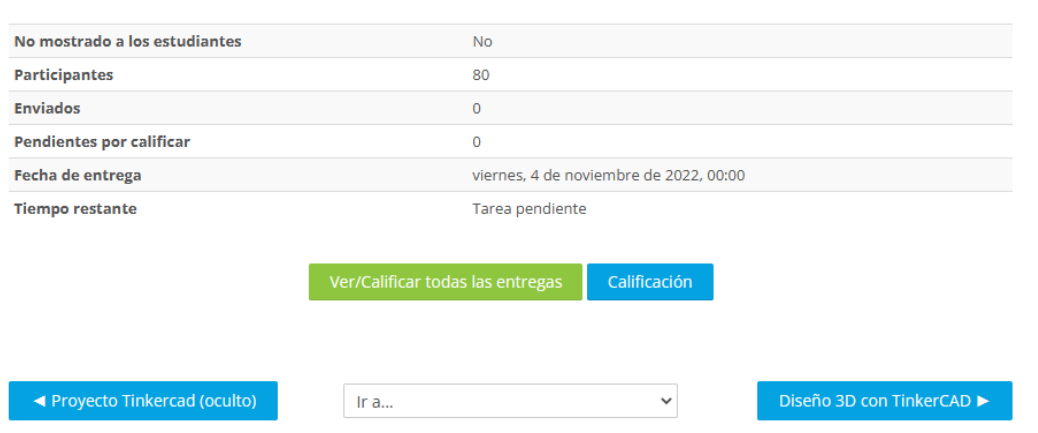

**Figura 20. Interfaz entrega de productos AFTIC "Semillero STEM KENTA".**

### **4.3.4 Orientaciones para el profesor**

Como deber fundamental del profesor en la consecución del AFTIC "Semillero KENTA STEM" se encuentra el servir como mediador de todas las actividades a desarrollar en la plataforma Moodle y en el aula análoga, ya que regula todas las dinámicas teóricas mediadas por TIC o prácticas dentro del aula. Su rol es gestionar y acompañar el proceso de los estudiantes; registrar estudiantes, administrar actividades, asignar, modificar y realimentar actividades; observar el proceso formativo del estudiante por su interacción con el AFTIC y las diferentes plataformas propuestas para la ejecución del proyecto.

En la **Tabla 52** se brindan algunas recomendaciones para el profesor en la "Unidad 1" del "Módulo 1".

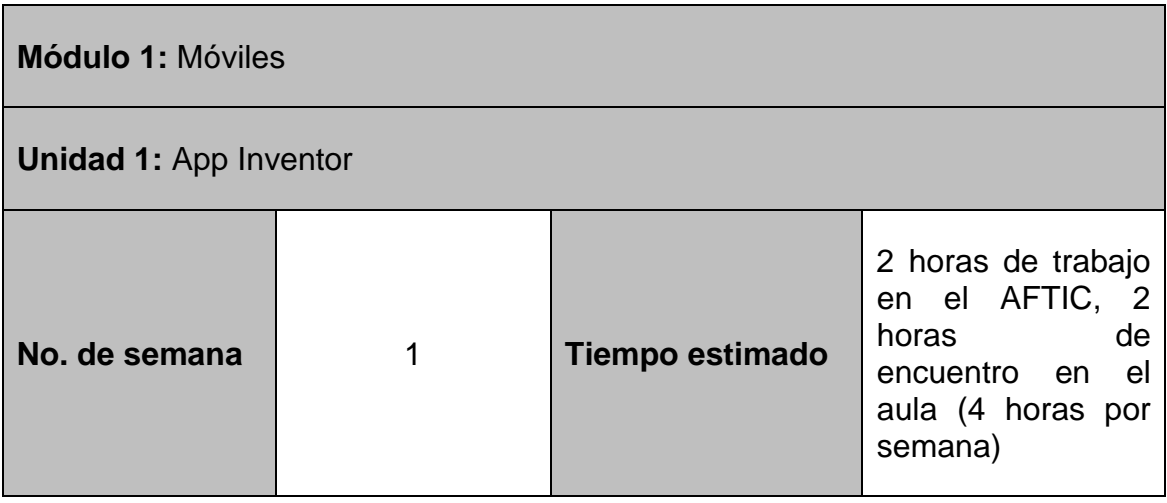

**Tabla 52 . Orientaciones profesor "Módulo 1 – Unidad 1".**

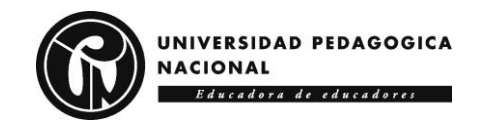

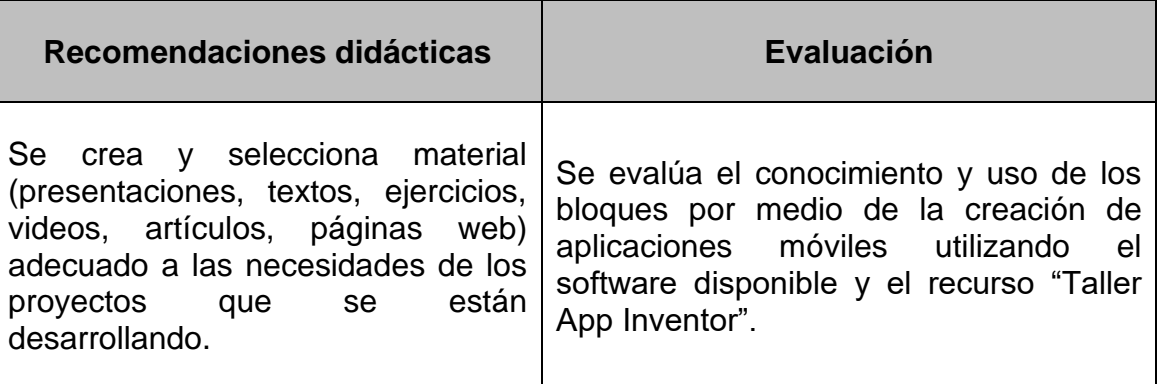

En la **Tabla 53** se brindan algunas recomendaciones para el profesor en la "Unidad 2" del "Módulo 1".

#### **Tabla 53. Orientaciones profesor "Módulo 1 – Unidad 2".**

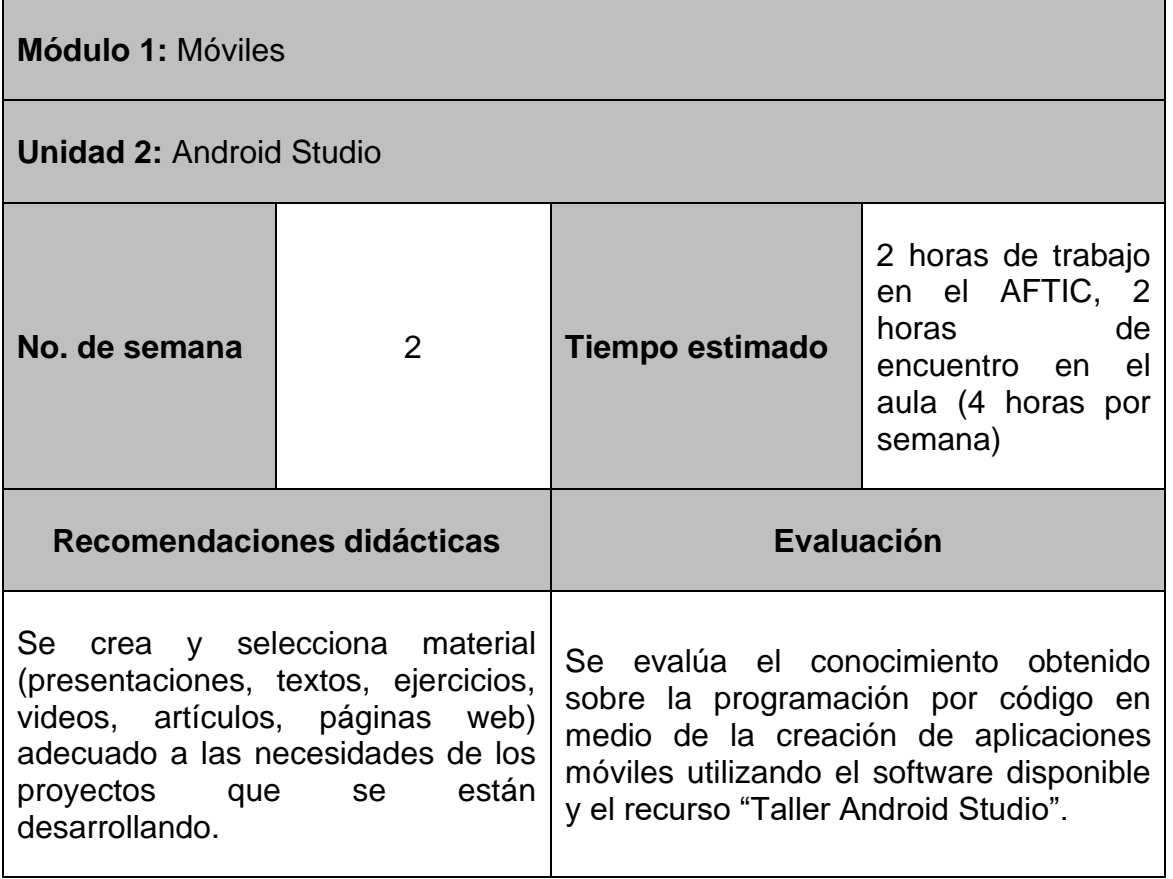

En la **Tabla 54** se brindan algunas recomendaciones para el profesor en la "Unidad 1" del "Módulo 2".

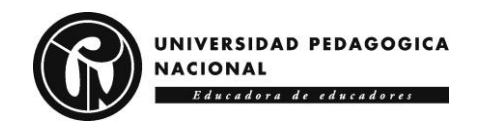

#### **Tabla 54. Orientaciones profesor "Módulo 2 – Unidad 1".**

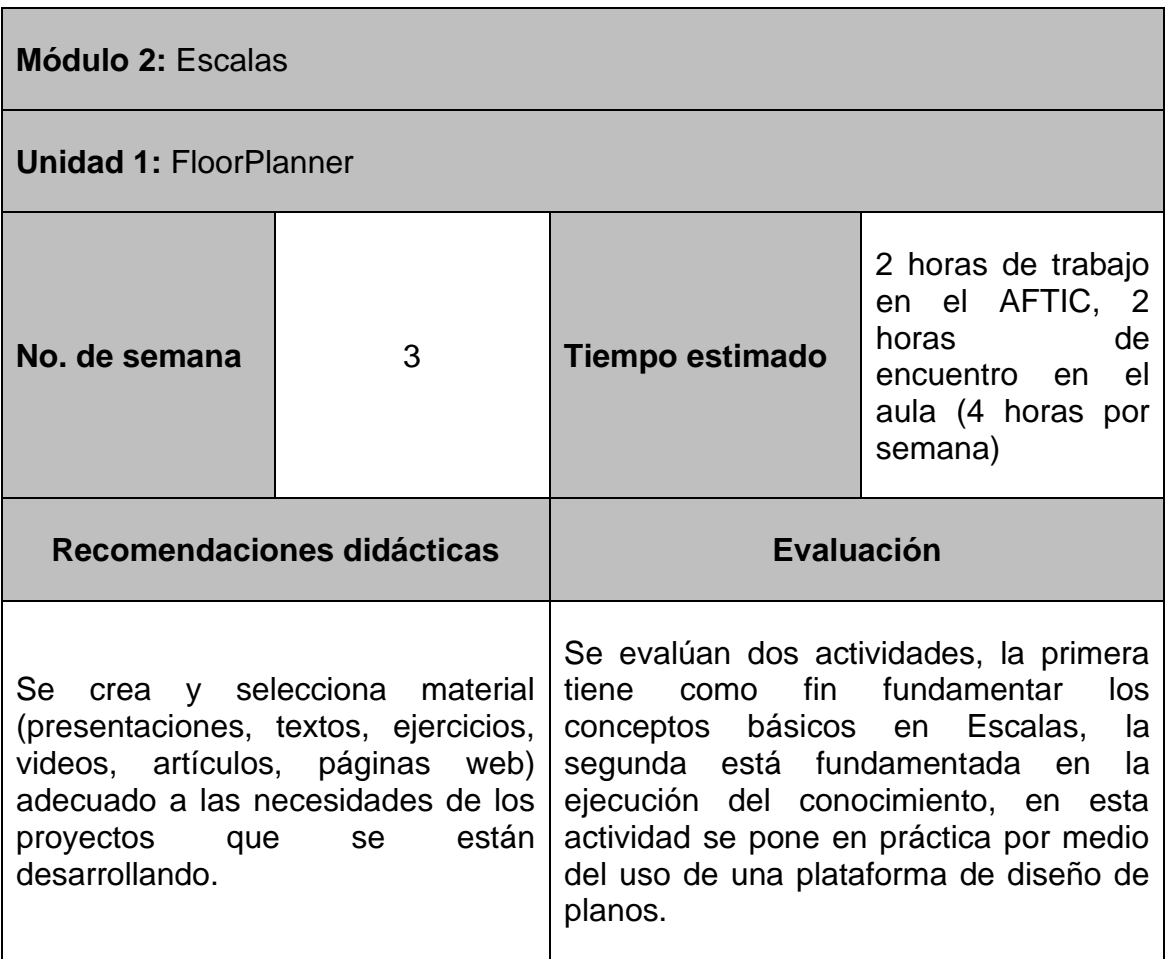

En la **Tabla 55** se brindan algunas recomendaciones para el profesor en la "Unidad 2" del "Módulo 2".

**Tabla 55. Orientaciones profesor "Módulo 2 – Unidad 2".**

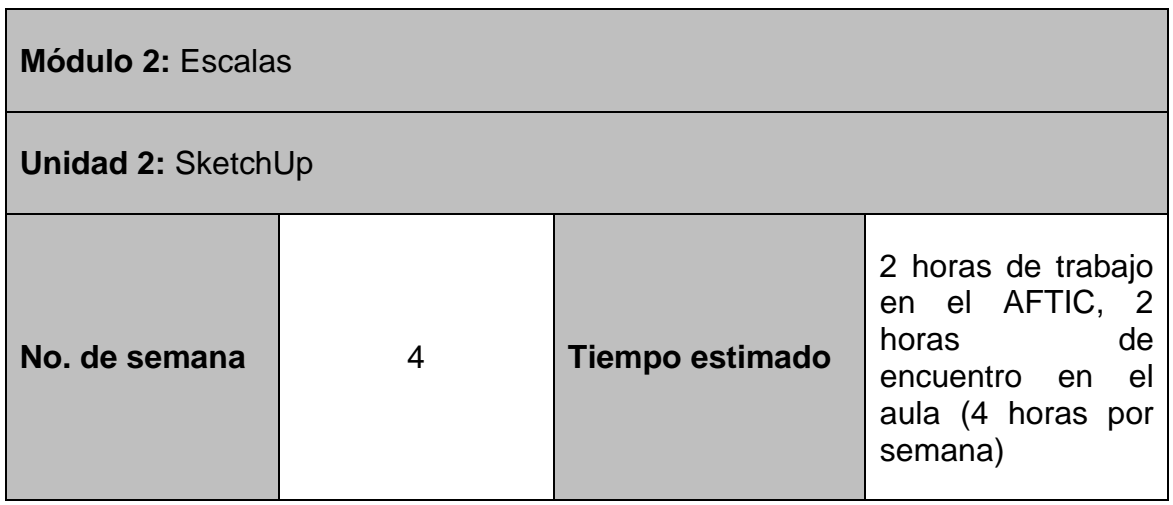

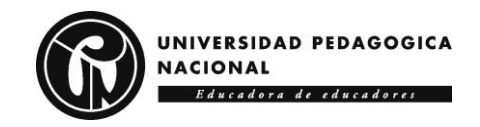

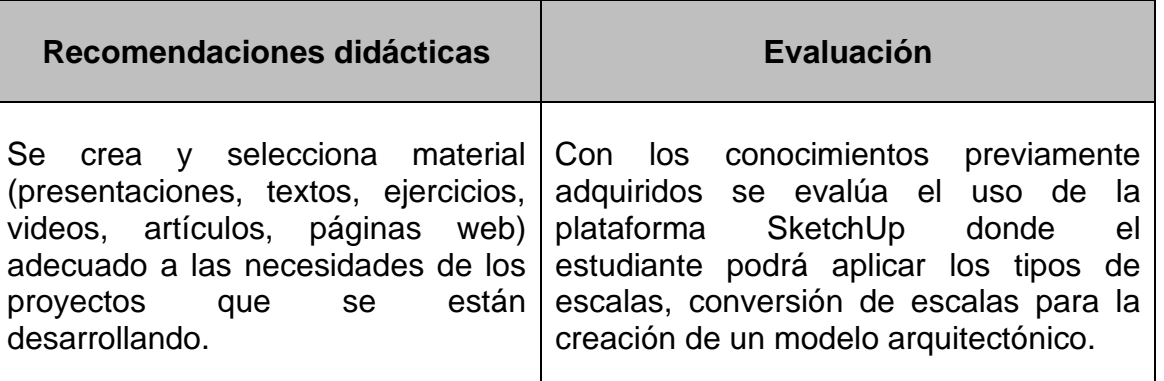

En la **Tabla 56** se brindan algunas recomendaciones para el profesor en la "Unidad 1" del "Módulo 3".

#### **Tabla 56. Orientaciones profesor "Módulo 3 – Unidad 1".**

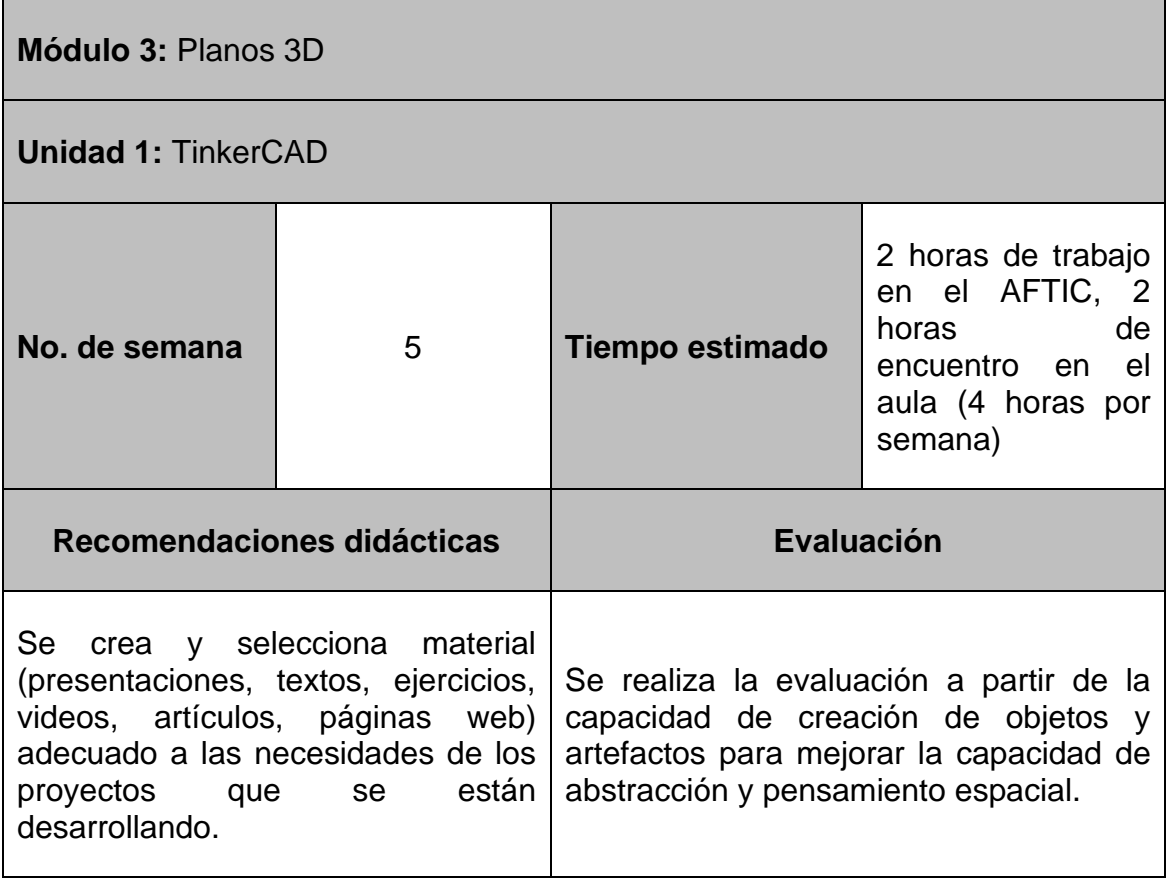

En la **Tabla 57** se brindan algunas recomendaciones para el profesor en la "Unidad 2" del "Módulo 3".

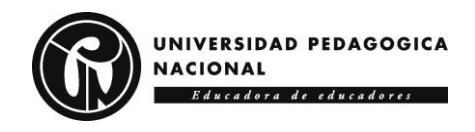

#### **Tabla 57. Orientaciones profesor "Módulo 3 – Unidad 2".**

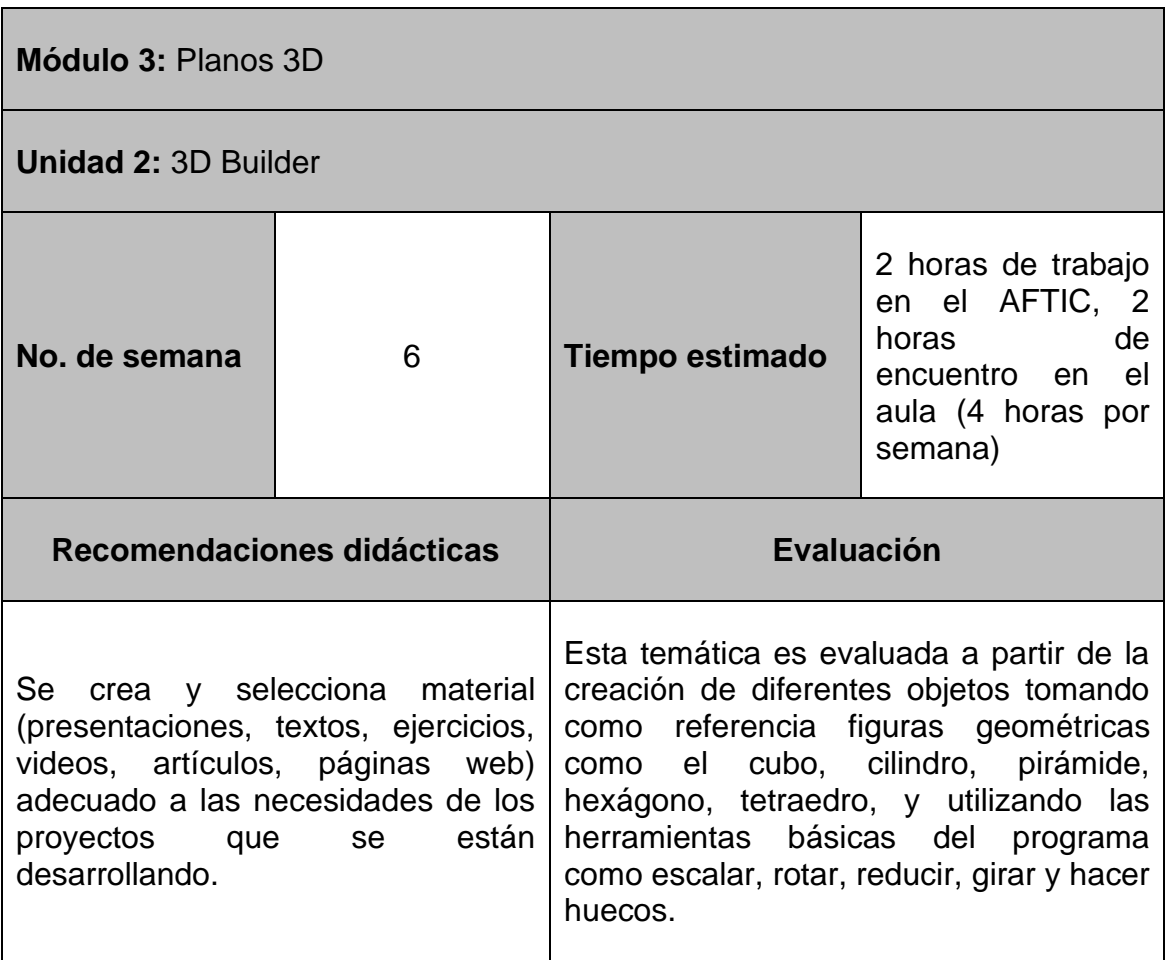

En la **Tabla 58** se brindan algunas recomendaciones para el profesor en la "Unidad 1" del "Módulo 4".

**Tabla 58. Orientaciones profesor "Módulo 4 – Unidad 1".**

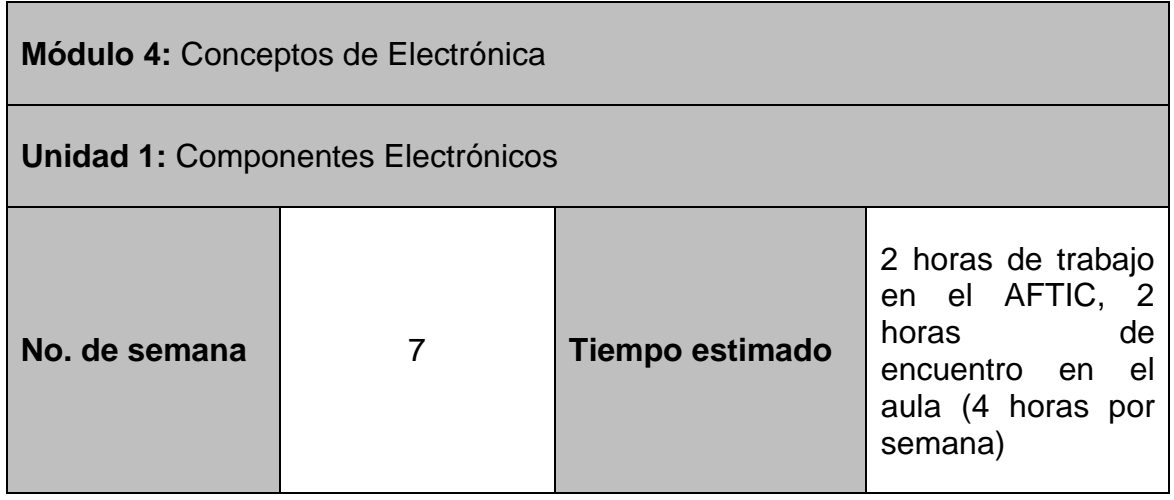

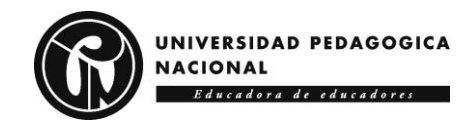

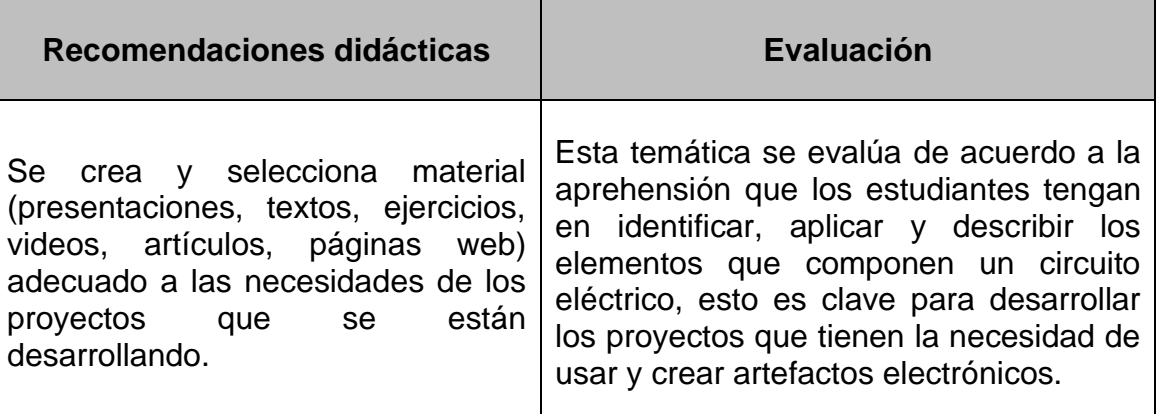

En la **Tabla 59** se brindan algunas recomendaciones para el profesor en la "Unidad 2" del "Módulo 4".

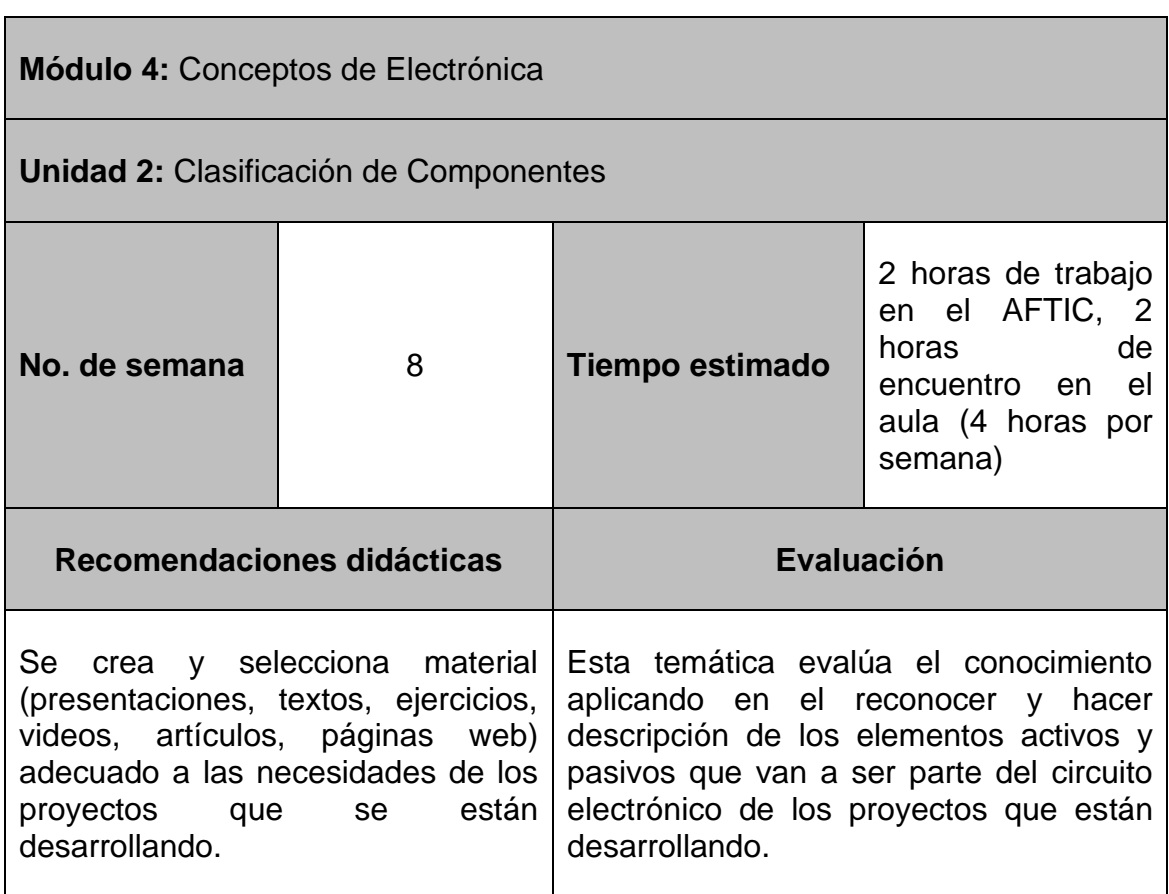

**Tabla 59. Orientaciones profesor "Módulo 4 – Unidad 2".**

En la **Tabla 60** se brindan algunas recomendaciones para el profesor en la "Unidad 1" del "Módulo 5".

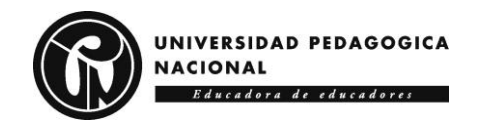

#### **Tabla 60. Orientaciones profesor "Módulo 5 – Unidad 1".**

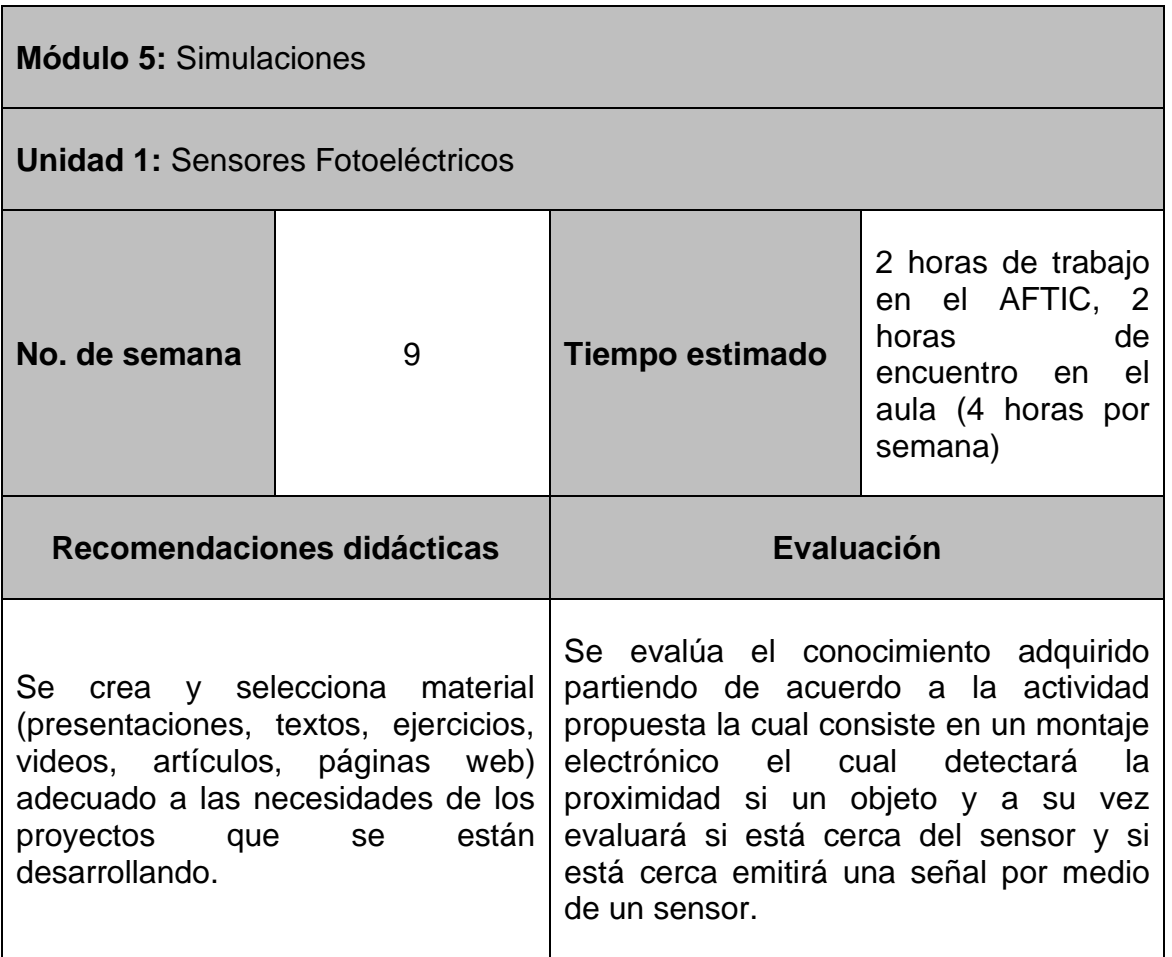

En la **Tabla 61** se brindan algunas recomendaciones para el profesor en la "Unidad 2" del "Módulo 5".

#### **Tabla 61. Orientaciones profesor "Módulo 5 – Unidad 2".**

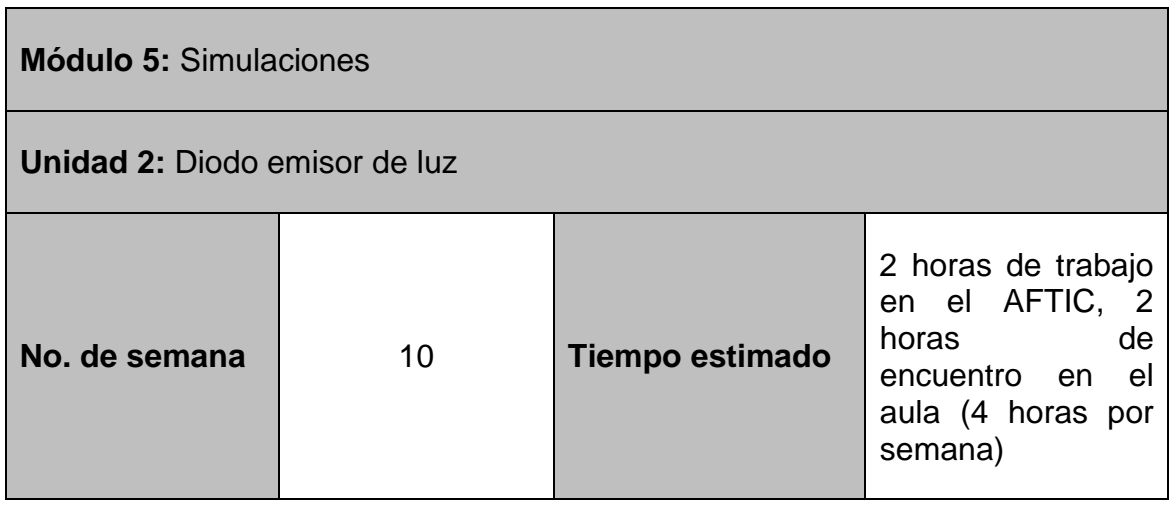

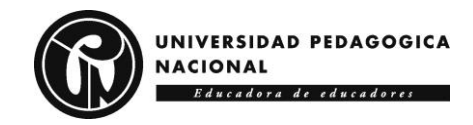

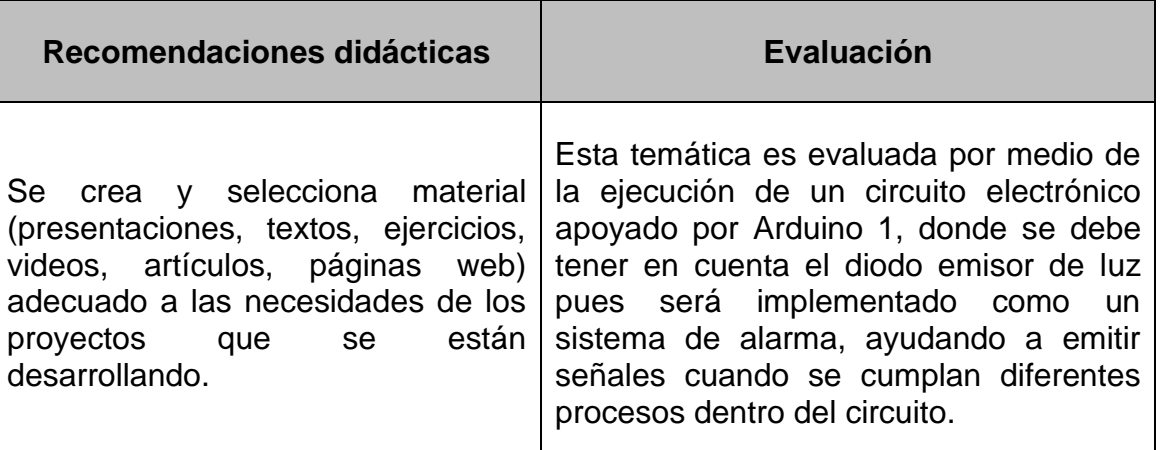

En la **Tabla 62** se brindan algunas recomendaciones para el profesor en la bitácora del proceso.

**Tabla 62. Orientaciones profesor "Bitácora".**

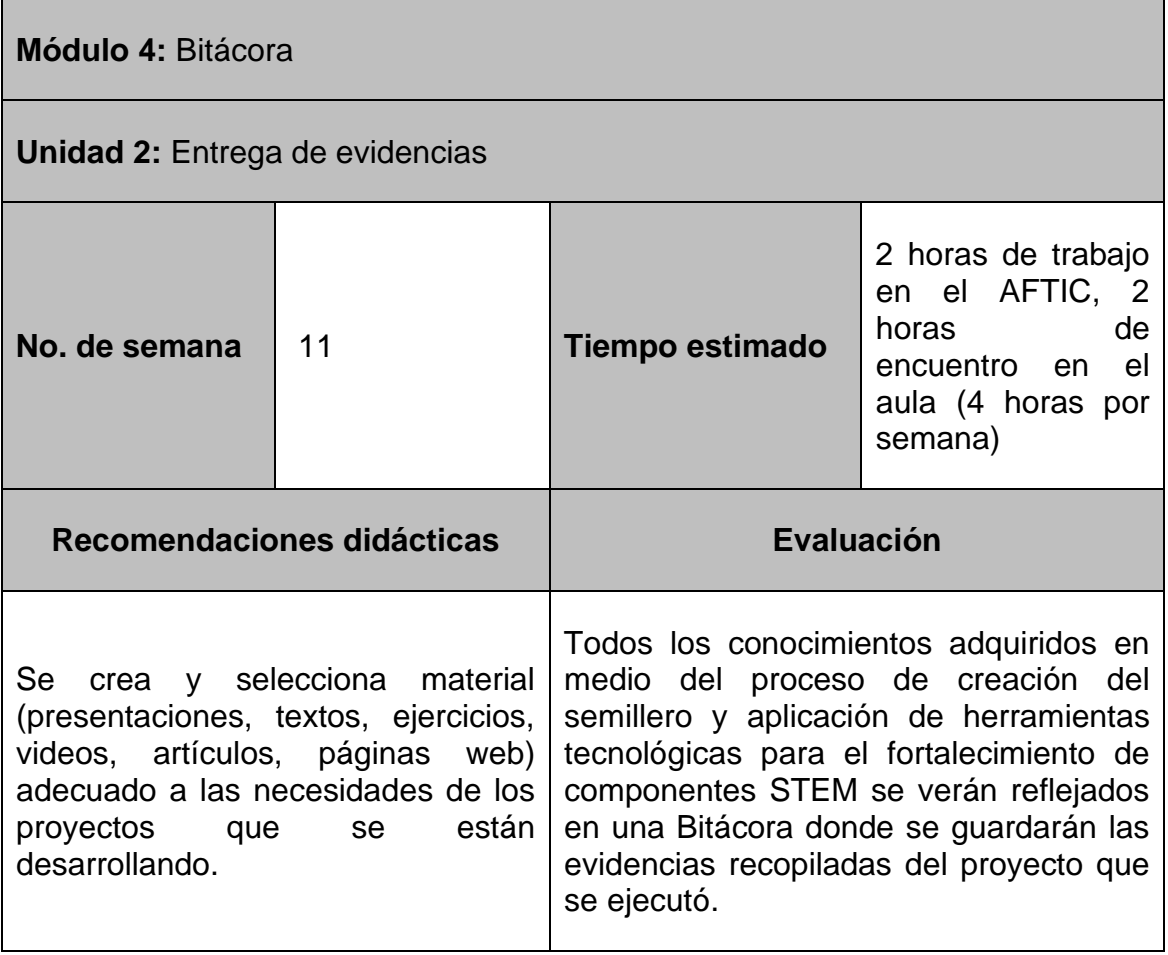

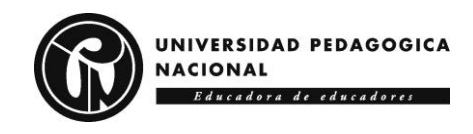

## **4.3.5 Orientaciones para el estudiante**

El AFTIC "Semillero KENTA STEM" está propuesto para un uso intuitivo en accesibilidad y fácil en términos de aplicación de las herramientas digitales. Su sencillo diseño visual está dividido en módulos, unidades, actividades, recursos y contenidos. Las principales herramientas tecnológicas son de carácter audiovisual y online; se busca visualizar y emplear estas herramientas tecnológicas en el desarrollo de las actividades de los proyectos.

### **4.3.5.1 Syllabus**

En la **Tabla 63** se presenta el syllabus del proceso formativo.

**Tabla 63. Syllabus proceso formativo.**

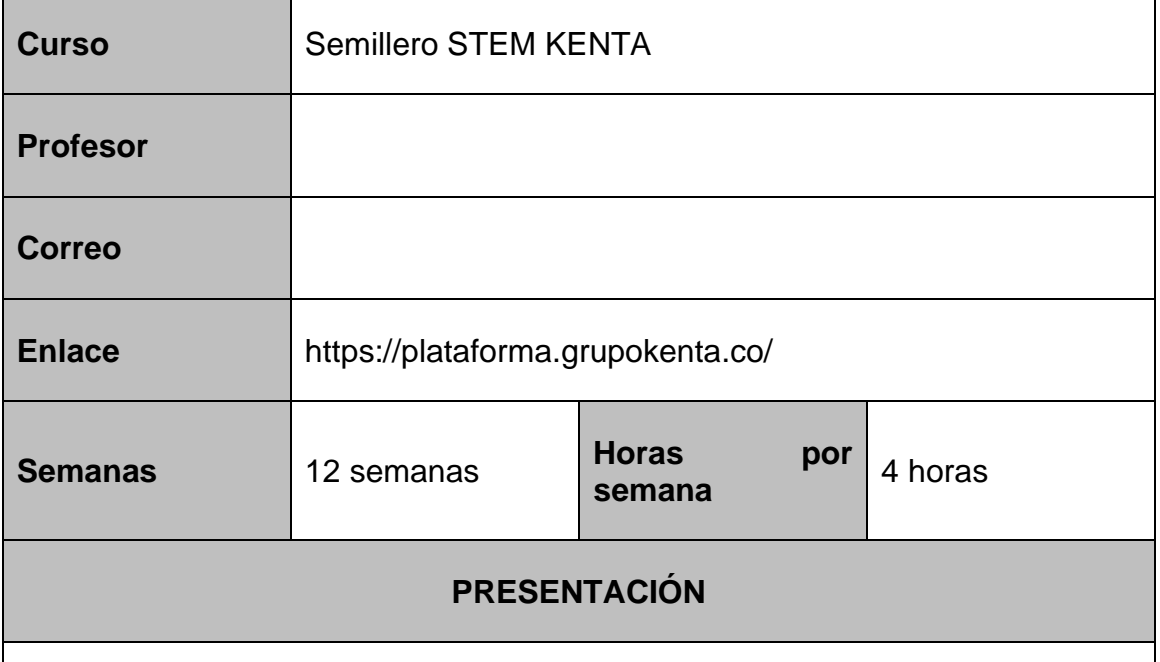

La formación en "herramientas tecnológicas en la ejecución de proyectos" tiene un carácter teórico práctico, con el propósito de llevar a los estudiantes a adquirir conocimientos básicos en emplearlas en el desarrollo de proyectos tecnológicos, a partir del reconocimiento de conceptos, terminología, teoría y metodologías necesarios para entender, plantear y resolver un proyecto a ser implementado en un contexto cotidiano. Durante este proceso se fomenta también el desarrollo de habilidades y competencias genéricas como el trabajo en equipo, aprendizaje autónomo y la capacidad de aplicar los conocimientos a la práctica, esenciales para las áreas STEM (ciencia, tecnología, ingeniería y matemáticas).

Durante el proceso se busca que los estudiantes se familiaricen con las áreas

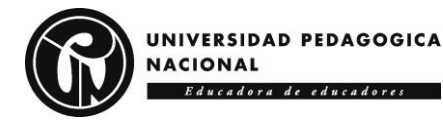

STEM, como preámbulo a continuar su estudio en otros niveles educativos, al potenciar sus conocimientos y competencias matemáticas, tecnológicas y comunicativas. Utilizando estos aprendizajes para la solución de problemas propios de su entorno y generando conciencia autocrítica y de respeto, que les permitan crecer como ser individual y social.

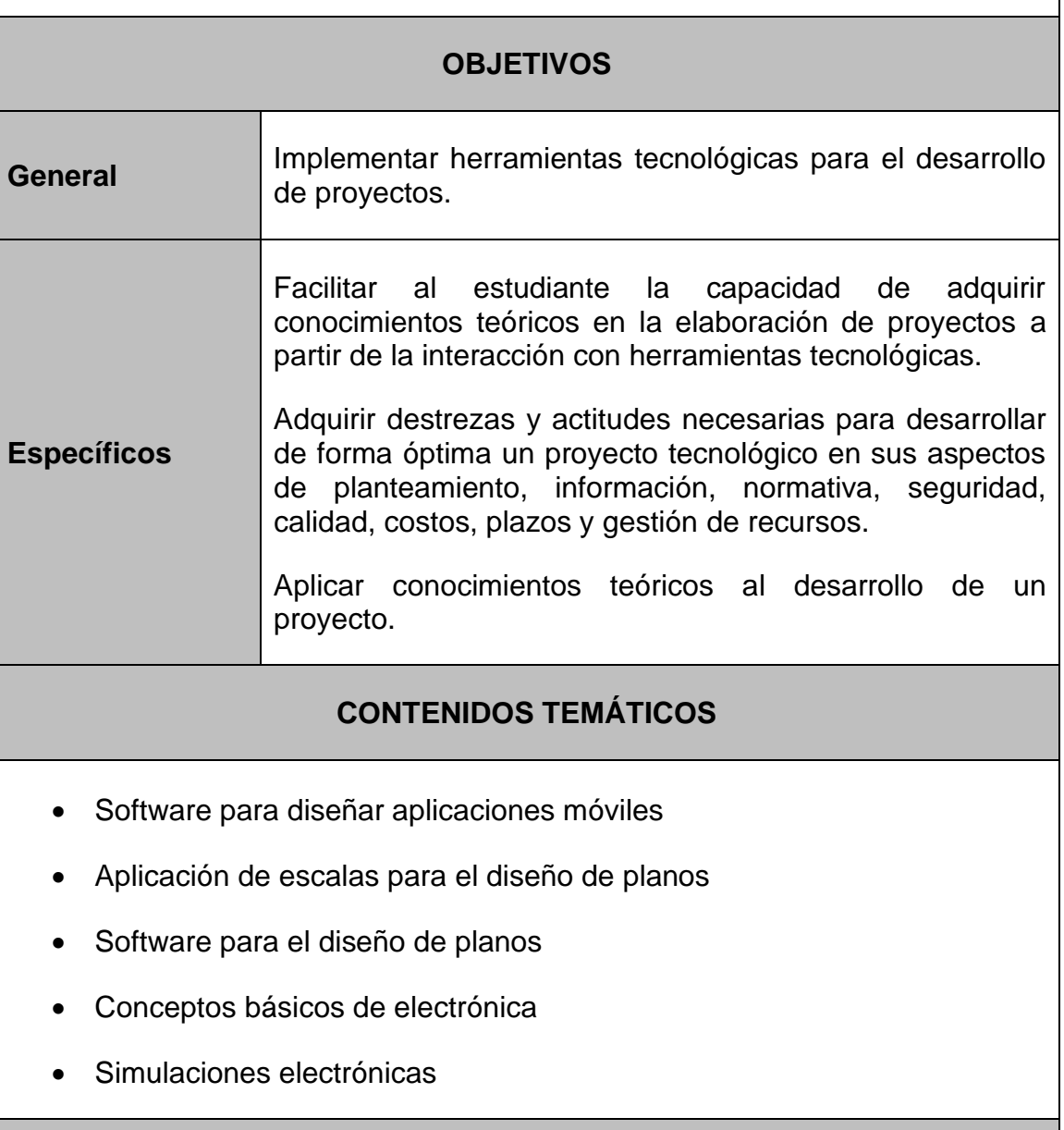

## **METODOLOGÍA**

La metodología empleada involucra la interpretación y aplicación de conceptos teóricos conducentes a la construcción de nuevos conocimientos. Para ello, se plantean actividades en las que es posible: el análisis de problemas, la participación activa en el proceso de análisis de problemas, el desarrollo de

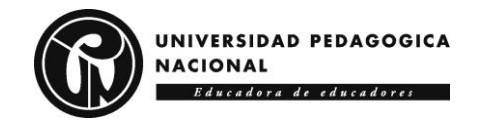

actividades por medio de ejercicios prácticos que ayudan y fortalecen el proceso de aprendizaje.

### **EVALUACIÓN**

Se realizarán actividades en clase, talleres, exposiciones, ejercicios prácticos y examen en cada uno de los cortes, teniendo en cuenta los contenidos y temáticas vistas. Se calificará al estudiante de forma individual y grupal teniendo en cuenta los siguientes porcentajes para cada uno de los cortes

- Primer corte 30% segundo corte 30% tercer corte 40%
- Aspectos a tener en cuenta para la calificación:
- Puntualidad, trabajo en equipo, participación, respeto a sus compañeros y docente

### **REFERENCIAS**

Companys, R., Corominas, A., Organización de la Producción I. Diseño de Sistemas Productivos. (2 tomos) Edicions UPC. Aula ETSIB. Barcelona. 1993.

De Cos, M. Teoría General del Proyecto (Project Engineering). Síntesis. Madrid. 1996.

De Cos, M., Teoría General del Proyecto (Dirección de Proyectos/Project Management), Síntesis, Madrid, 1995.

Corporation, N. (2000). Lm35 Precision Centigrade Temperature Sensors. Semiconductor National Corporation, November, 13. http://www.didacticaselectronicas.com/images/documentos/lm35.pdf

Halley, G. (2014). Introducción a Arduino, ¿Que es Arduino? Universidad Industrial de Santander, 1–34. https://halley.uis.edu.co/tierra/wpcontent/uploads/2014/12/arduino.pdf

### **4.3.5.2 Plan de trabajo semanal**

En la **Tabla 64** se observa el plan de trabajo semanal propuesto para el estudiante.

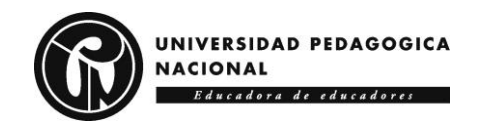

### **Tabla 64. Plan de trabajo semanal del estudiante.**

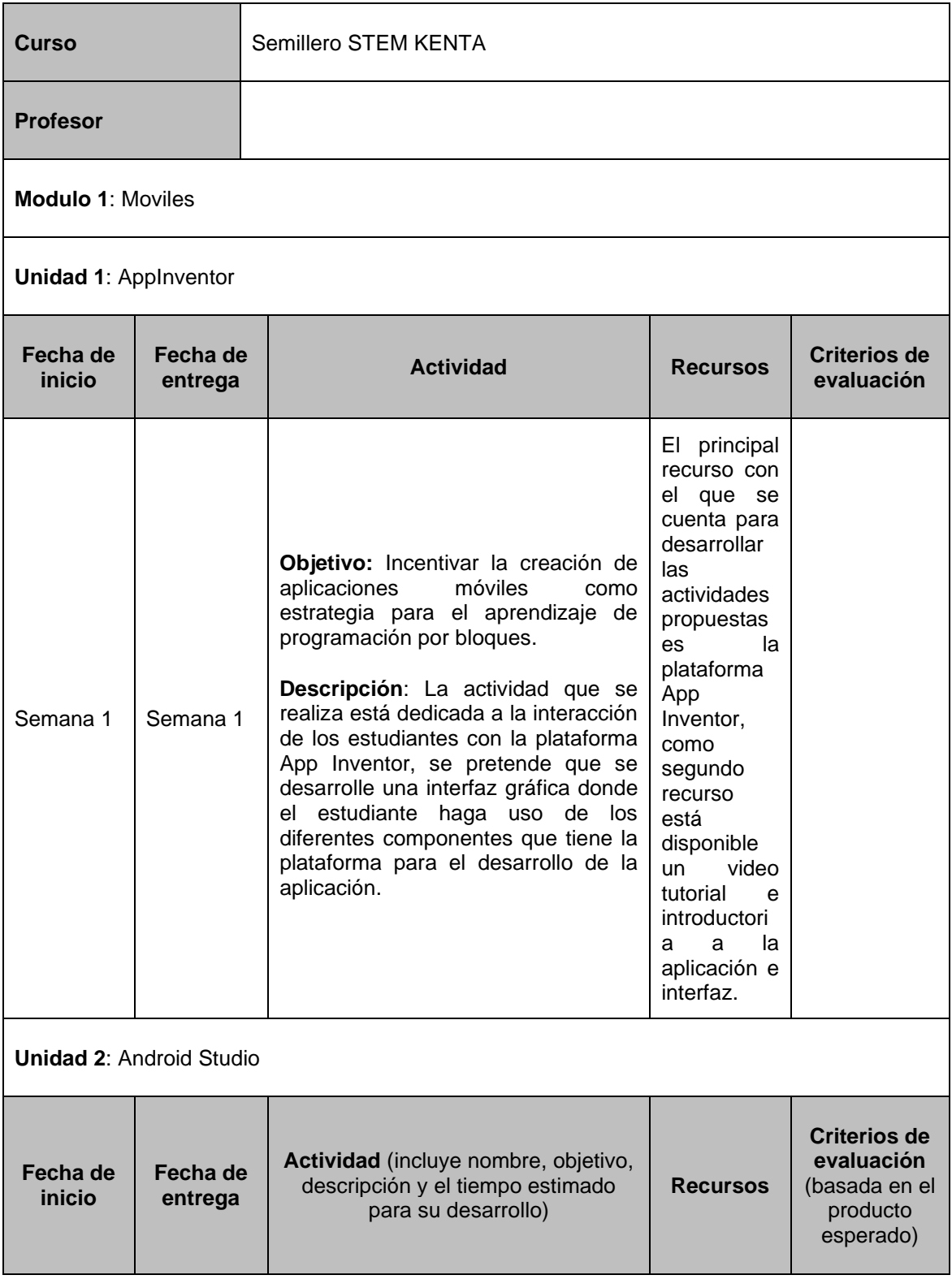

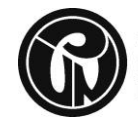

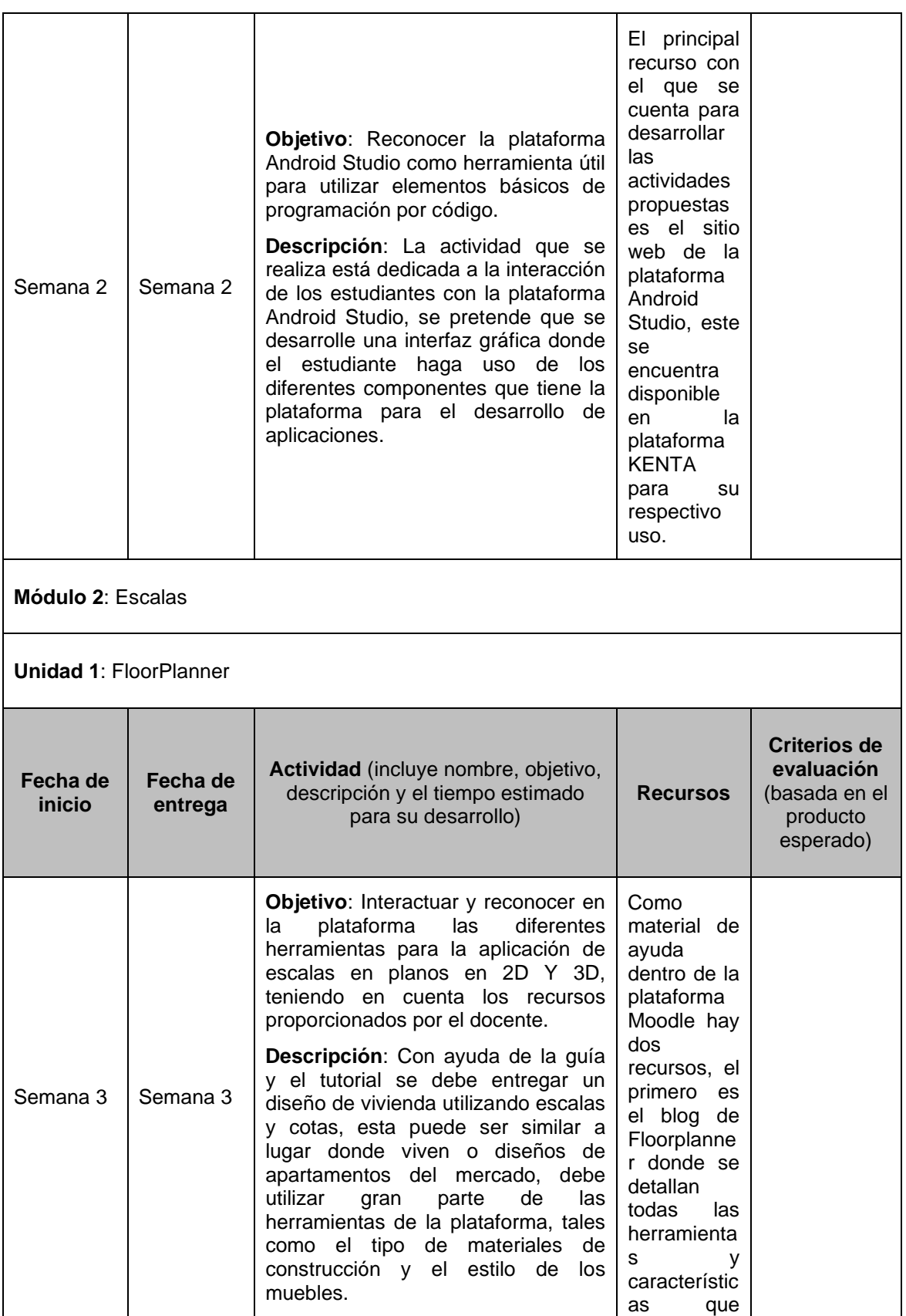

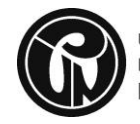

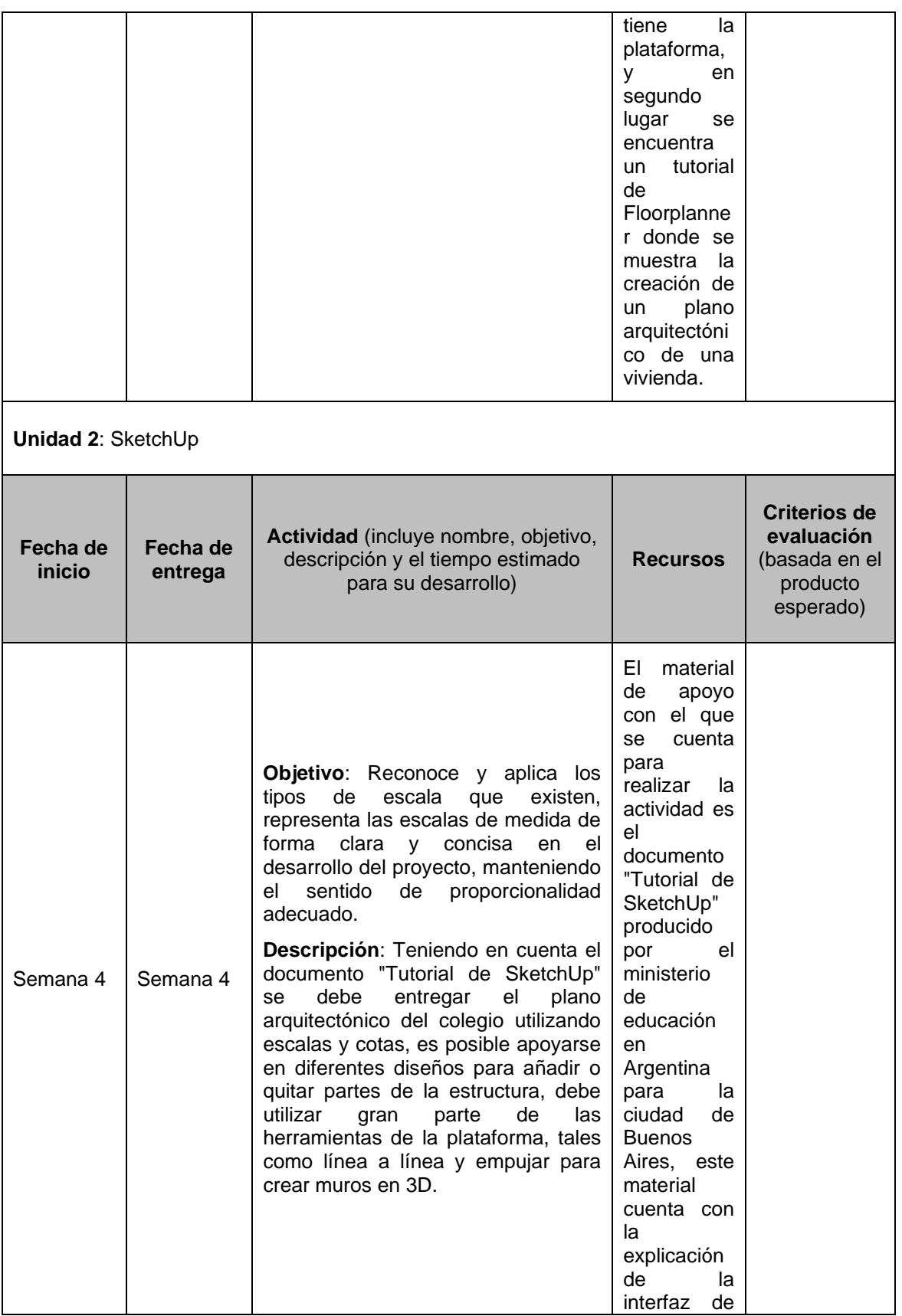

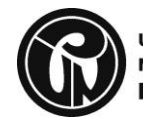

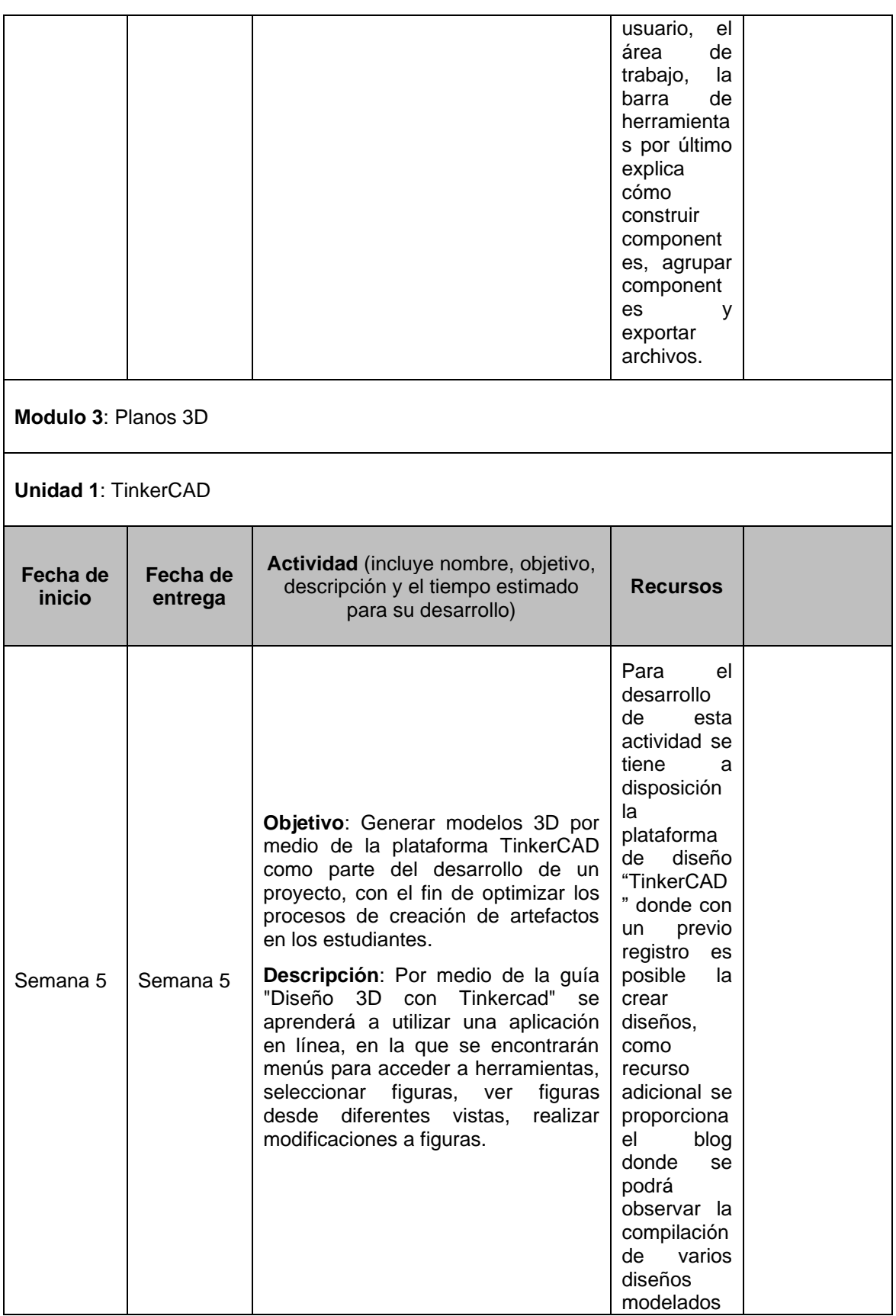

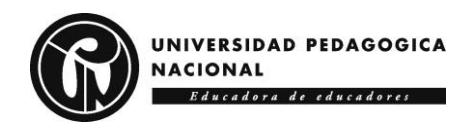

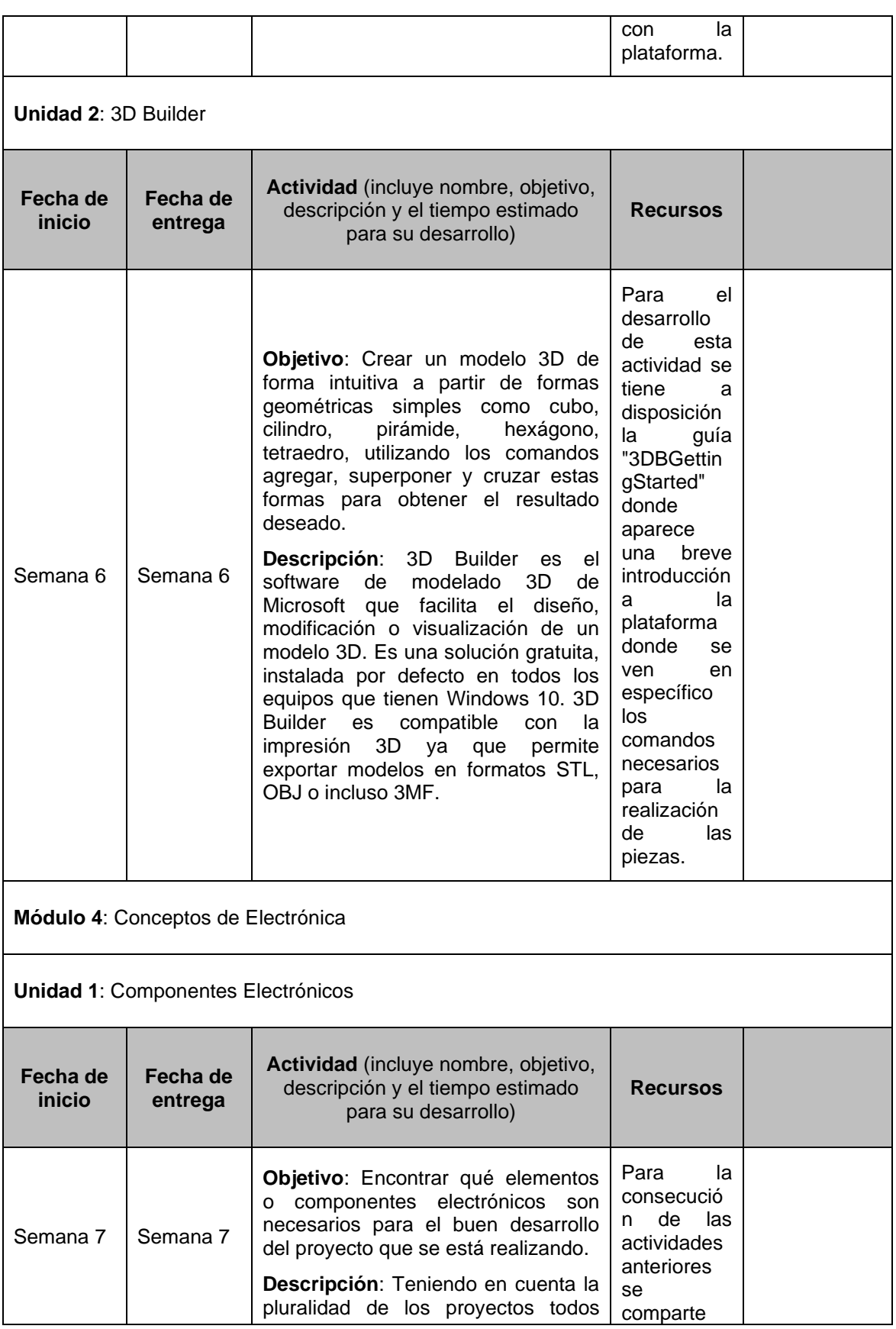

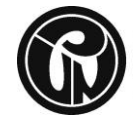

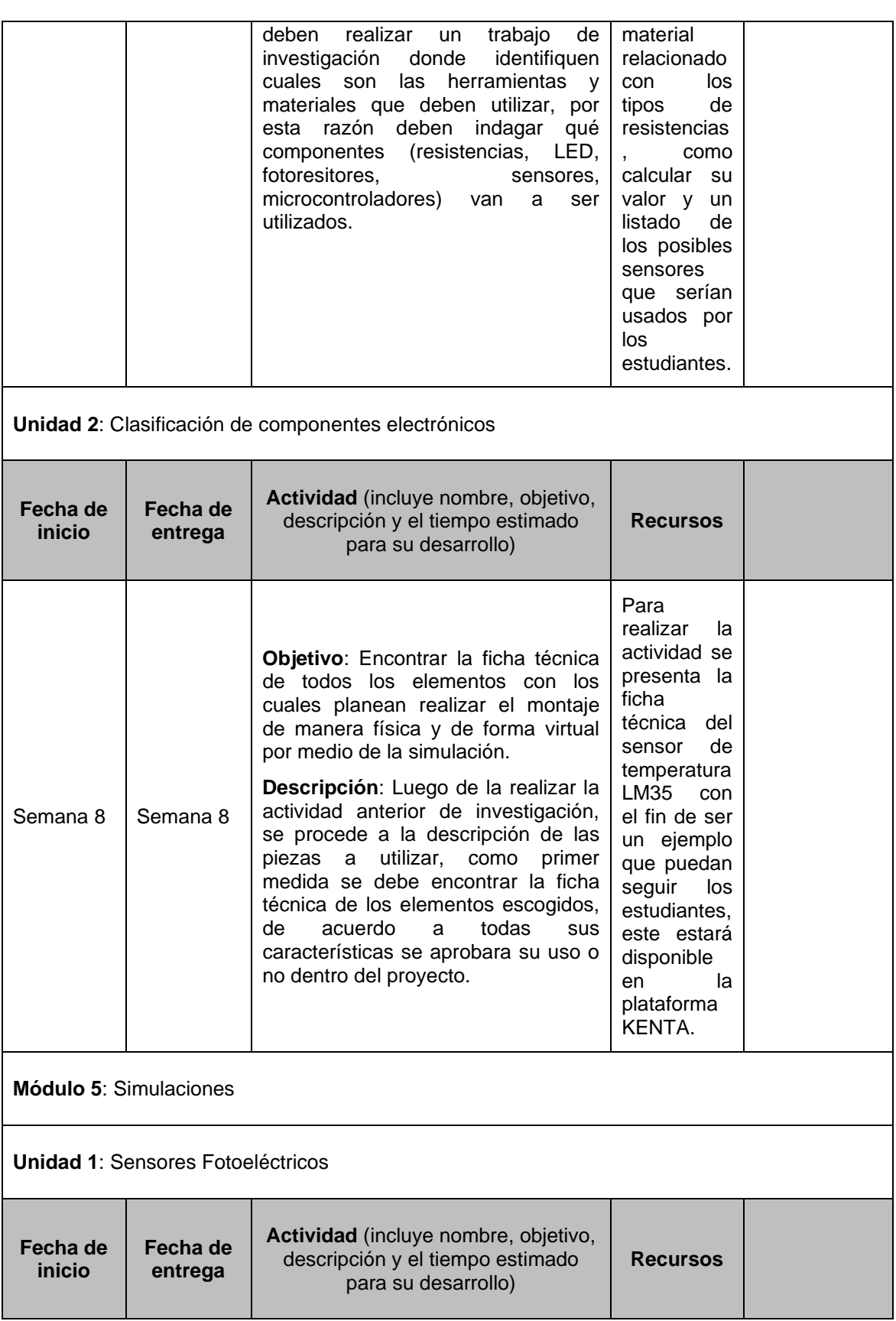

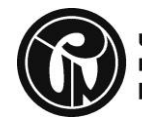

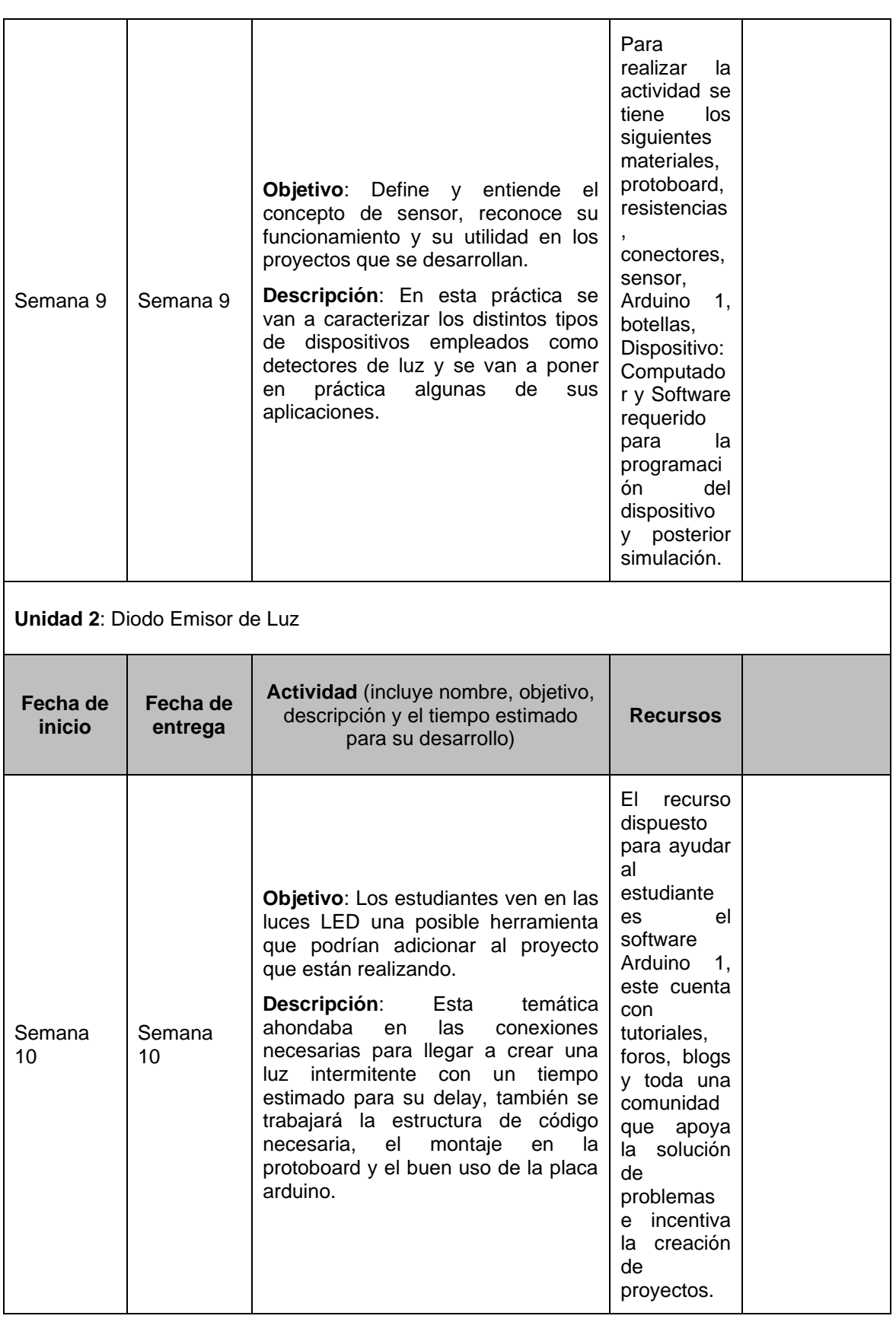

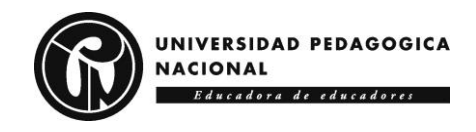

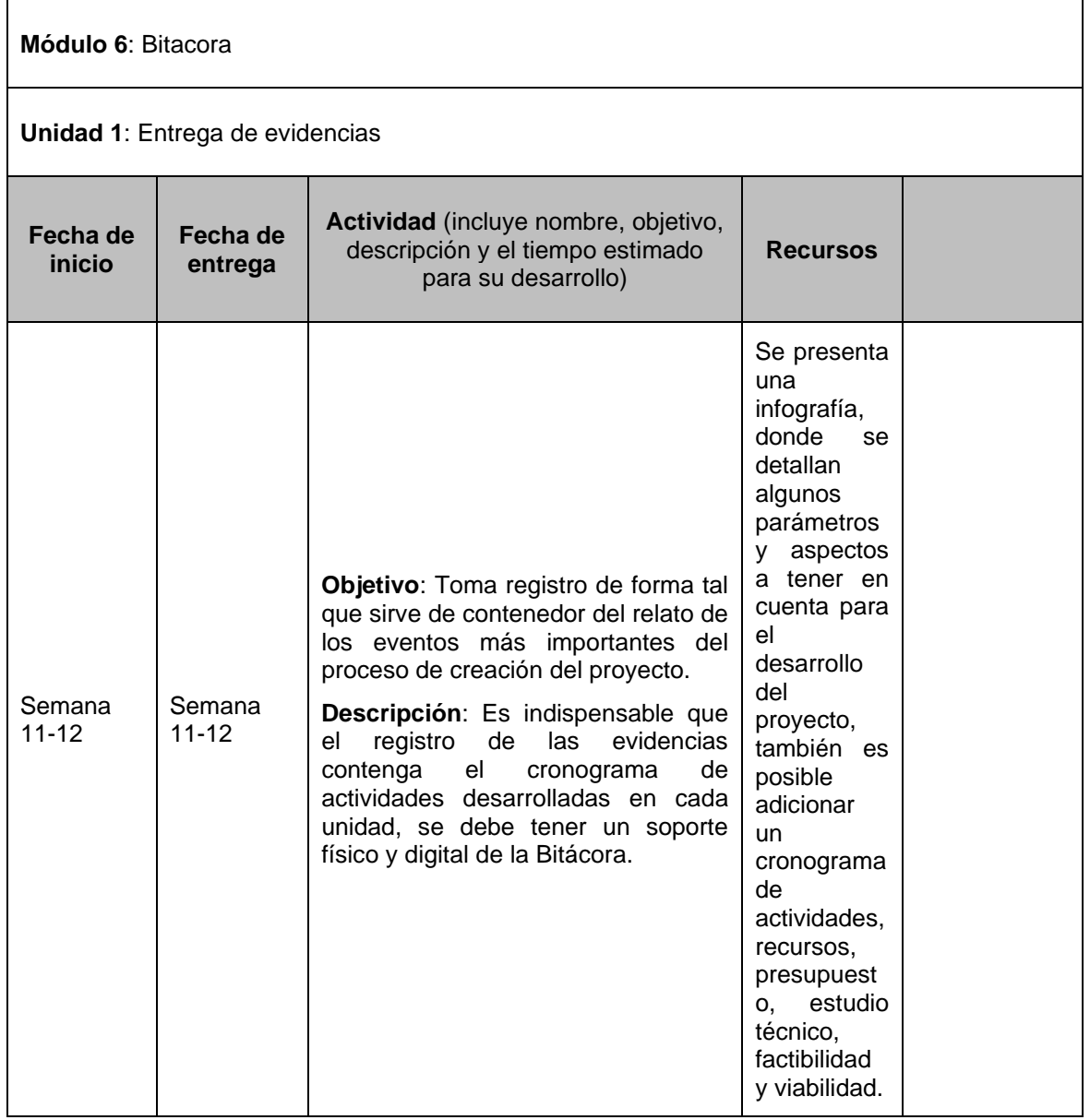

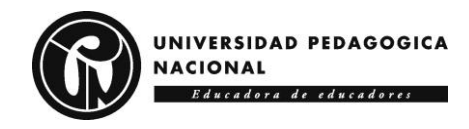

# **5 RESULTADOS Y DISCUSIÓN**

En este capítulo se ven reflejados los principales resultados del trabajo de investigación, donde se evidencian los diferentes aspectos que fueron valorados por medio de un análisis de datos a los instrumentos aplicados: (a) informe de participación en el Semillero; (b) rúbrica de valoración por parte de expertos de la estrategia formativa mediada por las TIC. En el análisis aparecen como elementos de referencia los antecedentes relacionados con las áreas STEM y las TIC, lo que implicó tener en cuenta la interdisciplinariedad requerida para el abordaje de las temáticas propuestas en el AFTIC "Semillero KENTA STEM".

## *5.1 RESULTADOS*

A continuación, se presentan los resultados obtenidos sobre la participación de los estudiantes en el Semillero y la valoración del AFTIC "Semillero KENTA STEM".

## **5.1.1 Participación en el nodo del Semillero**

Con el AFTIC "Semillero KENTA STEM" se propició la apropiación de diferentes herramientas tecnológicas; proceso en el que los estudiantes desarrollaron diversas habilidades y competencias pertinentes para el mundo laboral, y se acercaron a las áreas STEM como posible escenario para ser admitidos en las universidades colombianas. Es de apreciar que un gran porcentaje de estudiantes se interesó por realizar la entrega de evidencias de las actividades propuestas en el AFTIC "Semillero KENTA STEM", como se puede observar en la **Figura 21**.

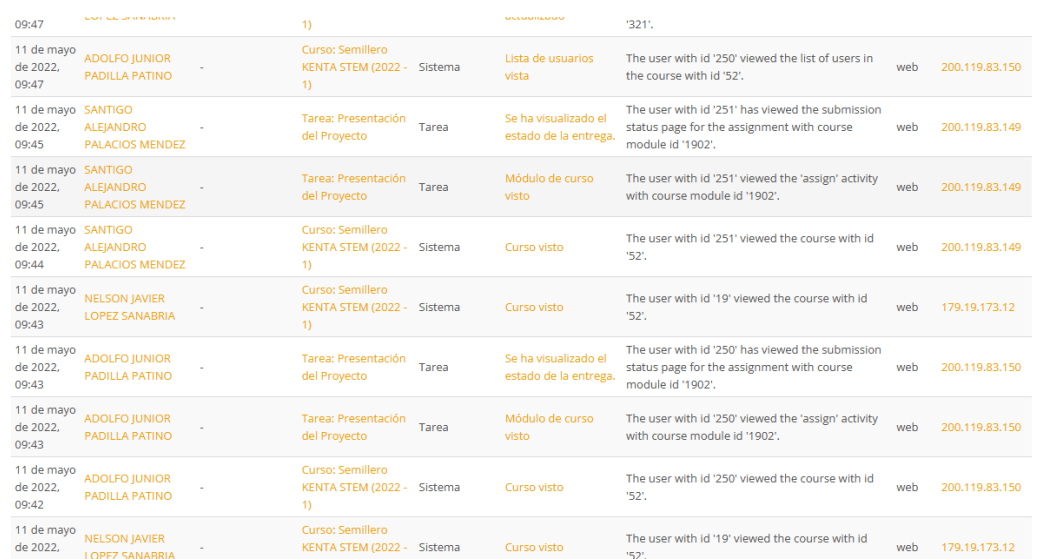

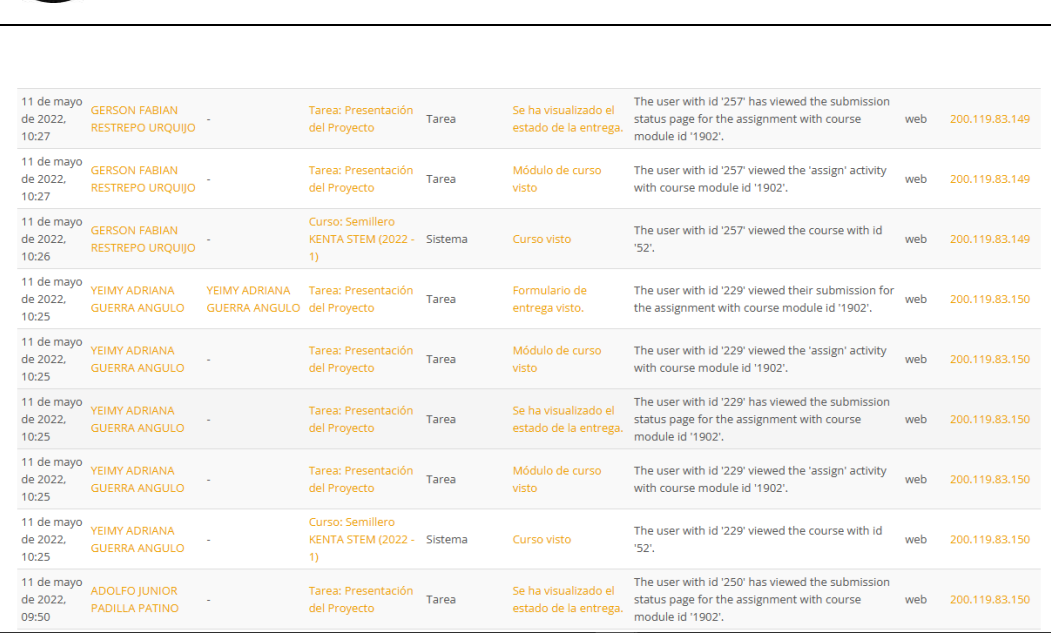

#### **Figura 21. Informe de actividad del curso Moodle.**

UNIVERSIDAD PEDAGOGICA

Educadora de educadores

**NACIONAL** 

Durante el proceso, los estudiantes que conformaron el nodo del Semillero de Investigación KENTA de la Universidad Pedagógica Nacional, desarrollaron proyectos relacionados con el área de Tecnología e Informática, los cuales propenden y despliegan no solamente actitudes frente a la investigación, sino que también incluyen de manera extrínseca diferentes aspectos relacionados con las ciencias, la tecnología, la ingeniería y las matemáticas. En la **Tabla 65** se describen los proyectos y los aspectos tenidos en cuenta para su desarrollo en Grado 10.

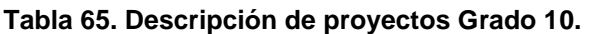

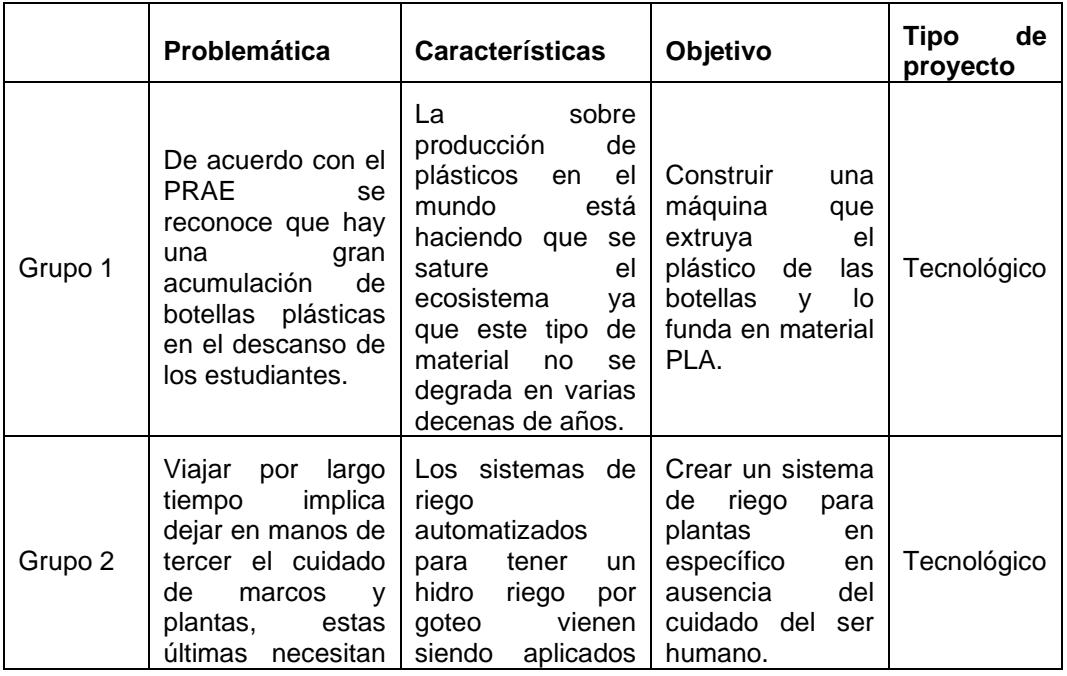

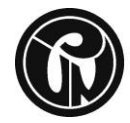

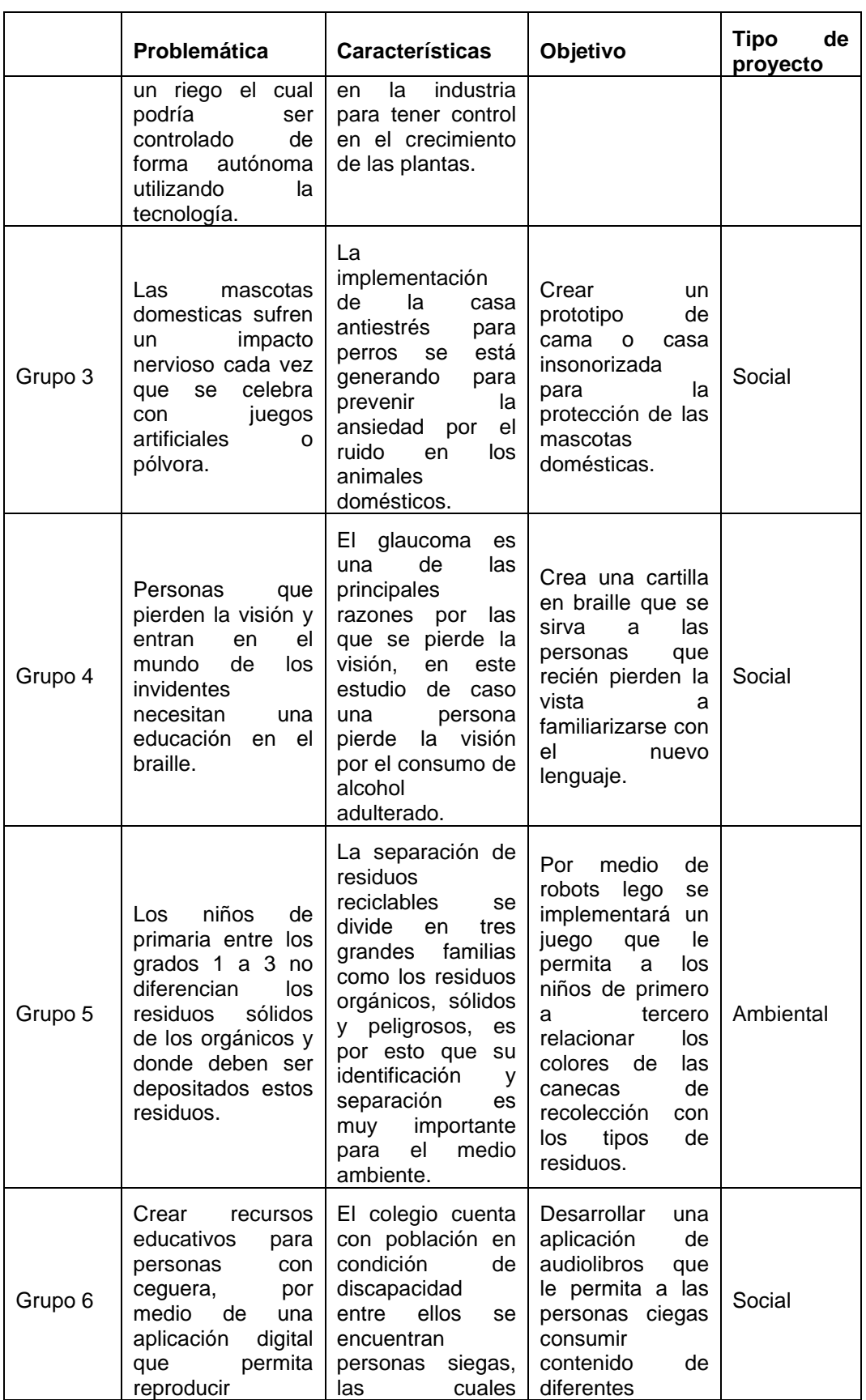
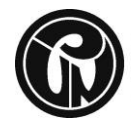

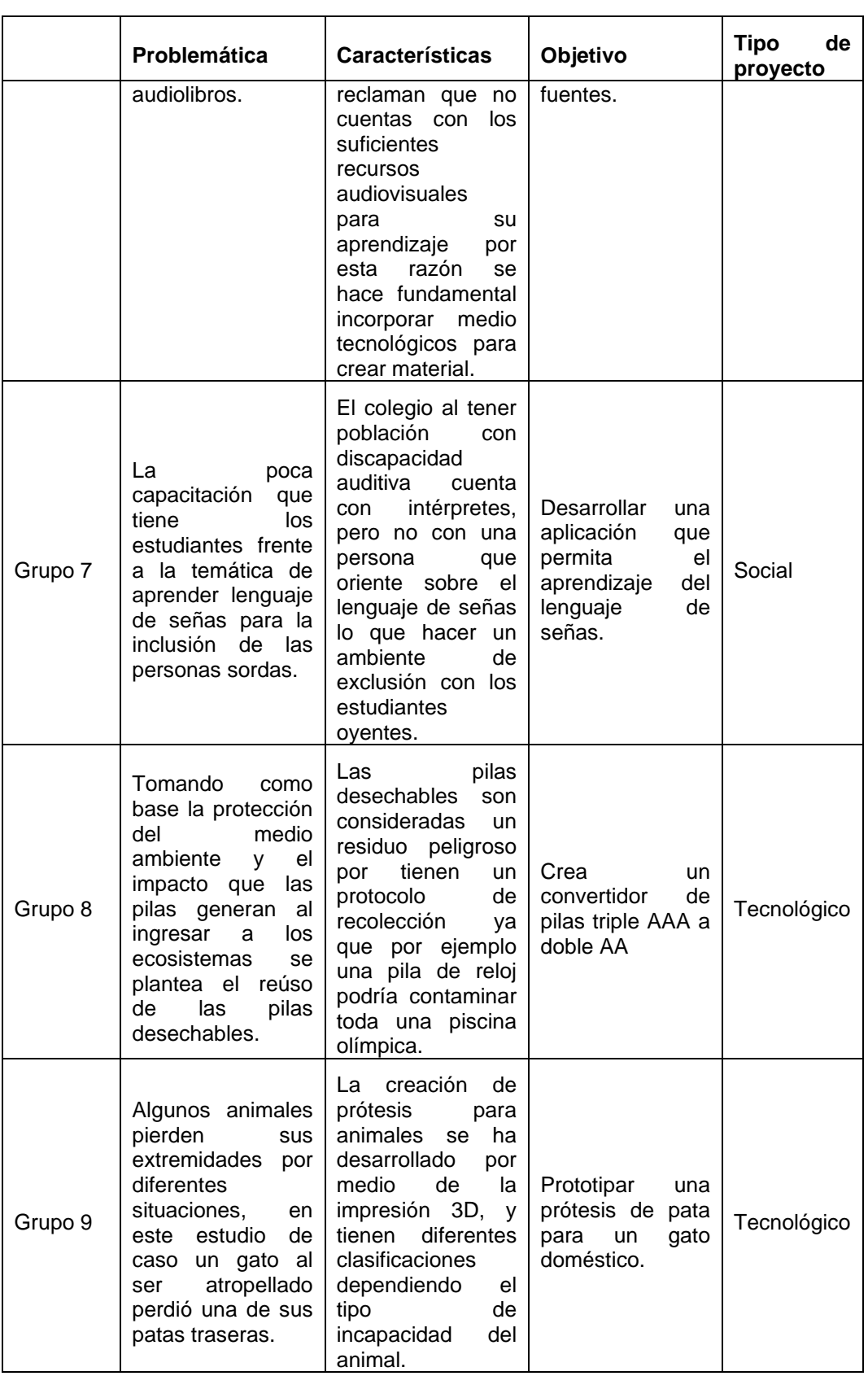

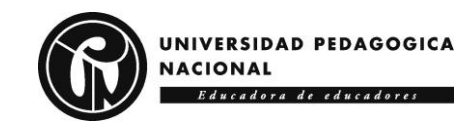

En la **Tabla 66** se describen los proyectos y los aspectos tenidos en cuenta para su desarrollo en Grado 11.

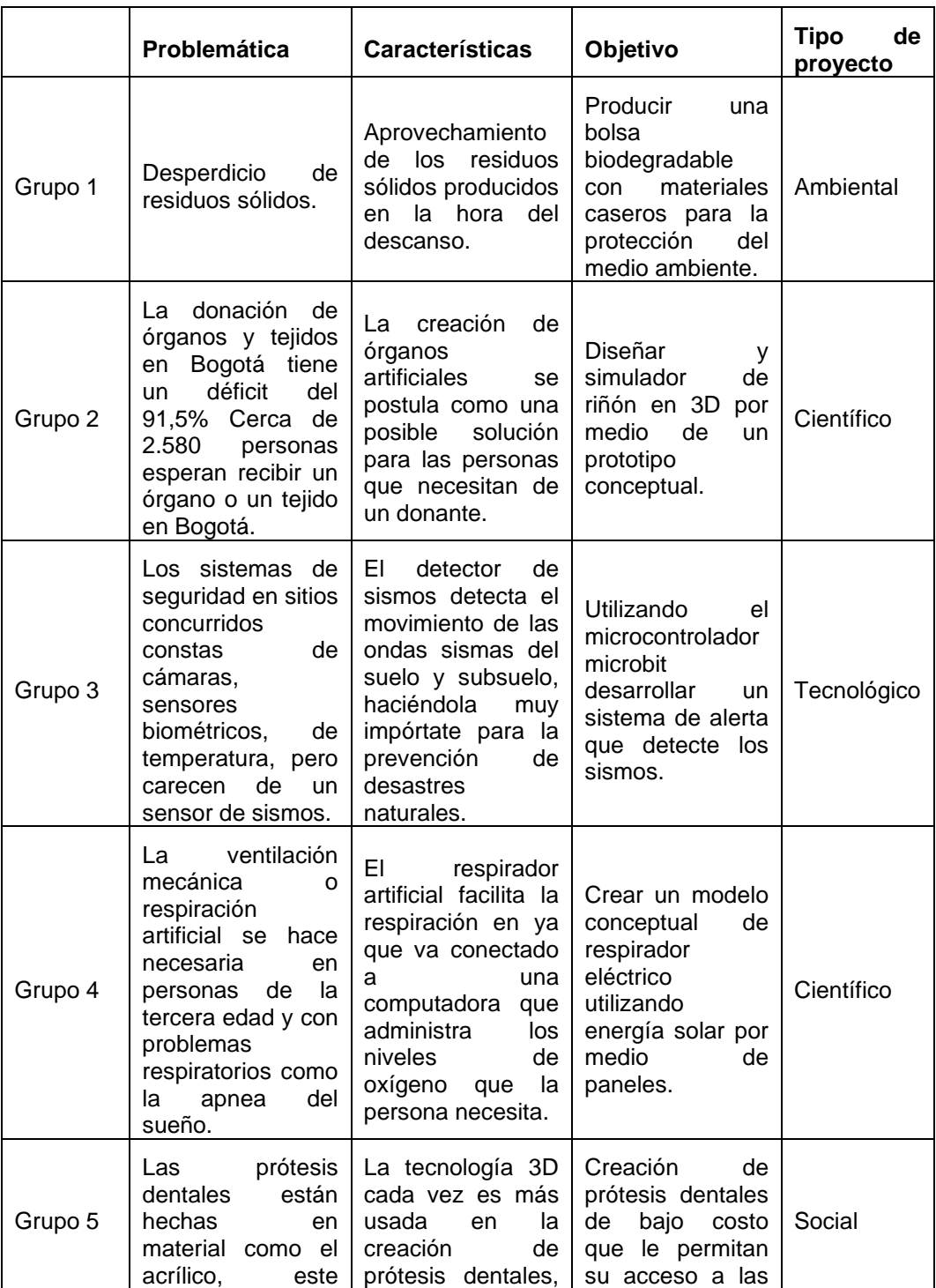

#### **Tabla 66. Descripción de proyectos Grado 11.**

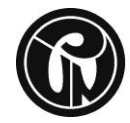

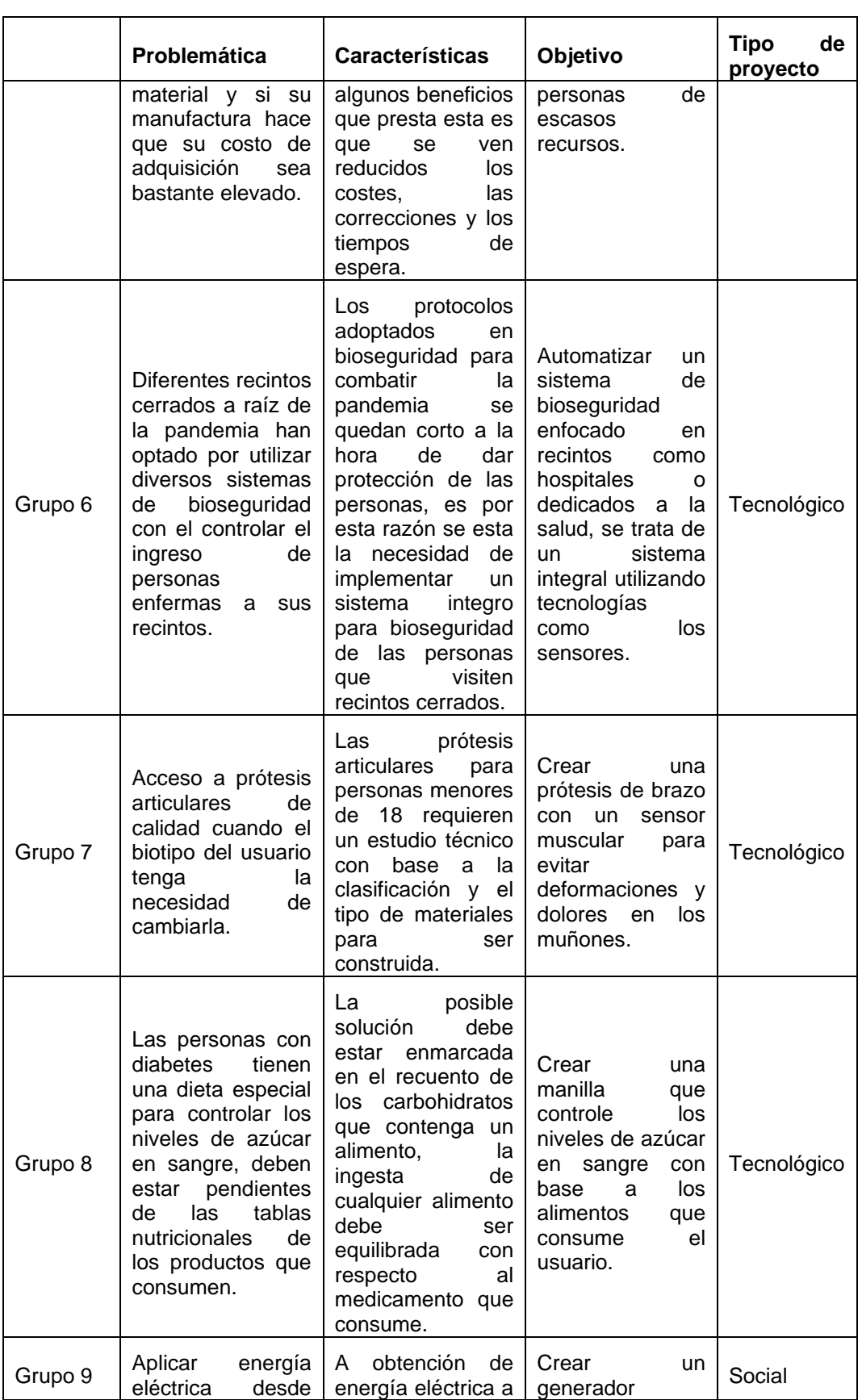

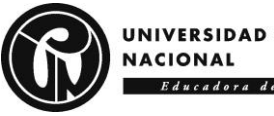

UNIVERSIDAD PEDAGOGICA Educadora de educadores

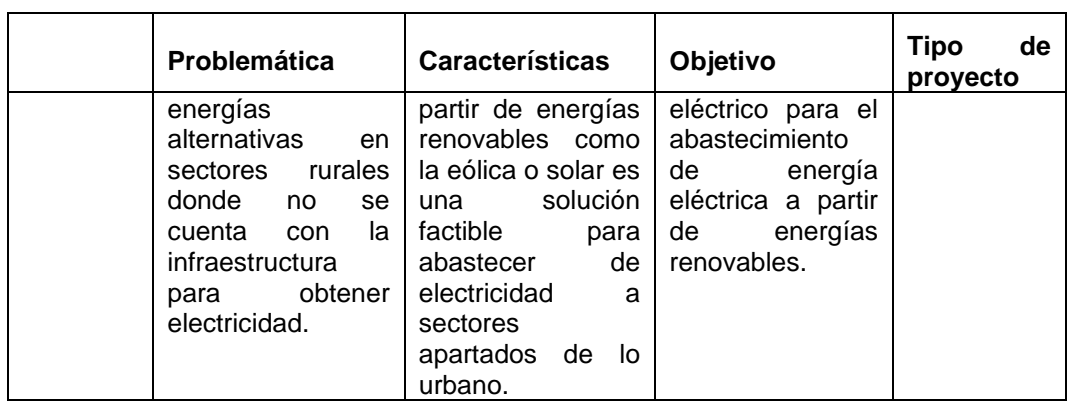

### **5.1.2 Valoración del AFTIC "Semillero KENTA STEM"**

La creación del AFTIC "Semillero KENTA STEM" contiene temas para el apoyo de proyectos educativos, con el fin de aportar a la formación en ciencia, tecnología, ingeniería y matemáticas en el Colegio Isabel II. Teniendo en cuenta los referentes revisados se toma la decisión de crear un Ambiente Formativo mediado por las TIC (AFTIC), en el que está disponible contenido digital para el desarrollo de habilidades STEM relacionadas con el uso de herramientas tecnológicas en la ejecución de proyectos, como parte de la atención a lo detectado durante la caracterización de necesidades.

El AFTIC se creó desde la perspectiva de Aprendizaje Basado en Proyectos, por favorecer la interdisciplinariedad de las áreas STEM y el papel activo y protagónico del estudiante tiene frente al trabajo colaborativo, donde cada idea es discutida por los demás partícipes en el proceso. Como parte fundamental del AFTIC se busca la integración de todos los involucrados, docente y estudiantes, estudiante y estudiante, a través de espacios de comunicación, actividades, recursos y contenidos; contenidos que fueron seleccionados meticulosamente para la construcción de conocimiento y así garantizar el buen desarrollo cognitivo en el fortalecimiento y fomento de los componentes del área STEM abordada.

En pro de calidad el AFTIC "Semillero STEM KENTA" fue evaluado y valorado por expertos en ambientes virtuales de aprendizaje, quienes desde su experiencia académica y pedagógica realimentan el avance de la propuesta planteada y la rigurosidad de los contenidos digitales seleccionados y creados. No obstante, surgen algunas recomendaciones en relación con la interactividad de la plataforma, para hacer más dinámico el trabajo colaborativo. Del mismo modo en la integración del ambiente con la interdisciplinariedad se recomienda que el enfoque STEM se articule al proyecto de acuerdo a los aportes que puede hacer cada disciplina a la construcción del conocimiento y desarrollo de las problemáticas seleccionadas.

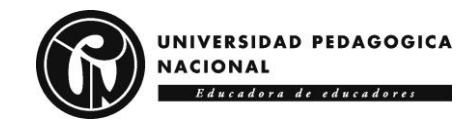

La valoración del AFTIC se realiza por medio de una rúbrica en la cual intervienen varios expertos en el ámbito de las TIC o la educación y un estudiante. Los aspectos a evaluar dentro de la rúbrica corresponden al ámbito pedagógico, diseño, tecnológico con el propósito de generar algunos estándares de calidad en comunicación, navegabilidad, contenido digital y recursos, es de distinguir que la propuesta empieza sobre ¿cuáles son las características de una propuesta formativa mediada por las TIC enfocada en despertar el interés por las áreas STEM a partir de la participación de estudiantes de grado décimo y undécimo del Colegio Distrital Isabel II en un Semillero de Investigación? Además, el desarrollo del AFTIC evidencia el alcance de los objetivos del trabajo de investigación.

### **5.1.2.1 Lo pedagógico**

En la **Tabla 67** se observan los aspectos y sus respectivas valoraciones de la dimensión pedagógica del AFTIC.

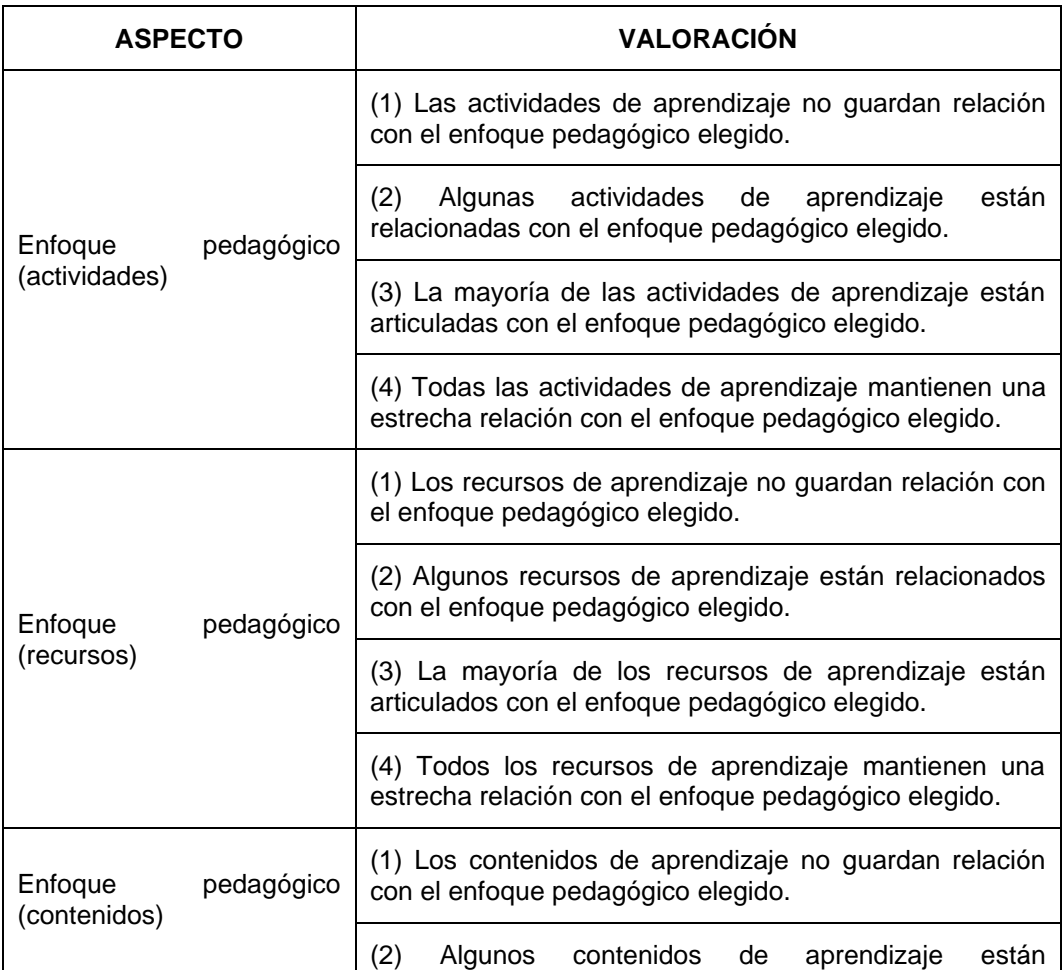

#### **Tabla 67. Dimensión pedagógica del AFTIC.**

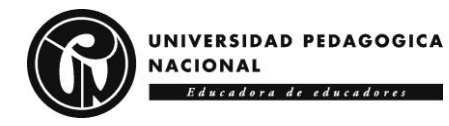

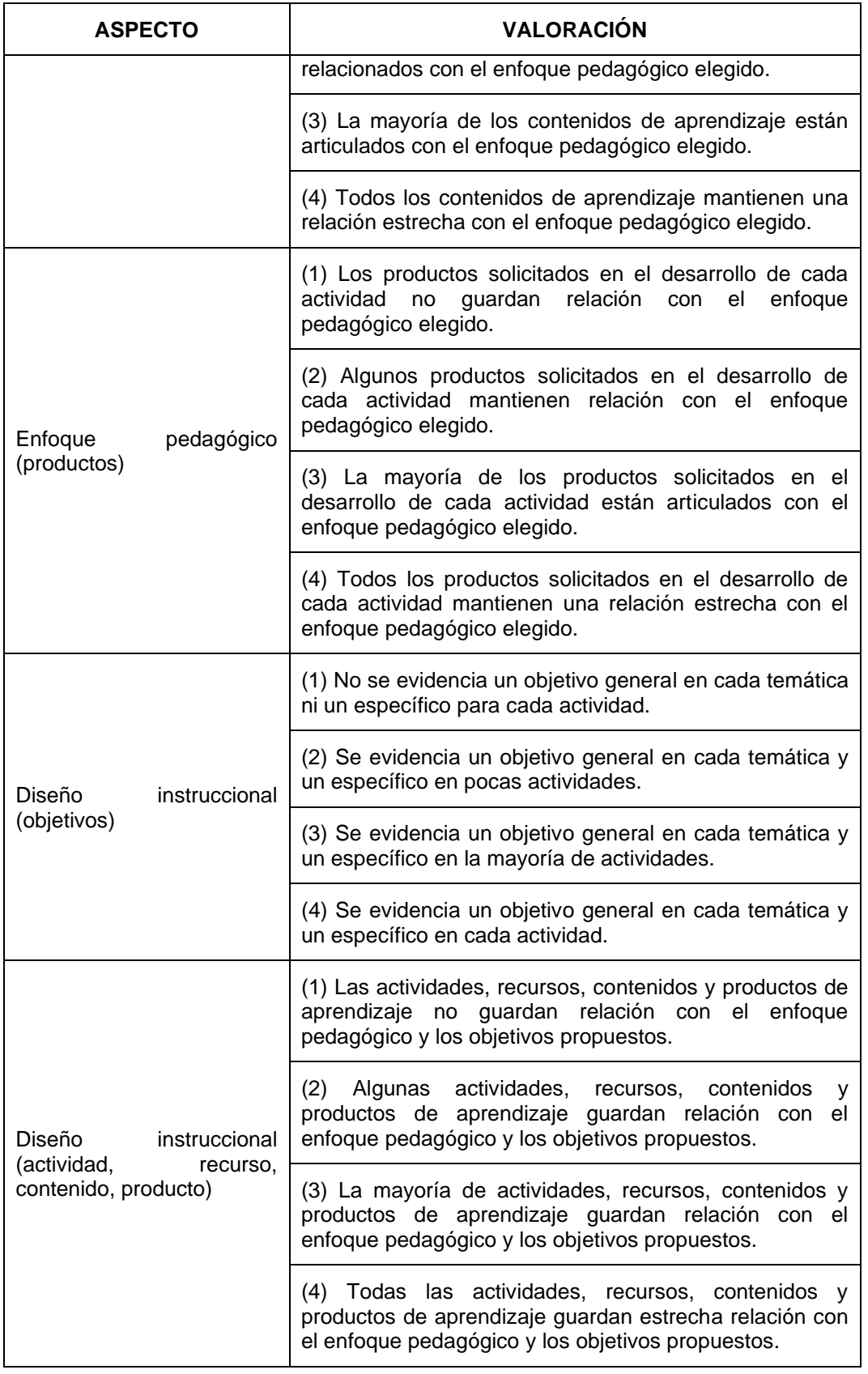

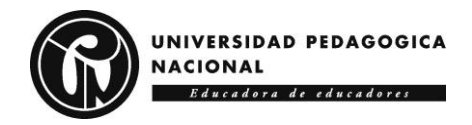

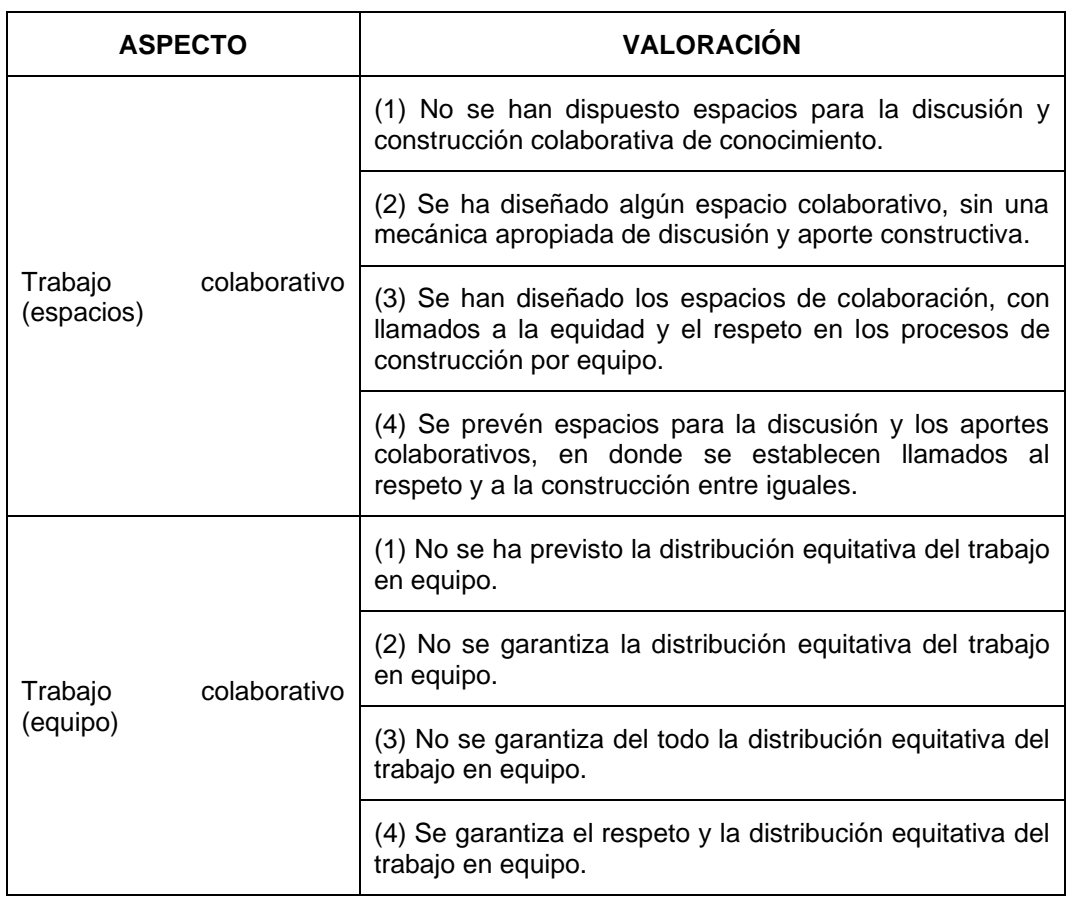

En la **Figura 22** se observa un 57,1% en nivel 4, un 28,6% en nivel 3 y en nivel 2 14,3%, sobre el vínculo de las actividades con el enfoque pedagógico.

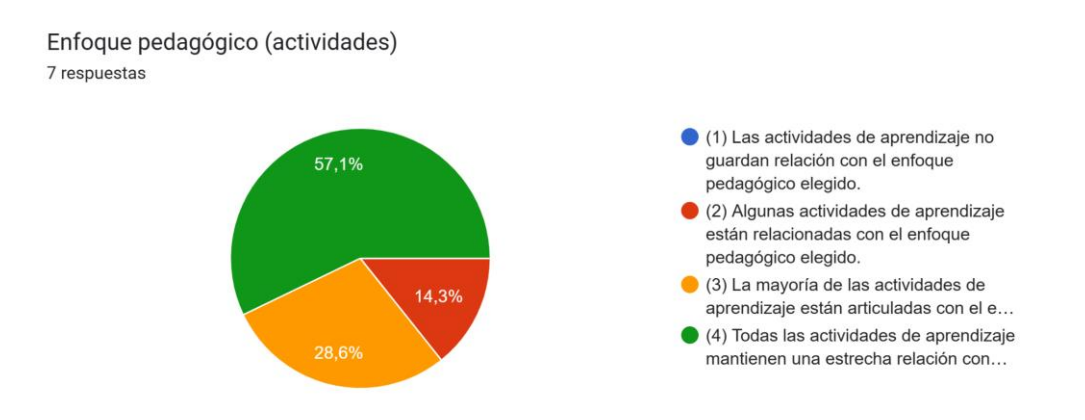

#### **Figura 22. Enfoque pedagógico (actividades).**

En la **Figura 23** se observa un 42,9% en nivel 4, un 42,9% en nivel 3 y un 14,3% en nivel 2, sobre el vínculo de los recursos con el enfoque pedagógico**.** 

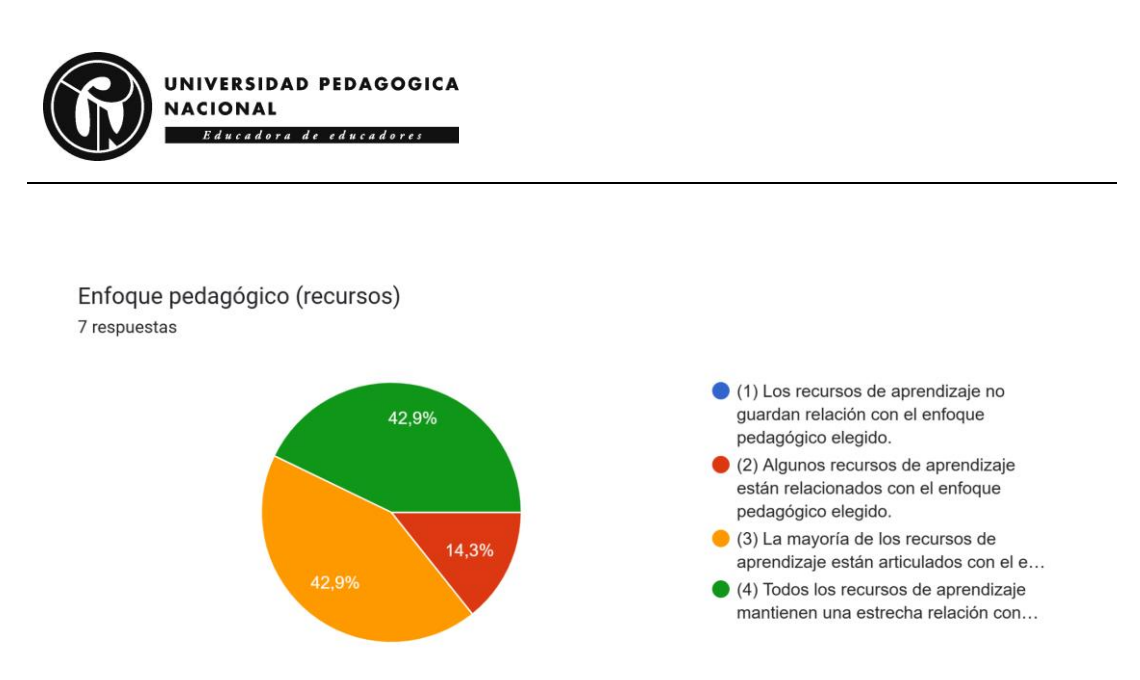

**Figura 23. Enfoque pedagógico (recursos).**

En la **Figura 24** se observa un 57,1% en nivel 4, un 28,6% en nivel 3 y un 14,3% en nivel 2, sobre el vínculo de los contenidos con el enfoque pedagógico.

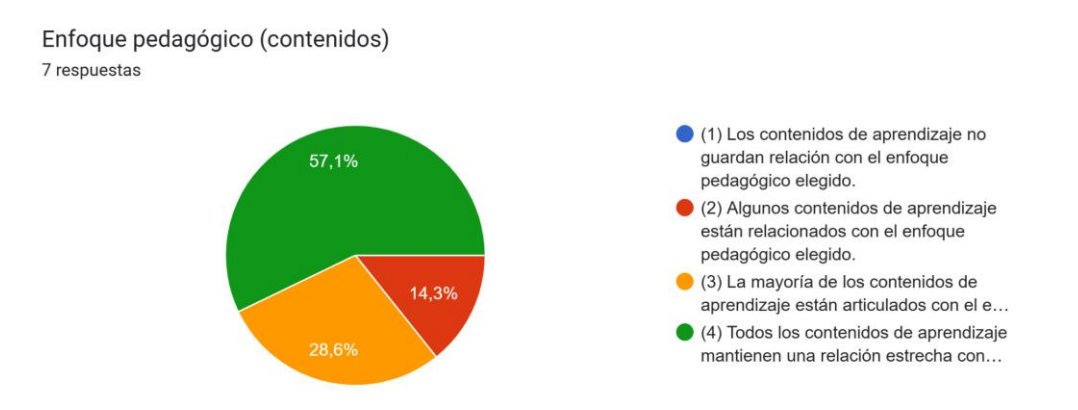

#### **Figura 24. Enfoque pedagógico (contenidos).**

En la **Figura 25** se observa un 57,1% en nivel 4, un 28,6% en nivel 3 y un 14,3% en nivel 2, sobre el vínculo de los productos con el enfoque pedagógico.

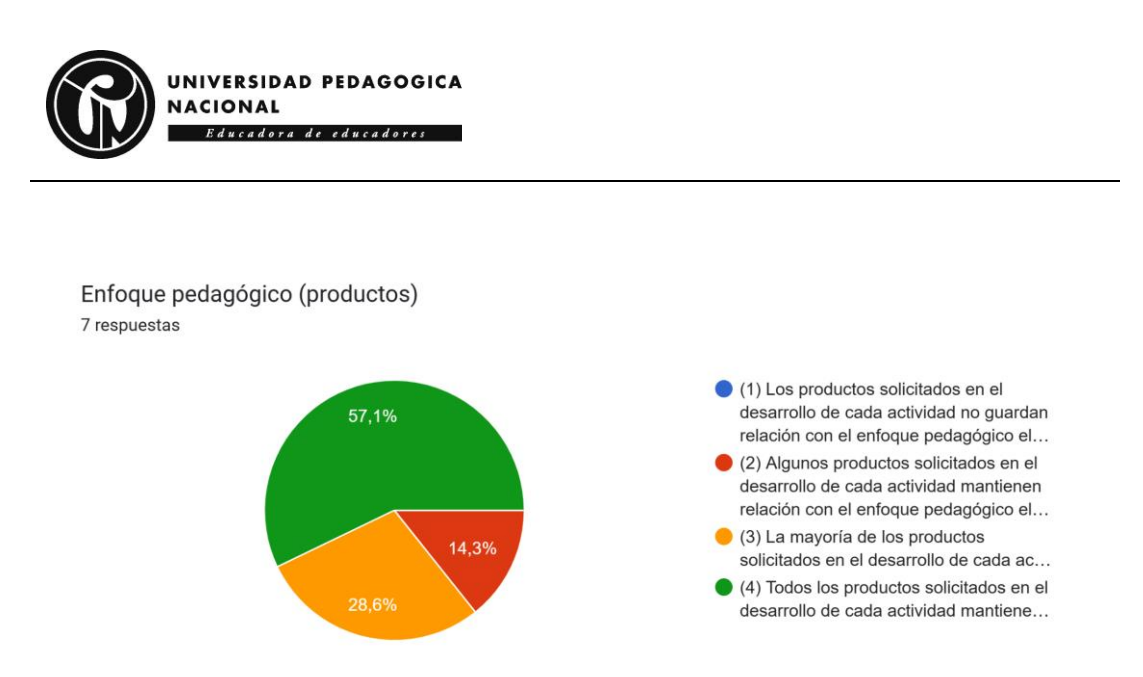

#### **Figura 25. Enfoque pedagógico (productos).**

En la **Figura 26** se observa un 42,9% en nivel 4, un 42,9% en nivel 3 y un 14,3% en nivel 2, sobre la presencia de objetivos en temáticas y actividades.

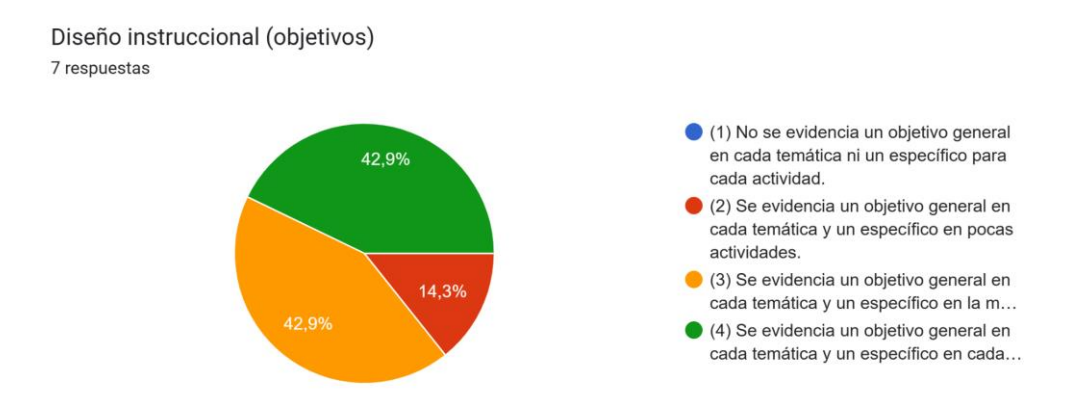

#### **Figura 26. Diseño instruccional (objetivos).**

En la **Figura 27** se observa un 71,4% en nivel 4, un 14,3% en nivel 3 y un 14,3% en nivel 2, sobre el vínculo de actividades, recursos, contenidos y productos con el enfoque pedagógico.

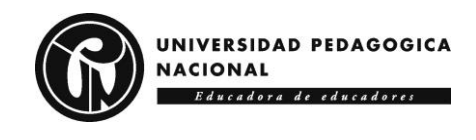

Diseño instruccional (actividad, recurso, contenido, producto) 7 respuestas

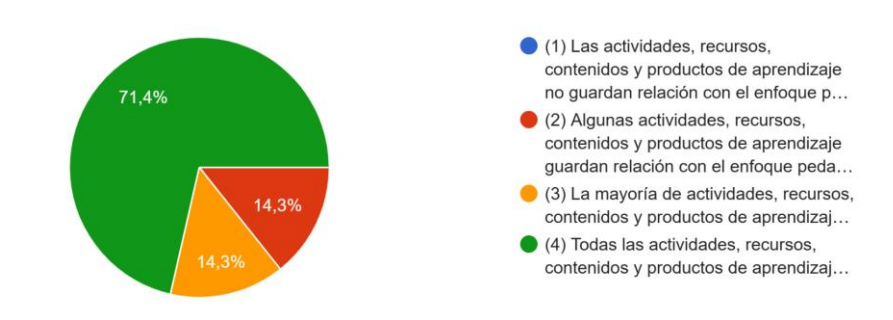

**Figura 27. Diseño instruccional (actividad, recurso, contenido, producto).**

En la **Figura 28** se observa un 42,9% en nivel 4, un 28,6% en nivel 3, un 14,3% en nivel 2 y un 14,3% en nivel 1, sobre los espacios de trabajo colaborativo.

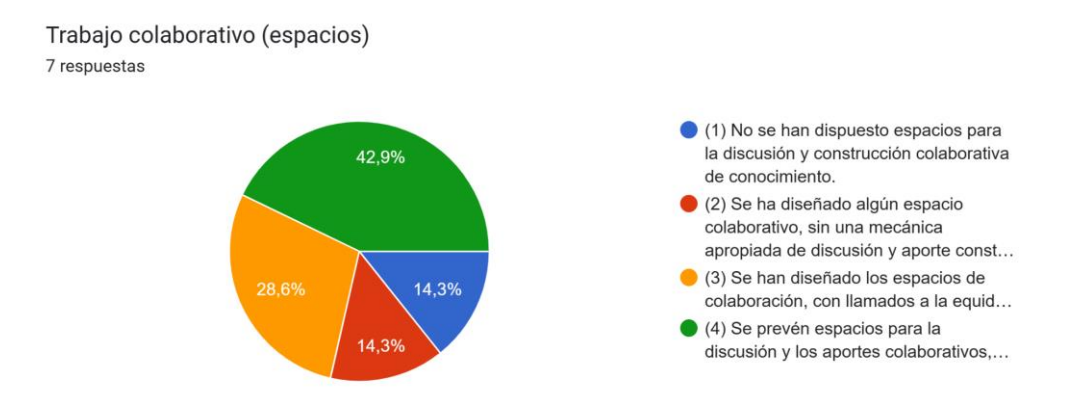

**Figura 28. Trabajo colaborativo (espacios).**

En la **Figura 29** se observa un 71,4% en nivel 4, un 14,3% en nivel 3 y un 14,3% en nivel 2, sobre los equipos en trabajo colaborativo.

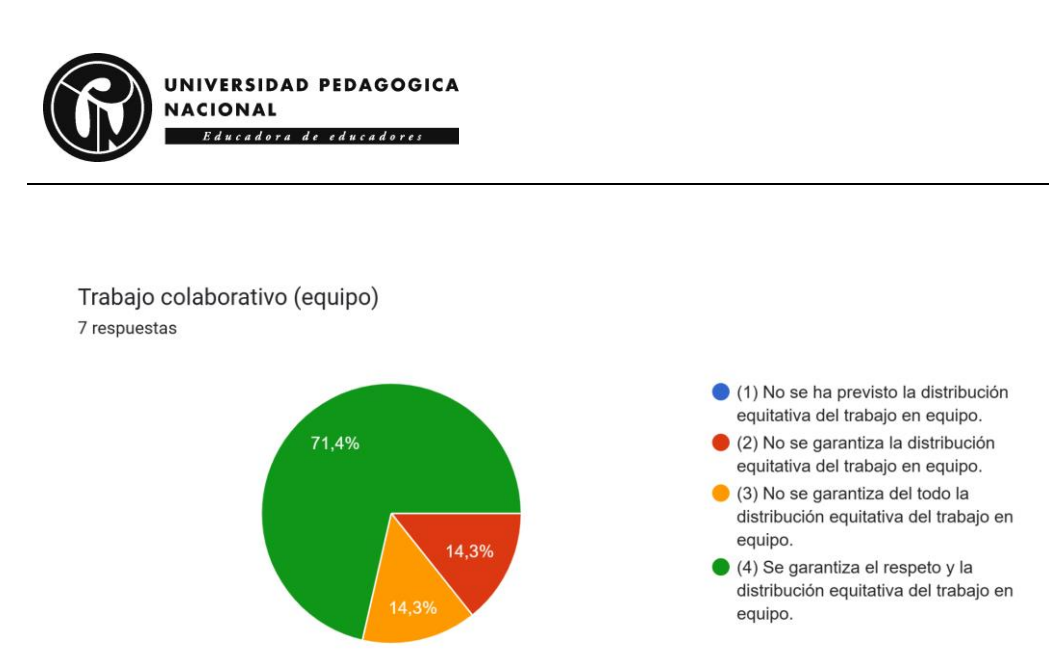

#### **Figura 29. Trabajo colaborativo (equipo).**

### **5.1.2.2 El diseño**

En la **Tabla 68** se observan los aspectos y sus respectivas valoraciones de la dimensión de diseño del AFTIC.

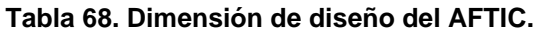

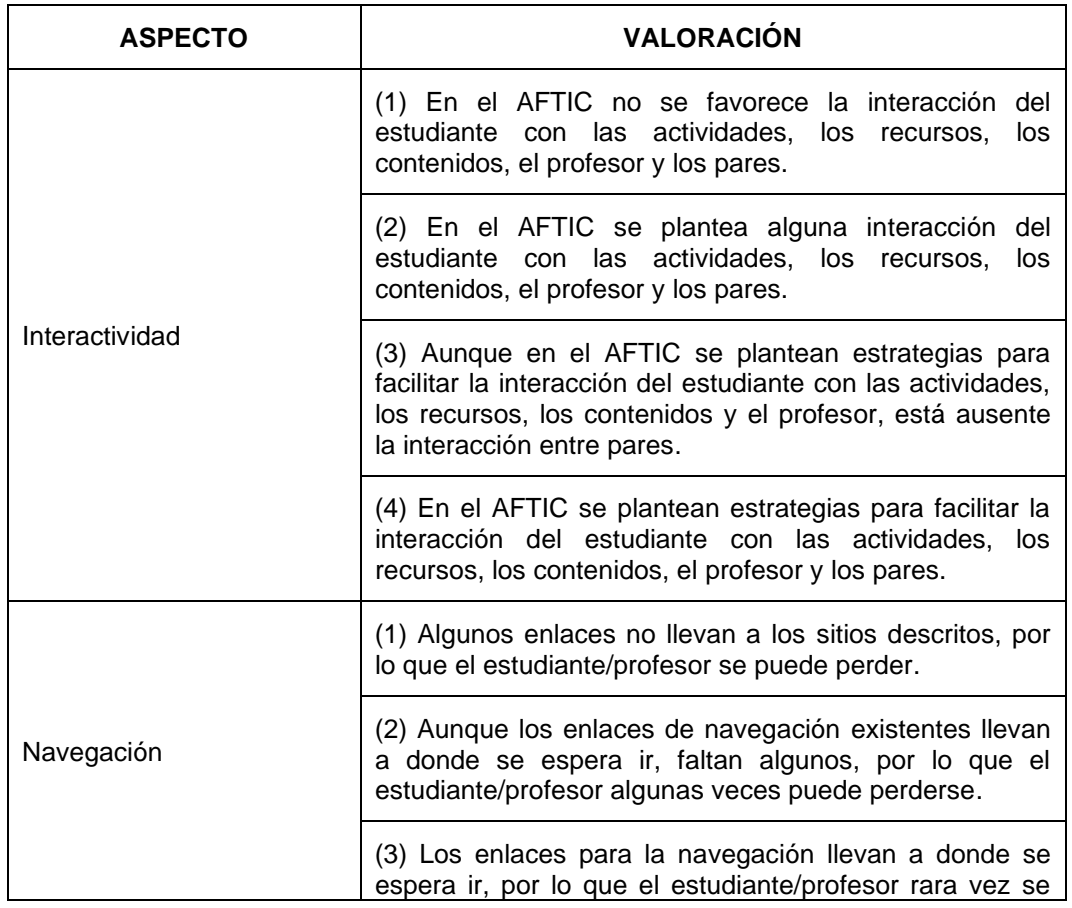

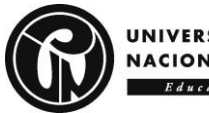

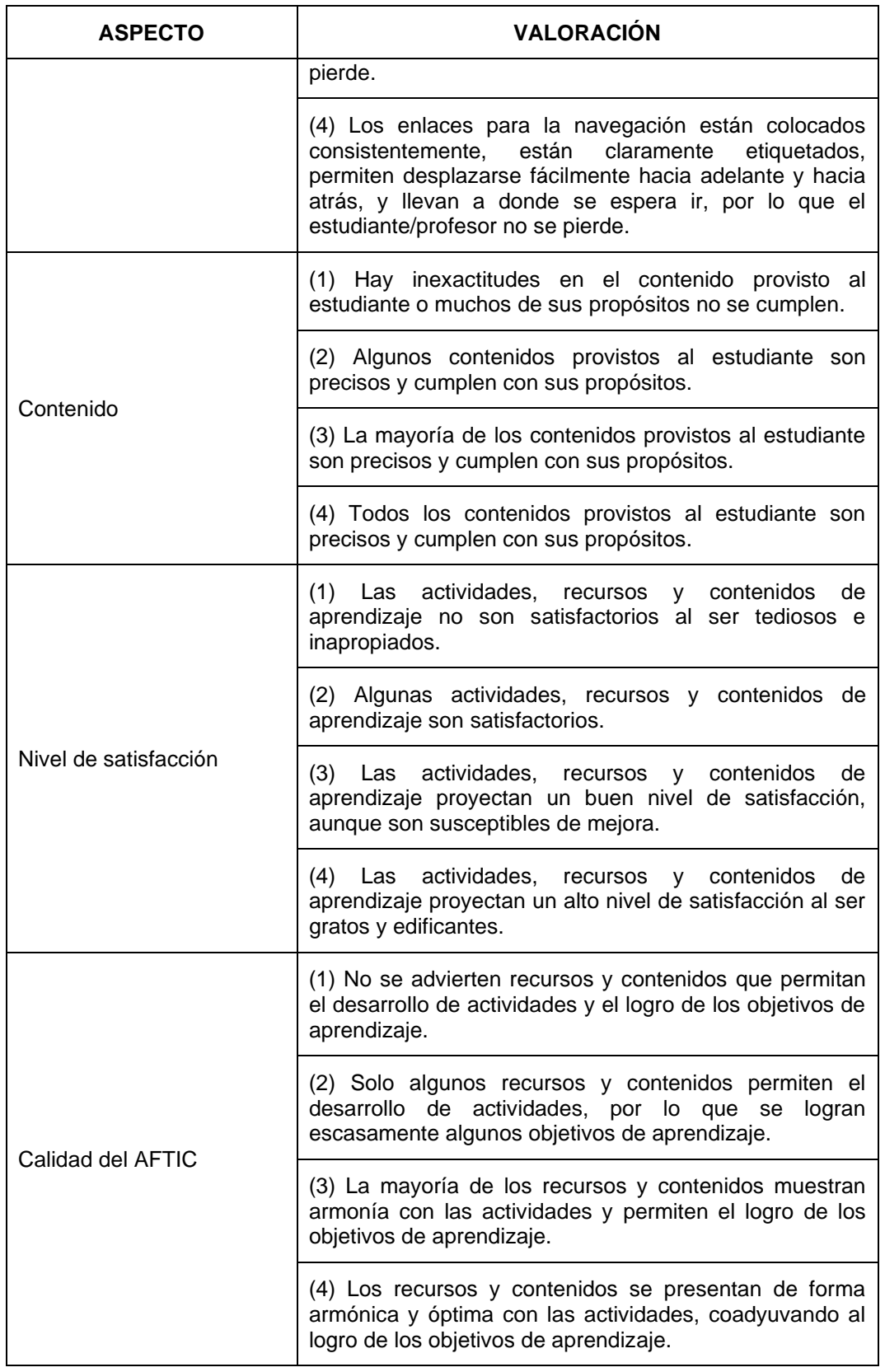

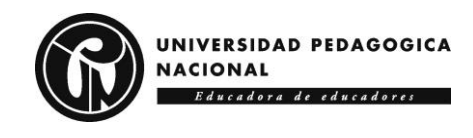

En la **Figura 30** se observa un 71,4% en nivel 4 y un 28,6% en nivel 3, sobre la interacción en el AFTIC.

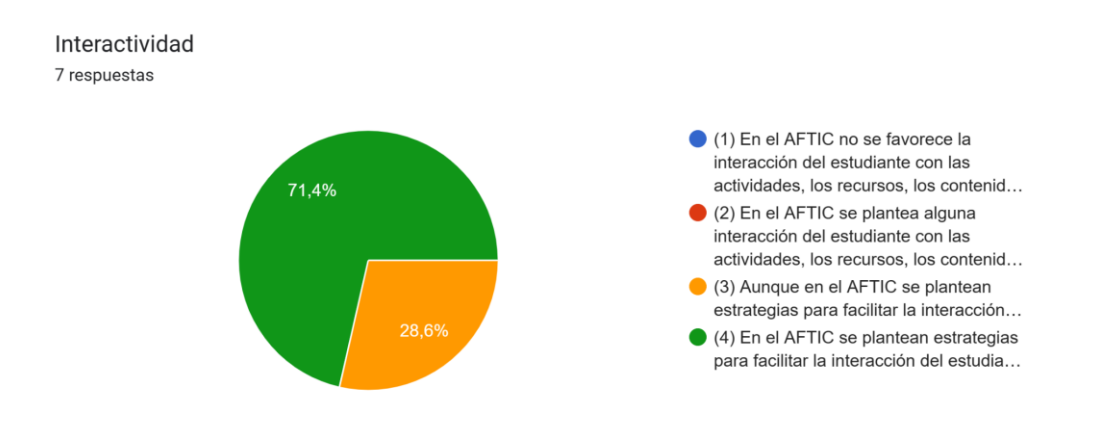

#### **Figura 30. Interactividad.**

En la **Figura 31** se observa un 71,4% en nivel 4 y un 28,6% en nivel 3, sobre los enlaces en el AFTIC.

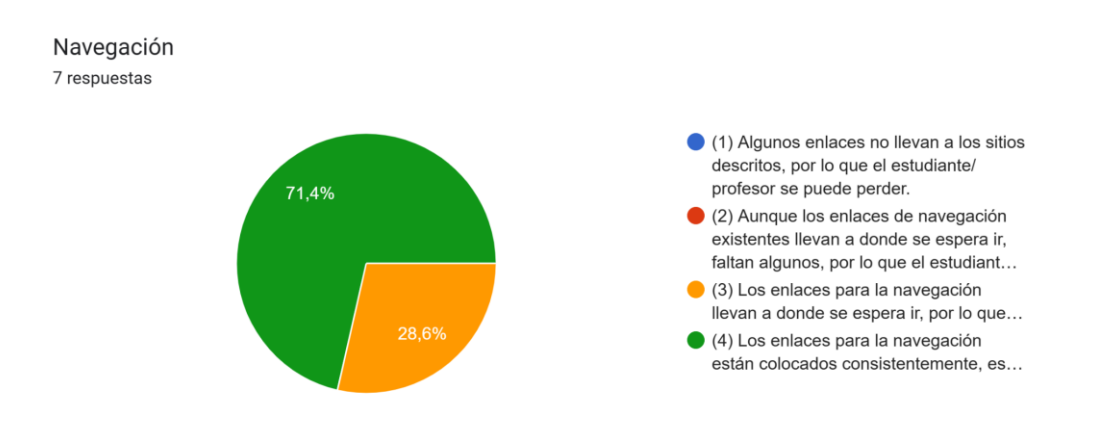

#### **Figura 31. Navegación.**

En la **Figura 32** se observa un 42,9% en nivel 4 y un 57,1% en nivel 3, sobre los contenidos en el AFTIC.

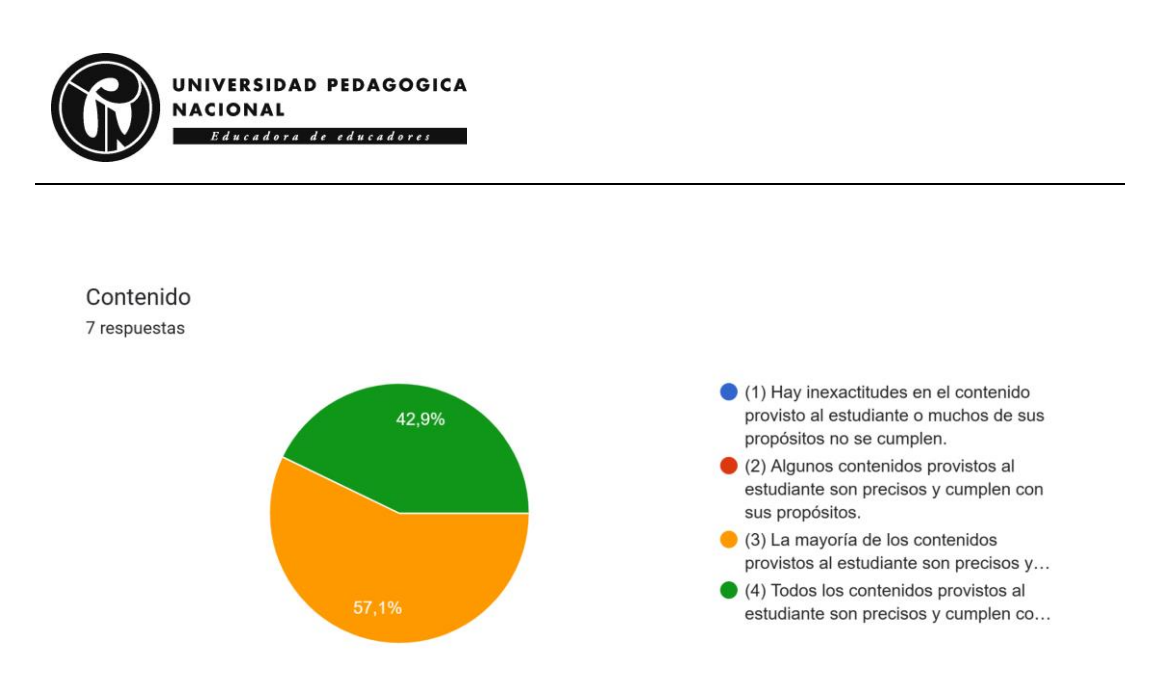

#### **Figura 32. Contenido.**

En la **Figura 33** se observa un 57,1% en nivel 4 y un 42,9% en nivel 3, sobre el nivel de satisfacción en actividades, recursos y contenidos en el AFTIC.

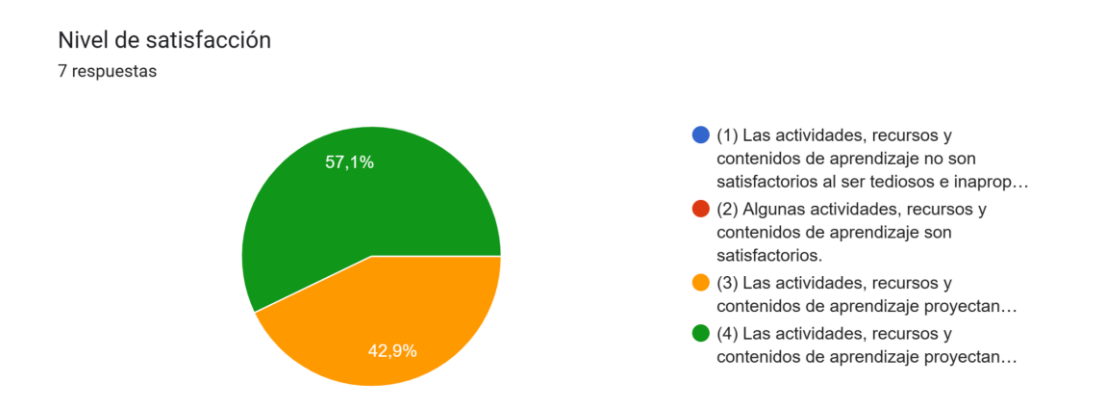

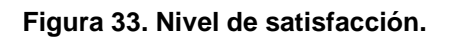

En la **Figura 34** se observa un 42,9% en nivel 4 y un 57,1% en nivel 3, sobre la calidad del AFTIC en cuanto a recursos y contenidos en relación con las actividades y los objetivos de aprendizaje.

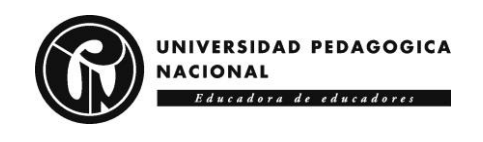

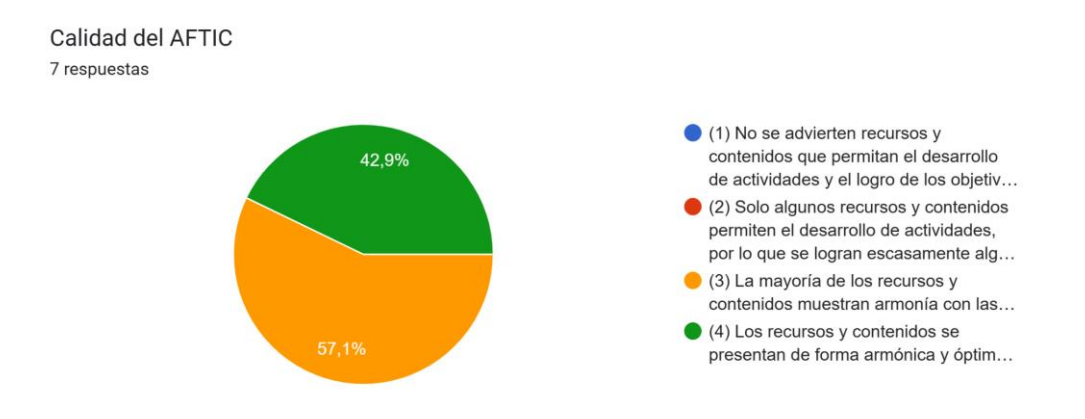

#### **Figura 34. Calidad del AFTIC.**

#### **5.1.2.3 Lo tecnológico**

En la **Tabla 69** se observan los aspectos y sus respectivas valoraciones de la dimensión tecnológica del AFTIC.

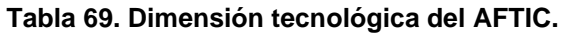

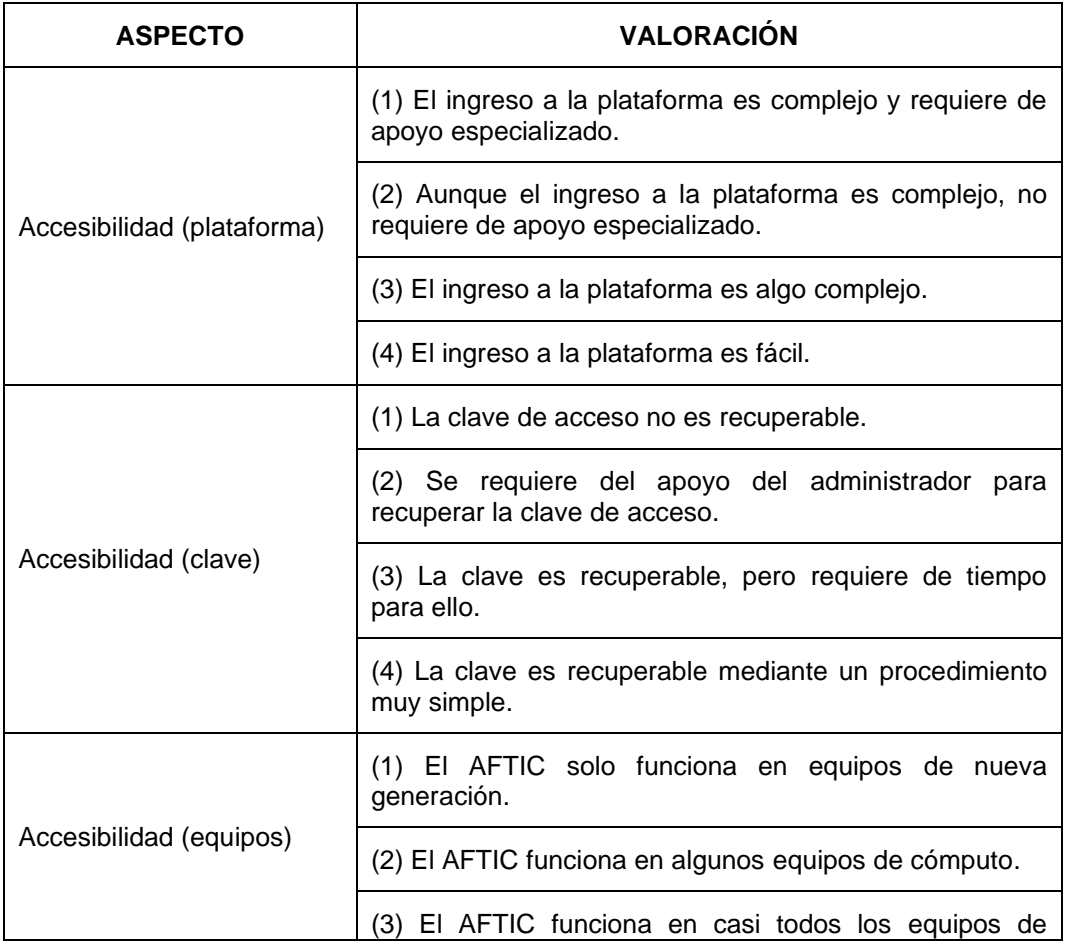

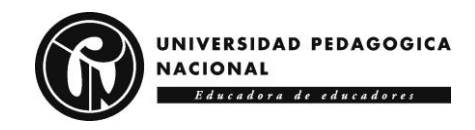

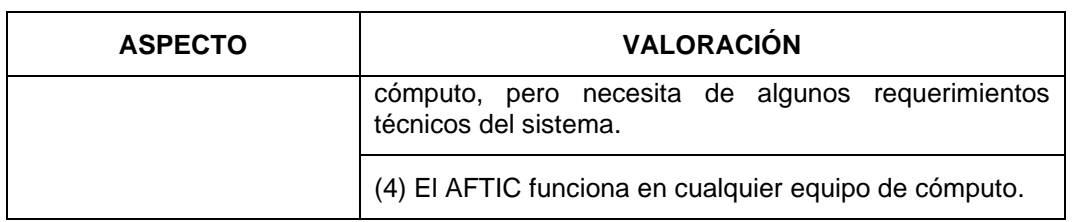

En la **Figura 35** se observa un 100% en nivel 4, sobre la accesibilidad a la plataforma.

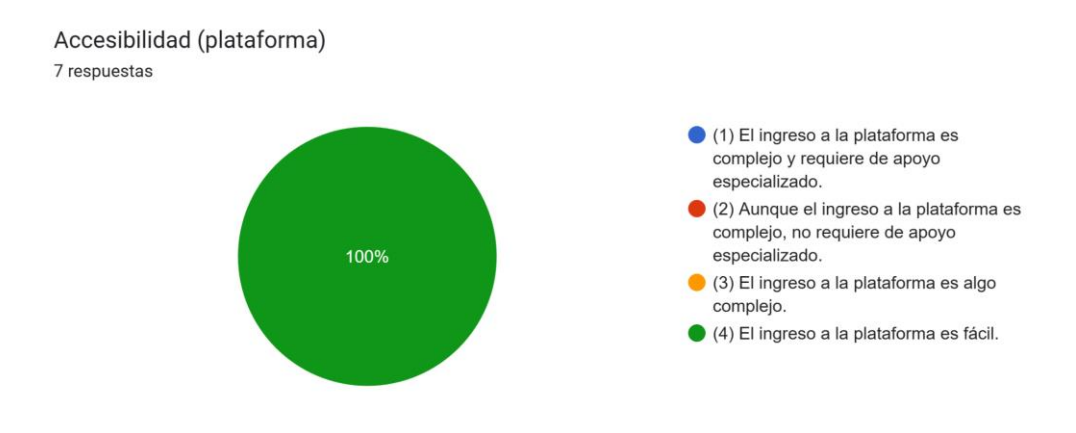

**Figura 35. Accesibilidad (plataforma).**

En la **Figura 36** se observa un 71,4% en nivel 4 y un 28,6% en nivel 3, sobre la accesibilidad a la clave de acceso a la plataforma.

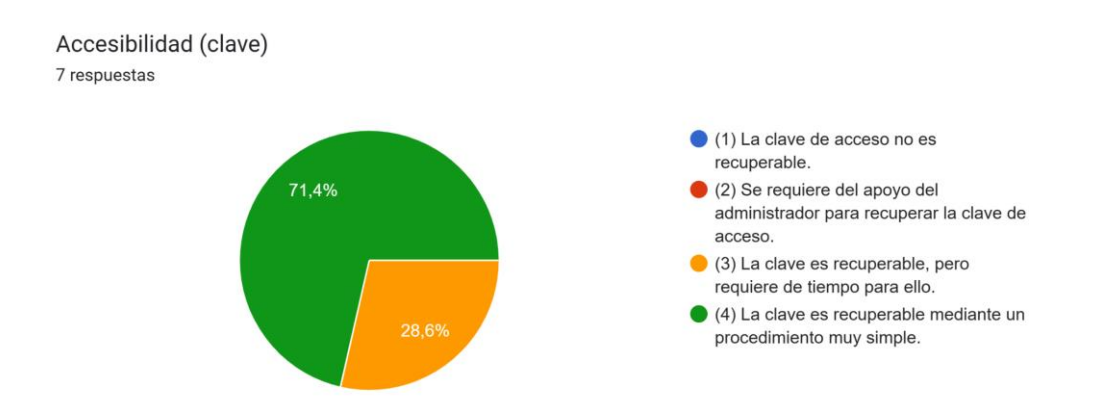

**Figura 36. Accesibilidad (clave).**

En la **Figura 37** se observa un 71,4% en nivel 4 y un 28,6% en nivel 3, sobre la accesibilidad del AFTIC desde diversos equipos.

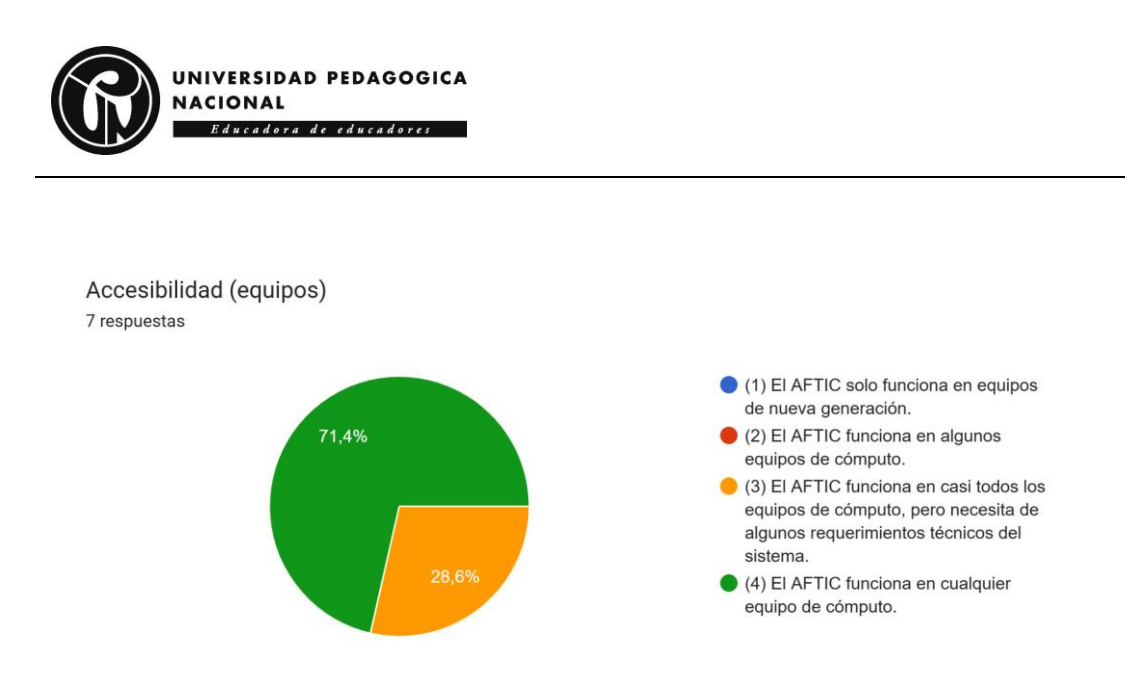

**Figura 37. Accesibilidad (equipos).**

## *5.2 DISCUSIÓN*

El AFTIC "Semillero KENTA STEM" propone a los estudiantes un espacio de aprendizaje colaborativo alrededor de varias herramientas tecnológicas como apoyo en el desarrollo de proyectos que buscan fortalecer los componentes de las áreas STEM. El desarrollo de las temáticas planteadas dentro del AFTIC se enfocó en promover el interés por el estudio de los componentes STEM en el Colegio Distrital Isabel II, con el fin de aportar al interés por ingresar en carreras universitarias afines a las ciencias, tecnologías, ingenierías y matemáticas. Para ello, el Semillero emerge como estrategia educativa que promueve un aprendizaje más dinámico, con metodologías alternativas donde el estudiante rompe su zona de confort y encuentra habilidades enriquecedoras para su desarrollo personal.

Dentro del desarrollo del semillero ha de tenerse en cuenta diferentes factores que limitan el interés por las áreas STEM como los sesgos de género, la economía familiar, aspectos culturales, aspectos vocacionales y de autoestima, evidentes en la población de estudiantes de último ciclo; por ello, a través de la conformación de un nodo del Semillero KENTA en una institución educativa pública, para brindar experiencias que buscan fortalecer la percepción y la motivación por el estudio de estas áreas, dada su importancia en el desarrollo de ciudadanos para el siglo XXI.

Es así que, para la conformación del nodo del Semillero, primero se identifica la necesidad que tienen los estudiantes por desarrollar un proyecto, en el cual se requiere la integración de saberes, el establecimiento de una secuencia lógica del cómo o para qué desarrollar un proyecto, así como qué elementos son necesarios para el desarrollo del proyecto. En un segundo lugar, se pretende promover el interés por las áreas STEM, fundamentales para el desarrollo de los proyectos.

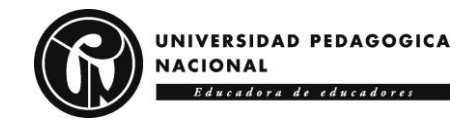

De acuerdo a lo anterior se plantea el apoyo y fortalecimiento de las áreas STEM por medio de la aplicación y ejecución de varias herramientas tecnológicas a través del AFTIC "Semillero KENTA STEM", como apoyo a la integración de herramientas TIC en proyectos que se desarrollan en disciplinas como las ciencias y las matemáticas; situación que apunta a dar respuesta a los objetivos que persigue este trabajo de investigación; requiriéndose la creación de actividades, recursos y contenidos digitales que fortalecieran competencias en las áreas de ciencia, tecnología, ingeniería y matemática, a partir de un apoyo mediado por TIC que permite el trabajo colaborativo entre estudiantes y docente.

Teniendo en cuentas las sugerencias que realizaron los expertos desde los ámbitos pedagógico, de diseño y tecnológico se proyecta adicionar y reacondicionar el AFTIC para garantizar un mejor uso por parte de los estudiantes del Colegio Isabel II. En la **Figura 38** se evidencia cómo la propuesta es apreciada positivamente, lo que indica que el proceso realizado cumple con lo requerido para el fortalecimiento de las áreas STEM por medio de TIC.

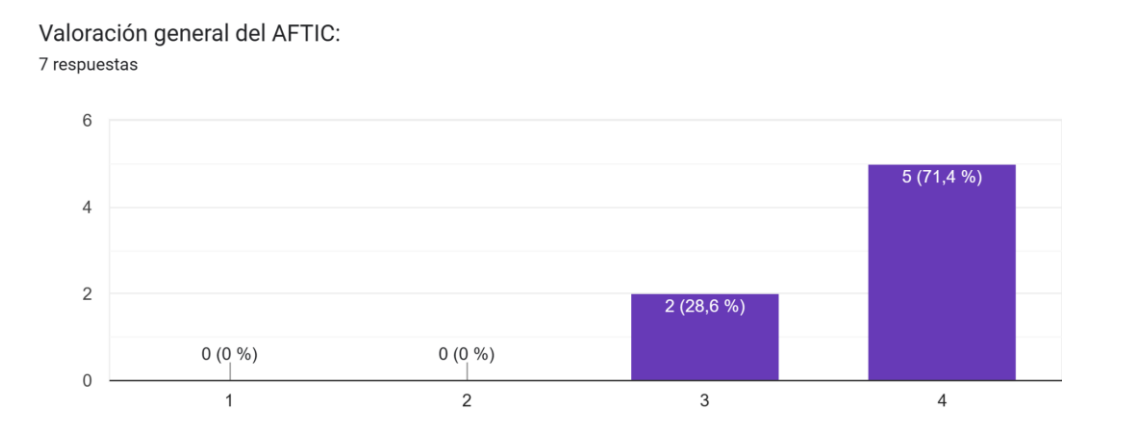

#### **Figura 38. Valoración general del AFTIC.**

En la **Tabla 70** se observan las sugerencias realizadas por los evaluadores, las cuales se tendrán en cuenta para la siguiente versión del AFTIC y su posterior aplicación en el contexto educativo.

#### **Tabla 70. Sugerencias de evaluadores.**

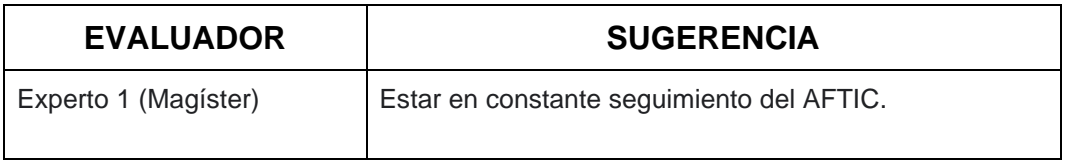

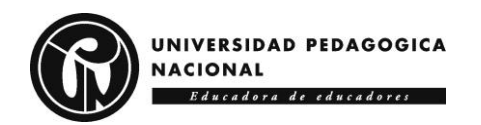

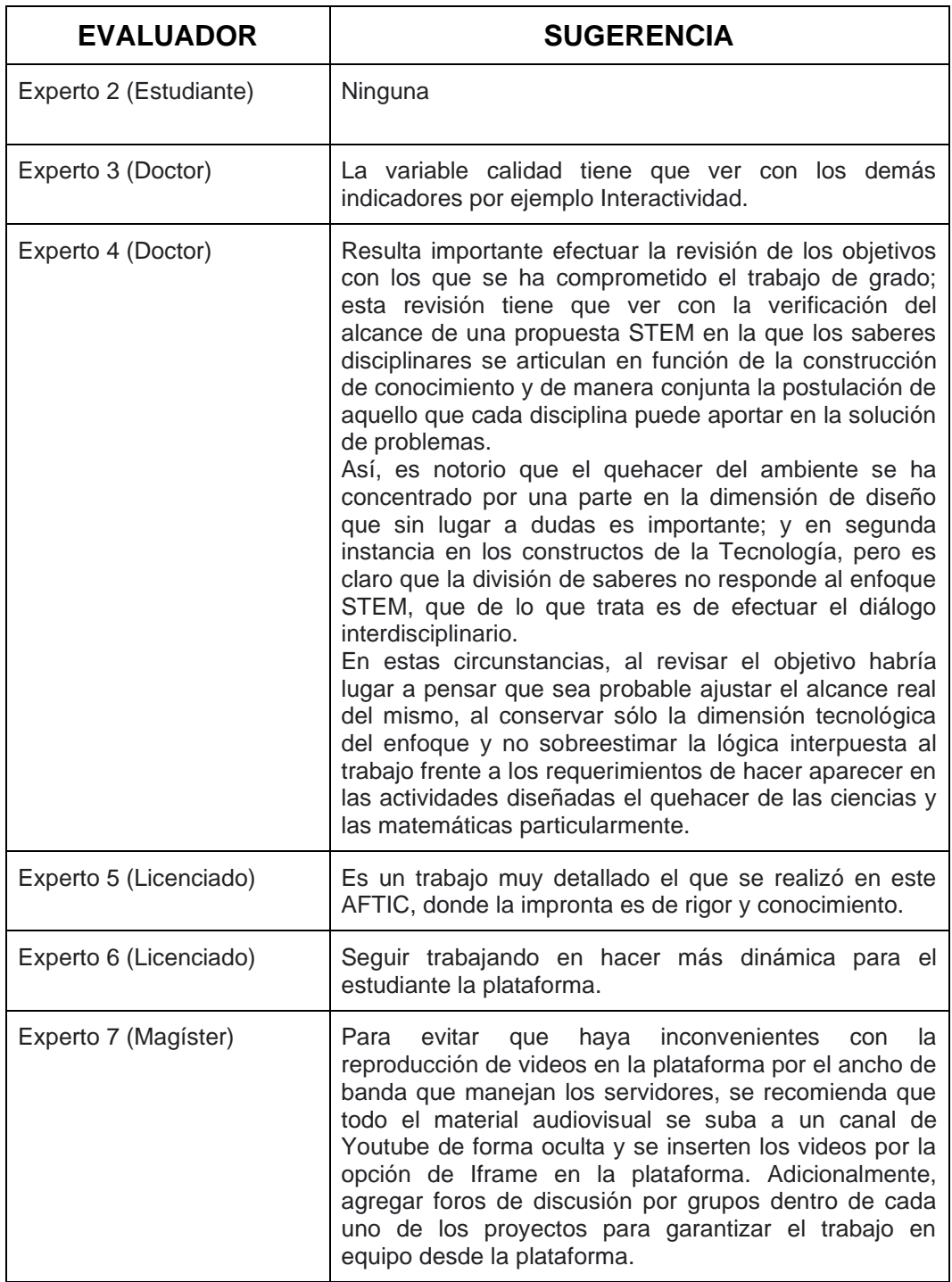

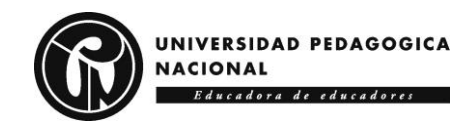

# **6 CONCLUSIONES Y RECOMENDACIONES**

En este capítulo se presentan las conclusiones y recomendaciones para el trabajo de investigación y su desarrollo desde la perspectiva STEM (Ciencia, Tecnología, Ingeniería y Matemáticas), los semilleros de investigación y los Ambientes Formativos mediados por las TIC (AFTIC).

## *6.1 CONCLUSIONES*

La investigación documental evidencia que la implementación de los Semilleros de Investigación en procesos de formación es de gran aceptación, al extender un vínculo hacia lo académico y al trabajo en equipo, debido a que los estudiantes generan propuestas alrededor de problemáticas de interés, en las que se proponen hipótesis, se indaga y recopila información, con el propósito de potenciar la investigación y el aprendizaje.

La inclusión de herramientas tecnológicas juega un papel importante en la integración de las áreas STEM dado el tipo de proyectos propuestos por los estudiantes (ambiental, científico, tecnológico o social), en los que emergen las ciencias, las matemáticas, la programación y la electrónica, como escenario de estímulo para el interés de los estudiantes por las áreas STEM, a partir de una serie de actividades, recursos y contenidos mediados por las TIC, claves para propiciar el desarrollo y la búsqueda de soluciones innovadoras a distintas situaciones que plantean la creación de productos.

La creación de productos encamina a los estudiantes a aplicar la teoría a la práctica, lo que implica no solo el fortalecimiento de competencias y habilidades sino también el cambio de actitudes frente a la vida académica y al aprendizaje por las áreas STEM; como se ve reflejado en la participación propiciada por el ABP como metodología de aprendizaje enfocada en favorecer la creatividad, la innovación, el trabajo en equipo y la resolución de problemas desde miradas interdisciplinares al participarse en un Semillero.

Así, el "Semillero KENTA STEM" se perfila como una estrategia para que los estudiantes amplíen sus conocimientos al aplicar los contenidos que aparecen en una plataforma Moodle; con los que se promueven capacidades en diferentes campos del saber para optimizar procesos de atracción hacia disciplinas que en la actualidad no generan mucho interés en los estudiantes al momento de decidir ingresar a la educación superior en programas STEM.

Con la integración de Semillero de Investigación KENTA de la Universidad Pedagógica, se motivó la generación de los proyectos donde los estudiantes se apropiaron de la herramienta tecnológica que más se

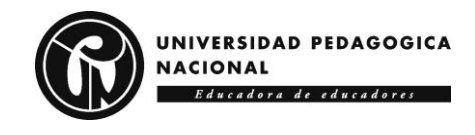

acoplara a su proyecto; situación que llevó a aplicaciones en diferentes áreas STEM, con el propósito de promover horizontes hacia futuros estudios en este tipo de programas académicos.

En cada proyecto, con el ABP se fomentó en primera instancia el interés por indagar en problemáticas que estuviesen en el contexto escolar, familiar y barrial de los estudiantes; en segunda instancia con la integración al Semillero KENTA se buscan posibles soluciones a las problemáticas seleccionadas; en tercera instancia, el estudiante se apropia de las herramientas tecnológicas con la mediación de las TIC, con el propósito de crear un producto, bien o servicio, como parte de un proceso en el que cada estudiante se introduce en una cultura académica relacionada con el estudio de las áreas STEM.

Es de mencionar que el presente trabajo de grado alcanzó los objetivos propuestos; al identificarse las necesidades que buscaban suplir los estudiantes; al crearse un nodo del semillero dinamizado desde el AFTIC "Semillero KENTA STEM", que apoyó el desarrollo de los proyectos y el fortalecimiento del conocimiento en diferentes campos del saber afines a programas STEM.

Por último, cabe acotar que el AFTIC "Semillero KENTA STEM" fue valorado por expertos de varias ramas académicas; valoración que refleja distintas opiniones y sugerencias, donde se resalta la forma detallada y rigurosas de los contenidos seleccionados y creados, así como la necesidad de crear canales de comunicación y establecer una conexión directa de las herramientas tecnológicas con el enfoque STEM.

## *6.2 RECOMENDACIONES*

Para brindar una comunicación más asertiva por parte de todos los actores que intervienen en la plataforma Moodle es necesario incrementar los espacios de comunicación, con el fin de permitir a los estudiantes una participación activa que les permita tener una mayor apropiación de las herramientas TIC. Teniendo en cuenta lo anterior es necesario generar una estrategia que le permitan a profesores y estudiantes hacer un seguimiento de su proceso donde se maneje de forma organizada y estructurada la entrega de los productos creados.

En este sentido, se reconoce que la creación de un nodo del Semillero de Investigación KENTA, acompañada de la inclusión de herramientas TIC, expone a los estudiantes a una experiencia de aprendizaje diferente a la que están acostumbrados, pues el estudiante hace uso de recursos no trabajados antes para dar solución a una problemática, y su consecuente apropiación de conocimientos y habilidades en pro de su vinculación a campos STEM. Descrito lo anterior, es pieza fundamental la concepción de nuevos materiales, contenidos y estrategias que aporten y fortalezcan

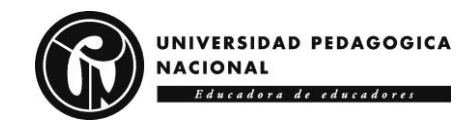

la producción de conocimiento a partir de la aplicación de TIC y el enfoque STEM, con el fin de vincularlas de manera explícita, de tal manera que se conjuguen las acciones y metodologías del modelo STEM con las herramientas tecnológicas, para promover el estudio de estas áreas.

Para terminar, se observa la necesidad de continuar creando amientes enfocados en el ABP, que permitan la conexión entre herramientas tecnológicas, áreas STEM y la consolidación de semilleros, como pretexto para fomentar el interés en igualdad de condiciones por la ciencia, la tecnología, la ingeniería y las matemáticas; áreas que se complementan en un mundo que requiere de abordajes complejos para el planteamiento de proyectos enfocados en problemáticas locales, regionales o globales.

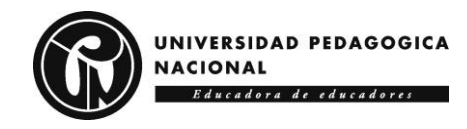

# **7 GLOSARIO**

ABP: Aprendizaje Basado en Proyectos hace referencia a una perspectiva formativa centrada en el desarrollo de un proyecto que a partir de tareas posibilita vincular lo aprendido durante un proceso formativo.

AFTIC: Ambiente Formativo mediado por las TIC en el que se integran actividades, recursos y contenidos con propósitos formativos en modalidades e-learning, b-learning o m-learning.

CD: Los contenidos digitales representados en formato verbal (escrito u oral) o visual (imagen estática o en movimiento) disponibles a través de medios digitales como sitios web o redes sociales.

Educación: proceso por el cual los individuos aprenden y adquieren conocimientos, habilidades, valores, creencias y hábitos en el marco de diversas perspectivas pedagógica tendientes a una formación integral.

Semillero de Investigación: estrategia de investigación formativa que promueve el desarrollo de proyectos o procesos de investigación sustentados en la metodología de "aprender haciendo" con la orientación de docentes vinculados a grupos de investigación o con trayectoria investigativa.

STEM: integración de la ciencia, la tecnología, la ingeniería y las matemáticas en procesos de enseñanza y aprendizaje interdisciplinarios.

Tecnología: Conjunto de técnicas que permiten el aprovechamiento de una manera practica del conocimiento científico con el fin de dar solución a problemas del entorno.

TIC: Tecnologías de la Información y la Comunicación son técnicas enfocadas en el desarrollo de procesos informacionales y comunicativos que integran hardware, software y telecomunicaciones.

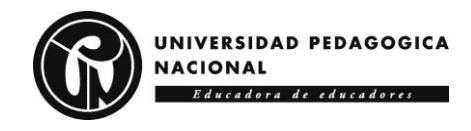

## **8 REFERENCIAS**

Acebedo, M. J., Aznar, I., & Hinojo, F. J. (2017). Instrumentos para la evaluación del aprendizaje basado en competencias: Estudio de caso. *Informacion Tecnologica*, *28*(3), 107–118. [https://doi.org/10.4067/S0718-](https://doi.org/10.4067/S0718-07642017000300012) [07642017000300012](https://doi.org/10.4067/S0718-07642017000300012)

Acosta A., L. B. (2017). La Nanotecnología un mundo a través del Método Científico. *Revista Teinnova*, 1, 85-92. <http://revistas.sena.edu.co/index.php/CDITI/article/view/654>

Agudo-Ruiz, J. A. (2019). *Efecto del uso del modelo instruccional 5E en el dominio de conceptos de genética molecular en los estudiantes de un curso de biología general* (Tesis de doctorado). Pontificia Universidad Católica de Puerto Rico, Puerto Rico. [https://media.proquest.com/media/hms/PFT/2/YA1KH?\\_s=sJeg1H4NVD9](https://media.proquest.com/media/hms/PFT/2/YA1KH?_s=sJeg1H4NVD9QgkNfJE4nLbM9Ht8%3D) [QgkNfJE4nLbM9Ht8%3D](https://media.proquest.com/media/hms/PFT/2/YA1KH?_s=sJeg1H4NVD9QgkNfJE4nLbM9Ht8%3D)

Angulo C., R., & Campoverde D., J. (2021). *Fortalecer la figura profesional a través de la educación STEM* (Tesis de maestría). Pontificia Universidad Católica de Ecuador, Esmeraldas, Ecuador. <https://repositorio.pucese.edu.ec/handle/123456789/2620>

Arboleda D. N., Cataño F., D. P., & Jiménez M.E., (2016). *Impacto del programa ondas en las experiencias de innovación de los estudiantes y docentes del municipio de Marquetalia* (Tesis de maestría). Universidad de Manizales, Marquetalia, Colombia. <http://ridum.umanizales.edu.co:8080/xmlui/handle/6789/2995>

Arroyave R., J., & Escobar O., J. (2021). Producción de ignorancia y la brecha de género en STEM: un acercamiento a la formación en ingeniería. *Sociología y Tecnociencia*, 11(Extra\_1), 139-159 <https://uvadoc.uva.es/handle/10324/48538>

Avendaño R., K. C. (2018). *Interés por estudios universitarios en ciencia, tecnología, ingeniería y matemáticas (STEM) en bachilleres de Tabasco*  (Tesis de doctorado). Universidad Juárez Autónoma de Tabasco, Villahermosa, México.<http://148.236.18.55/handle/20.500.12107/3106>

Bahamonde, N. (2017). *Un enfoque basado en la modelización, para pensar la educación científica en los primeros años de escolaridad*. En Gómez, A. A., Rentería, Y., Balderas, R., & Canedo, S. Modelización sobre seres vivos: Educación emocional en niños y niñas de seis y siete años de edad. Problemáticas y avances de teoría y campo desde Iberoamérica (pp. 113-137).

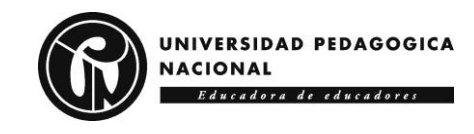

Barros B., R. J., Duque G., G., Rojas-Montero, J. A., Sánchez A., L. M., Velosa G., J. D. (2005). *Introducción a la ingeniería. GRACE*. Bogotá: EAN.

Bautista D., D. A., Suárez-Moreno, M. F., & Gómez-Amaya, J. (2020). Educación STEM en las actitudes de los estudiantes de secundaria hacia la ingeniería. *Revista Educación en Ingeniería*, 15(29), 89-103. <https://doi.org/10.26507/rei.v15n29.1079>

Bogdan T., R., & Greca, I. M. (2017). *Modelo interdisciplinar de educación STEM para la etapa de educación primaria*. En La enseñanza de las ciencias en el actual contexto educativo (pp. 391-395). Educación Editora. [https://www.researchgate.net/publication/303919928\\_Modelo\\_interdiscipli](https://www.researchgate.net/publication/303919928_Modelo_interdisciplinar_de_educacion_STEM_para_la_etapa_de_Educacion_Primaria) nar de educacion STEM para la etapa de Educacion Primaria

Bohada R., L. A., & Rodríguez R., R. A. (2020). *Semillero de investigación: Tomasinos creativos e innovadores*. Universidad EAFIT – IDEP.<http://repositorio.idep.edu.co/handle/001/2409>

Bohórquez Buitrago, K. A., & More de Narváez, J. F. (2022). *Aprendizaje basado en proyectos mediado por las TIC para la creación de sistemas de riego de plantas y alimentación de animales en colegios rurales de Bogotá* (Tesis de pregrado). Universidad Pedagógica Nacional, Bogotá, Colombia.

<http://repository.pedagogica.edu.co/handle/20.500.12209/17854>

Bohórquez, J. P. (2020). *Maestros y maestras que inspiran: experiencias de profesores latinoamericanos*. IDEP. <http://repositorio.idep.edu.co/handle/001/2390>

Bosch, H., Bergero, M., Nasso, C., Pérez, M., & Rampazzi, M. (2017). Innovaciones didácticas para ciencias y matemáticas asistidas por TIC. *Revista Iberoamericana de Educación en Tecnología y Tecnología en Educación*, (19), 60-64. [http://www.scielo.org.ar/scielo.php?pid=S1850-](http://www.scielo.org.ar/scielo.php?pid=S1850-99592017000100008&script=sci_arttext&tlng=en) [99592017000100008&script=sci\\_arttext&tlng=en](http://www.scielo.org.ar/scielo.php?pid=S1850-99592017000100008&script=sci_arttext&tlng=en)

Botero E., J. (2018, 30 de julio). *La educación STEM, hoy más importante que nunca*. UN Periódico digital. [https://unperiodico.unal.edu.co/pages/blog/detail/la-educacion-stem-hoy](https://unperiodico.unal.edu.co/pages/blog/detail/la-educacion-stem-hoy-mas-importante-que-nunca/)[mas-importante-que-nunca/](https://unperiodico.unal.edu.co/pages/blog/detail/la-educacion-stem-hoy-mas-importante-que-nunca/)

Cabero, J. (2017). La formación en la era digital: ambientes enriquecidos por la tecnología. *Revista de Gestión de La Innovación En Educación Superior REGIES*, *2*, 34–53.

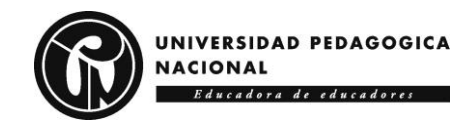

Cano V., L. M., & Ángel U., I. C. (2020). *Medellín Territorio STEM+ H: un diagnóstico de la Secretaría de Educación de Medellín sobre el desarrollo del enfoque en las instituciones educativas de la ciudad*. Universidad Pontificia **Bolivariana.** 

<https://repository.upb.edu.co/handle/20.500.11912/6205>

Cantú M., I. A., Medina L., A., & Martínez M., F. A. (2019). Semillero de investigación: Estrategia educativa para promover la innovación tecnológica. *RIDE. Revista Iberoamericana para la Investigación y el Desarrollo Educativo*, 10(19). <http://www.scielo.org.mx/pdf/ride/v10n19/2007-7467-ride-10-19-e011.pdf>

Cárdenas A., L. Y. (2020). *Propuesta de diseño de aula de tecnología y espacio creativo como apoyo para educación STEM en COLNUBELEN Cúcuta* (Tesis de pregrado). Universidad Libre, Cúcuta, Colombia. <http://repository.unilibre.edu.co/handle/10901/18747>

Cardona Q., J. D., Saavedra M., L., López V., V., & Núñez V., J. M. (2021). *Programa CONECTA-R con STEAM*. Universidad del Rosario. <https://repository.urosario.edu.co/handle/10336/32953>

Cassany, R., Cortiñas, S., & Elduque, A. (2018). Comunicar la ciencia: el perfil del periodista científico en España. *Comunicar*, 26(55), 9-24. [https://www.revistacomunicar.com/index.php?contenido=detalles&numero](https://www.revistacomunicar.com/index.php?contenido=detalles&numero=55&articulo=55-2018-01) [=55&articulo=55-2018-01](https://www.revistacomunicar.com/index.php?contenido=detalles&numero=55&articulo=55-2018-01)

Castiblanco F., L. A. (2021). *Estrategias de participación de la mujer investigadora en la ETITC*. Encuentro Internacional de Educación en Ingeniería.<https://acofipapers.org/index.php/eiei/article/view/2013>

Cedeño, E. L., & Murillo, J. A. (2019). Entornos virtuales de aprendizaje y su rol innovador en el proceso de enseñanza. *Rehuso Revista de Ciencias Humanísticas y Sociales*, *4*(1), 138–148.

Cibrián A., Z. R., Luque V., L. F., & López N., E. (2019). Transición de la Robótica Educativa a la Mecatrónica Educativa: Caso de estudio Ladrillo Inteligente EV3 y Controlador Lógico Programable. *Universo de la Tecnológica,* 1(34), 19-22. <https://revista.utnay.edu.mx/index.php/ut/article/view/21>

Civil S., E. (2020, 24 de enero). *Enseñanza y aprendizaje bajo una perspectiva STEAM*. Didáctica, Grupo Máster. [https://didactia.grupomasterd.es/blog/numero-17/ensenanza-y](https://didactia.grupomasterd.es/blog/numero-17/ensenanza-y-aprendizaje-bajo-una-perspectiva-steam)[aprendizaje-bajo-una-perspectiva-steam](https://didactia.grupomasterd.es/blog/numero-17/ensenanza-y-aprendizaje-bajo-una-perspectiva-steam)

Coello P., S. M., Crespo V., T., Hidalgo C., J., & Díaz J., D. (2018). El modelo STEM como recurso metodológico didáctico para construir el

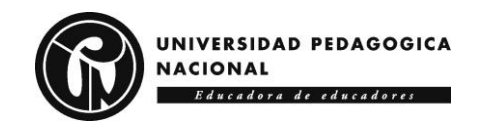

conocimiento científico crítico de estudiantes de Física. *Latin-American Journal of Physics Education*, 12(2), 6. <https://dialnet.unirioja.es/servlet/articulo?codigo=6556407>

Cortés R., A., & Álvarez M., V. N. (2020). Formación interdisciplinar STEAM+ A: vocaciones por género y resultados de la experiencia. INNOVA *Research Journal*, 5(3.1), 1-14. <https://repositorio.uide.edu.ec/handle/37000/4417>

Cortés S., R. A., & Fuentes B., P. (2019). Los semilleros escolares de investigación, una pasión hecha conocimiento. *Magazín Aula Urbana*, (113), 10-13.<https://revistas.idep.edu.co/index.php/mau/article/view/2057>

Cortés, A., & Romero, D. (2018). *Semillero STEAM: Una experiencia de articulación interdisciplinar entre la educación media y superior*. En Investigación Formativa en Ingeniería (pp. 259-265).

Crespo C., E. J. (2020). El Aprendizaje Basado en Proyectos como estrategia para mejorar la actitud hacia los estudios sociales e historia. *INEVA: Boletín Informativo*, 15(1). <http://ineva.uprrp.edu/boletin/v0015n0001.pdf>

Cuartas C., J. D. (2017). *Programar el mundo en el contexto de las tecnologías libres y las culturas Hacker-Maker. Caso de estudio: Hitec Lab* (Tesis de doctorado). Universidad de Manizales, Manizales, Colombia.

Cuervo Valencia, Jaime Alberto; Castaño Serna, Diana Marcela; Tovar Valderrama, Vanessa Magaly; Garcés Arboleda, A. M.-. (2020). Relación entre procesos psicopedagógicos subyacentes y el desarrollo de procesos cognitivos de orden superior. In *Revolución en la Formación y la Capacitación para el Siglo XXI. Volumen II.: Vol. II*. [https://doi.org/http://doi.org/10.5281/zenodo.4266566](https://doi.org/http:/doi.org/10.5281/zenodo.4266566)

da Silva, D. G., de Souza, M. R., & Kalhil, J. B. (2021). Habilidades esenciales para el siglo XXI a través de la educación STEM. *Latin-American Journal of Physics Education*, 15(1), 1-5. <https://dialnet.unirioja.es/servlet/articulo?codigo=7918011>

Del Giorgio S., F., Amendolaggine, G., & Alvarado W., T. A. (2018). Nuevos paradigmas para el diseño de productos. *Arte e Investigación*, (14).<http://papelcosido.fba.unlp.edu.ar/ojs/index.php/aei/article/view/584>

Delgado, P. (2019). *Educación STEM: ¿qué es y cómo sacarle provecho? Observatorio de innovación educativa*. Tecnológico de Monterrey. México. [https://observatorio.tec.mx/edu-news/educacion-stem-que-es-y-como](https://observatorio.tec.mx/edu-news/educacion-stem-que-es-y-como-sacarle-provecho)[sacarle-provecho](https://observatorio.tec.mx/edu-news/educacion-stem-que-es-y-como-sacarle-provecho)

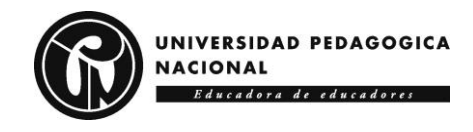

Díaz M., J. A. (2018) *La tecnología como una oportunidad de mejora para la gestión de los servicios educativos en México*. Universidad Complutense de Madrid. Facultad de Educación - Centro de Formación del Profesorado. España.<https://eprints.ucm.es/60187/>

Domènech-Casal, J. (2018). Aprendizaje Basado en Proyectos en el marco STEM. Componentes didácticas para la Competencia Científica. *Ápice. Revista de Educación Científica*, *2*(2), 29–42. <https://doi.org/10.17979/arec.2018.2.2.4524>

Domènech-Casal, J. (2018). Aprendizaje Basado en Proyectos en el marco STEM: componentes didácticas para la Competencia Científica. *Ápice: Revista de Educación Científica*, 21(2), 29-42. <https://ruc.udc.es/dspace/handle/2183/21834>

Domènech-Casal, J., Lope, S., & Mora, L. (2019). Qué proyectos STEM diseña y qué dificultades expresa el profesorado de secundaria sobre Aprendizaje Basado en Proyectos. *Revista Eureka sobre Enseñanza y Divulgación de las Ciencias*, 16(2), 220301-220316. <https://www.redalyc.org/jatsRepo/920/92057679008/92057679008.pdf>

Duque S., O. M., Duque S., M. C., & Restrepo C., Y. (2021). Aplicación del diseño de prácticas pedagógicas basadas en metodología STEM en tecnología, innovación e industria 4.0. *Rutas de formación: Prácticas y Experiencias*, 12, 135-146. <http://186.113.7.179/index.php/rform/article/view/4010>

Ferrada-Ferrada, C., Carrillo-Rosúa, J., Díaz-Levicoy, D. A., & Silva-Díaz, F. (2020). La robótica desde las áreas STEM en Educación Primaria: una revisión sistemática. Education in the Knowledge Society 21. <http://repositorio.ucm.cl/handle/ucm/3407>

Fonseca, C., S. A., Penagos, D., L. J., & Cruz, B., A. F., (2020) *Implementación del método STEM con base en el currículo de EngageK12 en un colegio distrital de la ciudad de Bogotá* (Tesis de pregrado). Universidad Cooperativa, Bogotá Colombia. [https://repository.ucc.edu.co/bitstream/20.500.12494/19846/10/2020\\_Impl](https://repository.ucc.edu.co/bitstream/20.500.12494/19846/10/2020_Implementaci%C3%B3n_m%C3%A9todo_STEM.pdf) [ementaci%C3%B3n\\_m%C3%A9todo\\_STEM.pdf](https://repository.ucc.edu.co/bitstream/20.500.12494/19846/10/2020_Implementaci%C3%B3n_m%C3%A9todo_STEM.pdf)

Gallego Torres, A. P., Castro Montaña, J. E., & Rey Herrera, J. M. (2008). El pensamiento científico en los niños y las niñas: algunas consideraciones e implicaciones. IIEC 2(3), 22- 29. Universidad Distrital Francisco José de Caldas, Bogotá, Colombia.

García A., K. G., Ortiz R., J. F., & Rodríguez Z., J. S. (2019). *Con-Textos investigativos: Voces semilleros colombianistas*. Bogotá: Colegio República de Colombia. [http://www.idep.edu.co/sites/default/files/CON-](http://www.idep.edu.co/sites/default/files/CON-TEXTOS%20INVESTIGATIVOS%20-%20SEMILLEROS%20%20COLOMBIANISTAS.pdf)

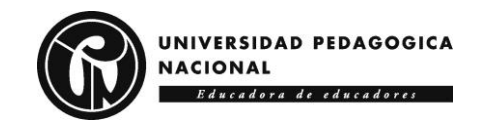

[TEXTOS%20INVESTIGATIVOS%20-](http://www.idep.edu.co/sites/default/files/CON-TEXTOS%20INVESTIGATIVOS%20-%20SEMILLEROS%20%20COLOMBIANISTAS.pdf) [%20SEMILLEROS%20%20COLOMBIANISTAS.pdf](http://www.idep.edu.co/sites/default/files/CON-TEXTOS%20INVESTIGATIVOS%20-%20SEMILLEROS%20%20COLOMBIANISTAS.pdf)

García D. L. R., W. J. (2019). *Aprendizaje basado en retos para la solución de problemas con tecnología con mediación TIC para el grado 11 de la IE Liceo Gabriela Mistral, municipio de La Virginia Rda* (Tesis de maestría). Universidad Cooperativa de Colombia, Pereira, Colombia. Recuperado de<https://repository.ucc.edu.co/handle/20.500.12494/14565>

Gómez H., J. L. (2020). *Aprendizaje basado en proyectos dentro de la transformación curricular del énfasis de diseño y construcción de prototipos tecnológicos del Colegio Leonardo Posada Pedraza IED*. En Teijendo saberes que transforman y emancipan la escuela (pp. 329-340). IDEP.

[https://repositorio.idep.edu.co/bitstream/handle/001/2385/Libro3\\_Sistemati](https://repositorio.idep.edu.co/bitstream/handle/001/2385/Libro3_Sistematizacion_Maestros_V3F.pdf) [zacion\\_Maestros\\_V3F.pdf](https://repositorio.idep.edu.co/bitstream/handle/001/2385/Libro3_Sistematizacion_Maestros_V3F.pdf)

Gómez M., O. M. (2017). *Semilleros de investigación: una oportunidad para estimular la docencia investigativ*a (Tesis de posgrado). Universidad Militar Nueva Granada, Bogotá, Colombia. <https://repository.unimilitar.edu.co/handle/10654/16098>

Gómez-Pablos, V. B. (2018). *El valor del aprendizaje basado en proyectos con tecnologías: análisis de prácticas de referencia* (Tesis de doctorado). Universidad de Salamanca, Salamanca, España. <https://gredos.usal.es/handle/10366/139484>

González C., Á. A., & Pinzón C., s. (2018). *Acercamiento de estudiantes de colegios a programas de ingeniería electrónica mediante participación en Concurso INgenio*. Encuentro Internacional de Educación en Ingeniería.<https://acofipapers.org/index.php/eiei/article/view/357>

González, A., & Villalba, J. C. (2017). La importancia de los semilleros de investigación. *Prolegómenos*, *20*(39), 9–10. <https://doi.org/10.18359/prole.2719>

Guich J., A., & Osorio V., L. A. (2021). *Design Thinking Vs. Lean Startup, un análisis desde el enfoque educativo* (Tesis de pregrado). Universidad Peruana de Ciencias Aplicadas, Lima, Perú. <https://repositorioacademico.upc.edu.pe/handle/10757/655548>

Hernández S., R., Fernández C., C., & Baptista L., P. (2014). *Metodología de la Investigación*. México: McGraw-Hill.

Hernández, C. E., & Carpio, N. (2019). Introducción a los tipos de muestreo. *Revista ALERTA*, 2(1), 75-19. <https://alerta.salud.gob.sv/introduccion-a-los-tipos-de-muestreo/>

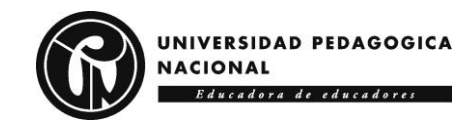

Herrera O., S. C., & León P., J. P. (2017). *Ingenium: una aventura hacia el conocimiento. Instrumento lúdico como estrategia didáctica para fomentar la confianza creativa orientado hacia la educación STEM* (Tesis de pregrado). Pontificia Universidad Javeriana, Bogotá, Colombia. <https://repository.javeriana.edu.co/handle/10554/37932>

Huertas E., V. H. (2021). *Modelo de integración curricular con enfoque STEM para desarrollar competencias científicas en estudiante del colegio Militar Elías Aguirre de Pimentel* (Tesis de doctorado). Universidad César Vallejo, Lima, Perú. <https://repositorio.ucv.edu.pe/handle/20.500.12692/60544>

Hurtado de Barrera, J. (2010). *Metodología de la investigación: guía para la comprensión holística de la ciencia*. Quirón Ediciones.

ICFES. (2021). I*nforme nacional de resultados del examen Saber 11° 2020* (vol. I). Instituto Colombiano para la Evaluación de la Educación. [https://www.icfes.gov.co/documents/20143/2211695/Informe+nacional+de](https://www.icfes.gov.co/documents/20143/2211695/Informe+nacional+de+resultados+Saber+11+2020.pdf) [+resultados+Saber+11+2020.pdf](https://www.icfes.gov.co/documents/20143/2211695/Informe+nacional+de+resultados+Saber+11+2020.pdf)

IDEP. (2019). *Semilleros escolares de investigación: memorias de un proceso*. Secretaria de Educación – Instituto para la Investigación Educativa y el Desarrollo Pedagógico (IDEP). https://repositorio.idep.edu.co/bitstream/handle/001/2376/semillero\_libro digital final.pdf

Institución Educativa Alejandro Vélez Barrientos (2020). *Proyecto Semillero de Investigación*. [https://www.iealejandrovelez.edu.co/wp](https://www.iealejandrovelez.edu.co/wp-content/uploads/2020/11/proyecto-semillero-de-investigacion-2021.pdf)[content/uploads/2020/11/proyecto-semillero-de-investigacion-2021.pdf](https://www.iealejandrovelez.edu.co/wp-content/uploads/2020/11/proyecto-semillero-de-investigacion-2021.pdf)

Journal of Information Systems and Software Engineering for Big Companies (*IJISEBC*), 6(2), 19-32. <https://repositorio.tec.mx/handle/11285/636084>

Juvera, J., & Hernández L., S. (2020). STEAM en la infancia y la brecha de género: una propuesta para la educación no formal. EDU REVIEW. *Revista Internacional de Educación y Aprendizaje*, 9(1), 9-25. <https://journals.eagora.org/revEDU/article/view/2712>

KENTA. (2019). *Semillero de Investigación KENTA* (proyecto de investigación). Universidad Pedagógica Nacional, Facultad de Ciencia y Tecnología, Departamento de Tecnología.

Kilpatrick, W. (1918). *The project method*. Teachers College Record, 19(4), 319-335.<https://www.tcrecord.org/books/pdf.asp?ContentID=3606>

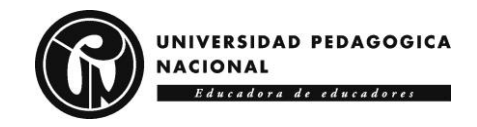

Lárraga L., R., & Rivera E., R. (2016). *Semillero Internacional de investigación: transformando comunidades hacia el desarrollo local*. Revista Contribuciones a las Ciencias Sociales. [https://rigobertolarraga.wordpress.com/2018/11/17/semillero-internacional](https://rigobertolarraga.wordpress.com/2018/11/17/semillero-internacional-de-investigacion-transformando-comunidades-hacia-el-desarrollo-local/)[de-investigacion-transformando-comunidades-hacia-el-desarrollo-local/](https://rigobertolarraga.wordpress.com/2018/11/17/semillero-internacional-de-investigacion-transformando-comunidades-hacia-el-desarrollo-local/)

Llobet V., J. (2019). *A constitutive model for fatigue and residual strength predictions of composite laminates* (Doctoral thesis). Universitat de Girona, Spain.<https://dugi-doc.udg.edu/handle/10256/19047>

Lopez Gamboa, M. V., Cordoba Gonzalez, M. M., & Soto Soto, J. F. (2020). Educación STEM / STEAM : Modelos de implementación , estrategias didácticas y ambientes de aprendizaje que potencian las habilidades para el siglo XXI. *Latin American Journal of Science Education*, *7*(June), 0–16.

López, V., Couso, D., & Simarro, C. (2020). Educación STEM en y para el mundo digital: el papel de las herramientas digirales en el desempeño de prácticas científicas, ingenieriles y matemáticas. *Revista de Educación a Distancia (RED)*, *20*(62), 2–29.<https://doi.org/10.6018/red.410011>

Losada F., E., & Chala C., E. V. (2020). *Educación STEM, estrategias dinámicas para consolidar la proyección vocacional* (Tesis de pregrado). Corporación Universitaria Minuto de Dios, Bogotá, Colombia. <https://repository.uniminuto.edu/handle/10656/10707>

Macias G., G. G., Sánchez-Carracedo, F., & Salán B., M. N. (2021). Cómo fomentar vocaciones en infantes y jóvenes en México para cursar carreras STEM. *Orientación*, 93-110. <https://upcommons.upc.edu/handle/2117/348041>

Macías Rojas, M., Orlando Caro, E., & Humberto Fernández Morales, F. (2022). Las mediaciones TIC en la resolución de problemas matemáticos, un abordaje documental. *Revista Gestion y Desarrollo Libre*, *7*, 14.

Magaña M., D. E., & Aguilar M., N. (2021). Participación femenina en Ciencia, Tecnología, Ingeniería y Matemáticas. *Revista del Congrés Internacional de Docència Universitària i Innovació (CIDUI*), (5). <https://www.raco.cat/index.php/RevistaCIDUI/article/view/389940>

Marcone F., G. (2021). ¿Cómo nos aseguramos que la educación en carreras STEM esté formando los profesionales que necesitan las políticas de CTI orientadas a los desafíos globales? Reflexiones sobre el rol de las humanidades y ciencias sociales en la formación de

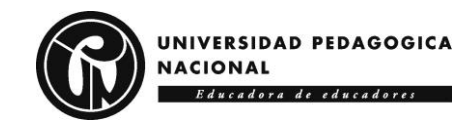

perspectivas interdisciplinarias. *Sociología y Tecnociencia*, 11(Extra\_1), 23-36<https://uvadoc.uva.es/handle/10324/48533>

Martín, J. L., Martínez, P., Fernández, G. M., & Bravo, C. (2016). Analizando el desarrollo de las habilidades STEM a través de un proyecto ABP con arduino y su relación con el rendimiento académico. *Semin. Model. Innovadores En Las Aulas Aprender En La Soc. Del Conoc. Esc. y Tecnol*, 11.

<http://recursos.portaleducoas.org/sites/default/files/VE16.583.pdf>

Martínez G., M. D. R. (2020). *Caminos para co-construir una cultura ambiental junto a un grupo de profesores de STEM del Gimnasio Vermont de Bogotá* (Tesis de maestría). Universidad de Los Andes, Bogotá, Colombia.<https://repositorio.uniandes.edu.co/handle/1992/50923>

MEN. (1994). Ley 115 del 8 de febrero de 1994: por la cual se expide la Ley General de Educación. Ministerio de Educación Nacional, Colombia. <https://www.funcionpublica.gov.co/eva/gestornormativo/norma.php?i=292>

MEN. (2008). *Orientaciones generales para la educación en tecnología*. Ministerio de Educación Nacional, Colombia. [https://www.mineducacion.gov.co/1621/articles-160915\\_archivo\\_pdf.pdf](https://www.mineducacion.gov.co/1621/articles-160915_archivo_pdf.pdf)

MEN. (2019). *El Programa Ondas de Colciencias y la Corporación Centro de Ciencia y Tecnología de Antioquia*. Ministerio de Educación, Colombia. Recuperado de [https://cta.org.co/wp](https://cta.org.co/wp-content/uploads/2019/04/TERMINOS_CONVOCATORIA_2019_COLCIENCIAS.pdf)[content/uploads/2019/04/TERMINOS\\_CONVOCATORIA\\_2019\\_COLCIEN](https://cta.org.co/wp-content/uploads/2019/04/TERMINOS_CONVOCATORIA_2019_COLCIENCIAS.pdf) [CIAS.pdf](https://cta.org.co/wp-content/uploads/2019/04/TERMINOS_CONVOCATORIA_2019_COLCIENCIAS.pdf)

MILSET. (2020). Mouvement *International pour le Loisir Scientifique et*  **Technique.** MILSET. [https://www.milset.org/milset/web/organisation/milset-mouvement-](https://www.milset.org/milset/web/organisation/milset-mouvement-international-pour-le-loisir-scientifique-et-technique)

[international-pour-le-loisir-scientifique-et-technique](https://www.milset.org/milset/web/organisation/milset-mouvement-international-pour-le-loisir-scientifique-et-technique)

Moreno B., D. J. (2020). Semillero de investigación Los Guardianes Silenciosos del Antonio Derka. *Revista Mova* (Medellín), 2(2), 101-113. [http://revistas.medellin.edu.co/movaojs/index.php/revistamova/article/view/](http://revistas.medellin.edu.co/movaojs/index.php/revistamova/article/view/25) [25](http://revistas.medellin.edu.co/movaojs/index.php/revistamova/article/view/25)

Mosquera G., I. (2019, 17 de enero). *ABP, ¿Aprendizaje basado en problemas o en proyectos? Vincens Vives Blog*. Universidad Internacional de La Rioja, Bogotá, Colombia [https://blog.vicensvives.com/abp](https://blog.vicensvives.com/abp-aprendizaje-basado-en-problemas-o-en-proyectos/)[aprendizaje-basado-en-problemas-o-en-proyectos/](https://blog.vicensvives.com/abp-aprendizaje-basado-en-problemas-o-en-proyectos/)

Muñoz-Suárez, M., & Porras-Fernández, M. (2018). Wolfram Alpha, Geogebra y Derive como integrantes de la formación STEM. In

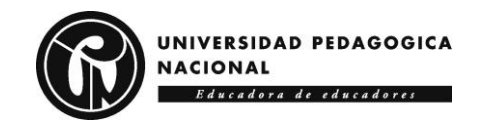

*Conference Proceedings UTMACH*, 2(2), 41-53. [http://investigacion.utmachala.edu.ec/proceedings/index.php/utmach/articl](http://investigacion.utmachala.edu.ec/proceedings/index.php/utmach/article/view/303) [e/view/303](http://investigacion.utmachala.edu.ec/proceedings/index.php/utmach/article/view/303)

Núñez, J. (2017). *Evaluación de impacto del programa Ondas de Colciencias*. FEDESARROLLO. <http://www.repository.fedesarrollo.org.co/handle/11445/3615>

Obando, G. F., Rodríguez, P. E. G., Bautista, A. L., Rueda, N. D., Sánchez, J. S. C., Acevedo, A. M. F., & Neuque, Á. P. B. (2021). *Estrategia interdisciplinar para el empoderamiento y trabajo colaborativo en una organización de la economía social y solidaria: caso de estudio en un semillero de investigación: Cooperativa Multiactiva "El Nido Usme Emprende"*. Encuentro Internacional de Educación en Ingeniería. <https://acofipapers.org/index.php/eiei/article/view/1643>

OCDE. (2019). *Programme for International Student Assessment (PISA) 2018*. Organisation for Economic Co-operation and Development. https://www.oecd.org/pisa/publications/PISA2018 CN COL ESP.pdf

Ochoa-Duarte, A., León-Rojas, A. L., & Reina-Rozo, J. D. (2021). STEAM, sociedad y extensión universitaria en Colombia: Una propuesta preliminar desde el Buen Vivir. *Sociología y tecnociencia: Revista digital de sociología del sistema tecnocientífico*, 11(1), 55-82. <https://dialnet.unirioja.es/servlet/articulo?codigo=7845276>

Orientación Andujar. (2015, 4 de noviembre). *Pasos APB aprendizaje*  **basado** en en provectos linfografíal. [https://www.orientacionandujar.es/2015/11/04/pasos-apb-aprendizaje](https://www.orientacionandujar.es/2015/11/04/pasos-apb-aprendizaje-basado-en-proyectos-infografia/)[basado-en-proyectos-infografia/](https://www.orientacionandujar.es/2015/11/04/pasos-apb-aprendizaje-basado-en-proyectos-infografia/)

Panche C., F. S. (2019). *Formulación e implementación de un modelo de innovación educativa para fortalecer las capacidades en estudiantes de educación media, en la resolución de problemas con el uso de TIC y STEM*. Encuentros con Semilleros, Aportes y Reflexiones, 1(1), 180-187. <https://journal.poligran.edu.co/index.php/encuentros/article/view/1614>

Paredes G., M., Picardo J., O., & Torres V., B. C. (2018). *El modelo STEM y el aprendizaje activo basado en proyectos: una experiencia exitosa con estudiantes preuniversitarios*. Instituto de Ciencia, Tecnología e Innovación (ICTI).<http://ri.ufg.edu.sv/jspui/handle/11592/9717>

Pastor S., I. (2018). *Metodología STEM a través de la percepción docente* (Tesis de posgrado). Universidad de Valladolid, Segovia, España. <https://uvadoc.uva.es/handle/10324/30952>

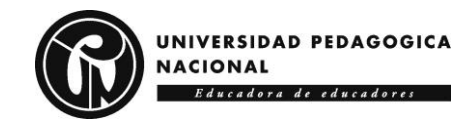

Perales P., F. J., & Aguilera M., D. (2020). Ciencia-Tecnología-Sociedad vs. STEM: ¿evolución, revolución o disyunción?. *Revista de Educación Científica*, 4 (1),<https://digibug.ugr.es/handle/10481/62362>

Pérez P., M. A. (2021). *Desarrollo de Competencias del Siglo XXI en el Área de Ciencias Naturales a través del Enfoque STEAM* (Tesis de maestría). Universidad Nacional de Colombia, Medellín, Colombia. <https://repositorio.unal.edu.co/handle/unal/79393>

Portuguez C., M., & Gómez Z., M. G. (2019). *Makerspaces como espacios educativos de innovación y desarrollo de emprendimientos*. International

Quiceno A., J. F. (2017). *Condiciones para la implementación de ambientes de aprendizaje STEM, en instituciones oficiales de la ciudad de Medellín, Caso IE Monseñor Gerardo Valencia Cano* (Tesis de maestría). Universidad EAFIT, Medellín, Colombia. <https://repository.eafit.edu.co/handle/10784/11869>

Quintana R., L. E. (2018). *Física de los "Luthiers": La construcción de instrumentos musicales orientada a mejorar la comprensión de conceptos de sonido* (Tesis de maestría). Universidad Nacional de Colombia, Bogotá, Colombia.<https://repositorio.unal.edu.co/handle/unal/78270>

Ramírez Cajiao, M. C., Meléndez Álvarez, M., & Herrera, A. (2021). *Ingenieros sin fronteras e ingeniosas: estrategias para la educación en Ingeniería*. Encuentro Internacional de Educación en Ingeniería. <https://acofipapers.org/index.php/eiei/article/view/1884>

Ramírez R., C. R. (2021). *EcoChatarreros: ciencia y tecnología para el Eco-desarrollo*. Premio a la Investigación e Innovación Educativa, (4), 131-144.

[https://repositoriosed.educacionbogota.edu.co/bitstream/handle/001/3296/](https://repositoriosed.educacionbogota.edu.co/bitstream/handle/001/3296/Libro_Premio_Innovacion_2020_V5_26Julio%20(1).pdf) [Libro\\_Premio\\_Innovacion\\_2020\\_V5\\_26Julio%20\(1\).pdf](https://repositoriosed.educacionbogota.edu.co/bitstream/handle/001/3296/Libro_Premio_Innovacion_2020_V5_26Julio%20(1).pdf)

Restrepo A., I. C., Martínez J., A. M., & Tabares G., A. M. (2020). Títeres en Pantalla: una estrategia metodológica para la expresión creativa y el aprendizaje interdisciplinar. *Uni-pluriversidad*, 20(2), 1-24. <https://revistas.udea.edu.co/index.php/unip/article/view/341483>

Reyes M., A. (2019). *Visiones sobre la educación STEM en el sector educativo de la ciudad de Bogotá* (Tesis de maestría). Universidad de Los Andes, **Bogotá**, **Bogotá,** Colombia. <https://repositorio.uniandes.edu.co/handle/1992/44223>

Reyes N., J.A. (2016). *Enseñanza de la electrónica a través del Aprendizaje por Proyectos con el Club de Ciencias del colegio Cortijo Vianey I.E.D.* (Trabajo de pregrado). Universidad Pedagógica Nacional,

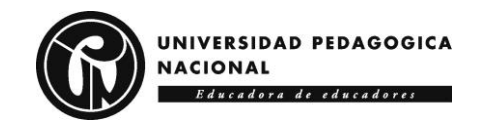

Bogotá, Colombia. Recuperado de [http://repositorio.pedagogica.edu.co/bitstream/handle/20.500.12209/1985/](http://repositorio.pedagogica.edu.co/bitstream/handle/20.500.12209/1985/TE-19014.pdf) [TE-19014.pdf](http://repositorio.pedagogica.edu.co/bitstream/handle/20.500.12209/1985/TE-19014.pdf)

Ribas B., M. (2020). *Proyecto de investigación acerca de la promoción de la Educación STEM: análisis de recursos interactivos en ámbitos no formales* (Tesis de pregrado). Universidad Pontificia Comillas, Madrid, España.<https://repositorio.comillas.edu/xmlui/handle/11531/43013>

Rojas S., M. F., & Díaz S., L. F., (2020). *Elementos a considerar para el diseño de un Club de Ciencia y Tecnología como estrategia de proyección social desde el Departamento de Tecnología de la Universidad Pedagógica Nacional* (Tesis de pregrado). Universidad Pedagógica Nacional, and the Bogotá, contract Colombia. <http://200.119.126.32/handle/20.500.12209/12179>

Rubio, I. (2019, 24 de septiembre). *Las matriculaciones en carreras técnicas bajan pese a la demanda laboral*. El País, España. [https://elpais.com/tecnologia/2019/09/24/actualidad/1569332904\\_298329.](https://elpais.com/tecnologia/2019/09/24/actualidad/1569332904_298329.html) [html](https://elpais.com/tecnologia/2019/09/24/actualidad/1569332904_298329.html)

Saavedra Bautista, C. E., Figueroa, C., & Sánchez Cubides, P. A. (2021). Acercamiento teórico al concepto de tecnología desde la educación en tecnología. *Boletín Redipe*, 10(5), 110-120. <https://dialnet.unirioja.es/servlet/articulo?codigo=8116432>

Saavedra M., L., & Viveros A., D. M. (2021*). La filosofía MAKER como estrategia para la aplicación del enfoque STEAM en comunidades vulnerables de Santiago de Cali*. Encuentro Internacional de Educación en Ingeniería ACOFI.<https://acofipapers.org/index.php/eiei/article/view/1876>

Sanabria P., O. H. (2018). *Análisis de relaciones del movimiento Maker con la educación en tecnología. Una mirada al semillero "Robótica e Impresión 3D" de la ETITC* (Tesis de maestría). Universidad Distrital Francisco José de Caldas, Bogotá, Colombia. <http://repository.udistrital.edu.co/handle/11349/14324>

Sanmarti, N., & Márquez, C. (2017). Aprendizaje de las ciencias basado en proyectos: del contexto a la acción. *APICE: Revista de Educación Científica*, 1(1), 3-16.<https://ruc.udc.es/dspace/handle/2183/19971>

Suárez J., N. (2021). *A fuego: una apuesta educomunicativa para el fomento de las vocaciones científicas en niñas, adolescentes y jóvenes* (Tesis de maestría). Universidad Distrital Francisco José de Caldas, Bogotá, Colombia.<http://repository.udistrital.edu.co/handle/11349/26142>

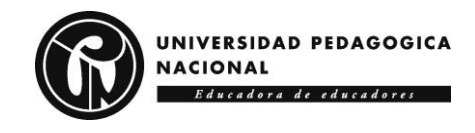

Sussmann T., A. F., Cardona P., N., & Pinzón R., L. D. (2020). Reparar, Adaptar y Personalizar: Posibilidades de la Impresión 3D en la Cotidianidad. *IDEA Construcción y Madera*, 2(2), 34-49. <http://revistas.sena.edu.co/index.php/idea/article/view/3061>

Toma, R. B., & Greca I.M. (2016). *Modelo interdisciplinar de educación STEM para la etapa de Educación Primaria*. Universidad de Burgos, España. Recuperado de<https://core.ac.uk/download/pdf/132575393.pdf>

UCC+i. (2020). Cultura Científica. Unidad de Cultura Científica y de la Innovación, Universidad de Cadiz. Andalucía España. <https://proyeccioninvestigacion.uca.es/cultura-cientifica/>

Ulloa V., R. (2019). *Procesos de comunicación de arquitectura para no (solo) arquitectos: métodos de formación más allá de la arquitectura para arquitectos* (Tesis de pregrado). Universidad Politécnica de Madrid, Madrid, España. http://oa.upm.es/54316/1/TFG\_Ulloa\_Valero\_Rocio.pdf

Vásquez A., M. M. (2017). Con STEM, EAFIT aporta a la plataforma científica y tecnológica. *Revista Universidad EAFIT*, 52(169), 58-61. <https://repository.eafit.edu.co/handle/10784/16835>

Vélez, M. T. (2019). La educación STEM en el fortalecimiento de la estrategia de formación por proyectos del SENA. *Rutas de formación: Prácticas y Experiencias*, 8, 112-121. <http://revistas.sena.edu.co/index.php/rform/article/view/2295>

Villegas, M. (2020). *Procesos de planificación en CTI: el Plan Argentina Innovadora 2020 y sus principales instrumentos: FONARSEC y Becas para Temas Estratégicos* (Tesis de maestría). FLACSO, Argentina. [https://repositorio.flacsoandes.edu.ec/bitstream/10469/16309/2/TFLACSO](https://repositorio.flacsoandes.edu.ec/bitstream/10469/16309/2/TFLACSO-2020MV.pdf) [-2020MV.pdf](https://repositorio.flacsoandes.edu.ec/bitstream/10469/16309/2/TFLACSO-2020MV.pdf)

Yepes R., M. R., & Bula Y., O. D. (2019). *Comprensión del concepto de fracción en el marco de un proyecto STEM con estudiantes de grado 3°, 4° y 5° del CER esperanza en el contexto escuela nueva* (Tesis de maestría). Universidad de Antioquia, Medellín, Colombia. <http://bibliotecadigital.udea.edu.co/handle/10495/14992>

Youkhana, E., Rojas-Robles, R., Avilés-Irahola, D., Mora-Motta, A., & Santander-Durán, J. (2021). *Pensamiento Ambiental, Críticas al Desarrollo y Propuestas en Construcción para la Cooperación Sur-Sur-Norte. Gestión y Ambiente*, 24(supl1), 11-38. <https://revistas.unal.edu.co/index.php/gestion/article/view/92944>